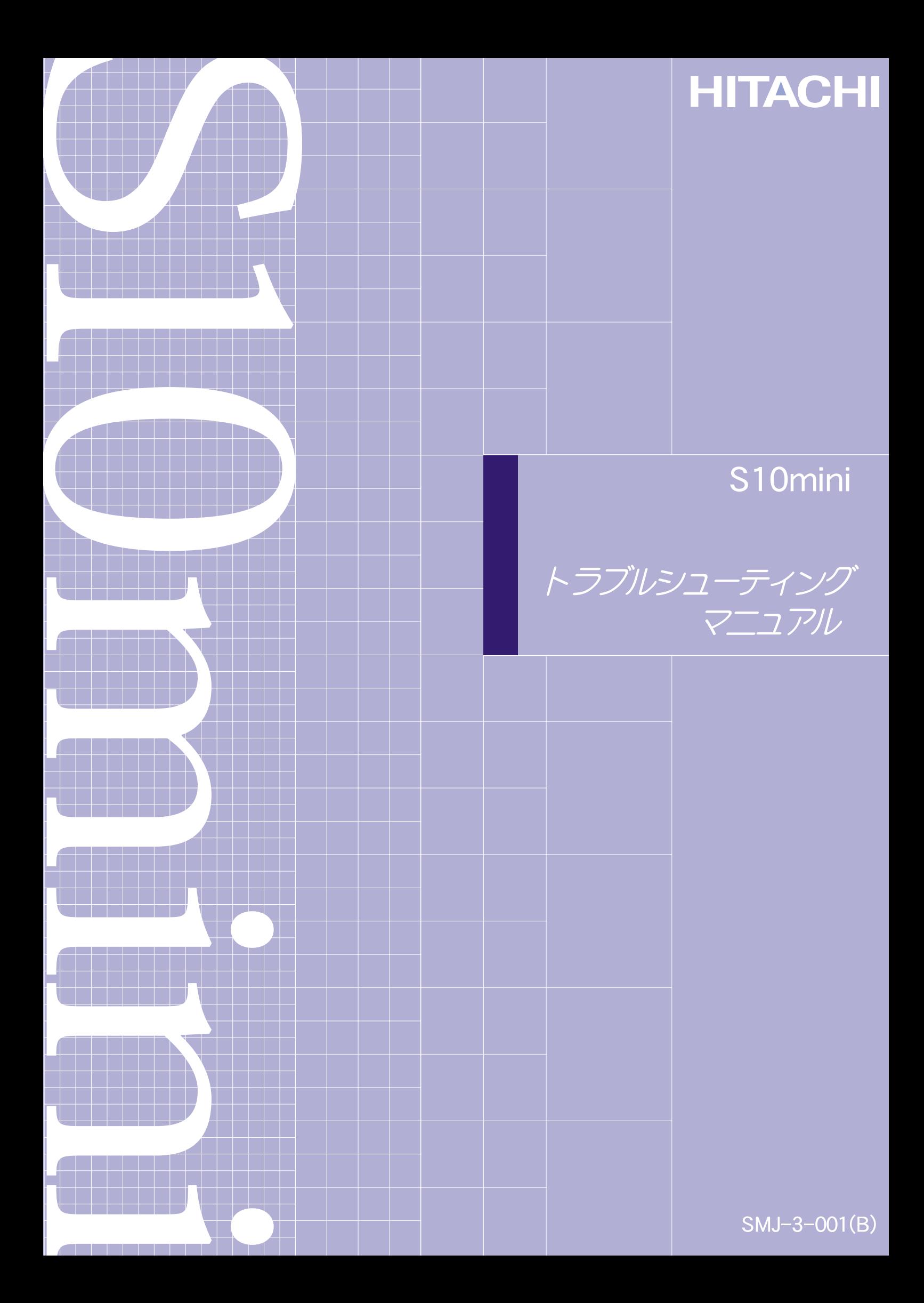

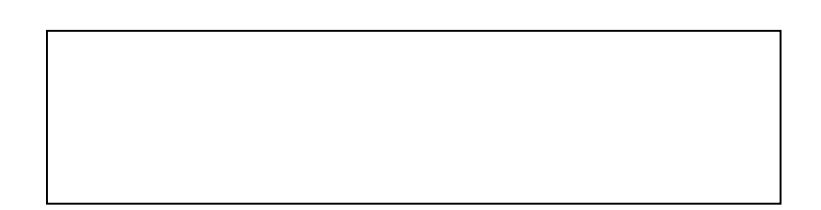

● このマニュアルの一部、または全部を無断では、このマニュアルの一部、または全部を無断です。

● このマニュアルの内容を、改良のため予告なしに変更することがあります。

All Rights Reserved, Copyright © 2001, 2003, Hitachi, Ltd.

コンピュータ こうしょう

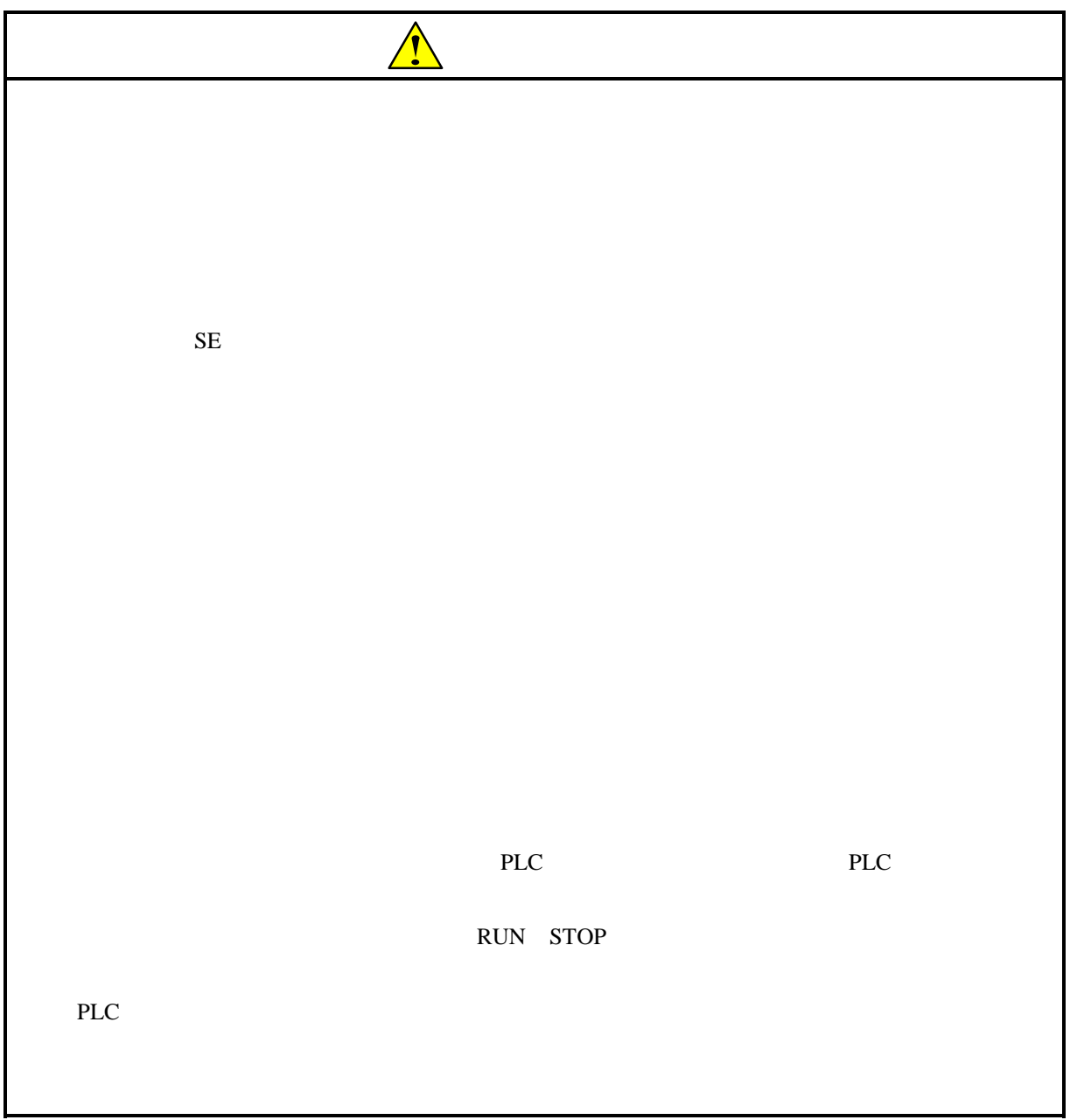

PCs

 $S10$ mini

 $12$ 

\* Microsoft® Windows® operating system, Microsoft® Windows® 95 operating system, Microsoft® Windows® 98 operating system Microsoft Corporation

\* Ethernet Xerox Corp.

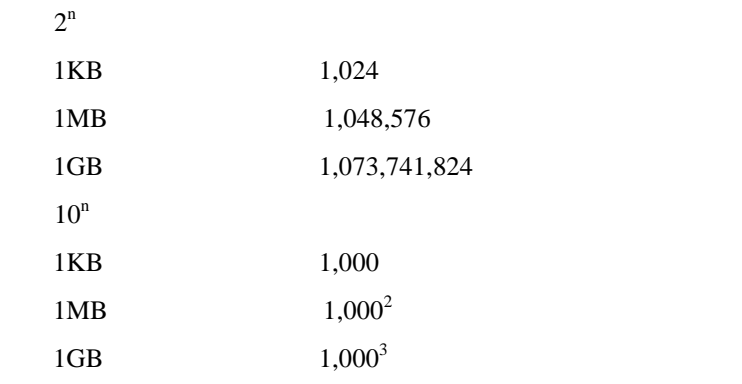

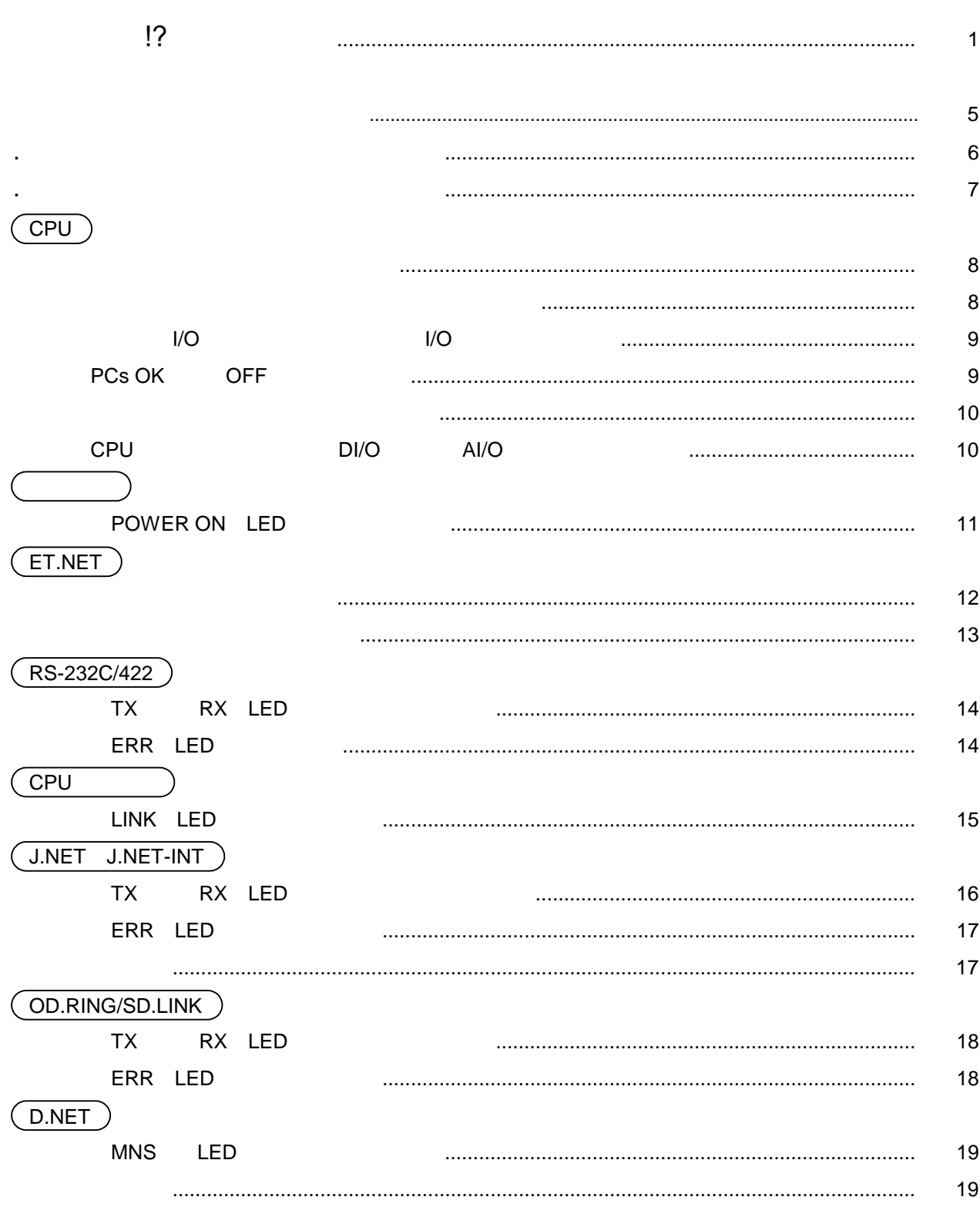

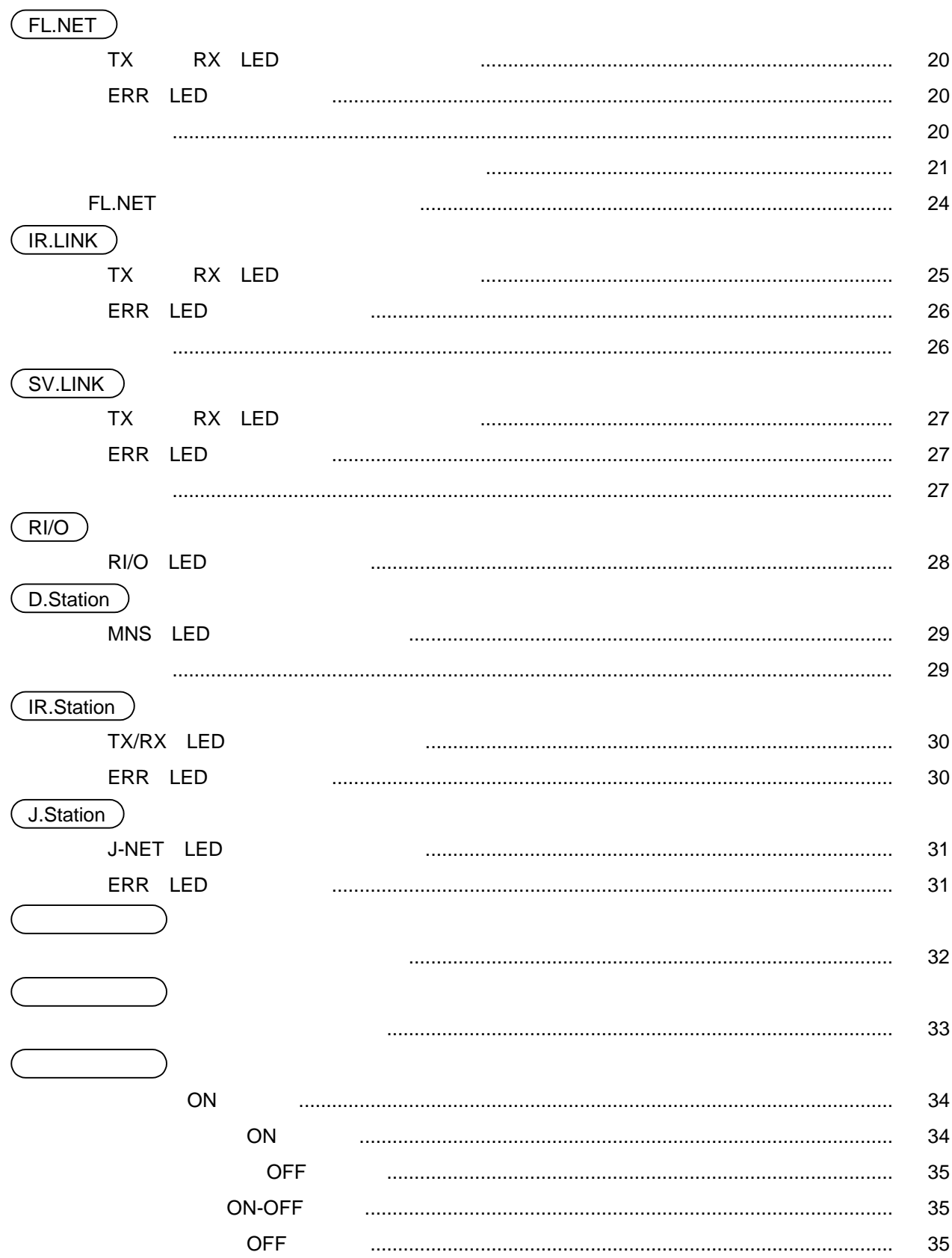

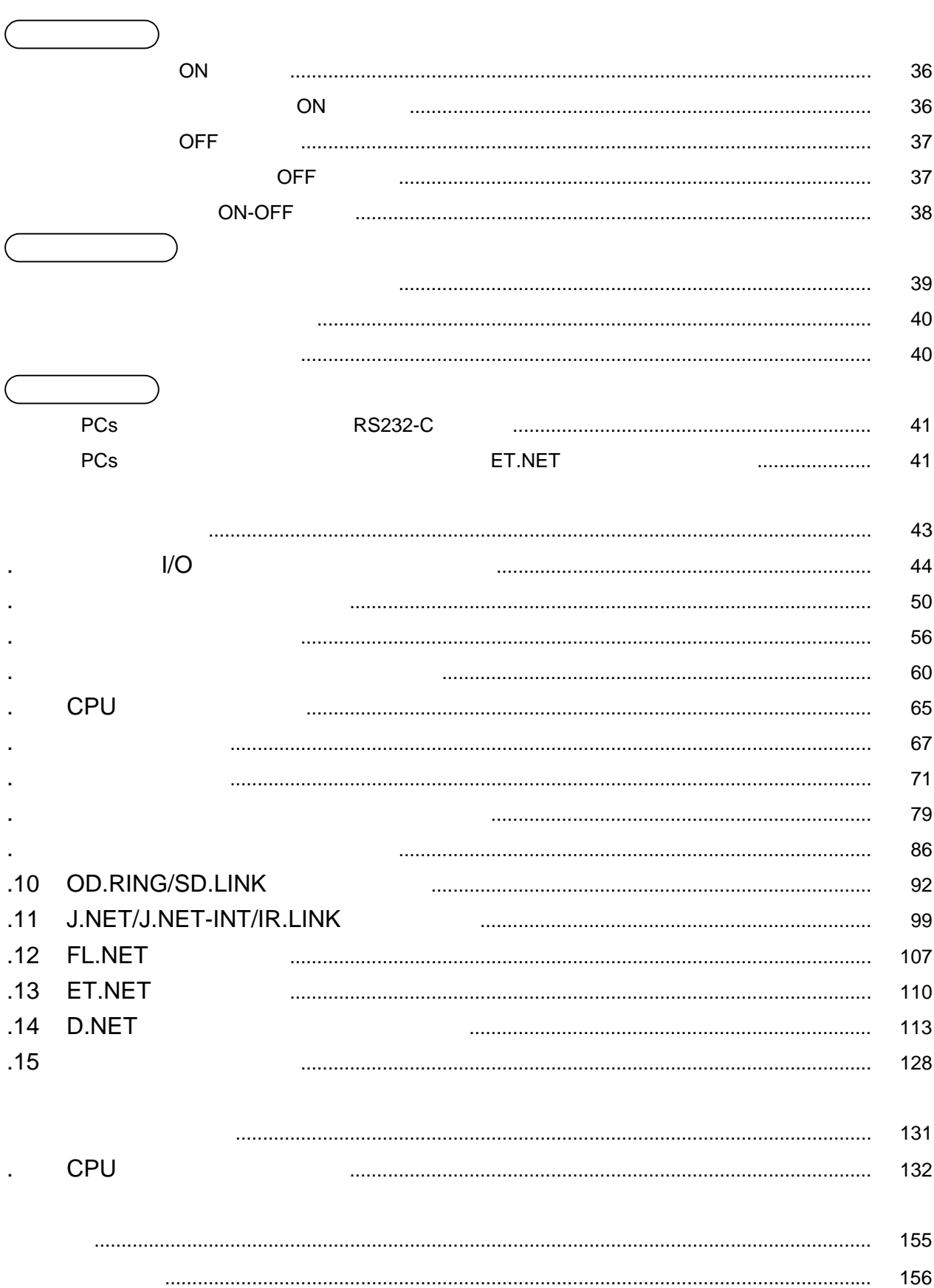

# 

故障かな!?と思う前に以下の項目を確認してください。

CPU 2000 PU  $CPU$ 

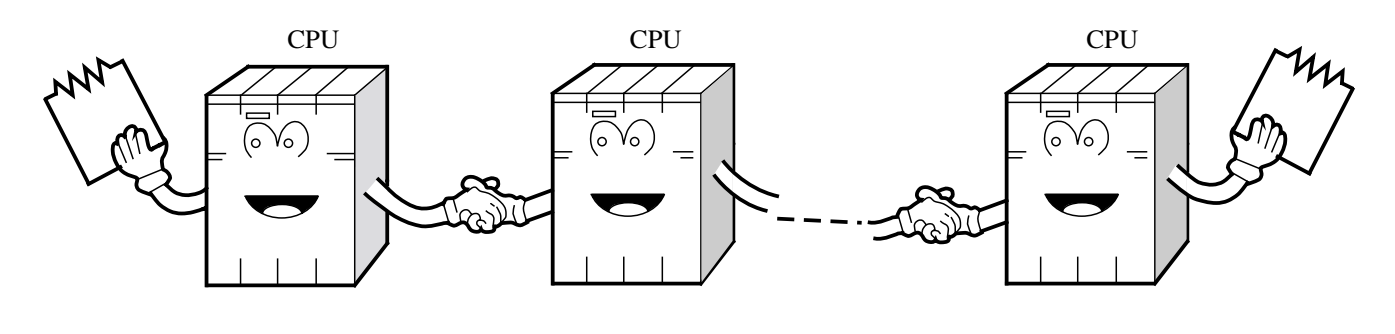

 $\n <sub>I/O</sub>\n$  $I/O$ 

 $CPU$ Vo ) ່໐ リモートI/O  $\overline{I/O}$  $(\delta)$ Vo) (၀  $\mathcal{H}_\mathcal{H}$ 

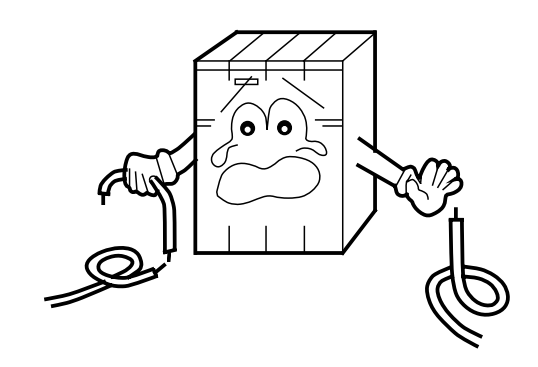

<u>1</u>?

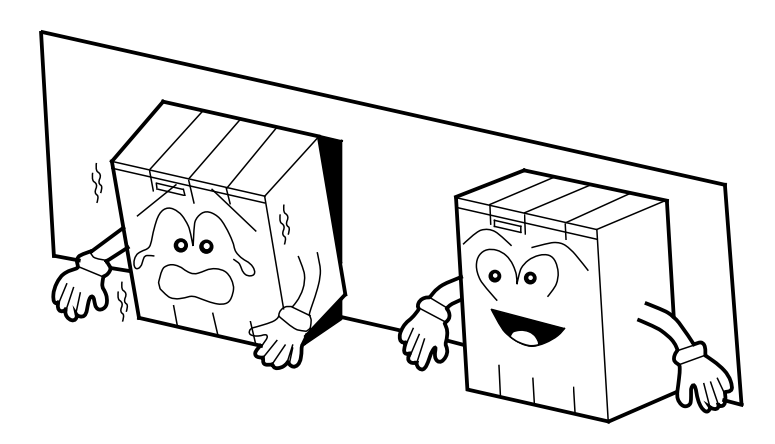

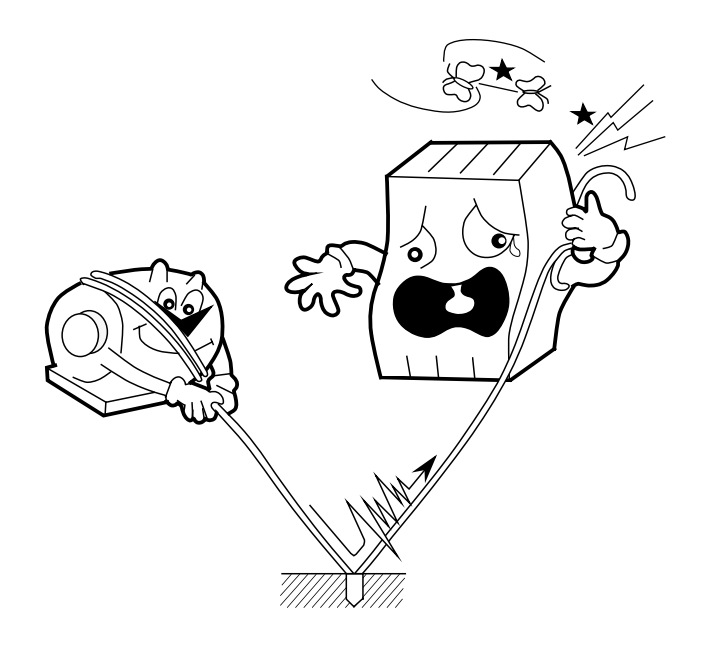

LG FG

 $LG$  example  $FG$ 

 $LG$ 

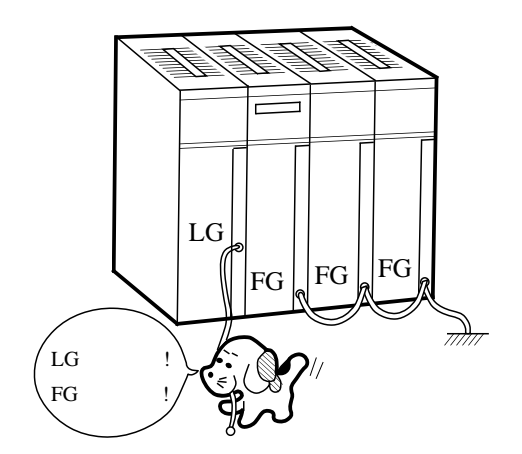

 $D \rightarrow \infty$ 

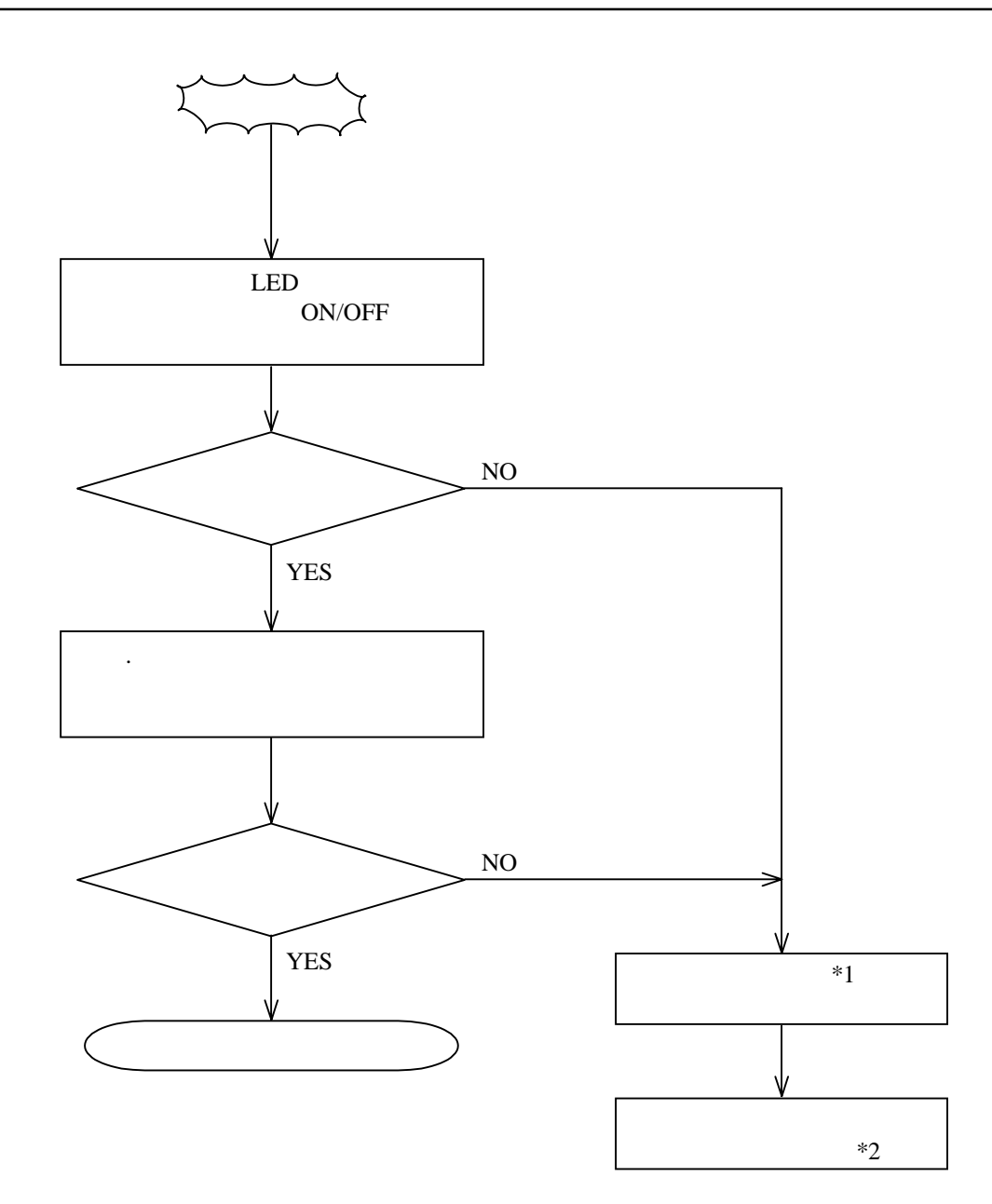

. トラブルシューティングの手順

 $*1$ 

 $*2$ 

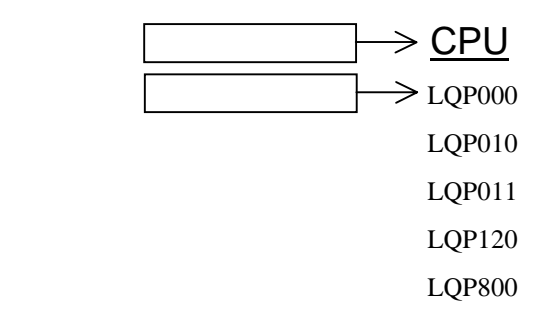

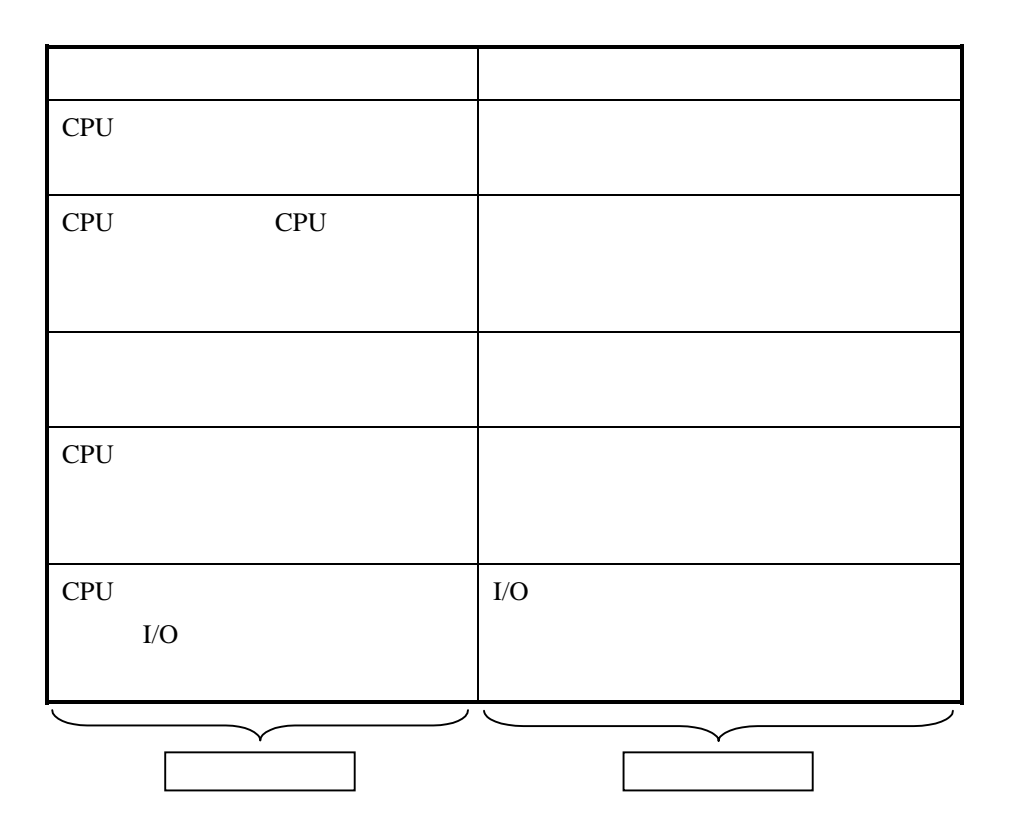

. トラブルシューティングマップ

- 7 -

# **CPU**  LQP000 LQP010 LQP011 LQP120

LQP800

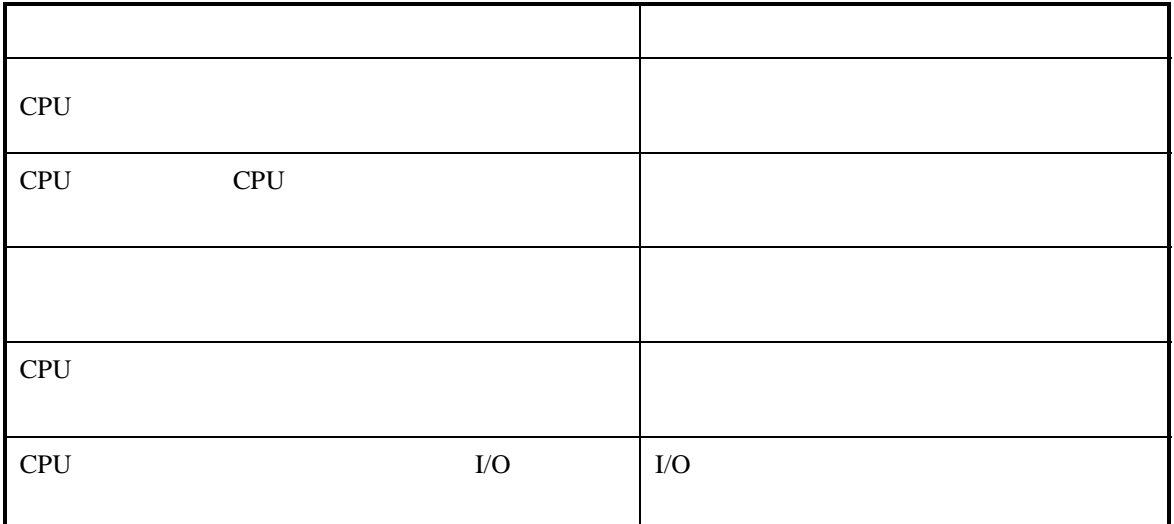

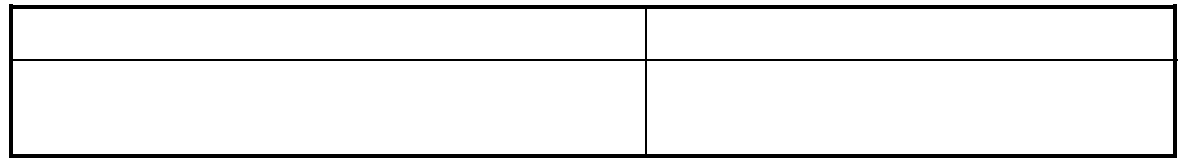

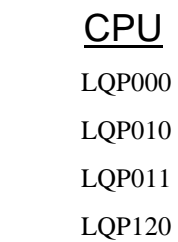

LQP800

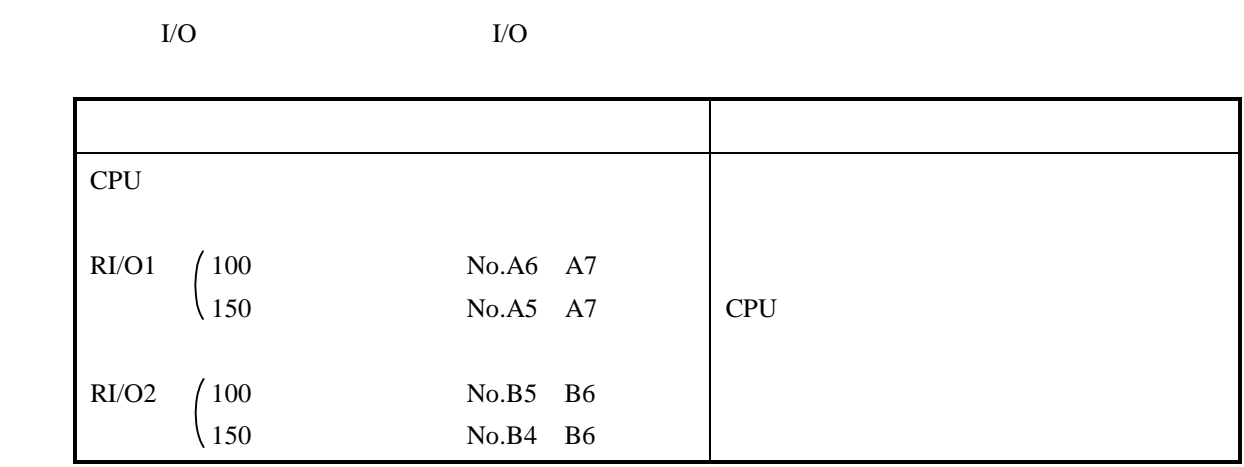

#### PCs OK OFF

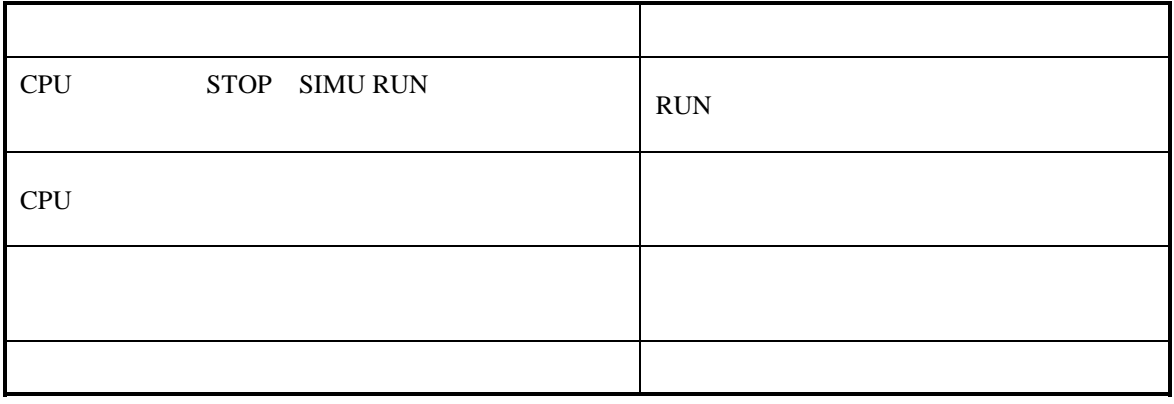

# **CPU**  LQP000 LQP010 LQP011 LQP120

LQP800

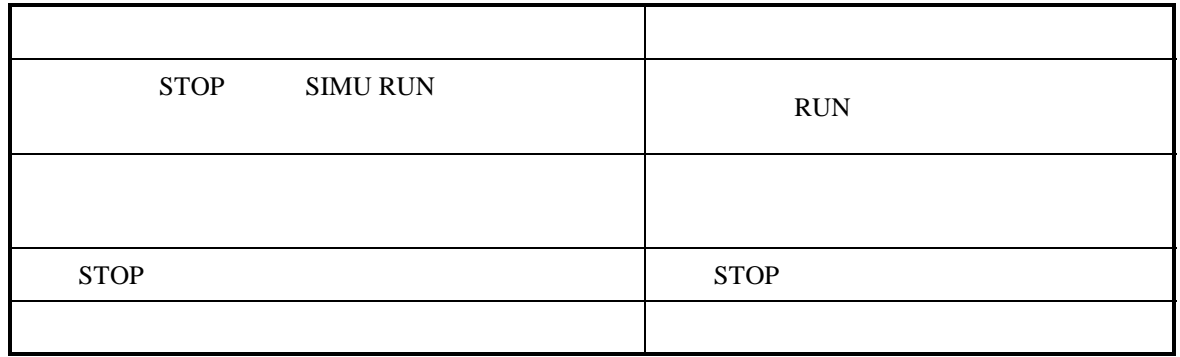

CPU DI/O AI/O

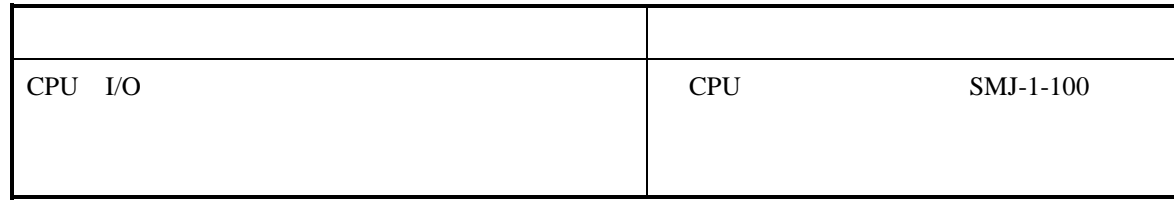

 LQV000 LQV020 LQV100

電 源

#### POWER ON LED

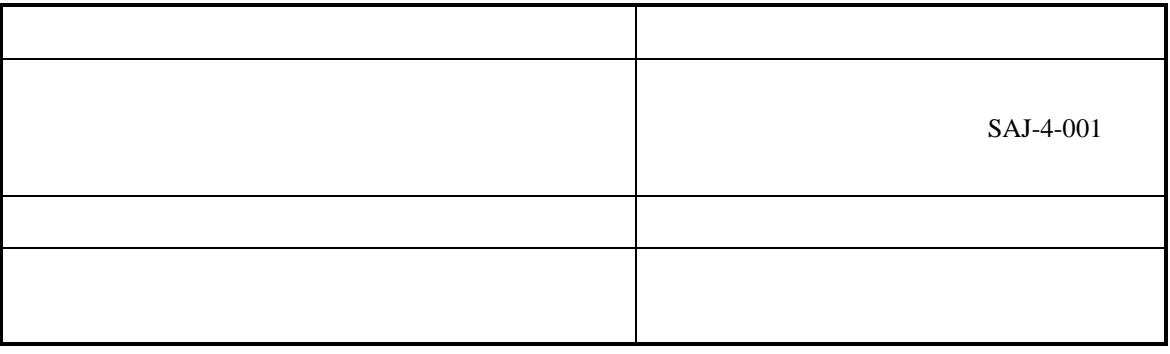

# ET.NET LQE020

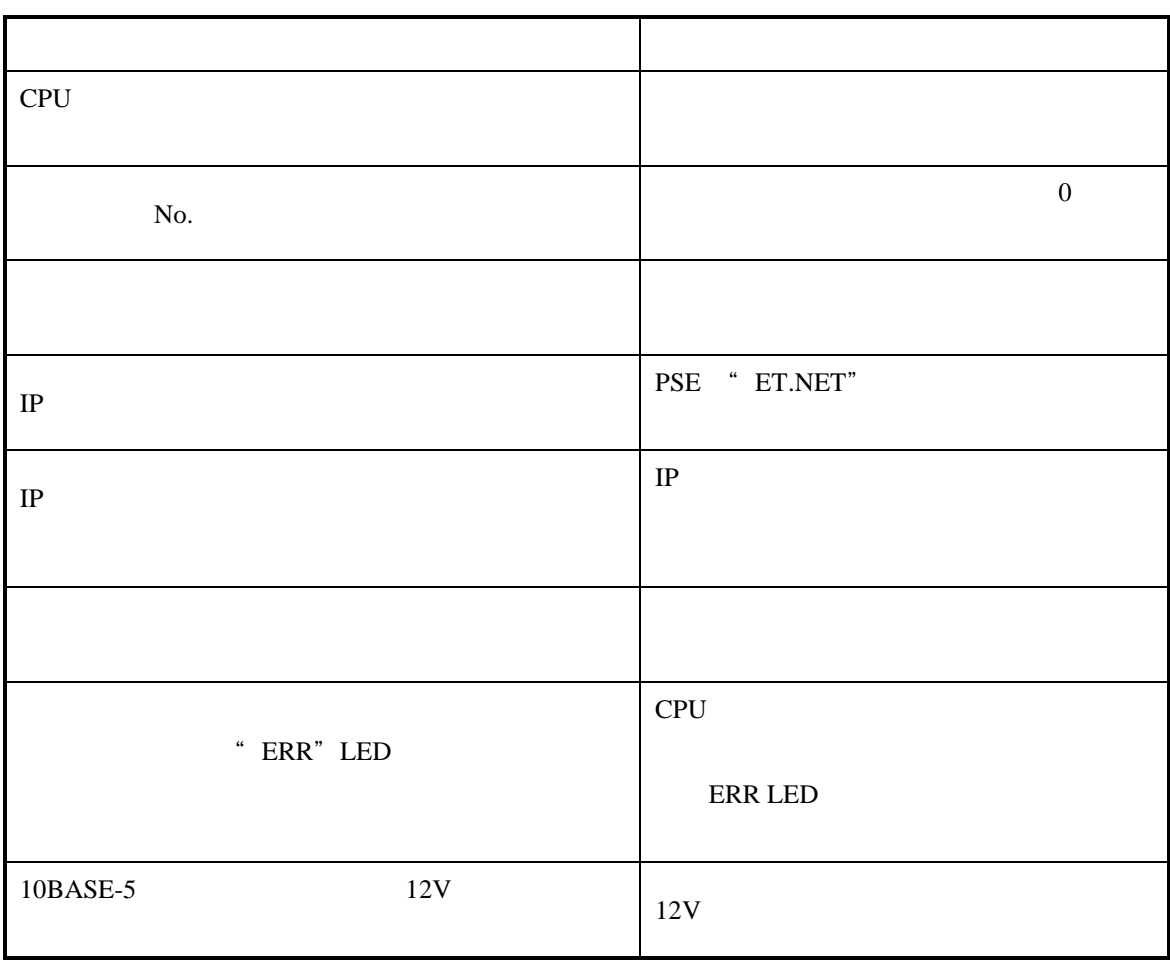

ET.NET LQE020

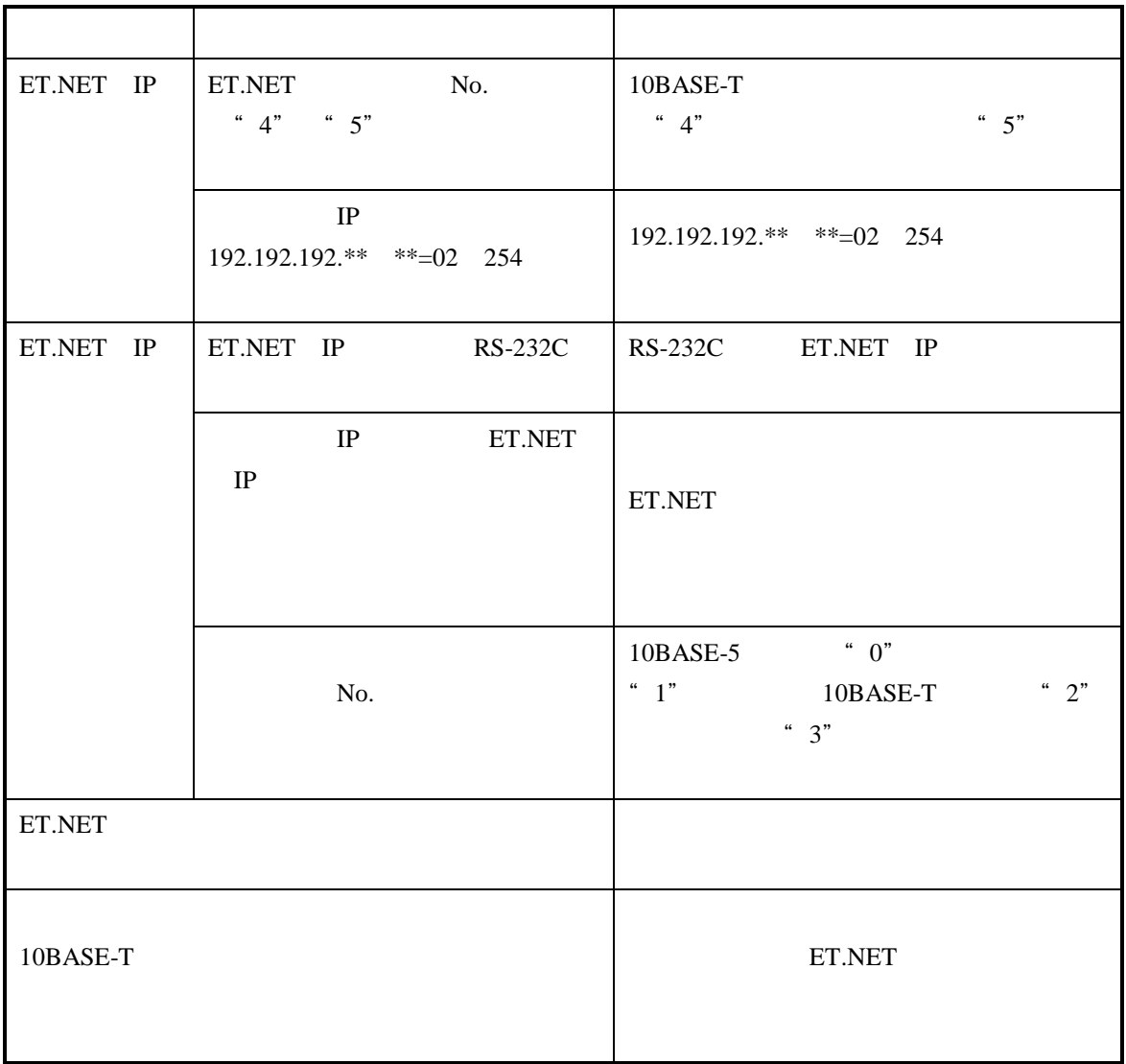

# RS-232C/422

 LQE060 LQE160 LQE165

#### TX RX LED

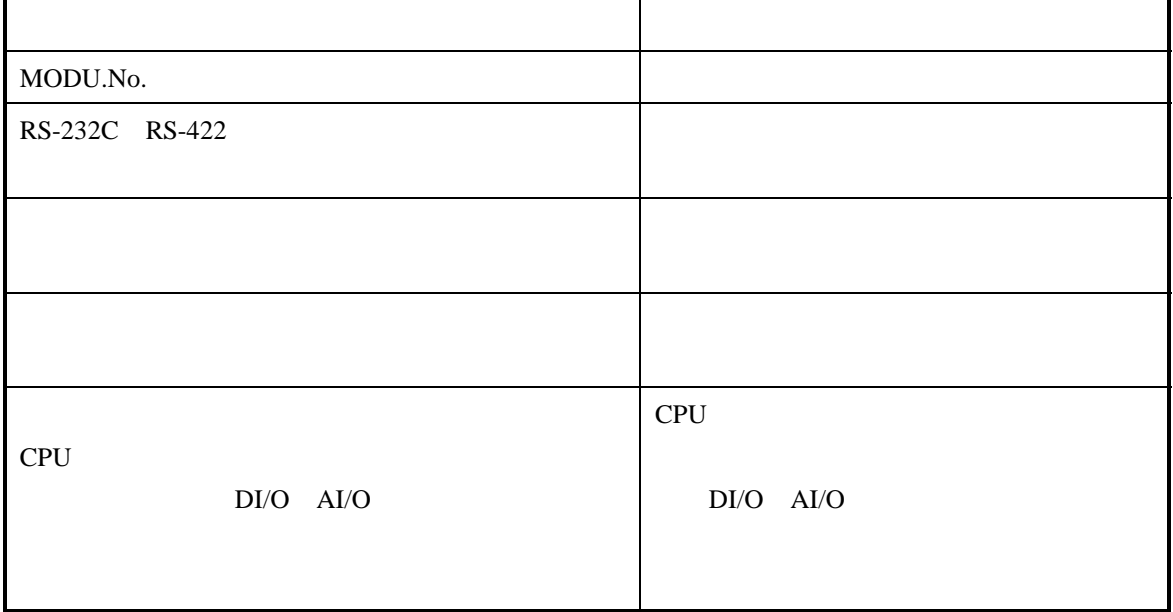

#### ERR LED

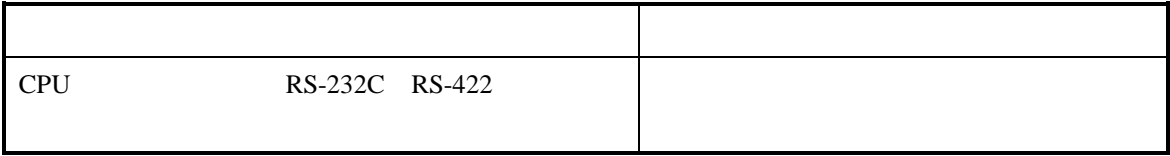

CPU

LQE050

#### LINK LED

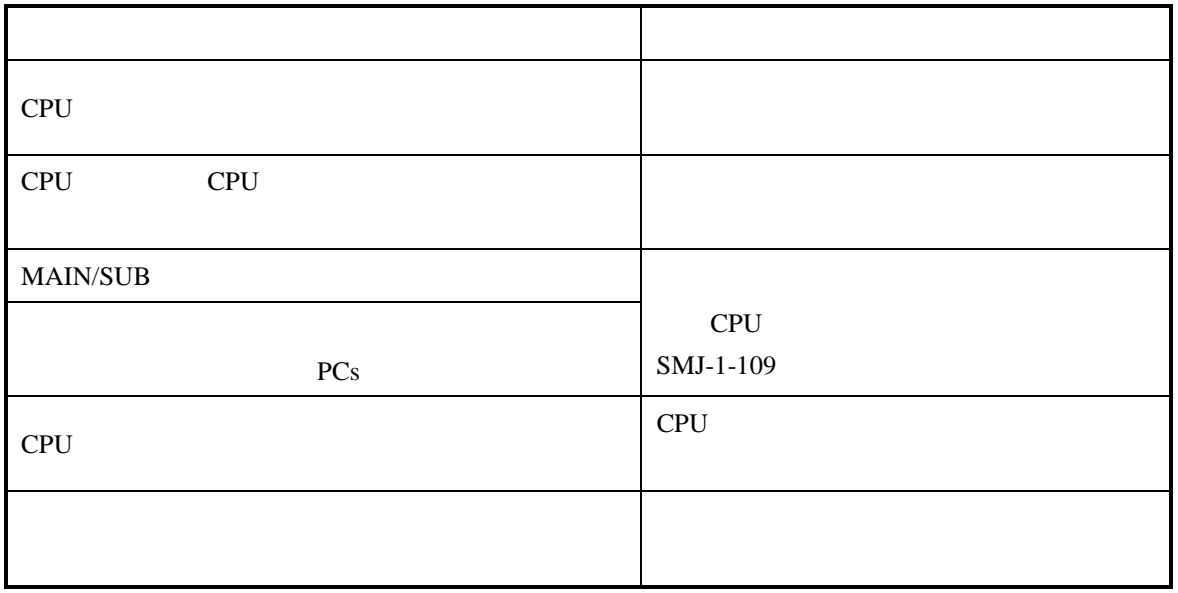

# J.NET, J.NET-INT

÷

### LQE040 LQE045

#### TX RX LED

r

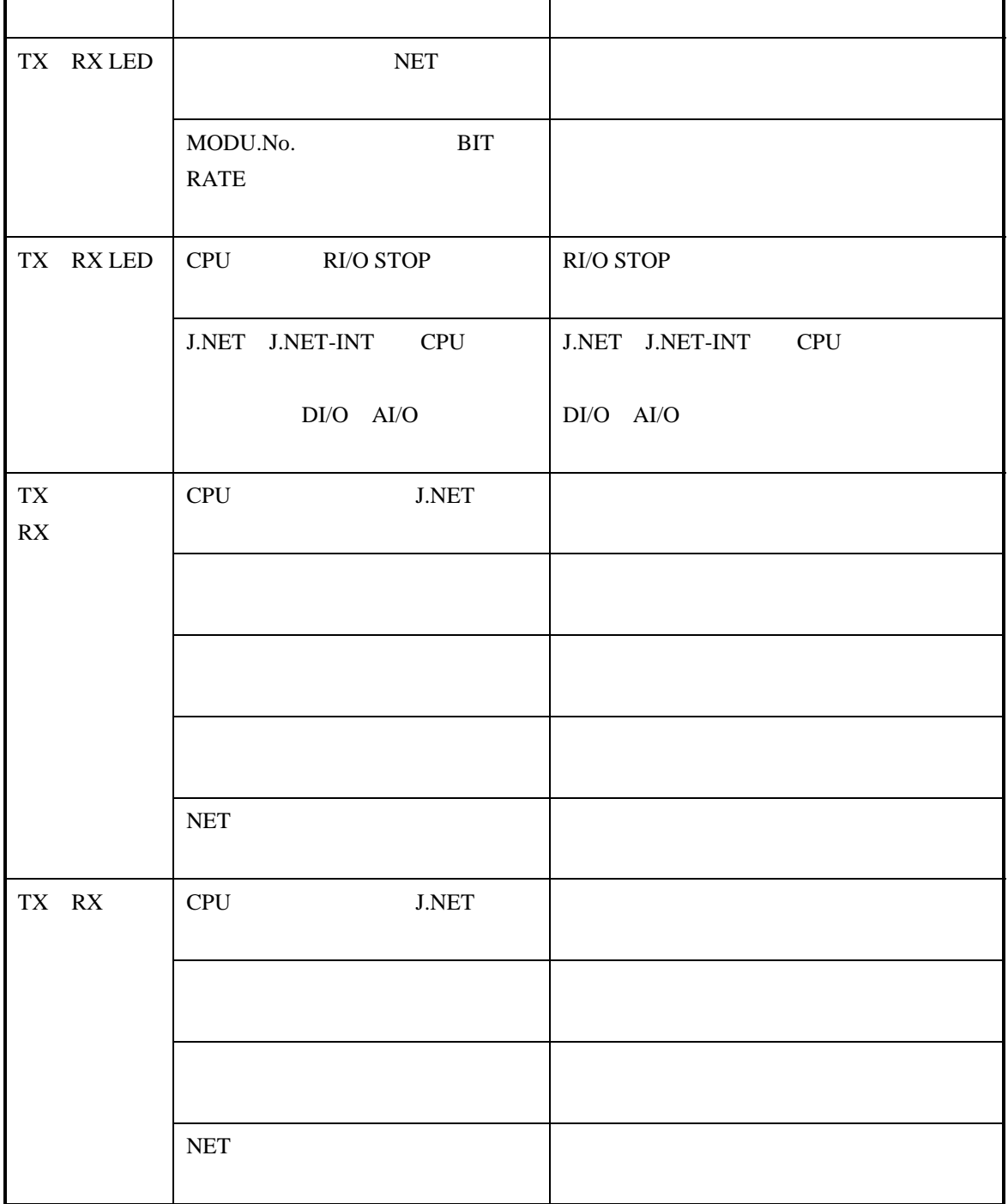

#### ERR LED

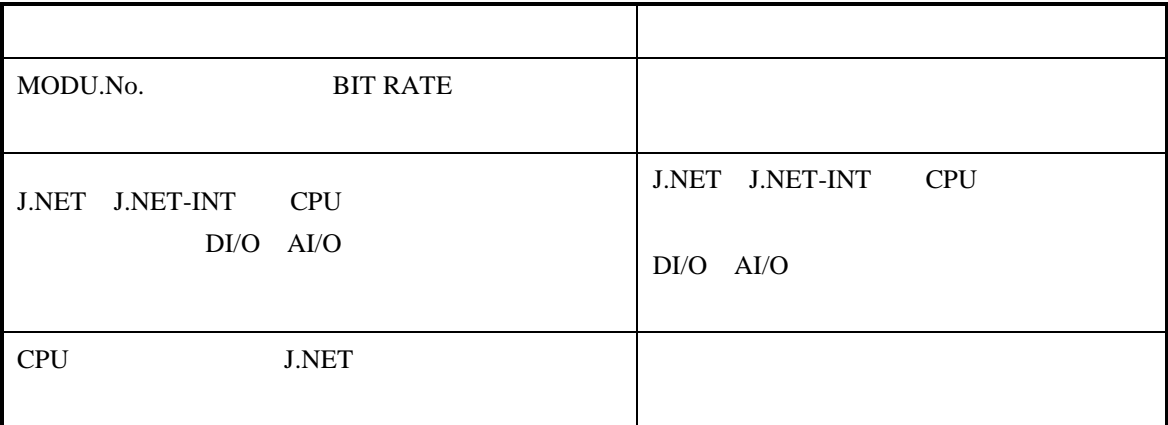

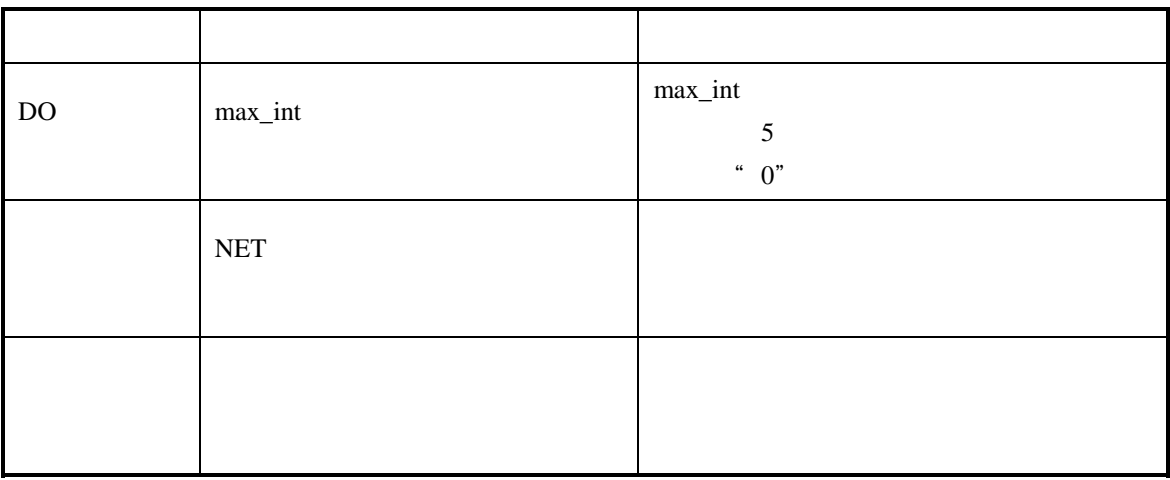

# OD.RING/SD.LINK

 LQE010 LQE015 LQE030

#### TX RX LED

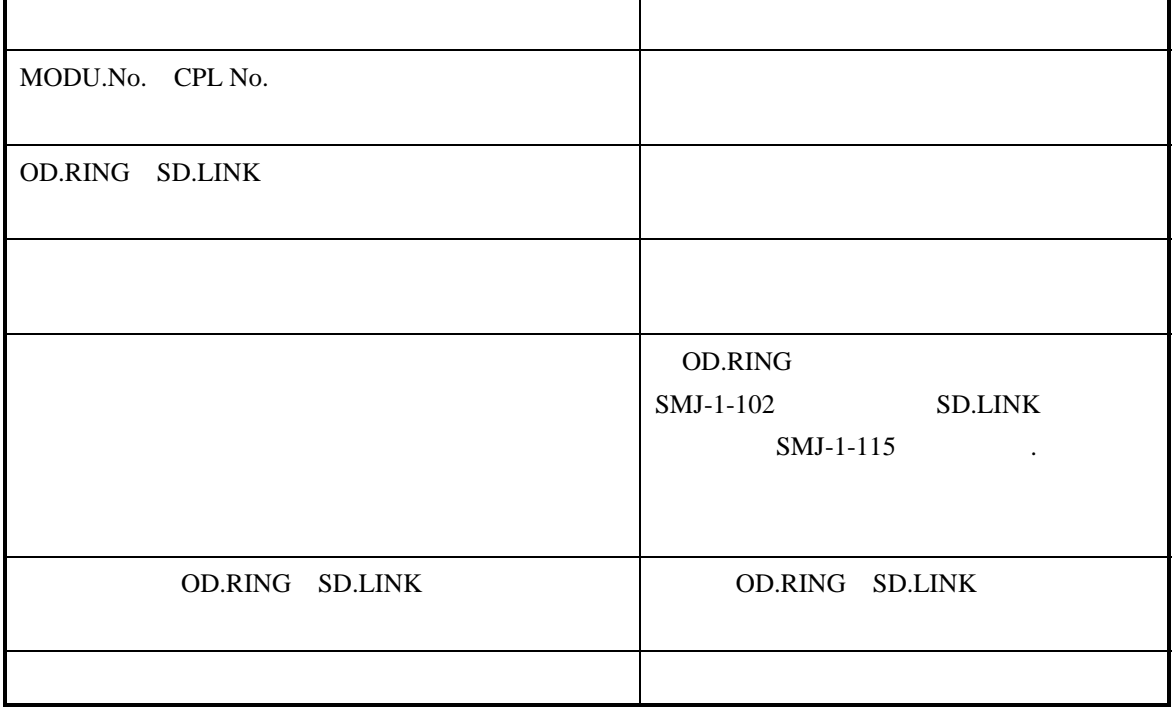

ERR LED

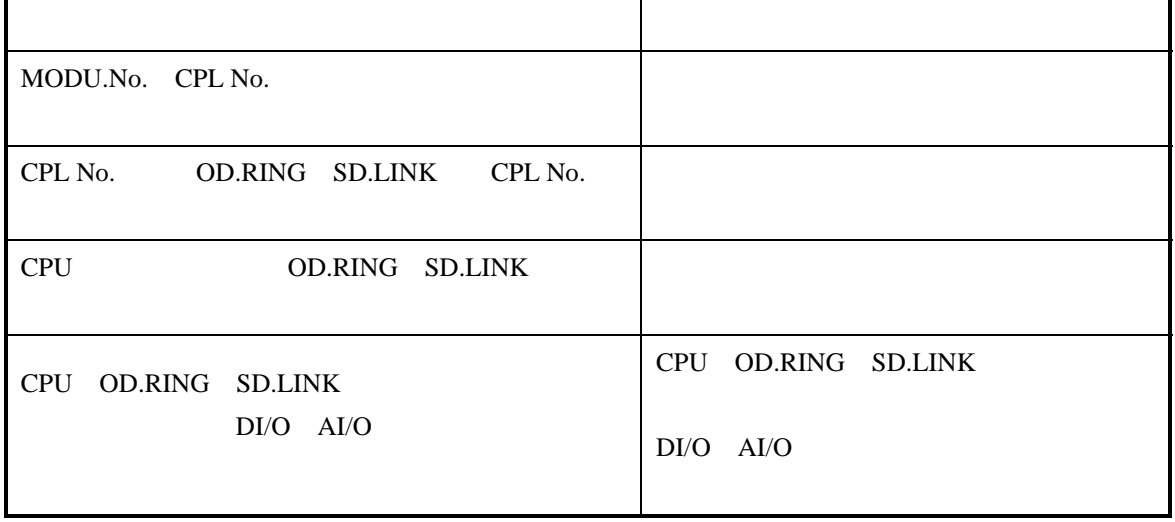

D.NET LQE070 LQE170

 $\overline{a}$ 

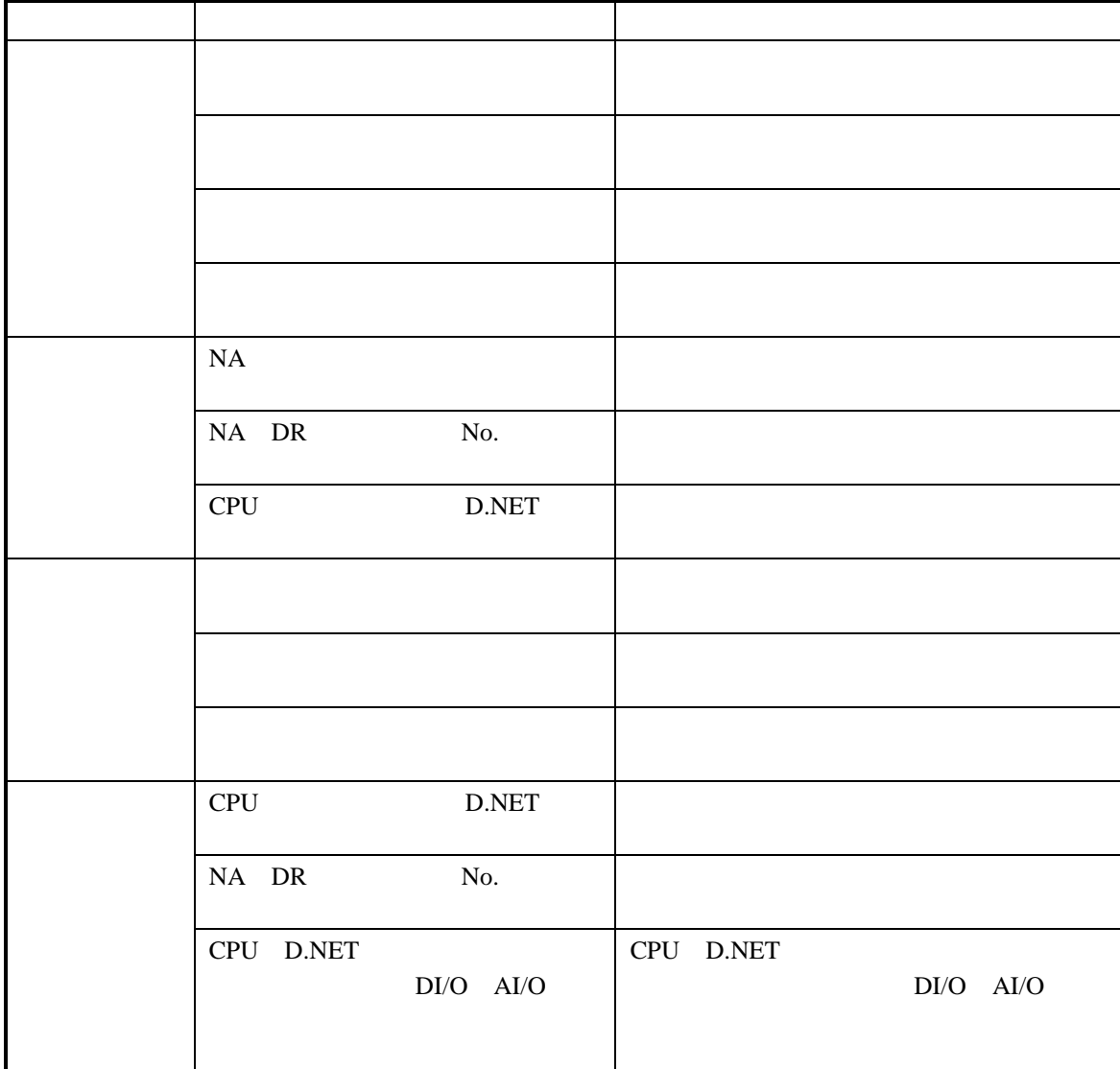

MNS LED

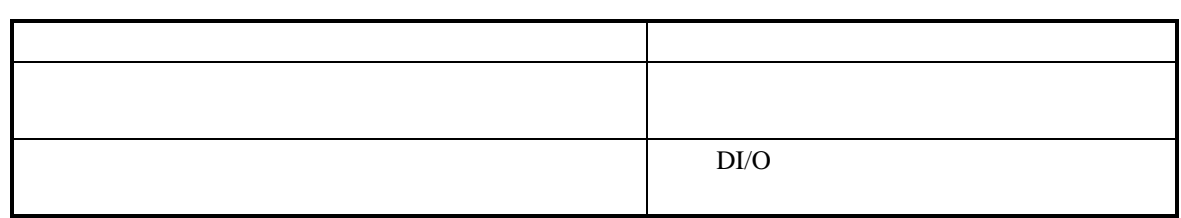

FL.NET LQE000

#### TX RX LED

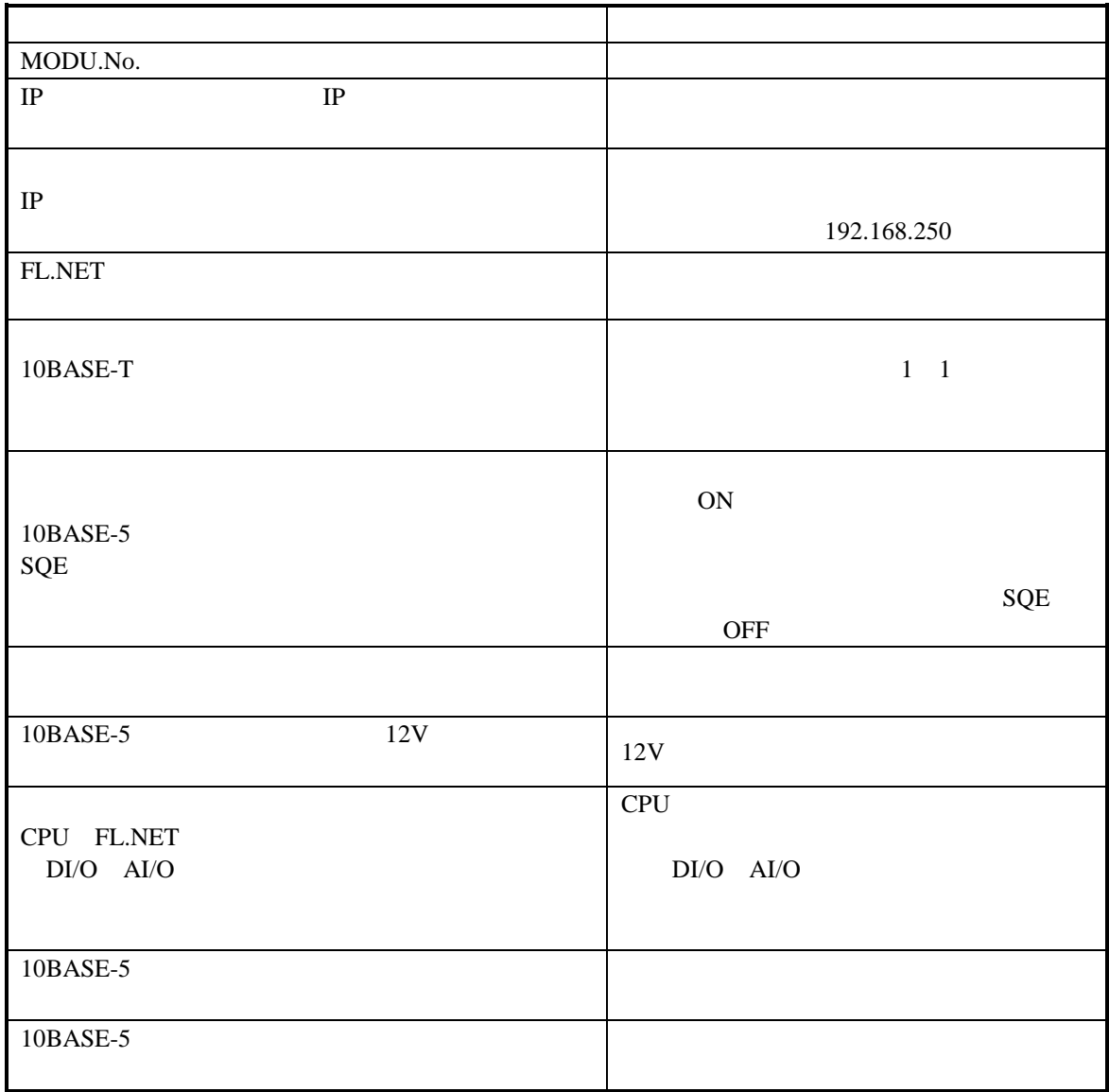

ERR LED

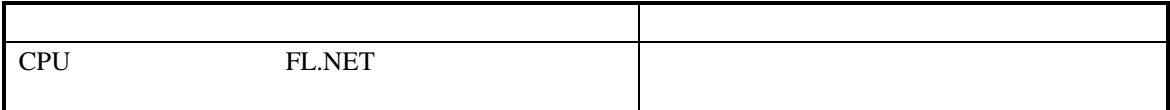

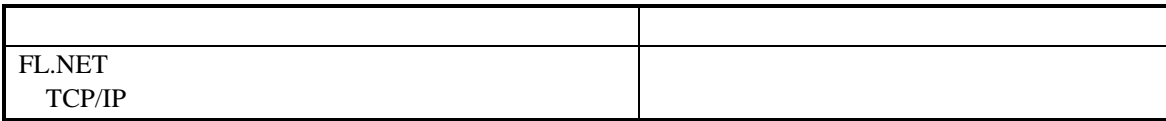

 $( \ )$ 

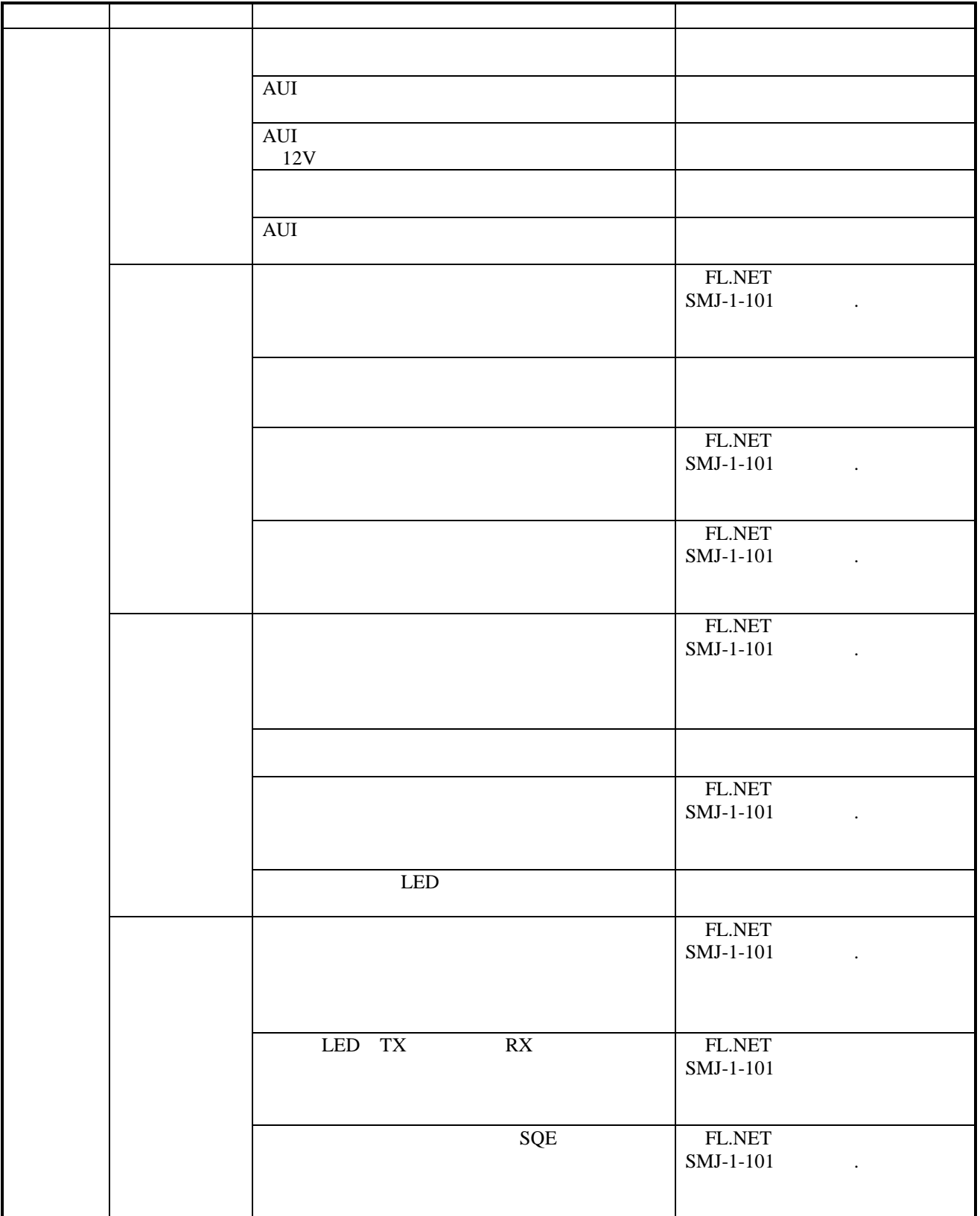

 $( \ )$ 

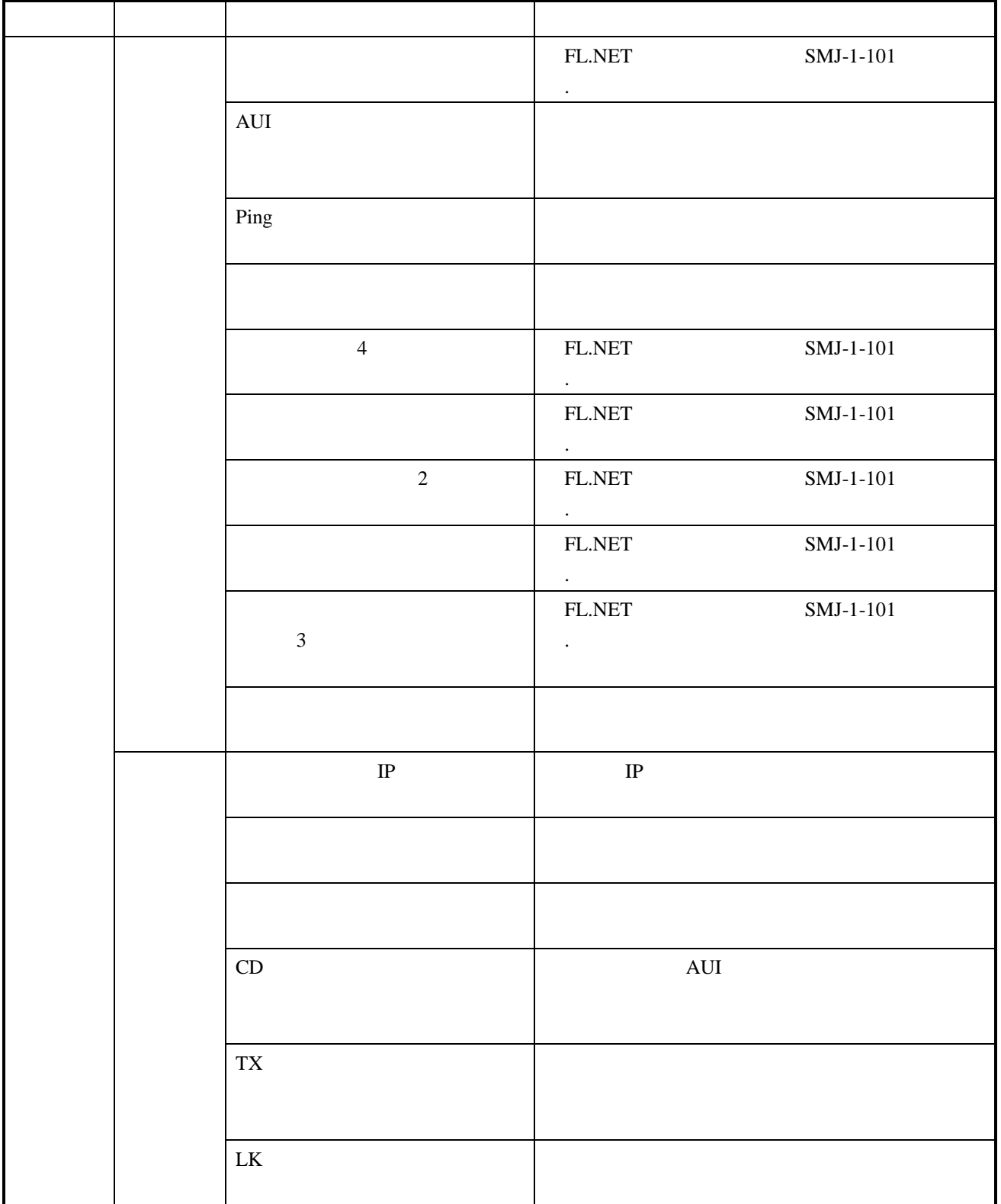

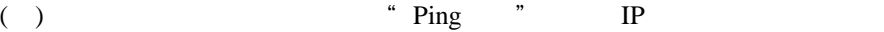

FL.NET Windows® 95

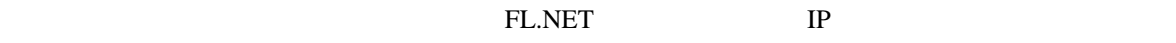

" Ping"

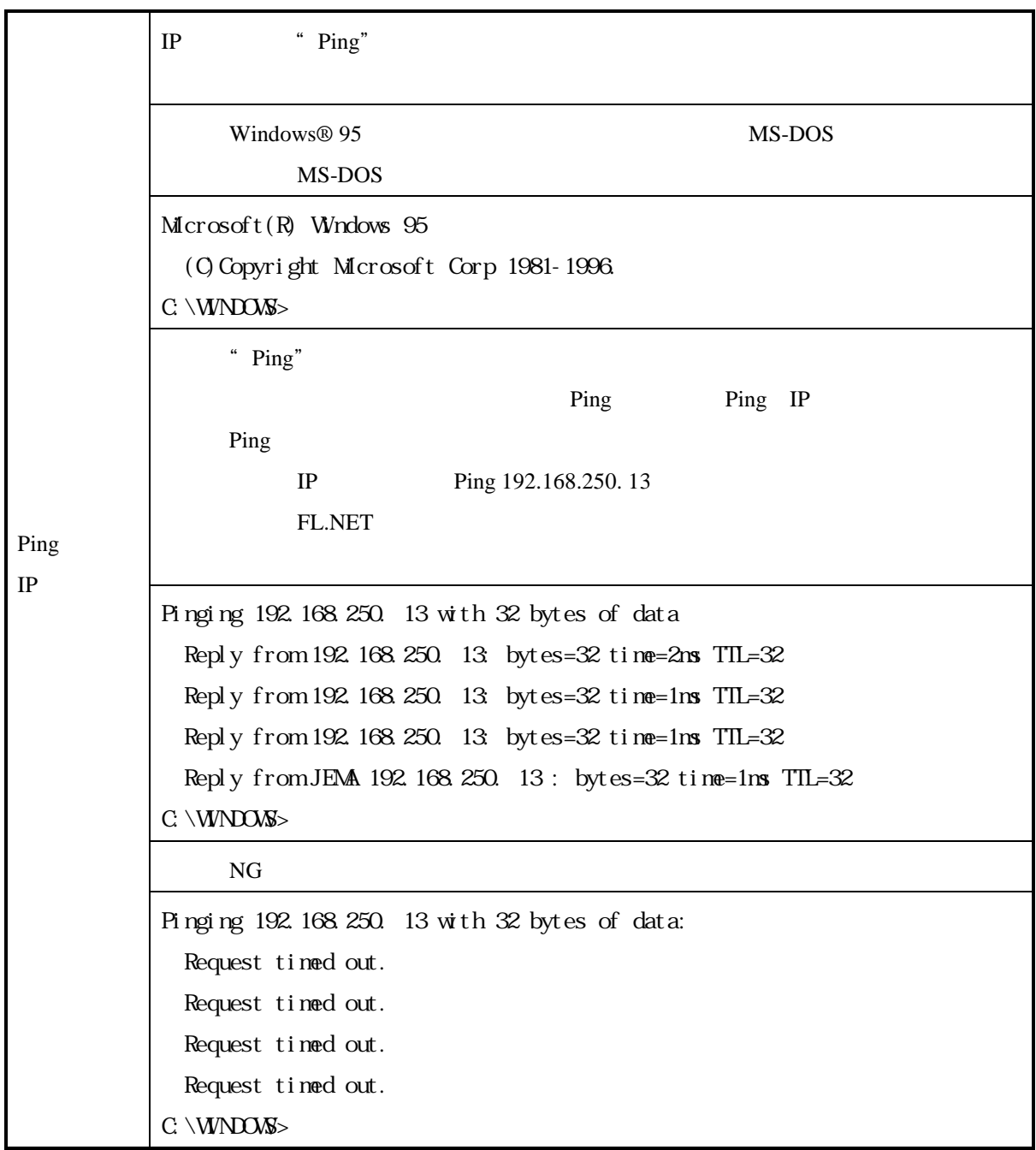

FL.NET

FL.NET IEEE802.3 FL.NET

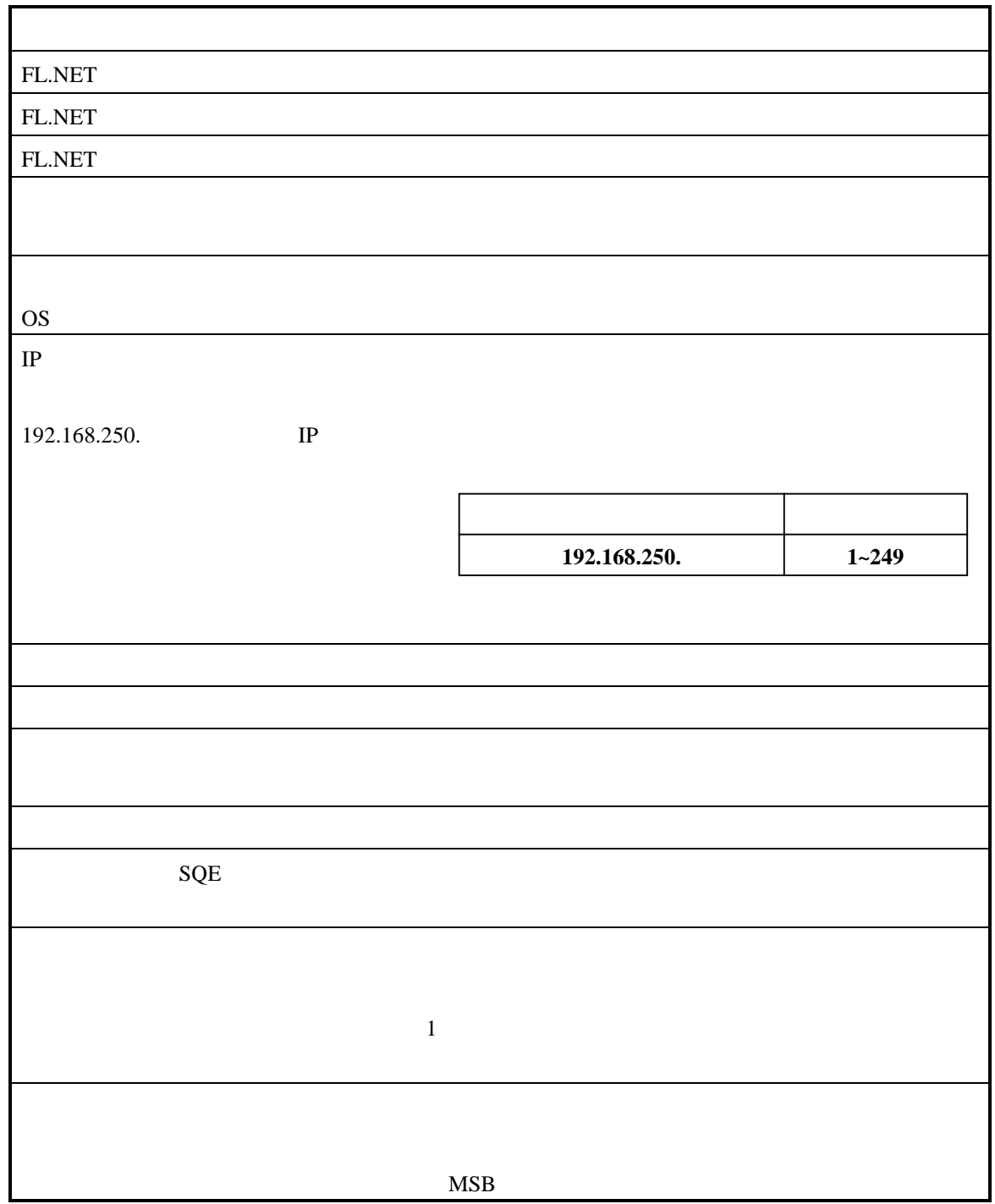

IR.LINK

LQE046

#### TX RX LED

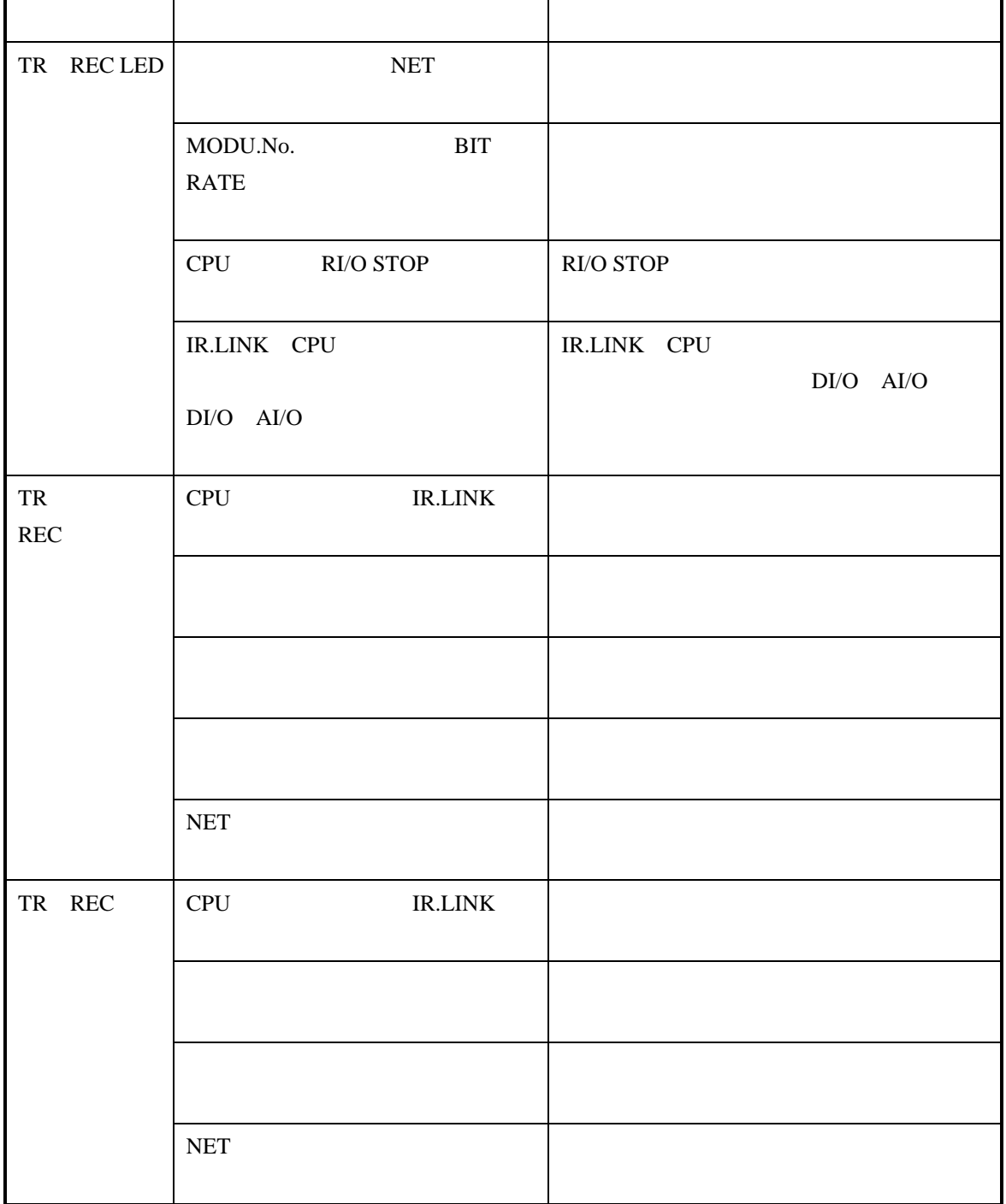

#### ERR LED

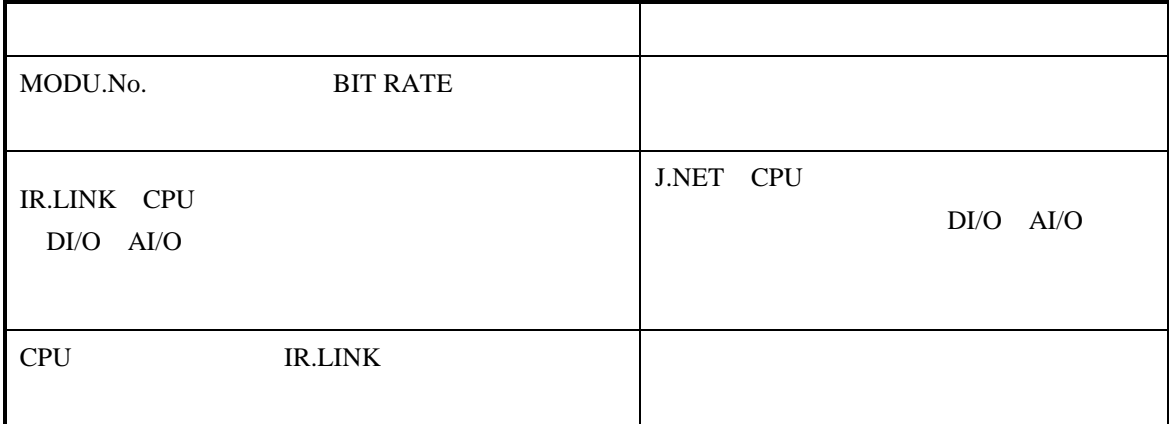

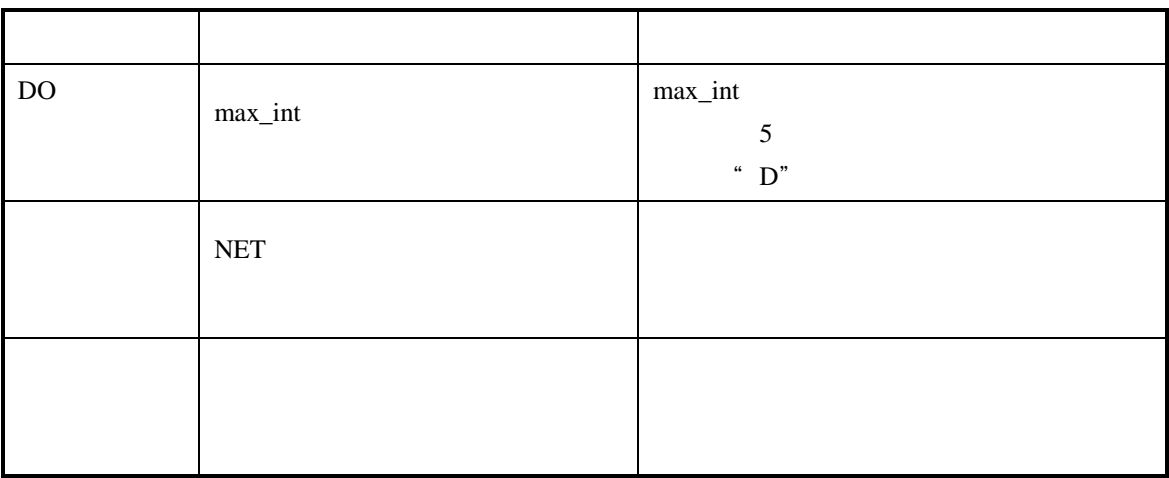

SV.LINK LQE021

#### TX RX LED

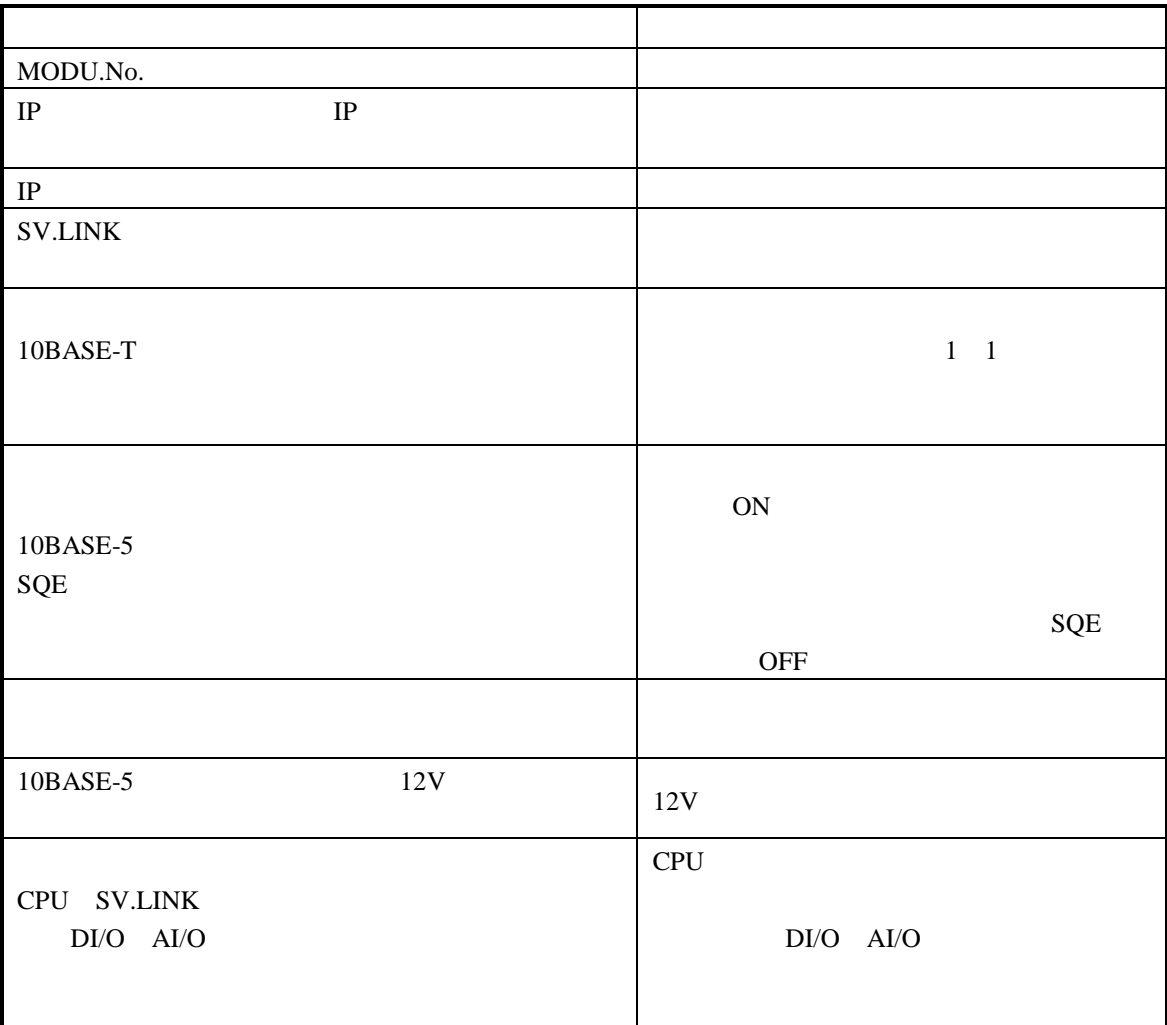

#### ERR LED

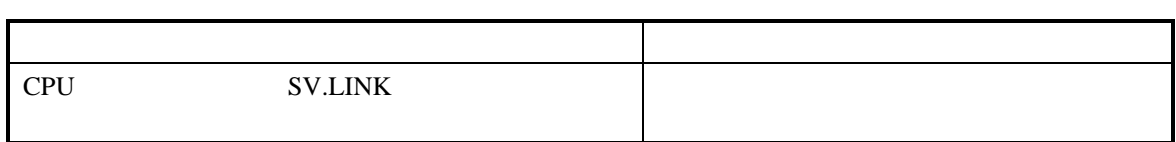

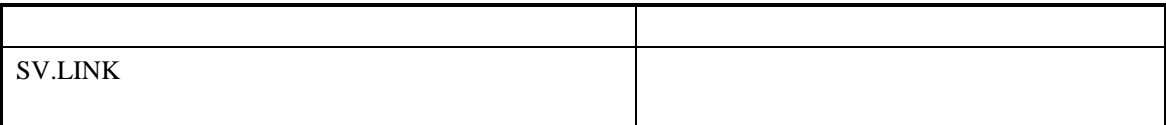

RI/O LQS000

#### RI/O LED

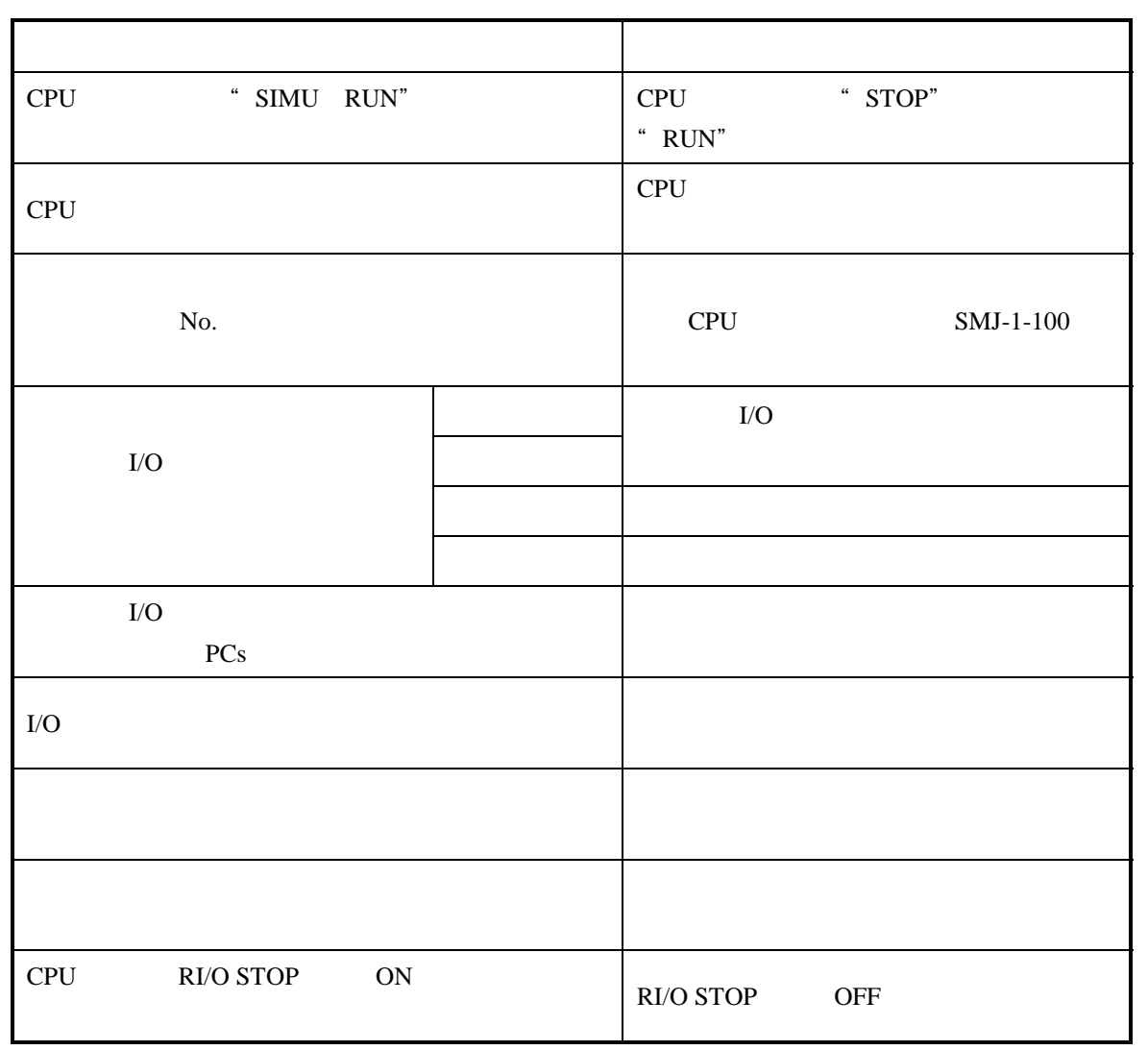
D.Station

LQS070

#### MNS LED

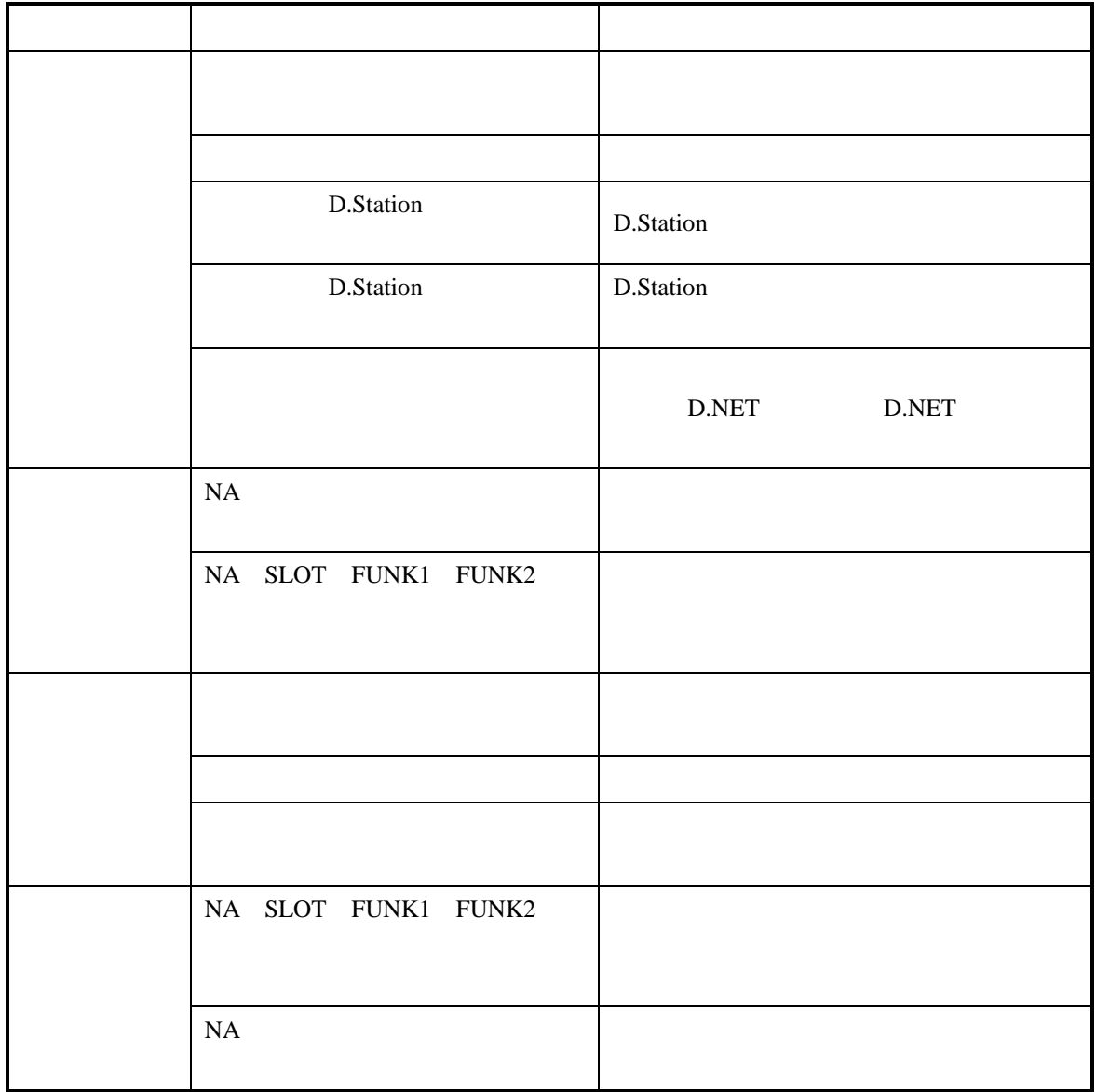

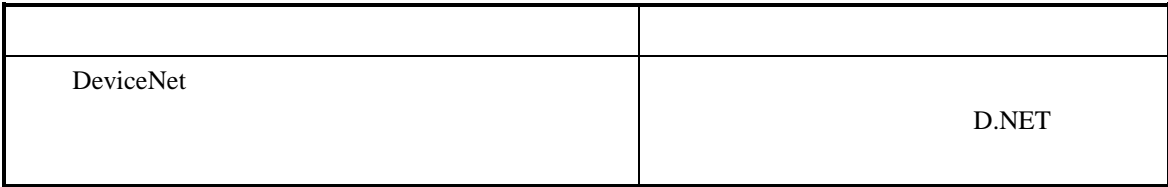

IR.Station

LQS021

#### TX/RX LED

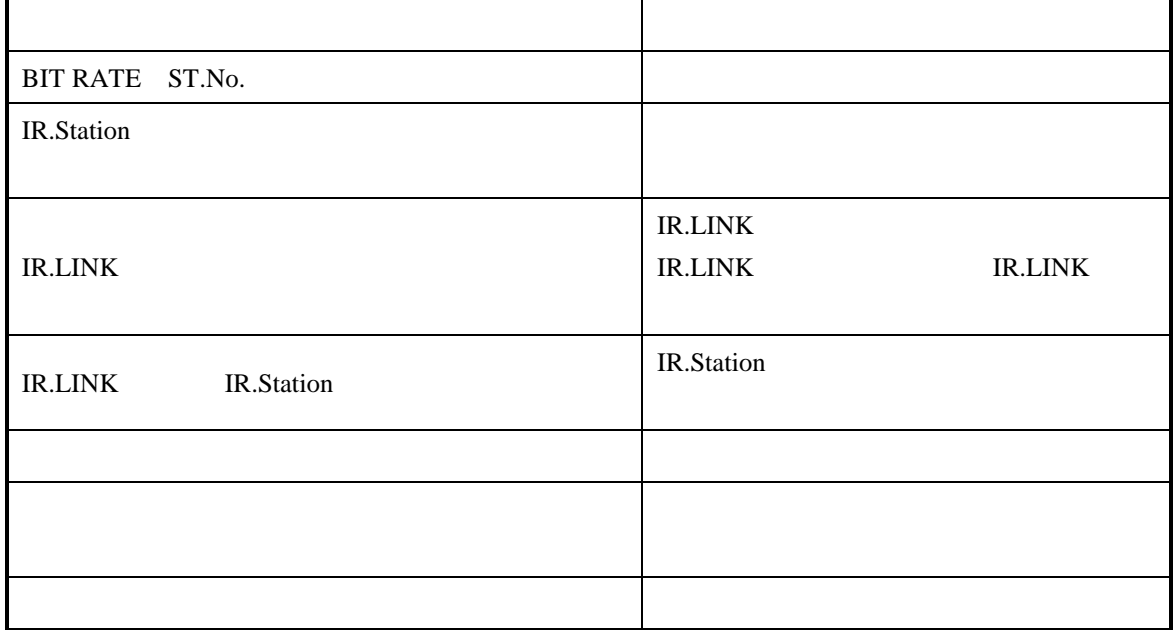

#### ERR LED

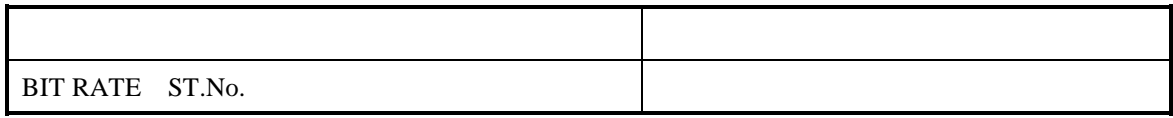

# J.Station

LQS020

### J-NET LED

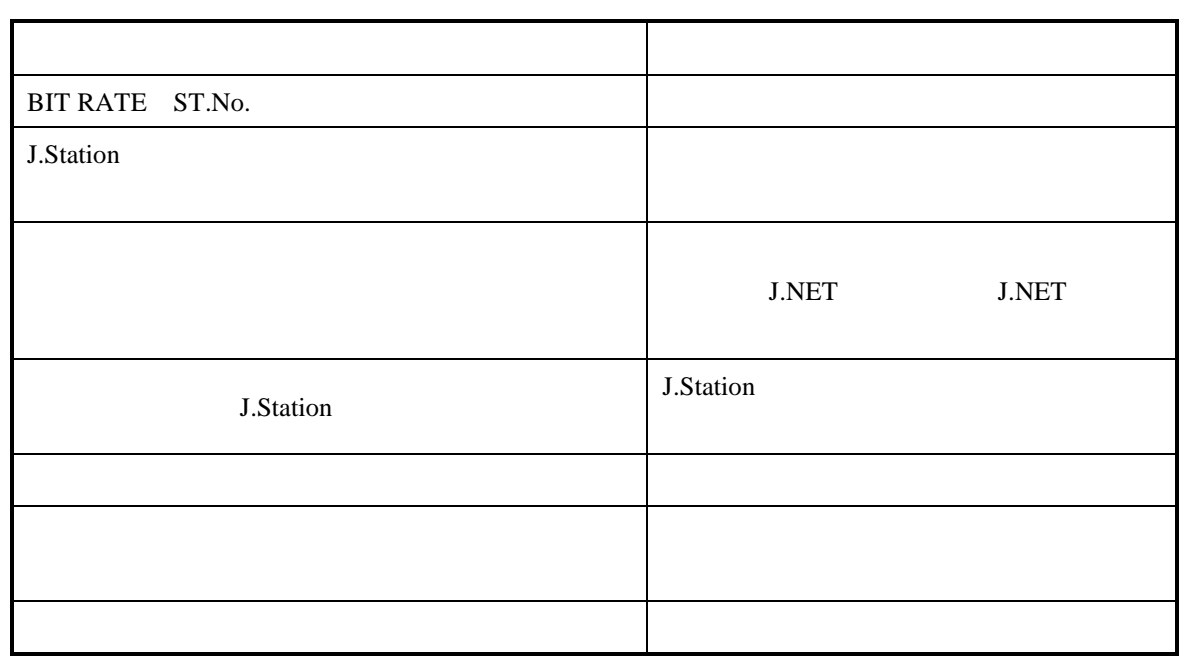

#### ERR LED

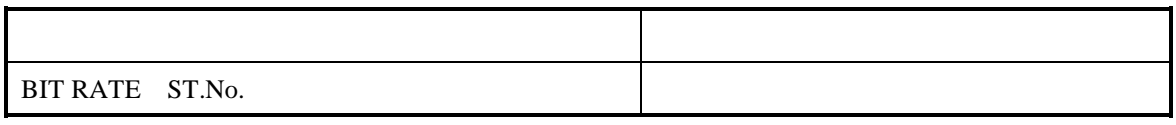

 $\rm LQA0^{**}$  LQA1\*\*  $LQA2**$ 

<u>- Andrew American State</u>

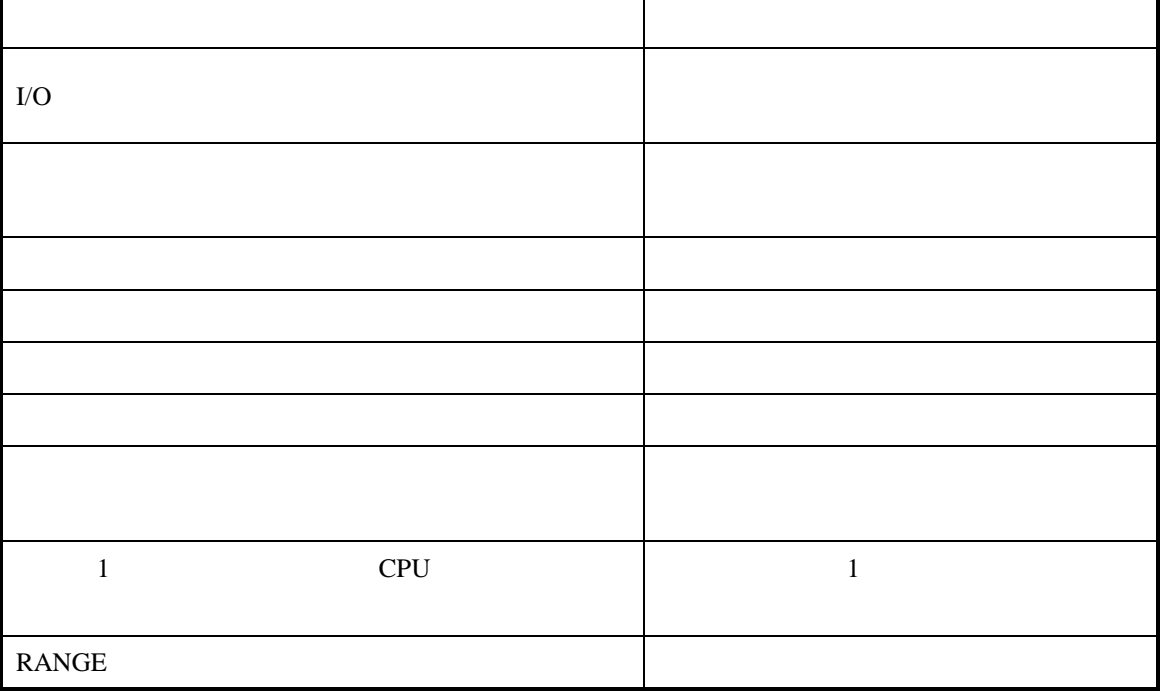

 LQA5\*\* LQA6\*\*

アナログ出力

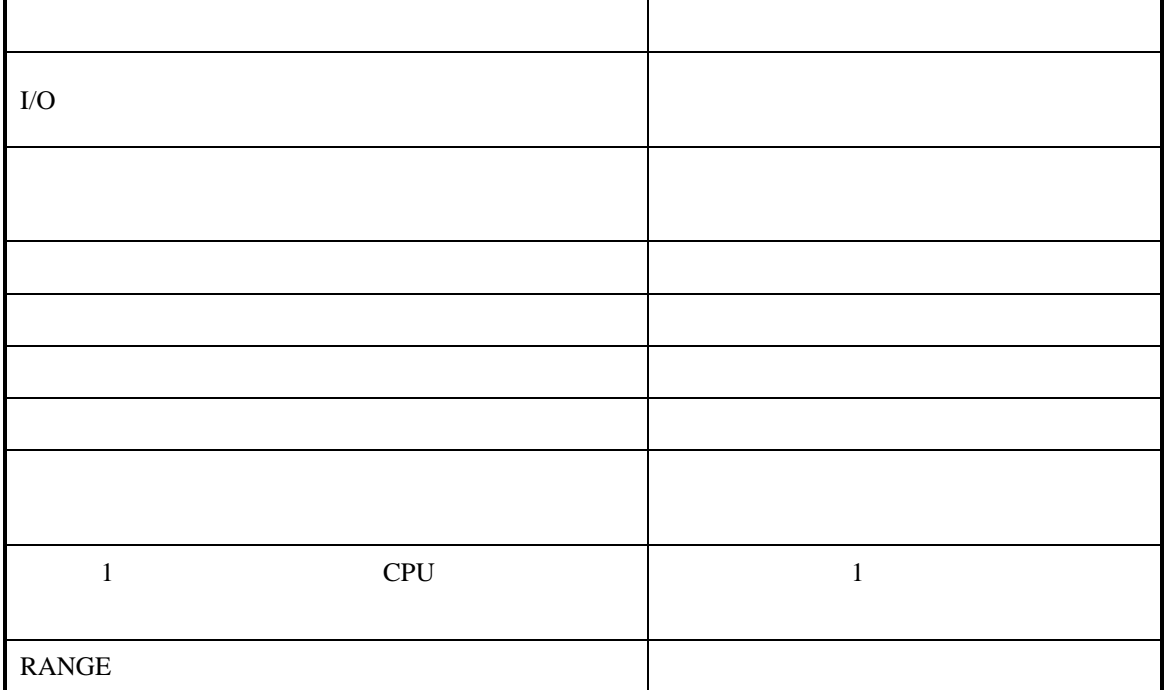

デジタル入力  $LQX***$ 

ON

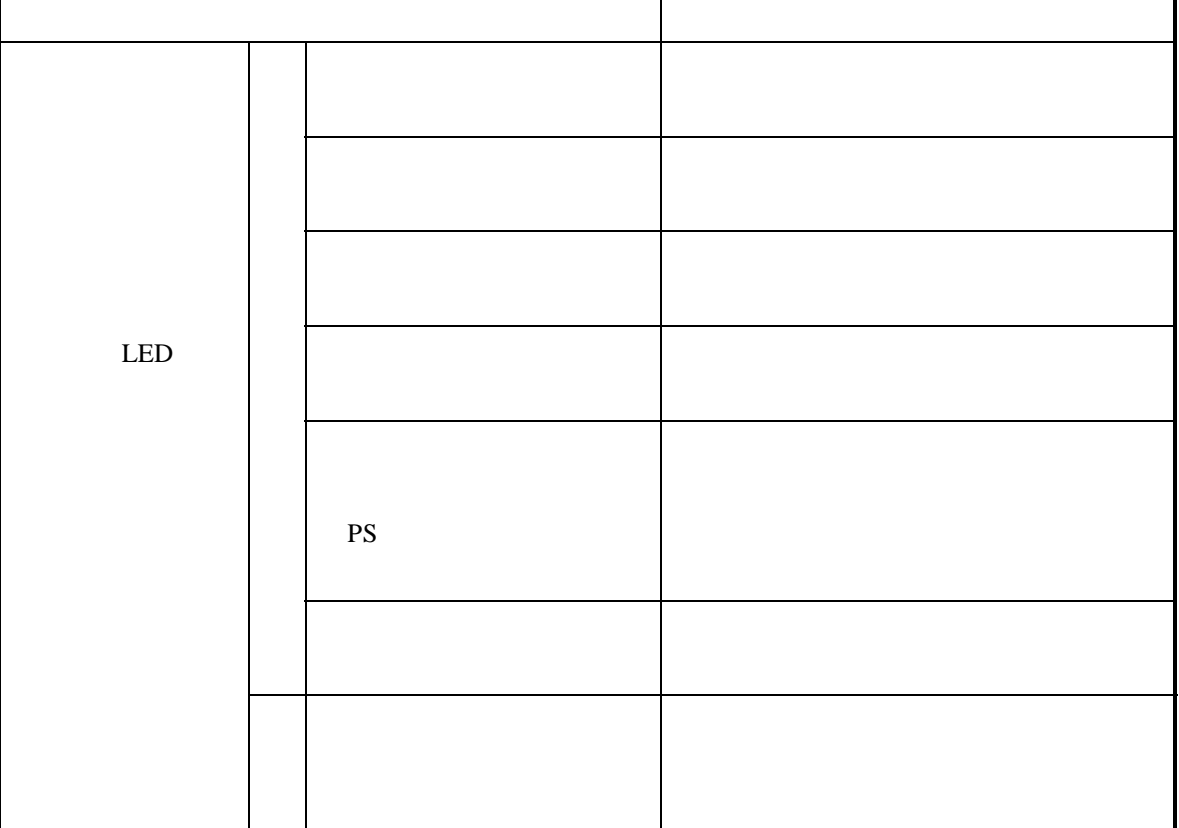

ī

ON

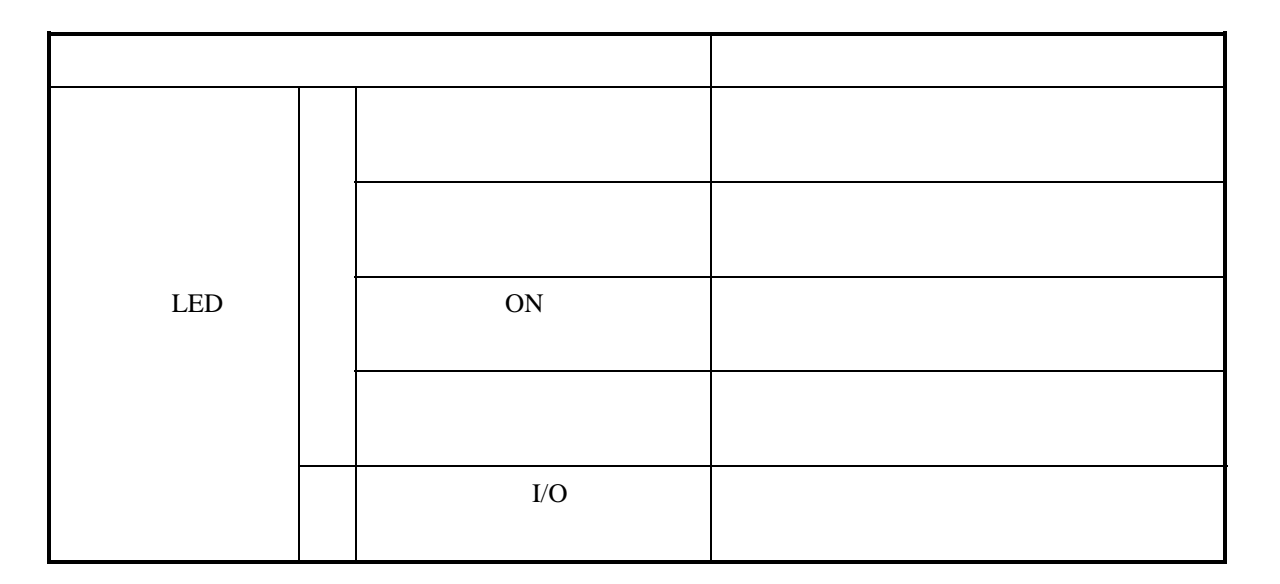

デジタル入力  $LQX***$ 

OFF

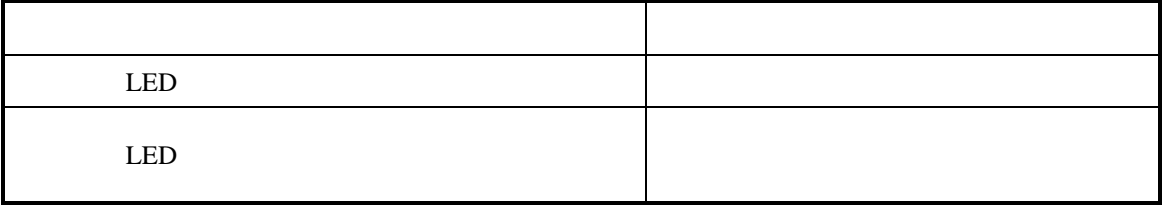

ON-OFF

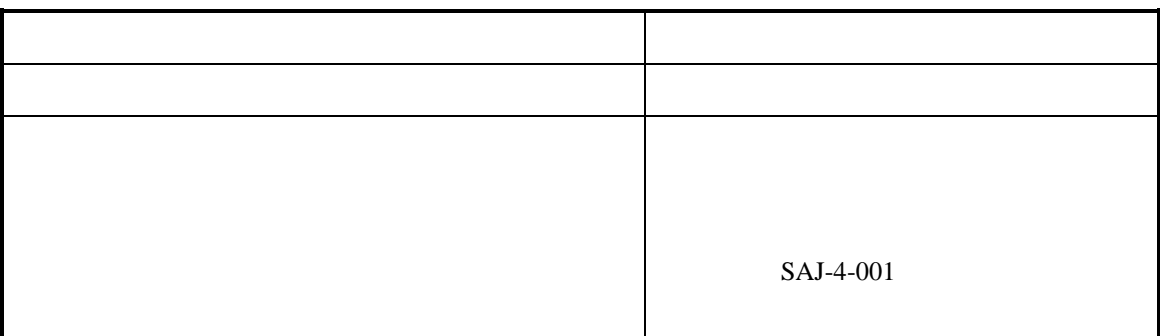

OFF

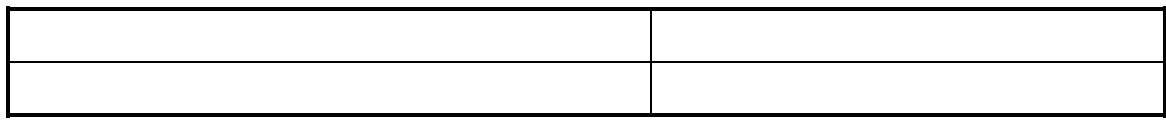

デジタル出力 LQY\*\*\*

ON

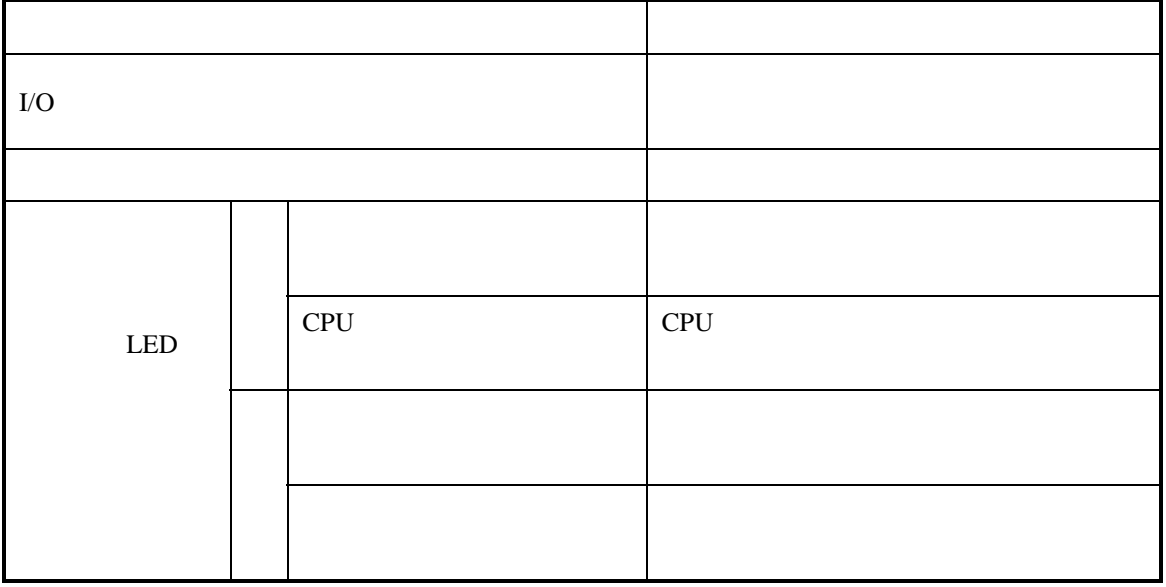

ondext only the state of  $\overline{a}$ 

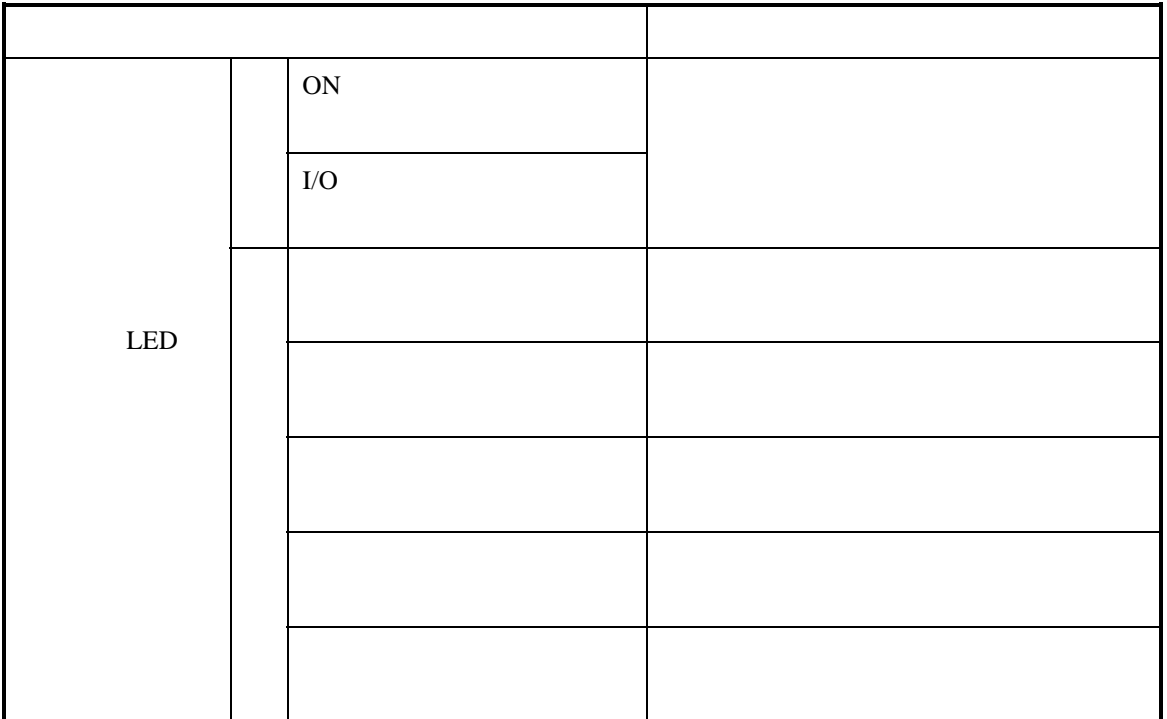

デジタル出力 LQY\*\*\*

OFF

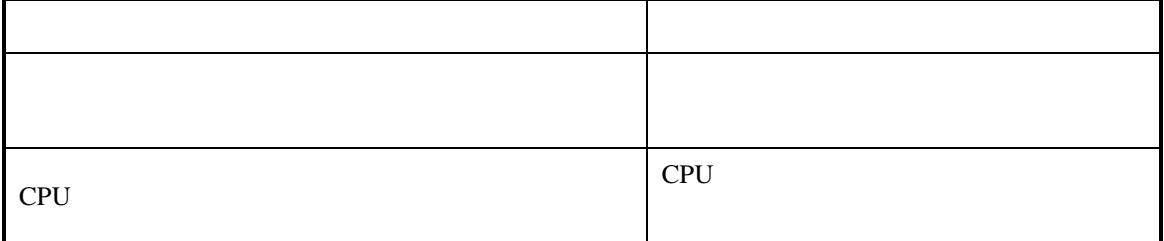

OFF

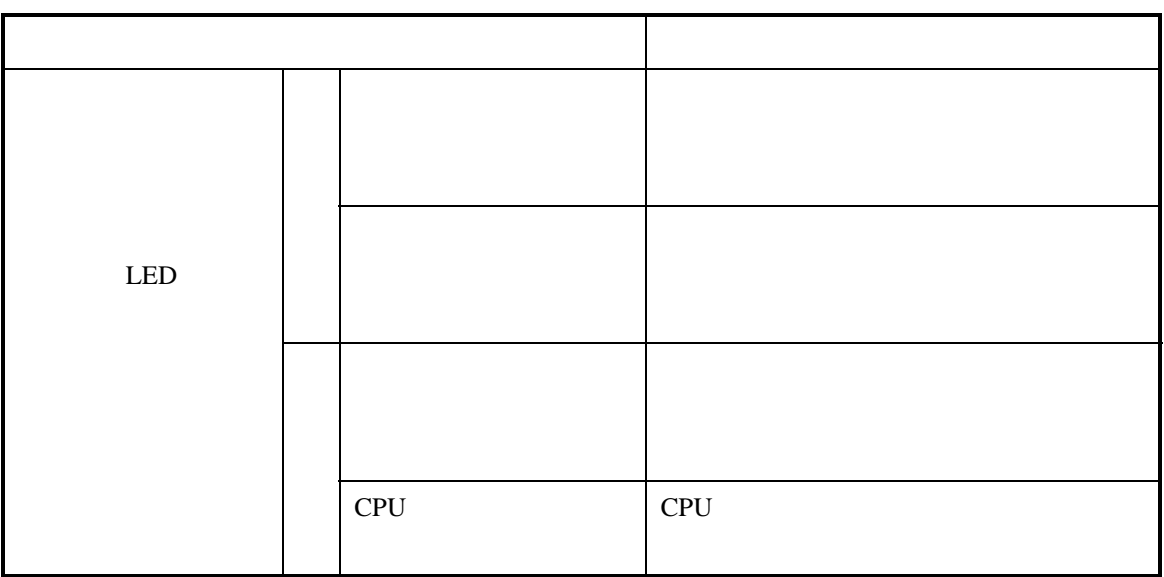

デジタル出力 LQY\*\*\*

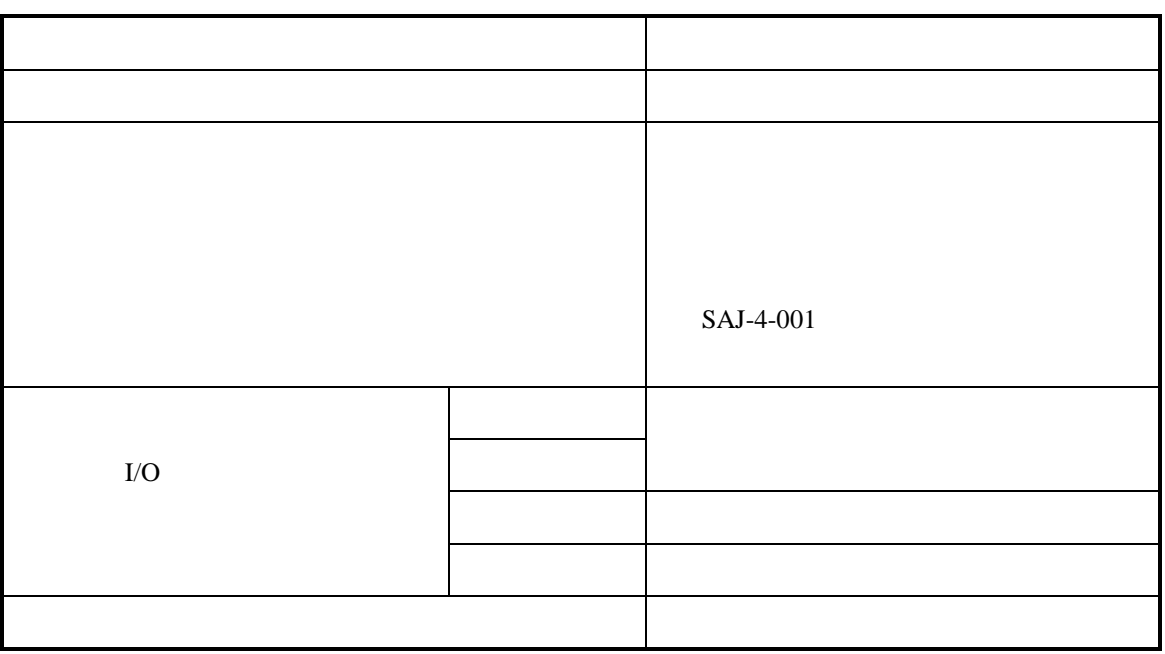

ON-OFF

パルスカウンタ LQC000

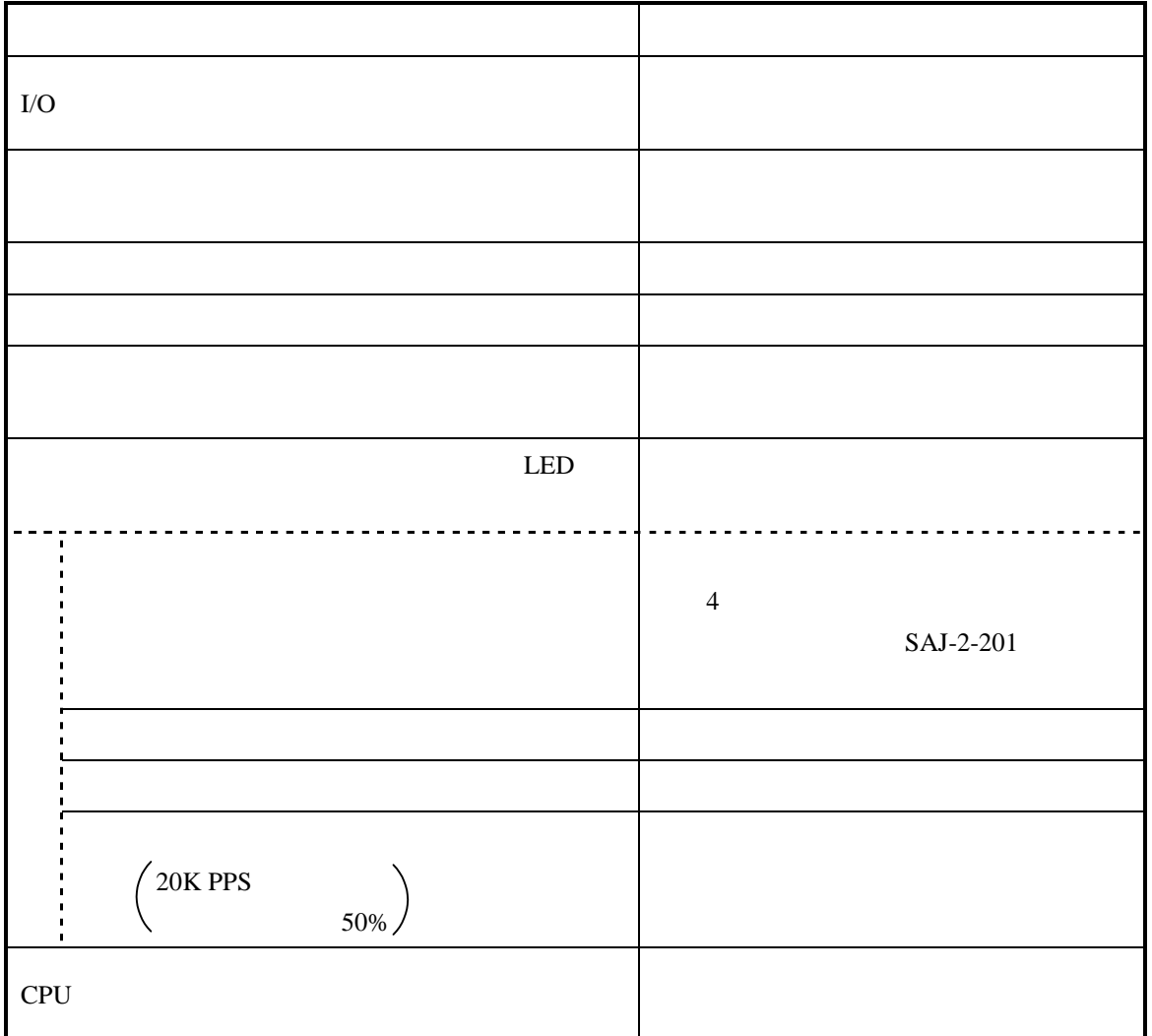

パルスカウンタ LQC000

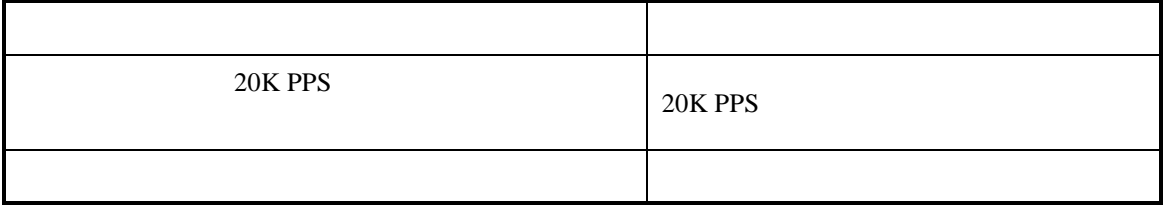

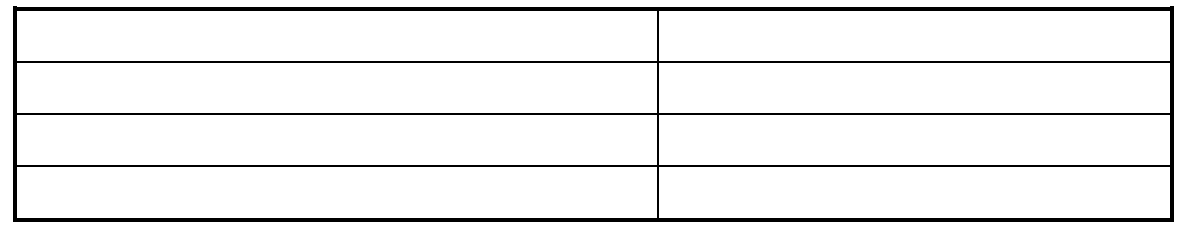

PCs RS232-C - ランド・マンド マンド・マンド アール・アール

<u> Starting Communication</u>

**PCs** ET.NET

ET.NET

- 41 -

# . J/O **I/O**

 $X \, Y$ 

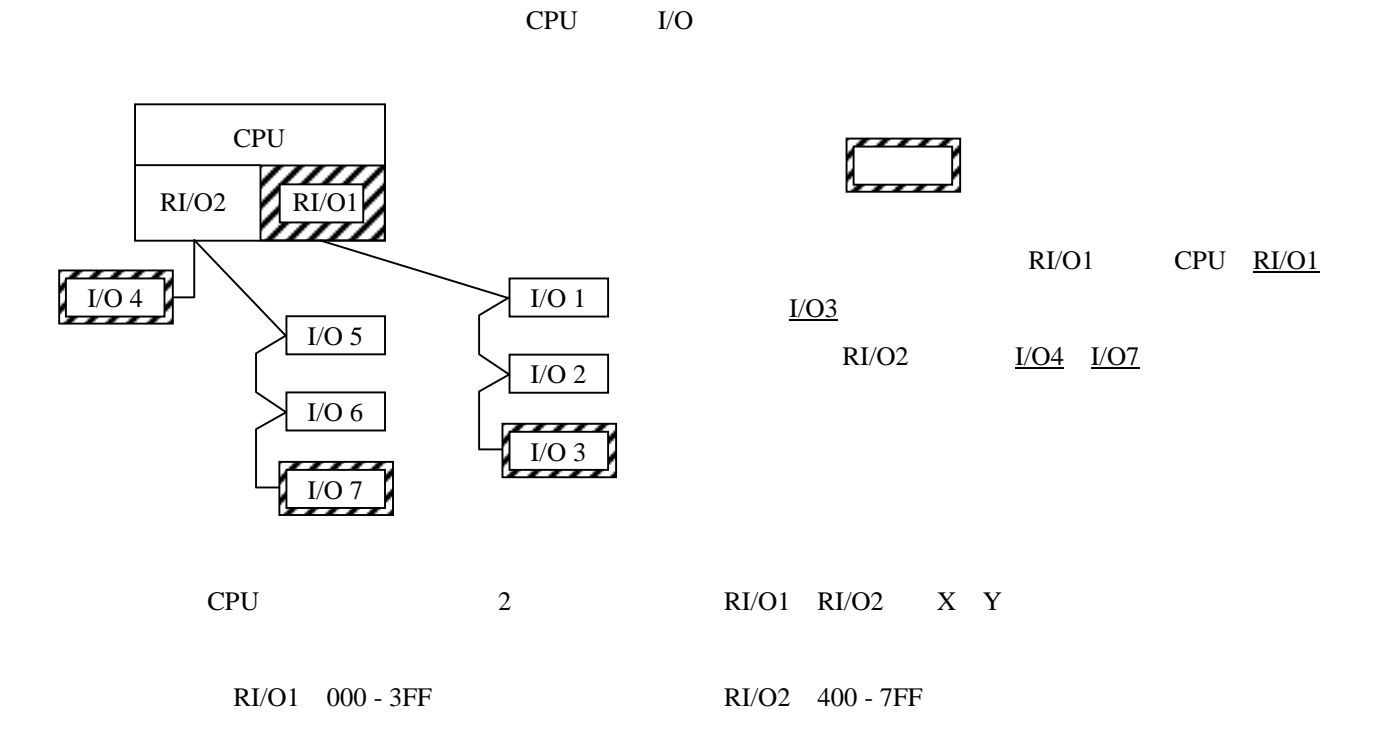

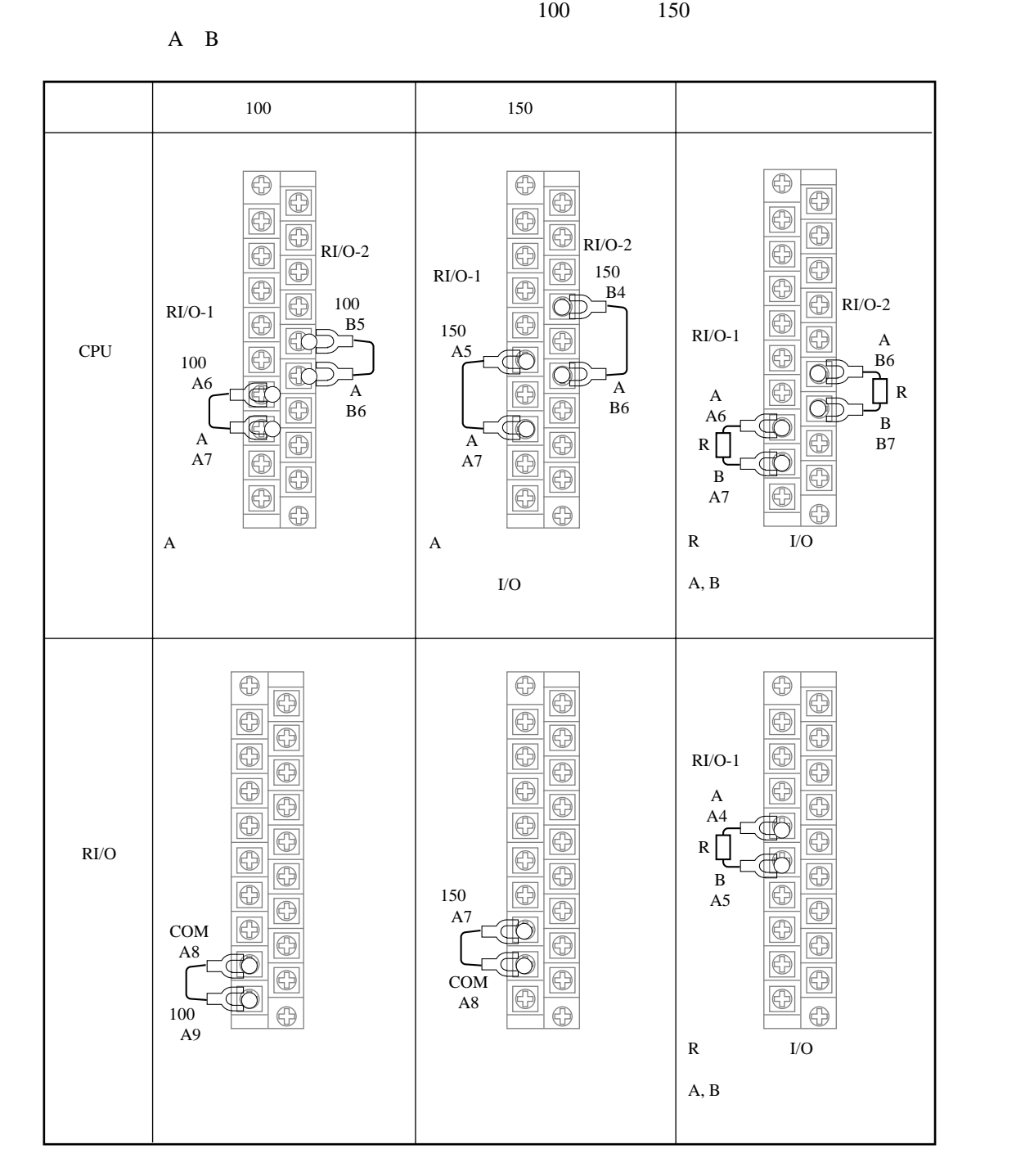

 $100 \t\t 150$ 

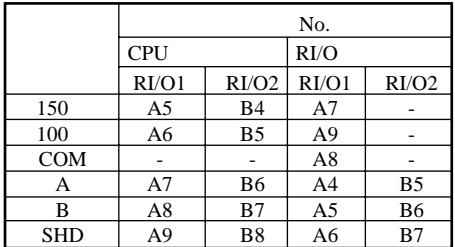

 精度:±10% 容量:1/2W

 $\rm I/O$ 

I/O

 $I/O$ 

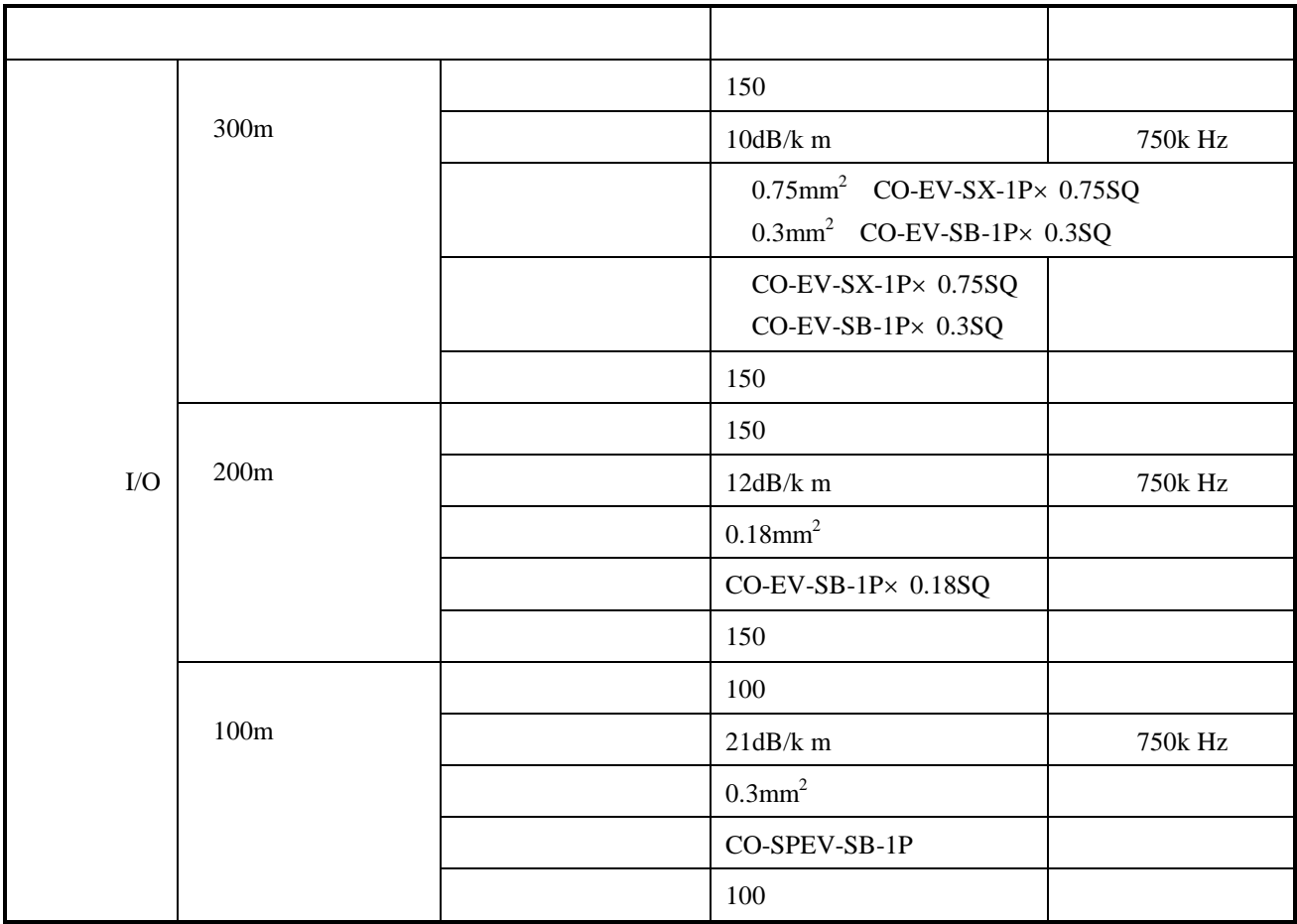

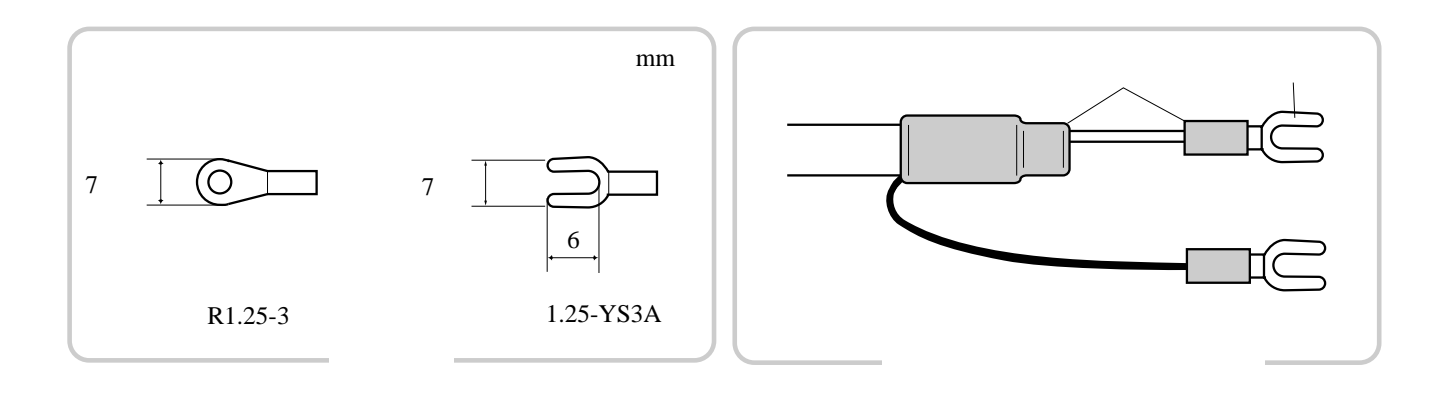

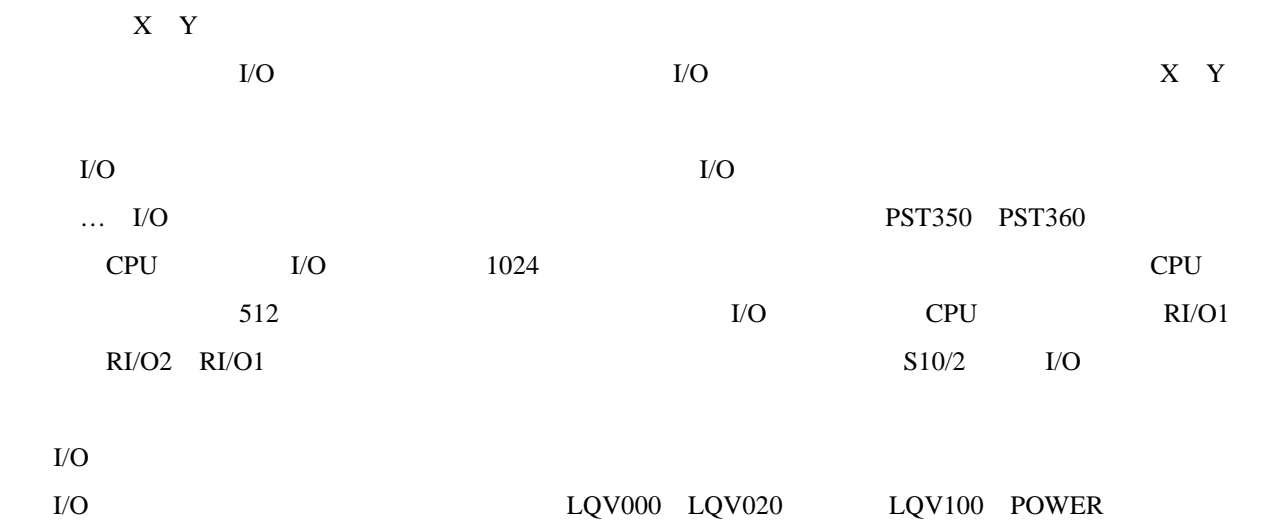

### I/O CPU

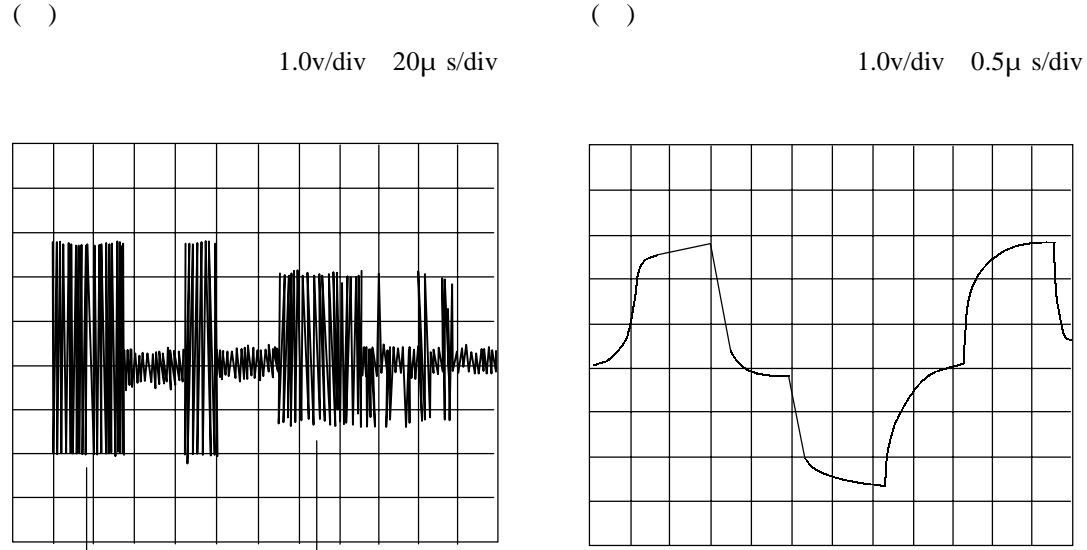

# ( )  $I/O$

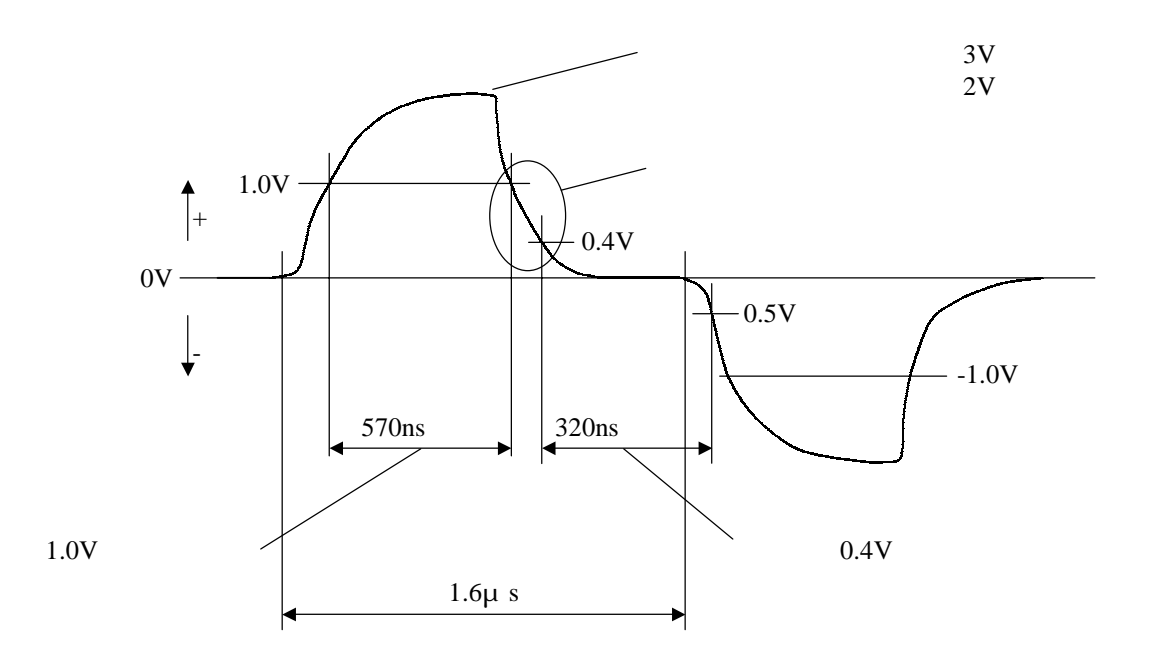

 $()$  CPU

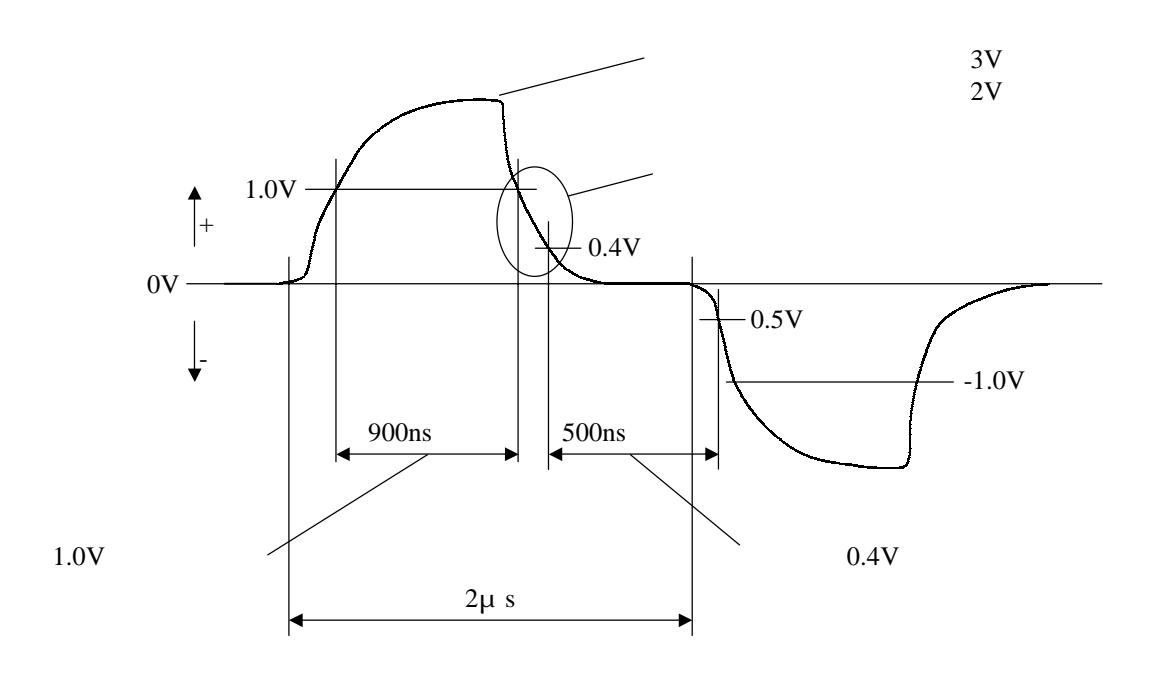

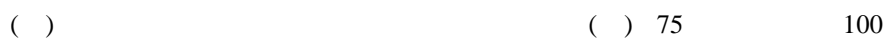

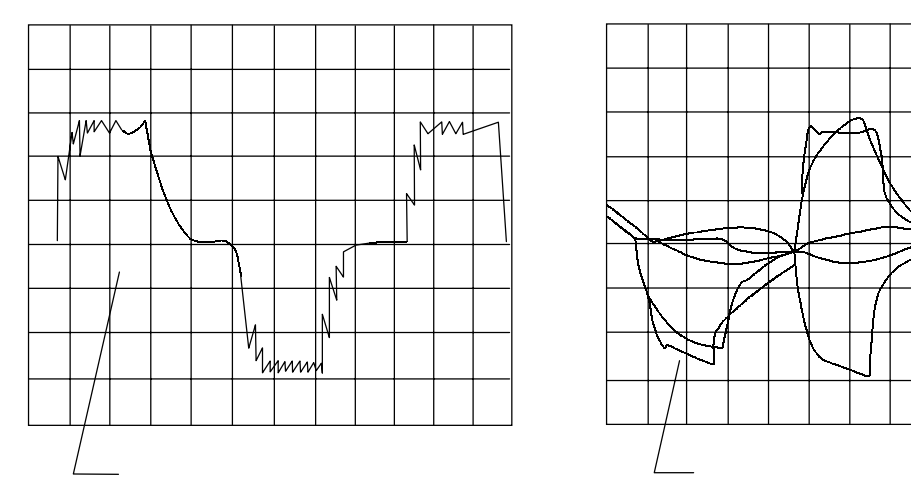

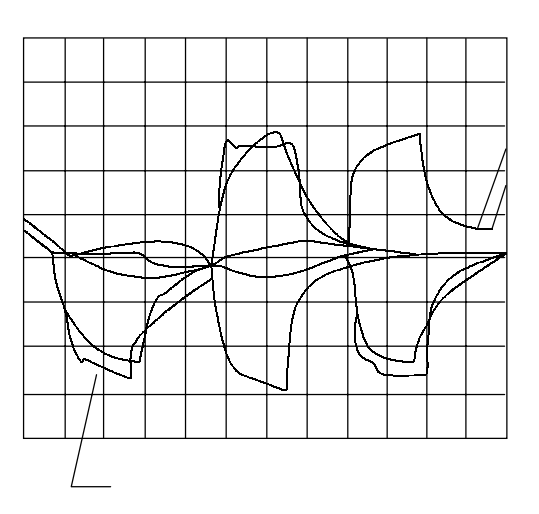

 $\rm I/O$ 

### CPMSE

CPMSEデバッガシステムを使用しシステムエラーを参照することで、エラースタック情報を収集できま

 $MCS$ 

### ( ) CPMSE

**CPMSE** 

. エラースタック収集方法

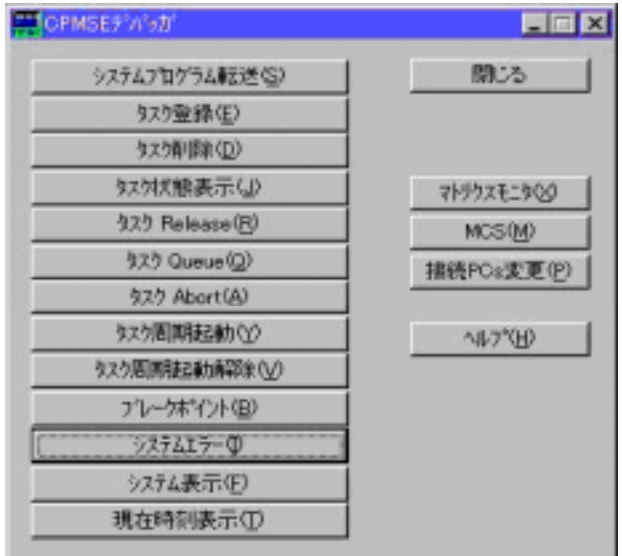

## $( )$

 $CPMSE$ 

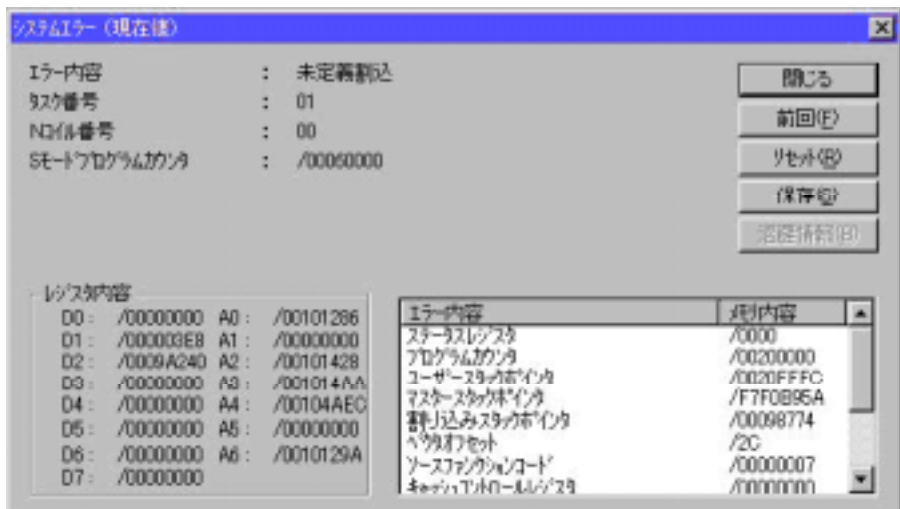

ラダーシステムのMCS機能を使用して、エラースタック情報を収集できます。

 $( )$ 

#### $PCs$

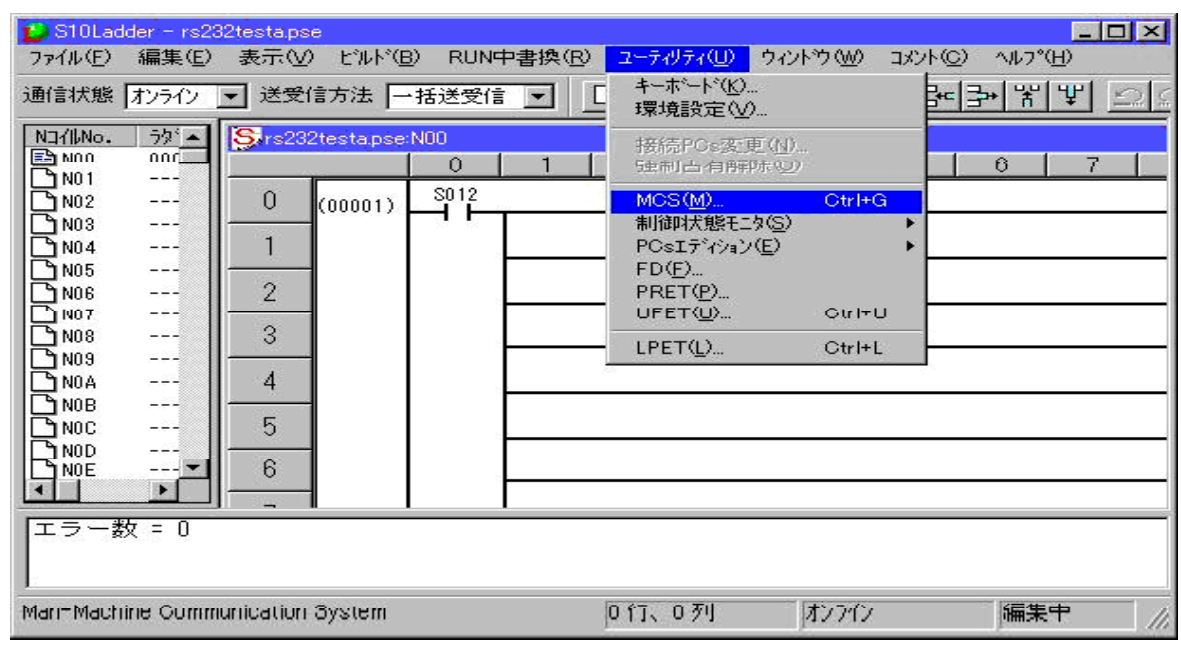

 $($   $)$ 

 $MCS$  MCS

 $/80000$ 

 $\mathcal{L}(\mathcal{L})$  is a set of  $\mathcal{L}(\mathcal{L})$ 

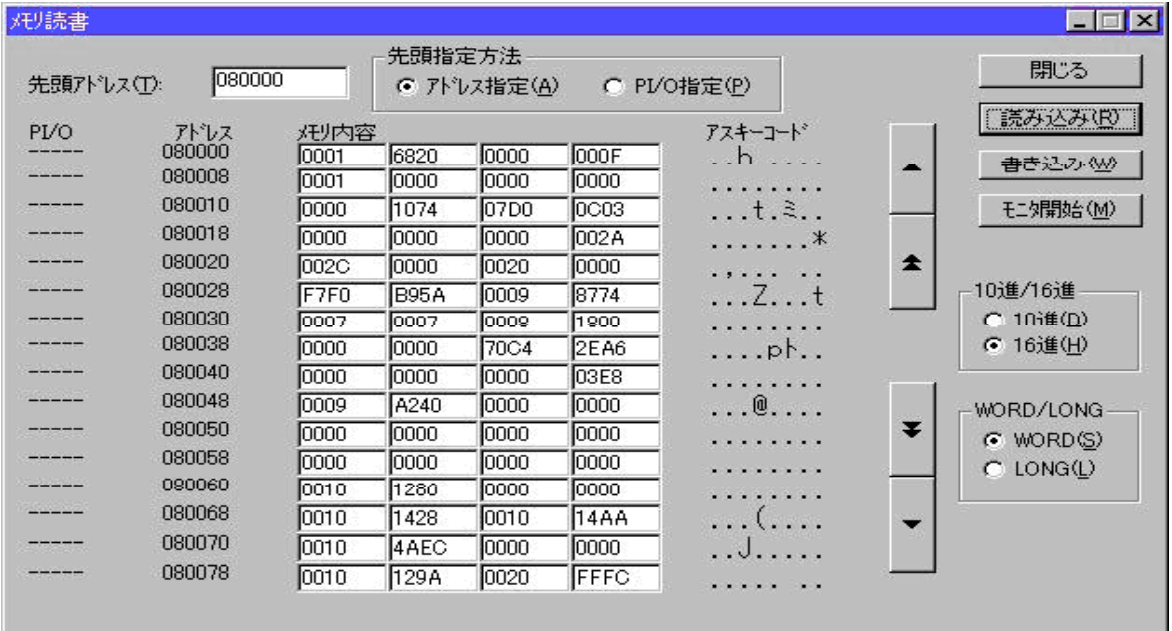

ERSTK

#### **ERSTK**

 $\overline{2}$ 

 $\mathcal{A}$ 

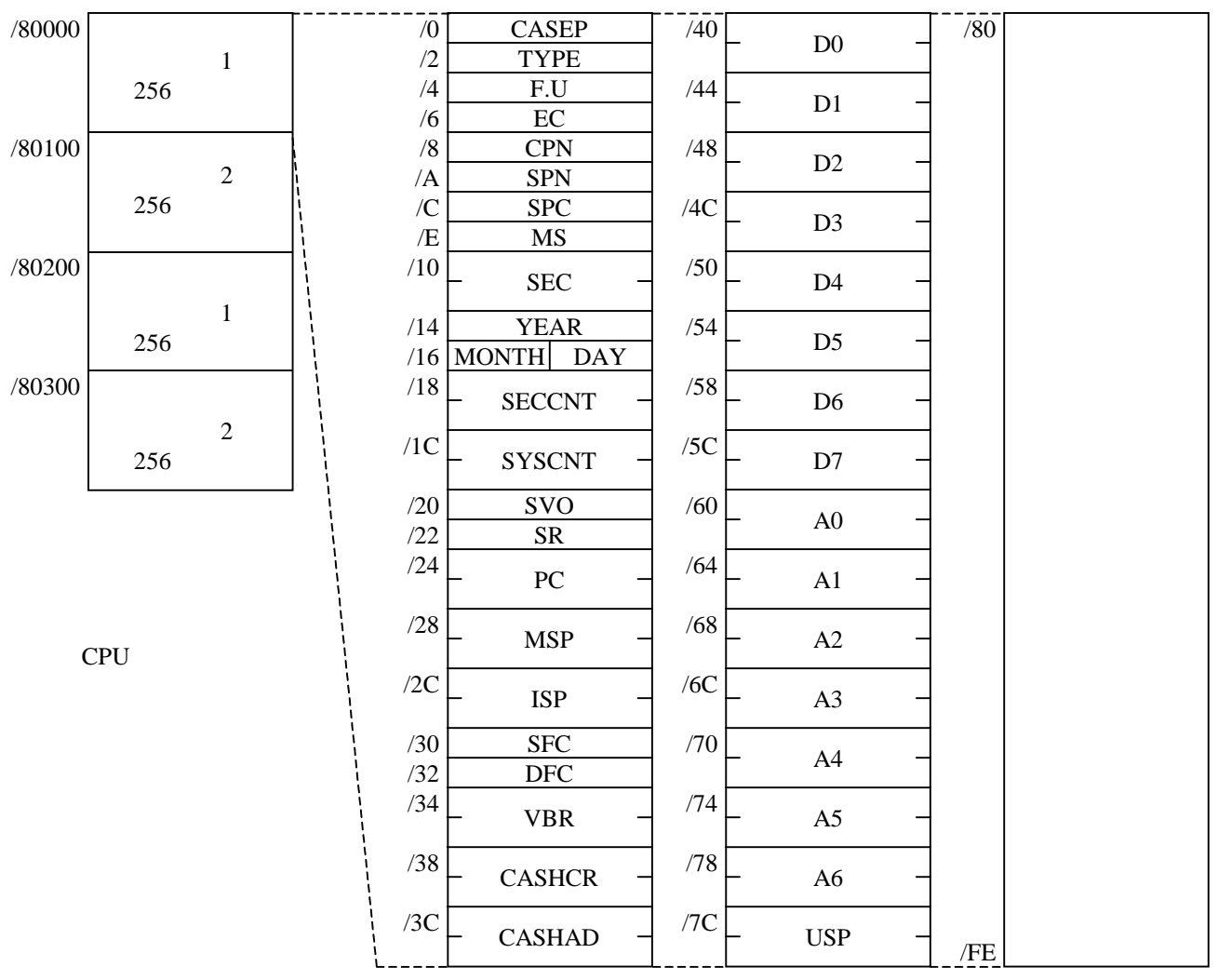

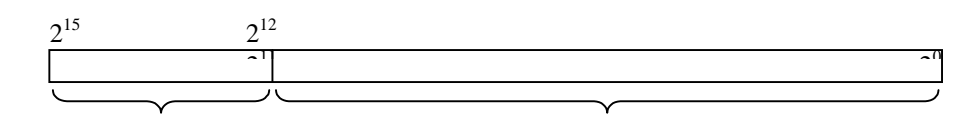

2 9 A B

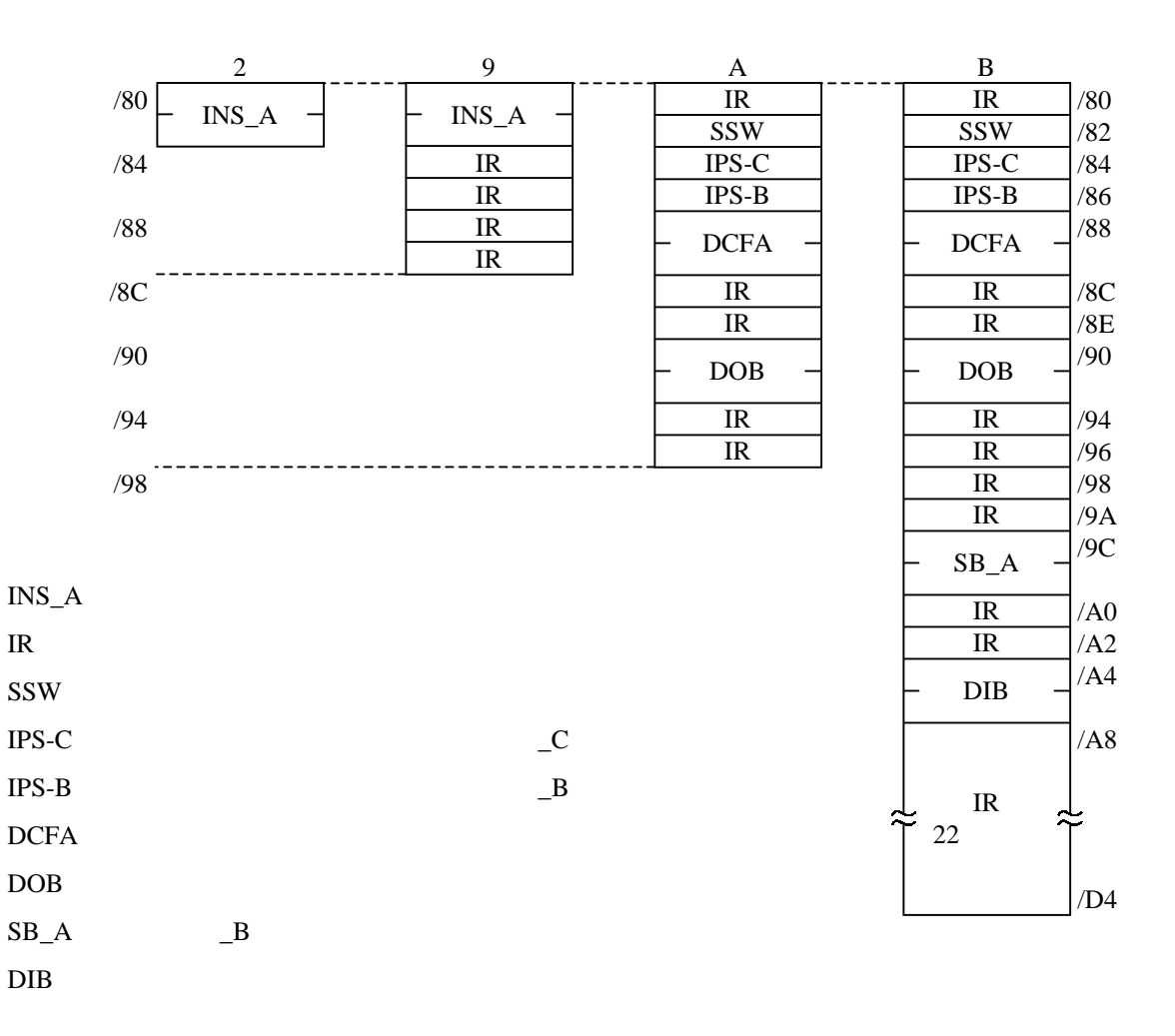

SVO :  $\sim$ 

 $\epsilon$ =1  $=2$  $=$ 3  $=4$  0  $\zeta$ =5 F.U  $S$ F.U RAM RAM 不当Sモード命令  $-S$ RAM - OS RAM  $-WDT$ F.U CASEP TYPE RAM-OS =/6820 ROM-OS =/6821  $\rm EC$ CPN P No. SPN S No. SPC S  $\mathbf{M}\mathbf{S}$  $SEC$ YEAR  $MONTH$  $DAY$  $SECCNT$ **SYSCNT** SVO :  $\sim$  $SR$ PC MPU  $MSP$ ISP :  $\blacksquare$ SFC :  $\overline{S}$ DFC :  $\overline{C}$  $VBR$ **CASHCR CASHAR**  $D0$   $D7$ A0 A6 USP  $2^{15}$   $2^{14}$   $2^{13}$   $2^{12}$   $2^{11}$   $2^{10}$   $2^9$   $2^8$   $2^7$   $2^6$   $2^5$   $2^4$   $2^3$   $2^0$ EV

EC

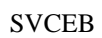

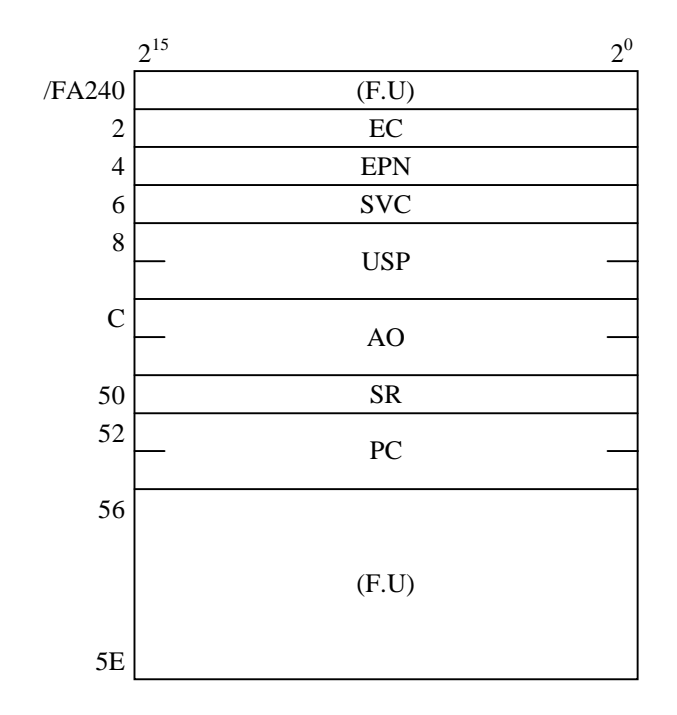

EC

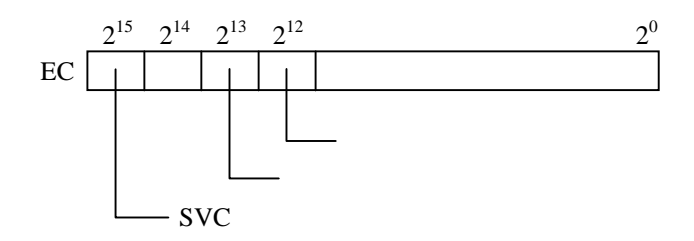

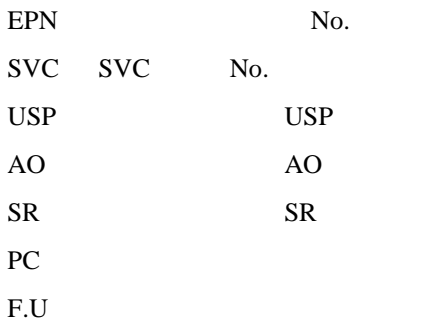

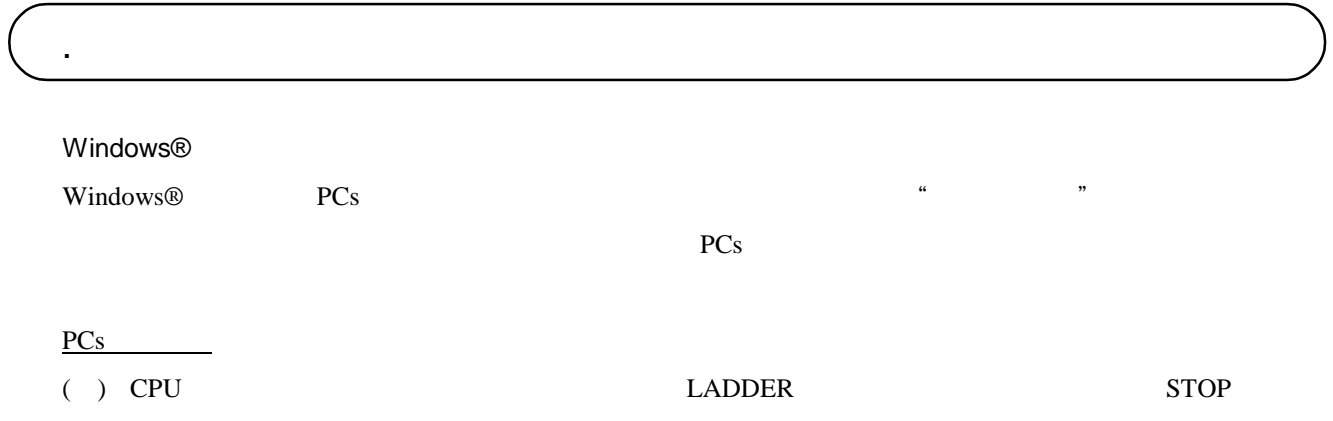

( )  $\Box$ 

ツール側の操作

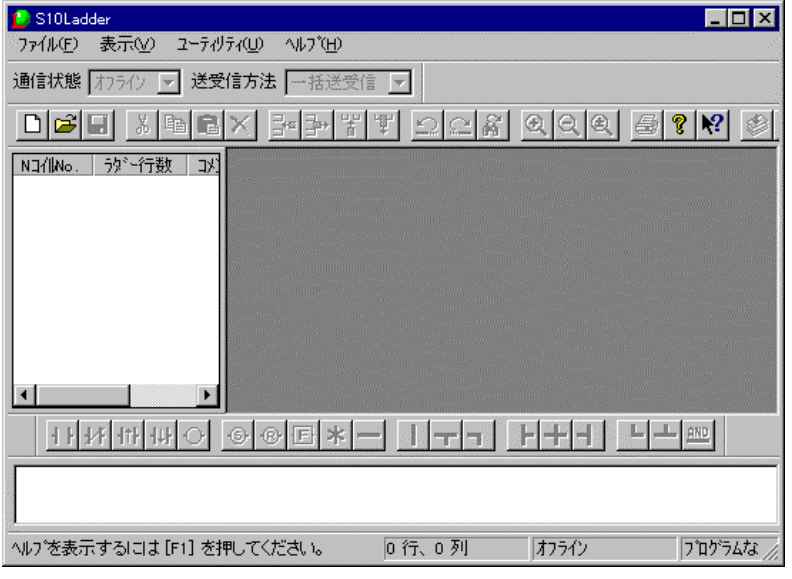

 $\overline{PCs}$  PCs PCs

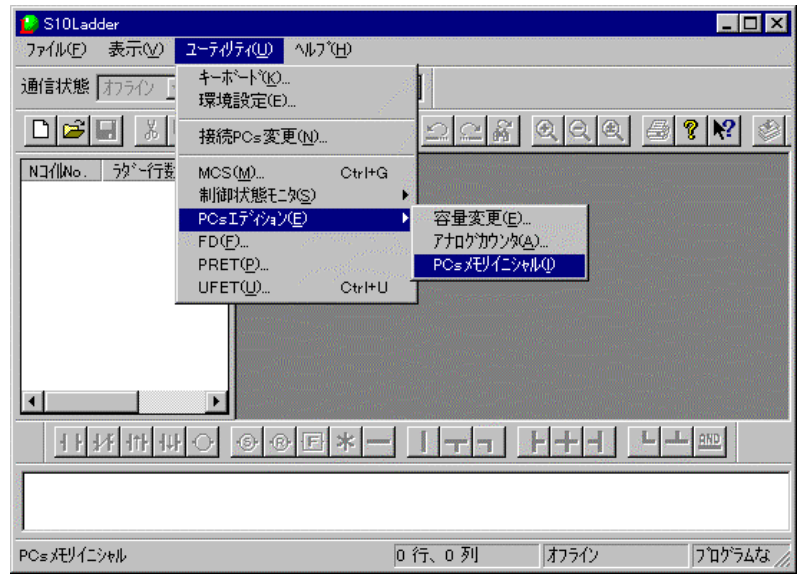

 $($   $)$   $0$   $K$ 

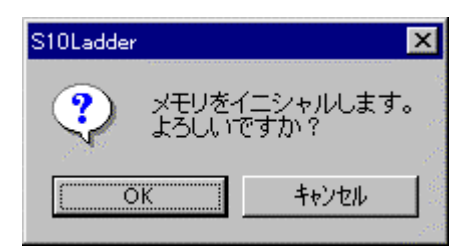

( ) PCs

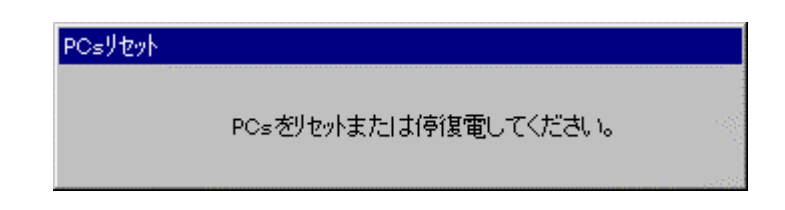

( )  $( \ )$ 

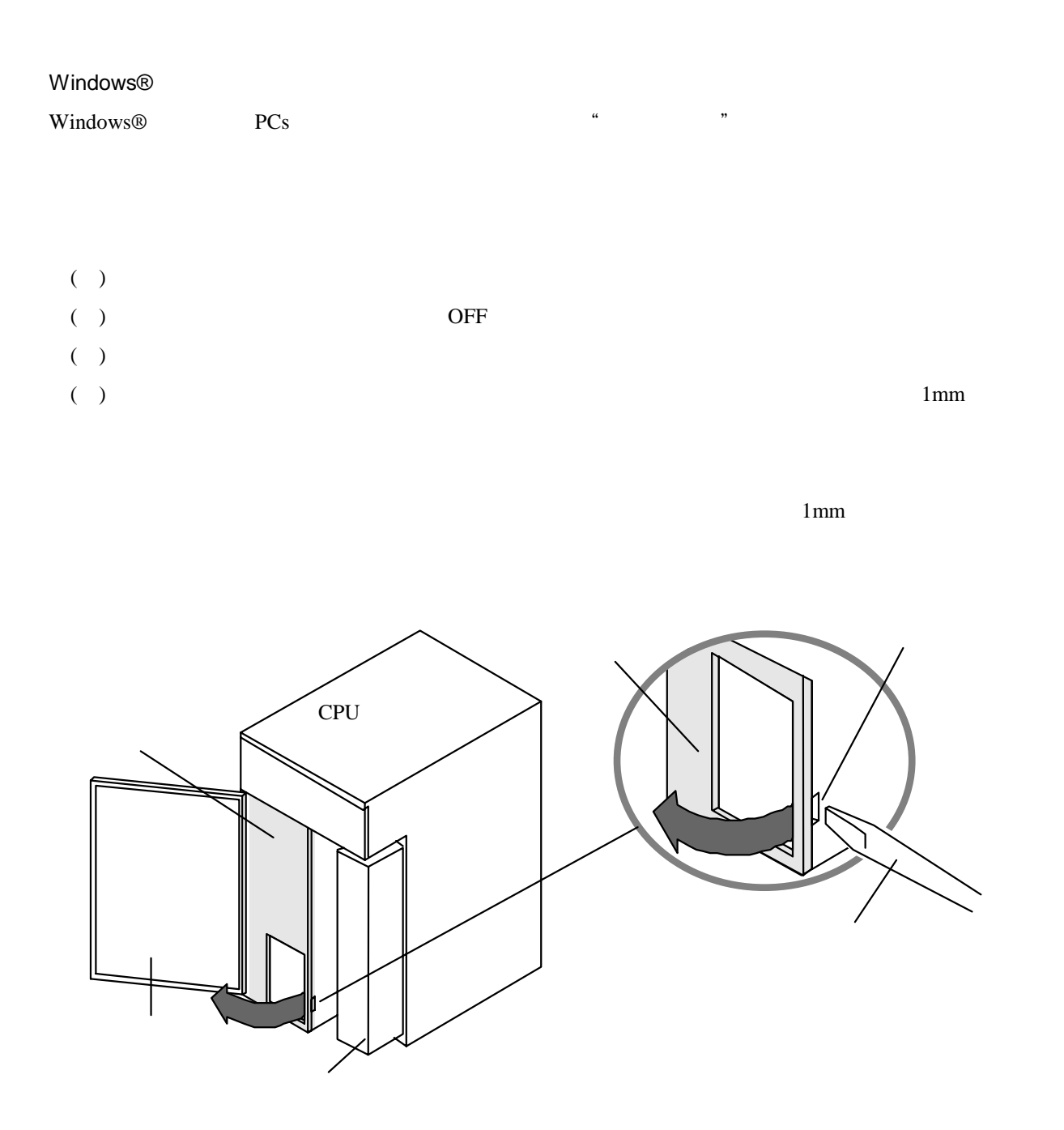

 $($  )

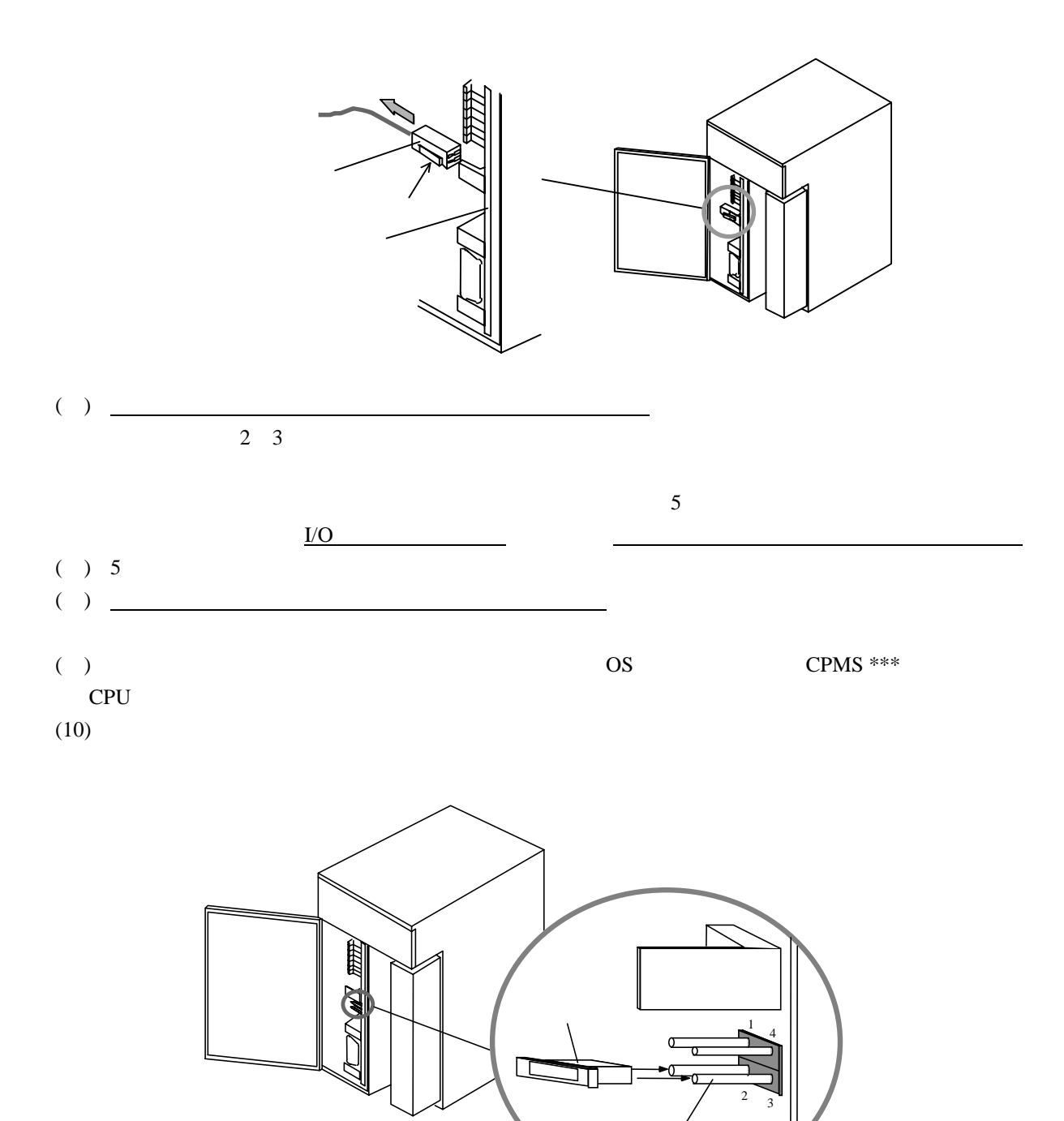

 $\frac{1}{2}$   $\frac{1}{2}$   $\frac{1}{2}$ 

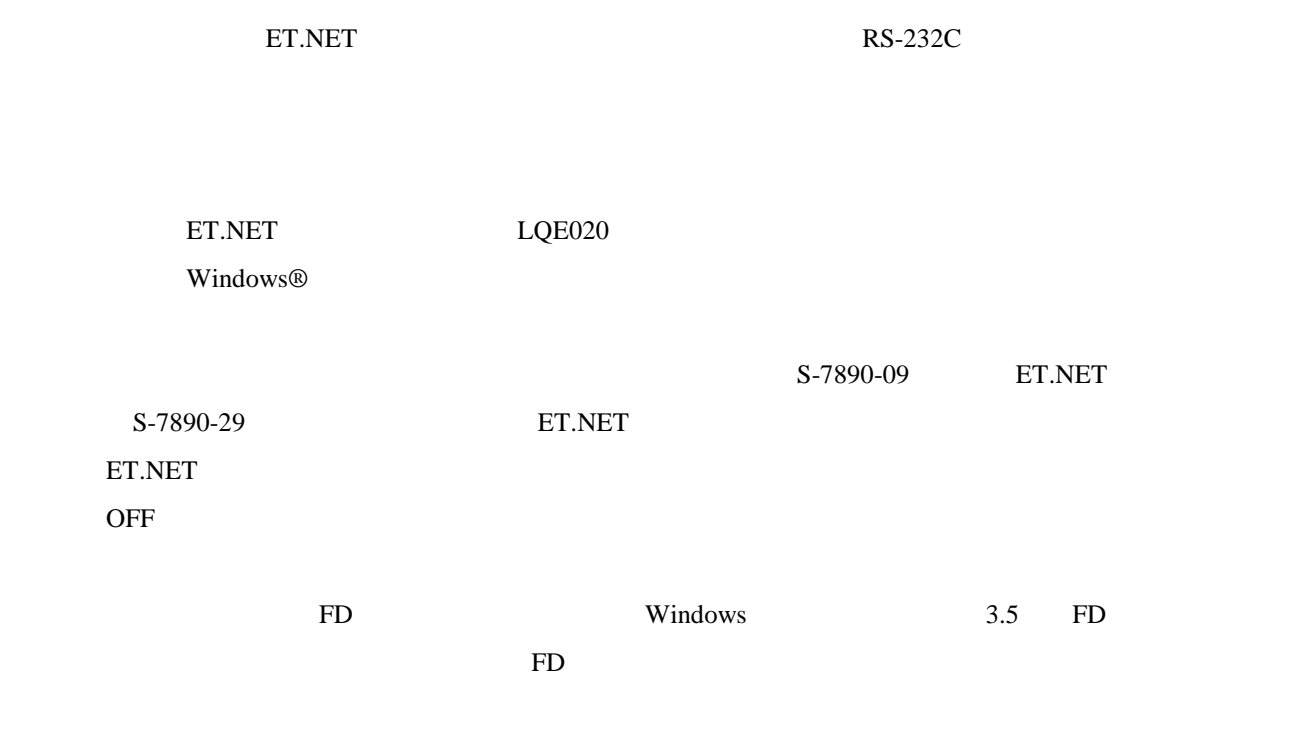

. バックアップ/リストアについて

( )  $PCs$ 

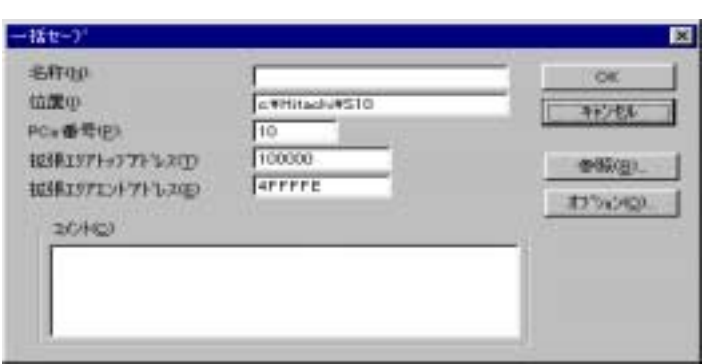

( )  $PCs$ 08-00 08-00  $\overline{0}$ H100000  $\overline{0}$ PCs PCs PCs extended to prove the PCs and the proven set that the proven set of the set of the set of the set of the set of the set of the set of the set of the set of the set of the set of the set of the set of the set of the set of PCs 9999 PCs ( )  $\Delta b$  ort  $PCS$ 

( )  $\rm OS$ 

 $\overline{O}$  OS  $\overline{O}$ 

 $3.5$  FD

PCs CPU "STOP"

( )  $PCs$ 

 $OK$ 

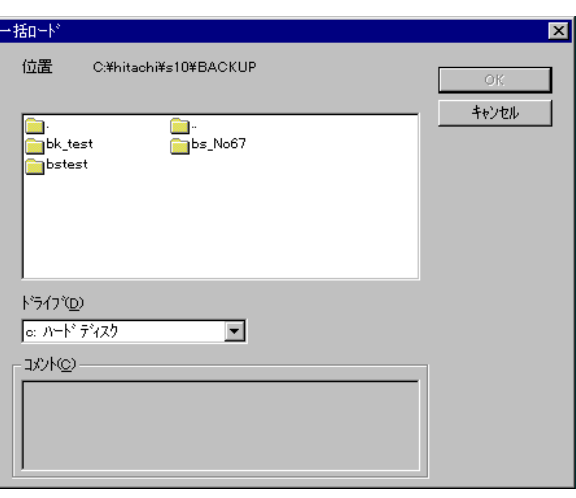

( )  $PCs$ 

PCs

( ) PCs

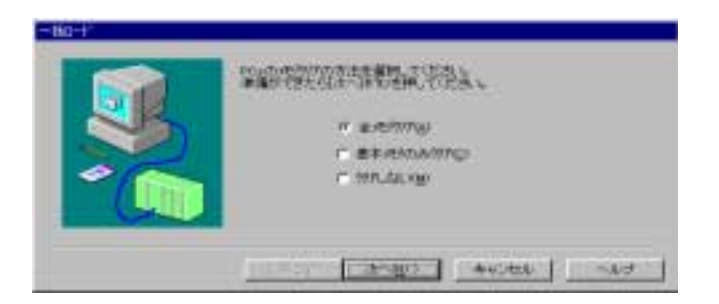

( )  $PCs$ 

PCs

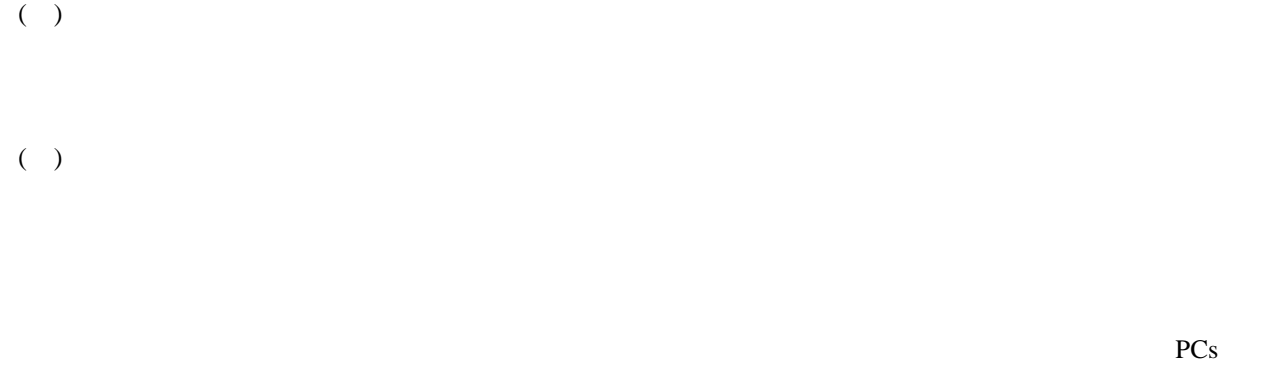

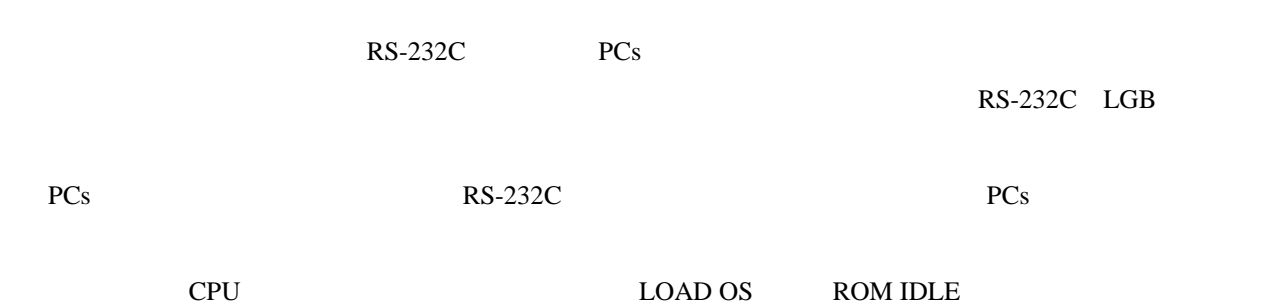

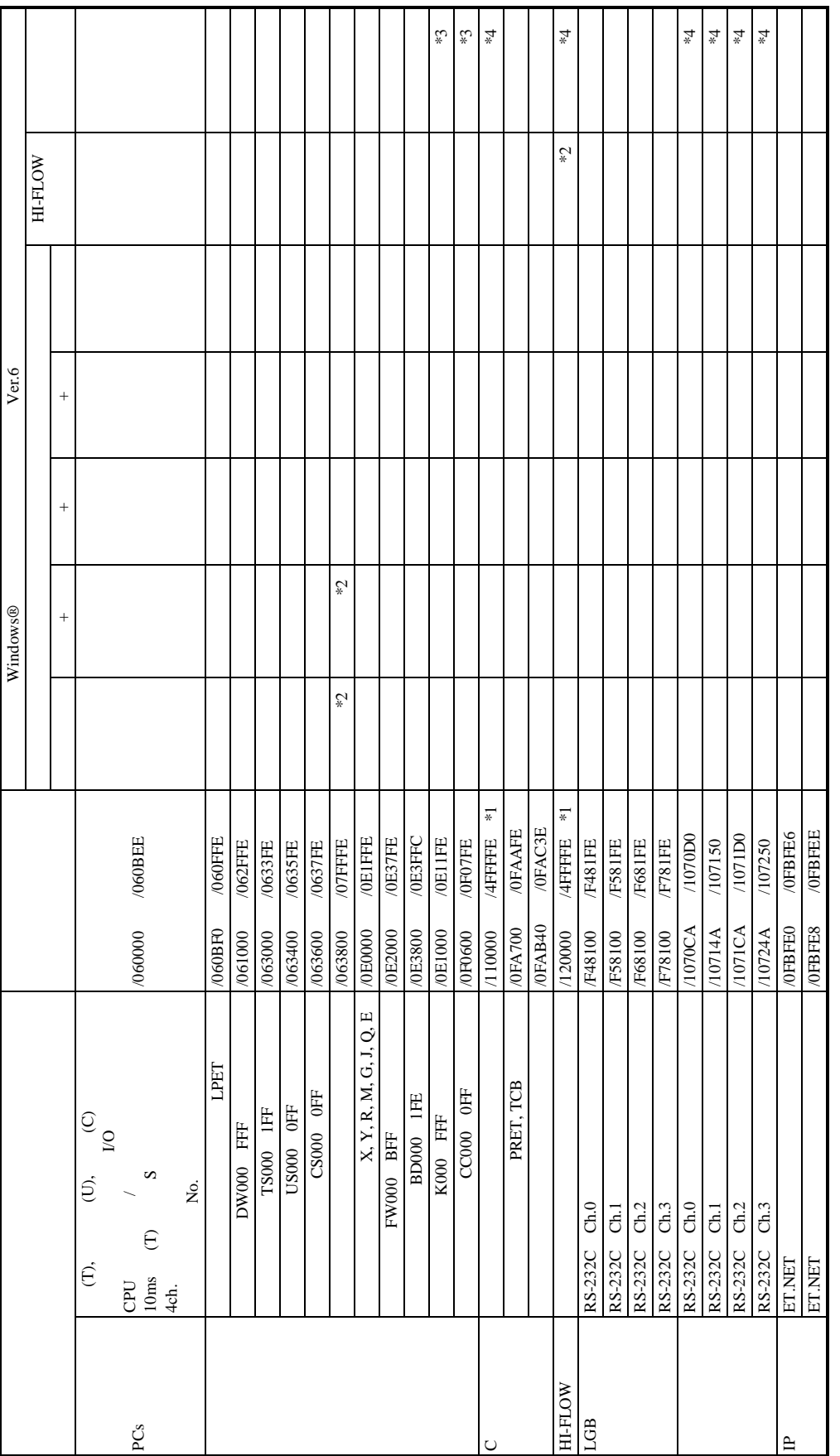

\*1 \*2 \*3 \*4

FD

. CPU

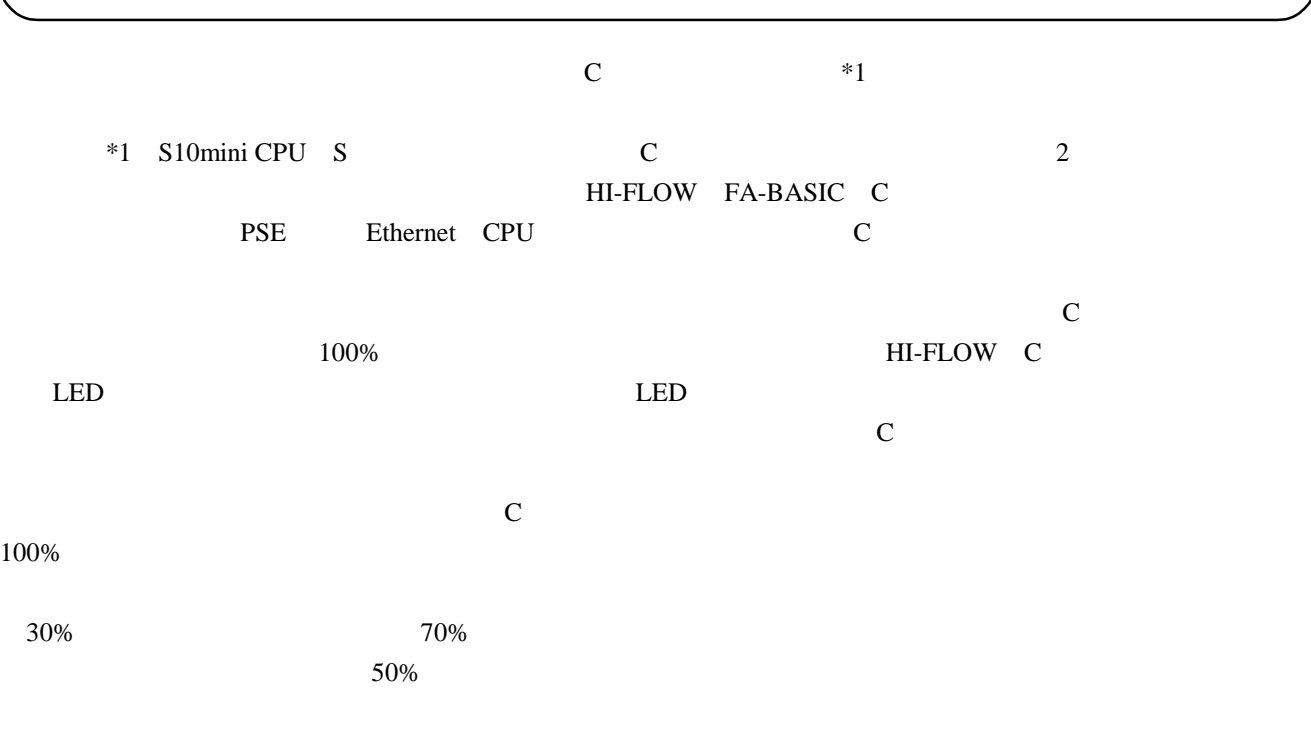

 $\overline{O}$  os  $\overline{\text{OS}}$ 

OS

 $\overline{O}$ 

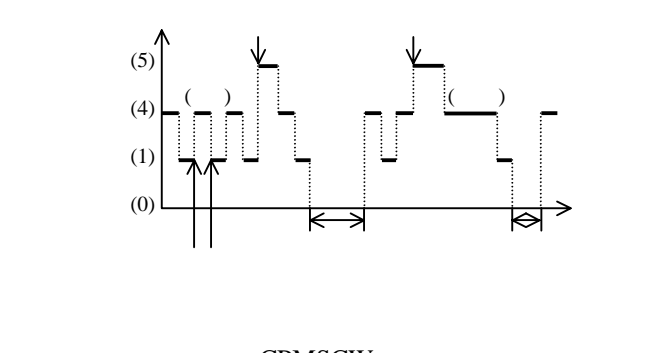

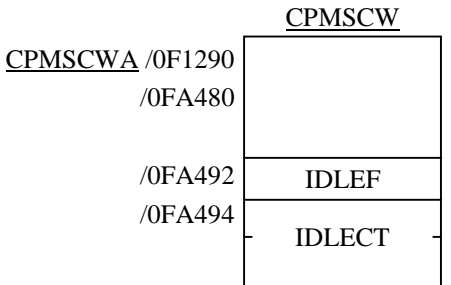

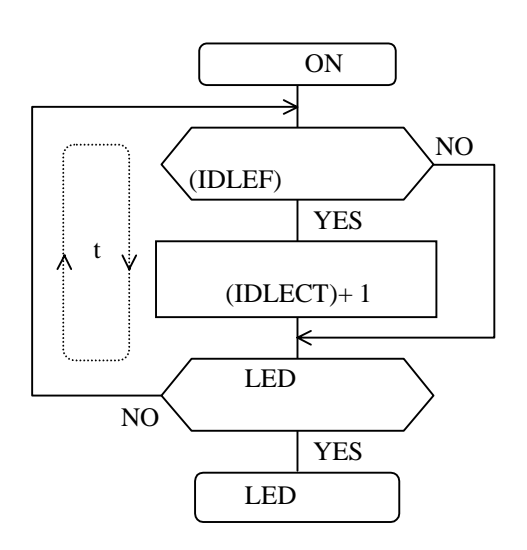
$CPU$ 

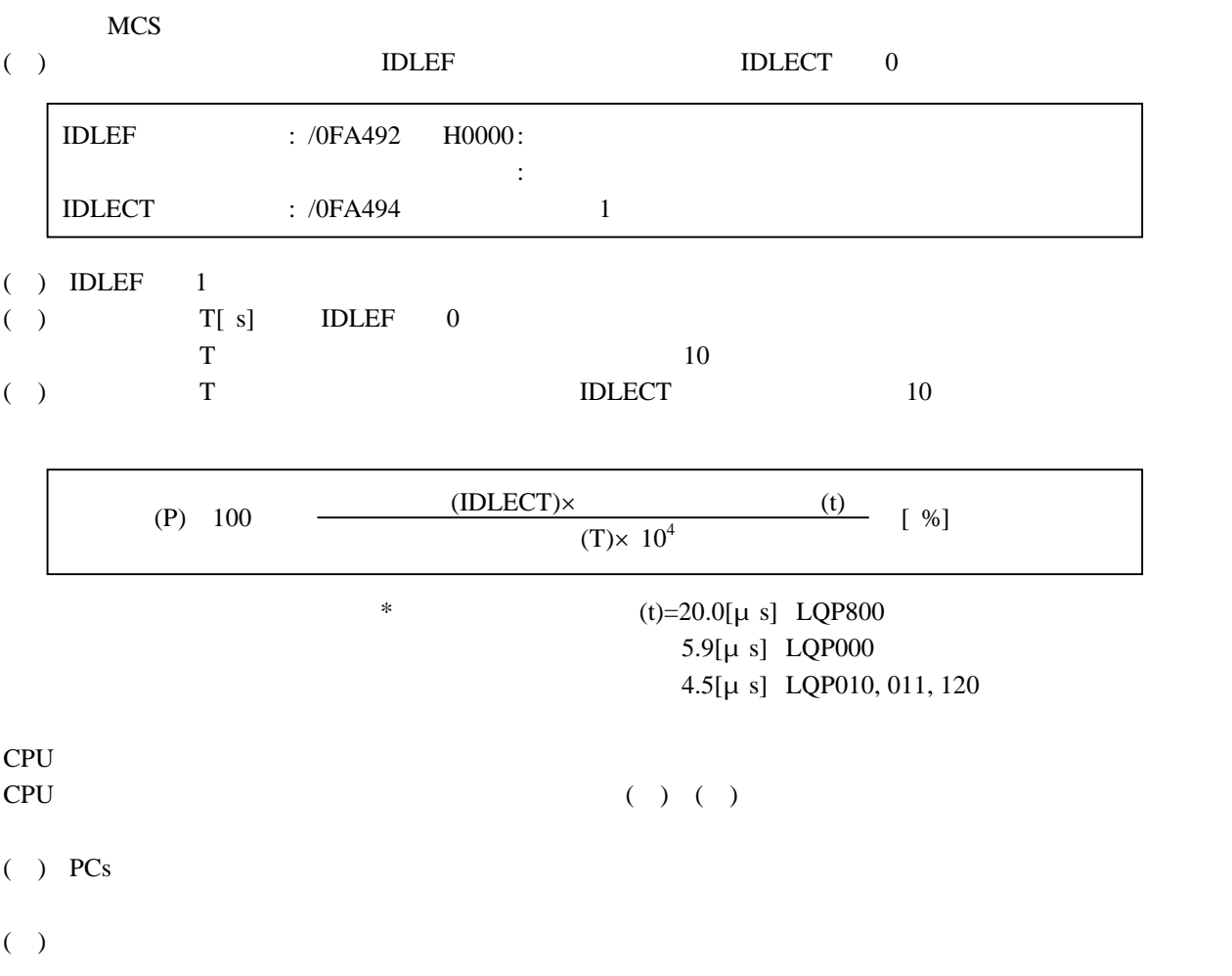

( ) CPU  $LQP800$   $LQP000$   $LQP010$   $LQP011$   $LQP120$ CPU CPU

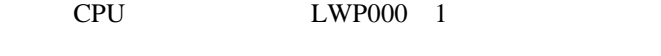

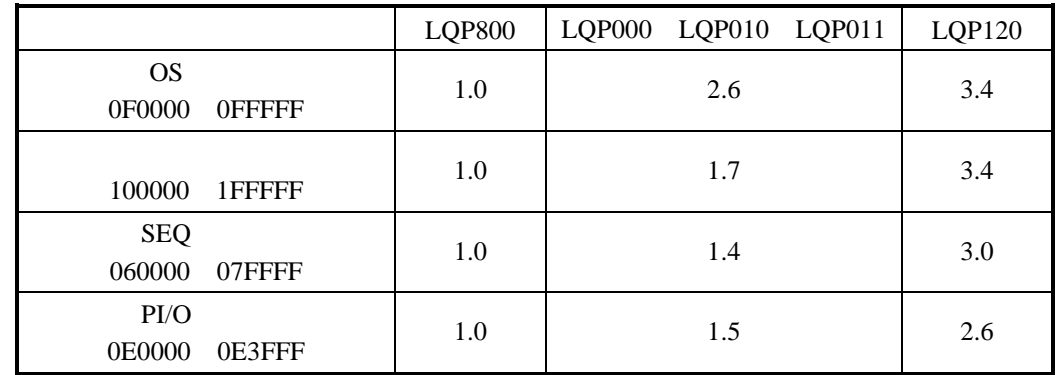

 $*$ 

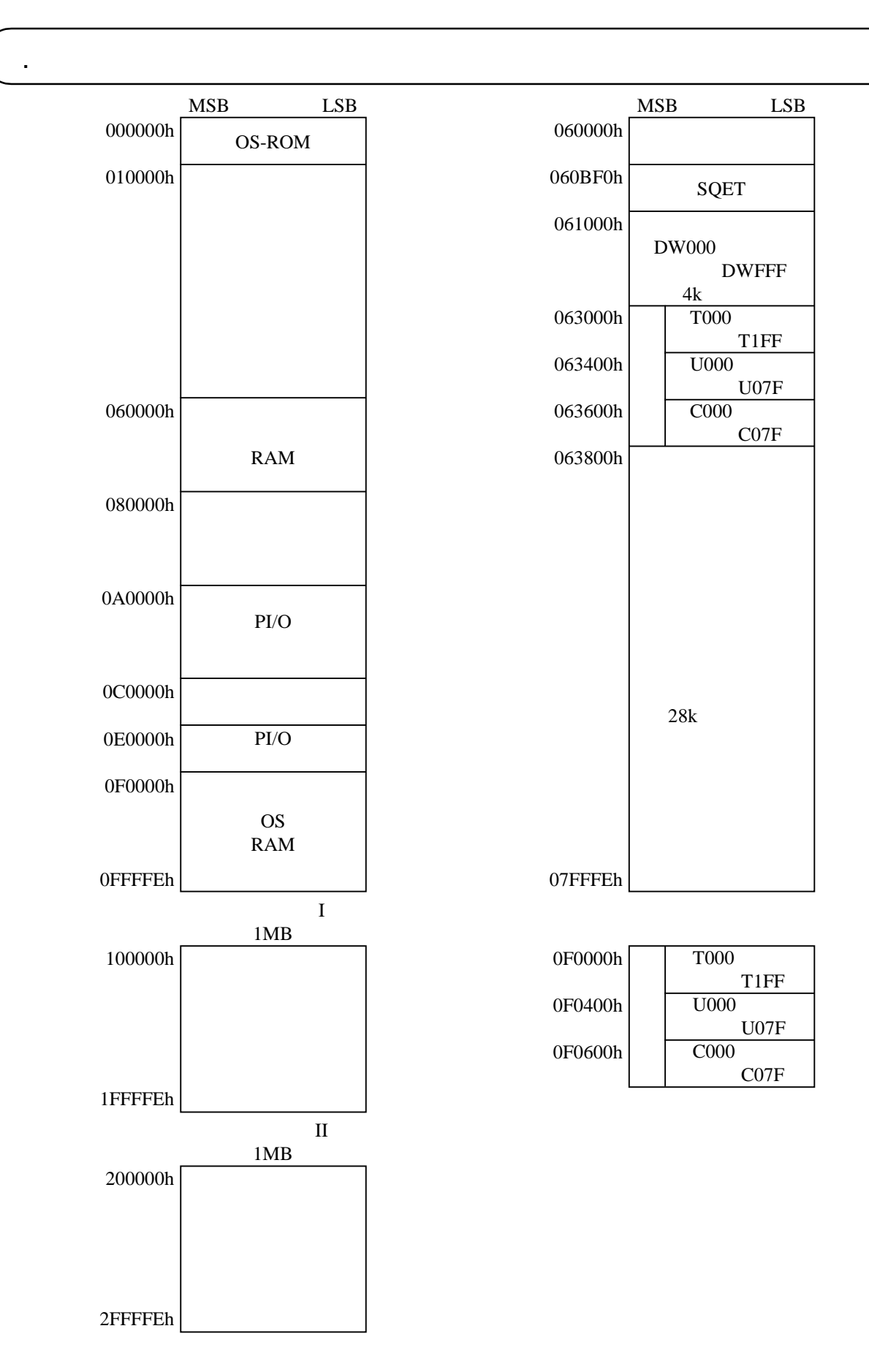

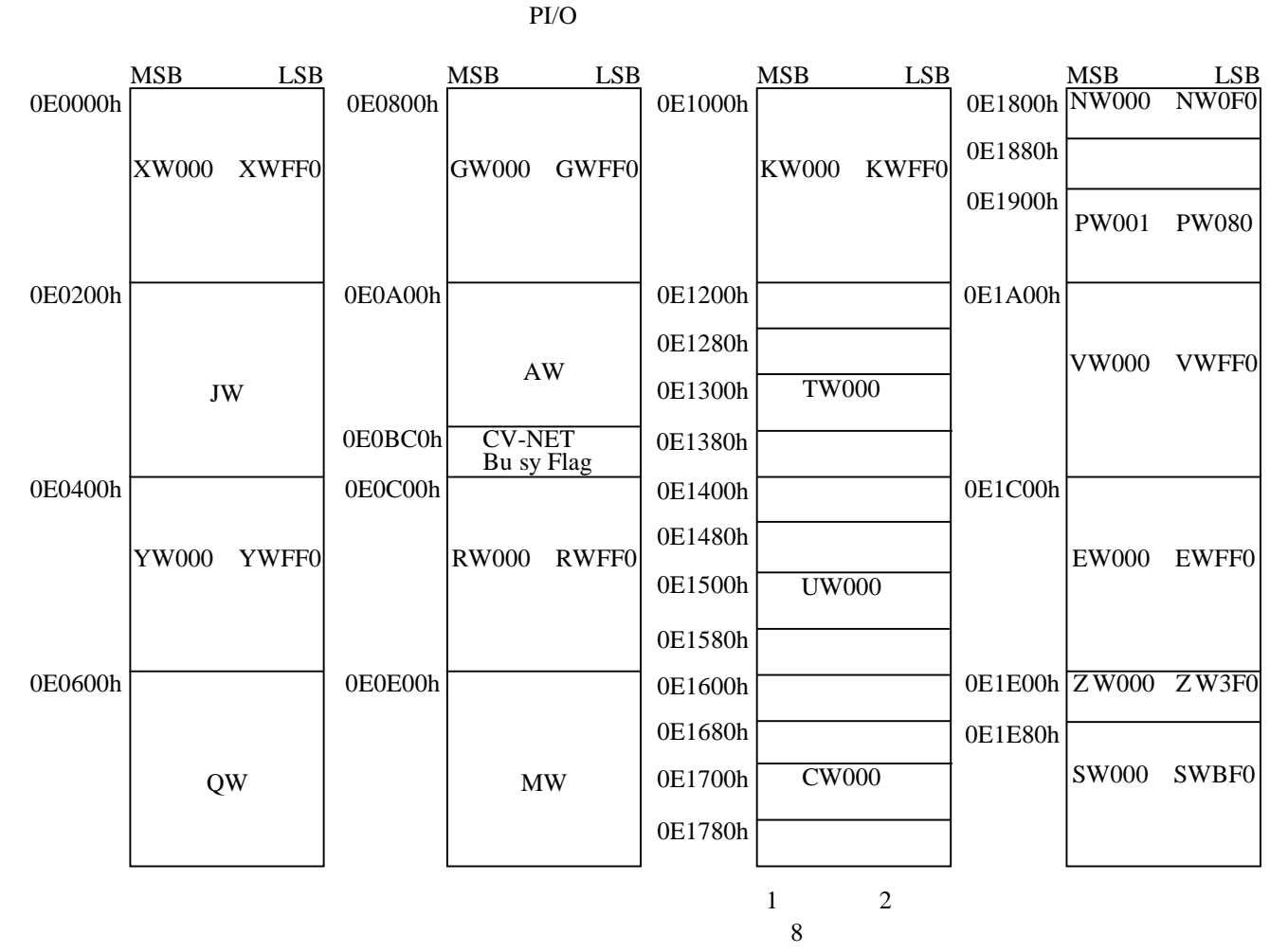

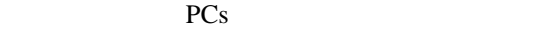

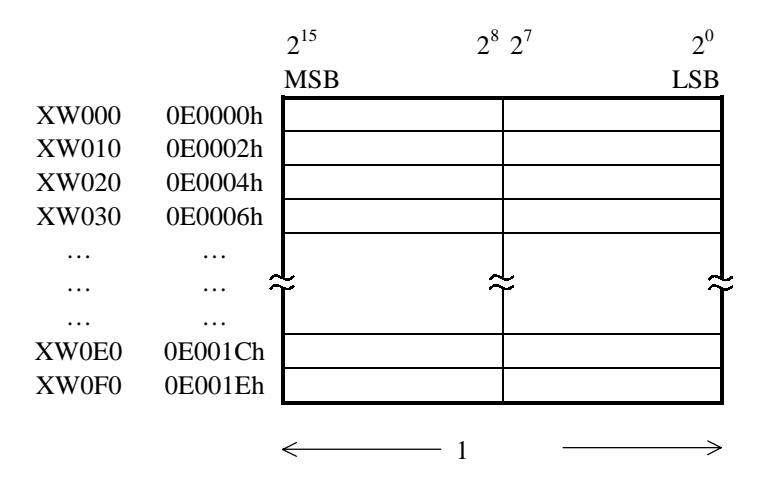

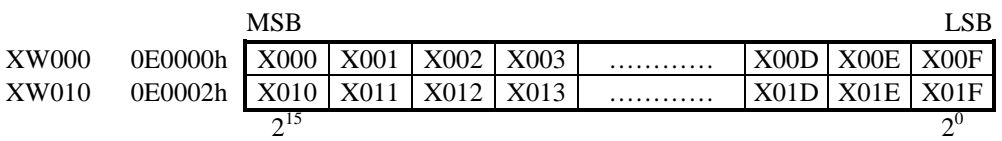

 $(1)$  and  $(2)$ CU000 アップコイル CD000 ダウンコイル C000 CR000 リセットコイル U000 コイル U000 U000 接点 T000 接点 T000 コイル X000 XFFF Y000 YFFF 0A0000h MSB LSB 0A2000h 0A4000h 0A6000h G000 GFFF R000 RFFF 0A8000h MSB LSB 0AA000h 0AC000h 0AE000h K000 KFFF 0B0000h MSB LSB 0B2000h 0B4800h 0B6000h N000 N0FF  $\mathcal{L}(\mathcal{L})=\mathcal{L}(\mathcal{L})$ V000 VFFF E000 EFFF S000 0B8000h MSB LSB 0B9000h 0BC000h 0BE000h CV-NET Bu sy Flag 0ABE00h 0B2800h 0B3000h 0B4000h 0B5000h 0B5800h 0B6800h 0B7000h 0B7800h 0B8800h P001 P080 0BA000h Z000  $\mathcal{L}(\mathcal{L})$ 0BE800h 0B3800h N000 N0FF cont.

LSB(a)

PCs

 $8$ 

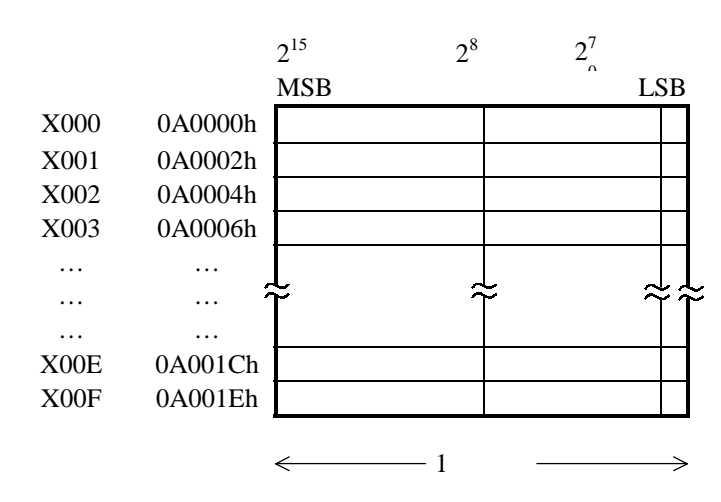

PI/O

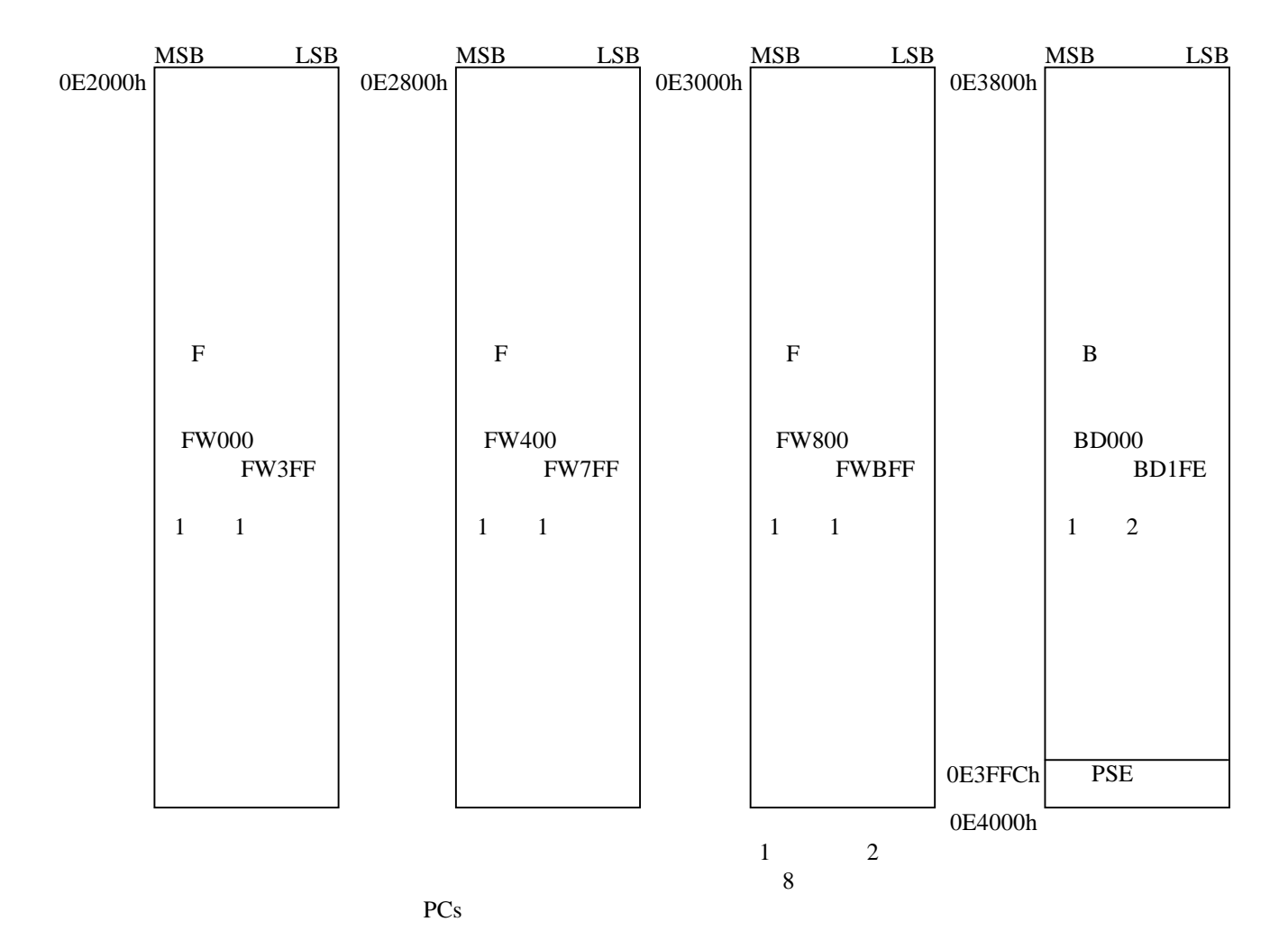

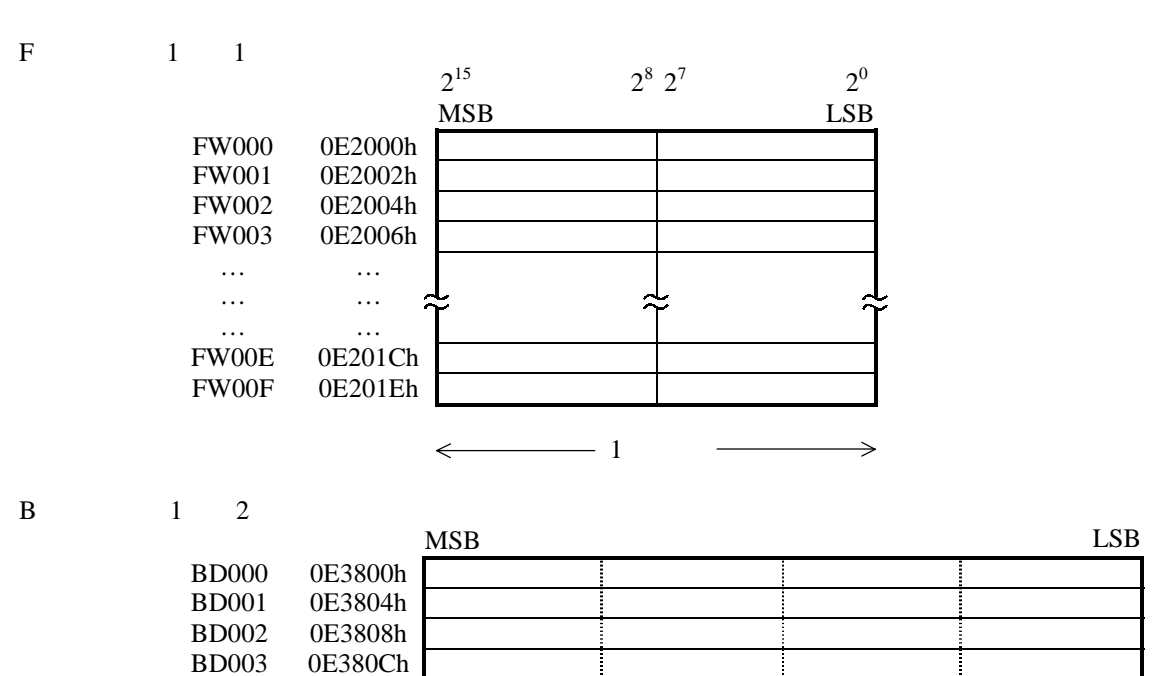

 $2^{31}$   $2^{16}2^{15}$   $2^0$ 

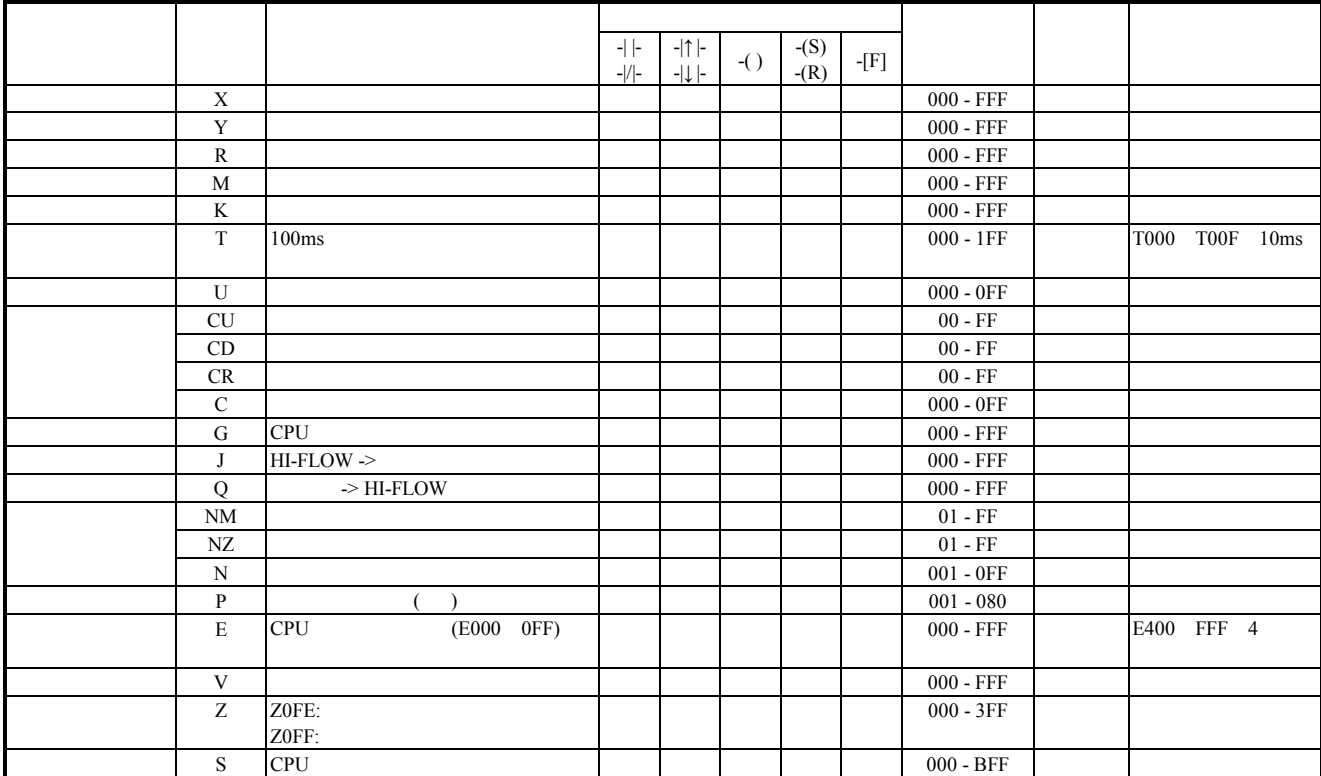

. レジスタ一覧

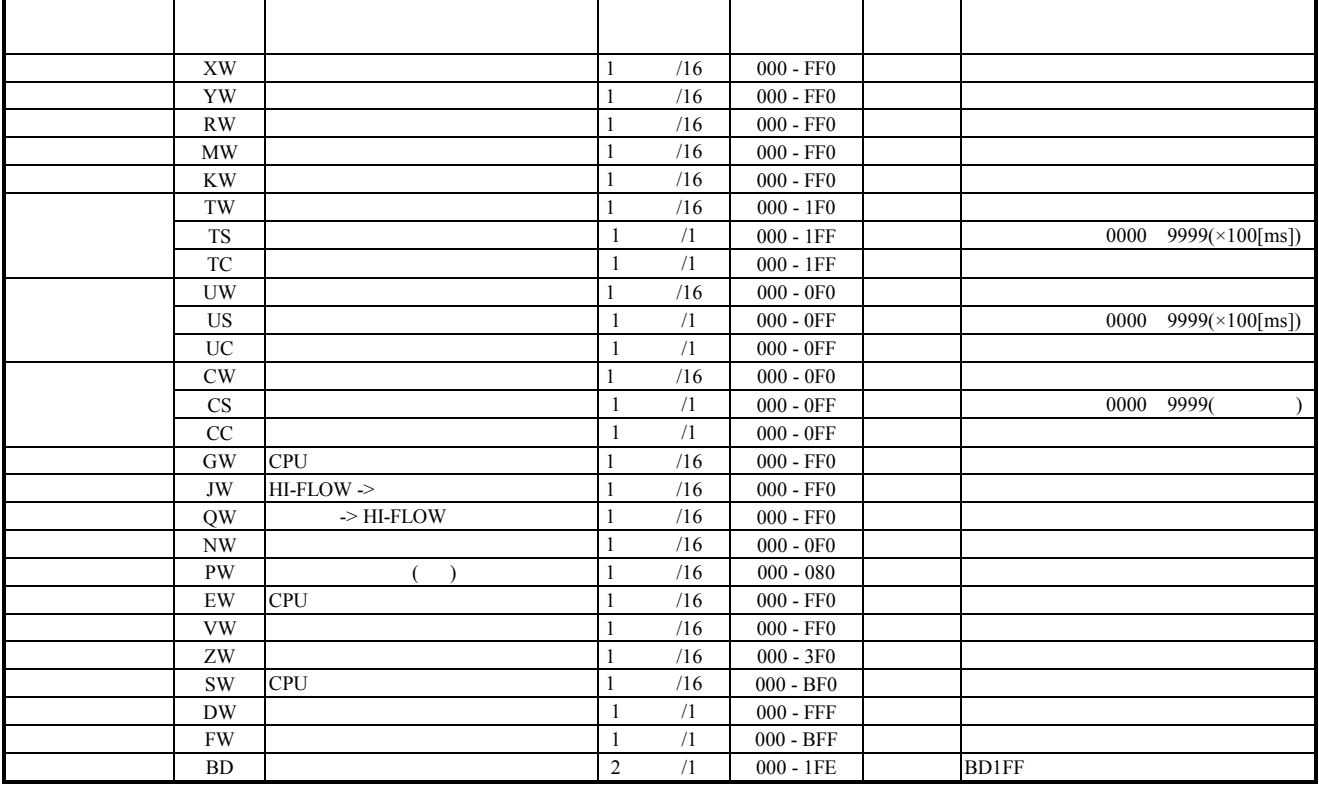

 $*$ 

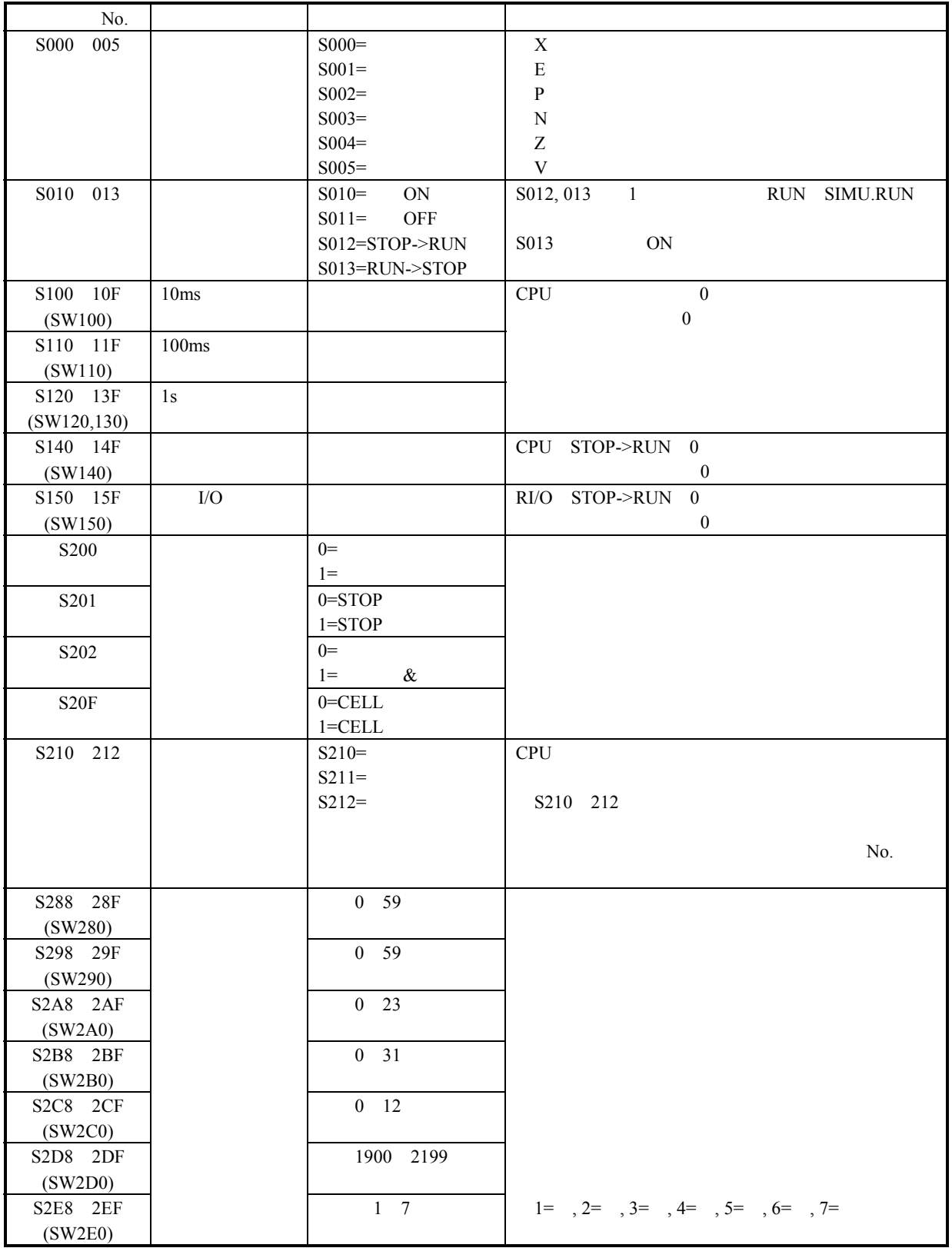

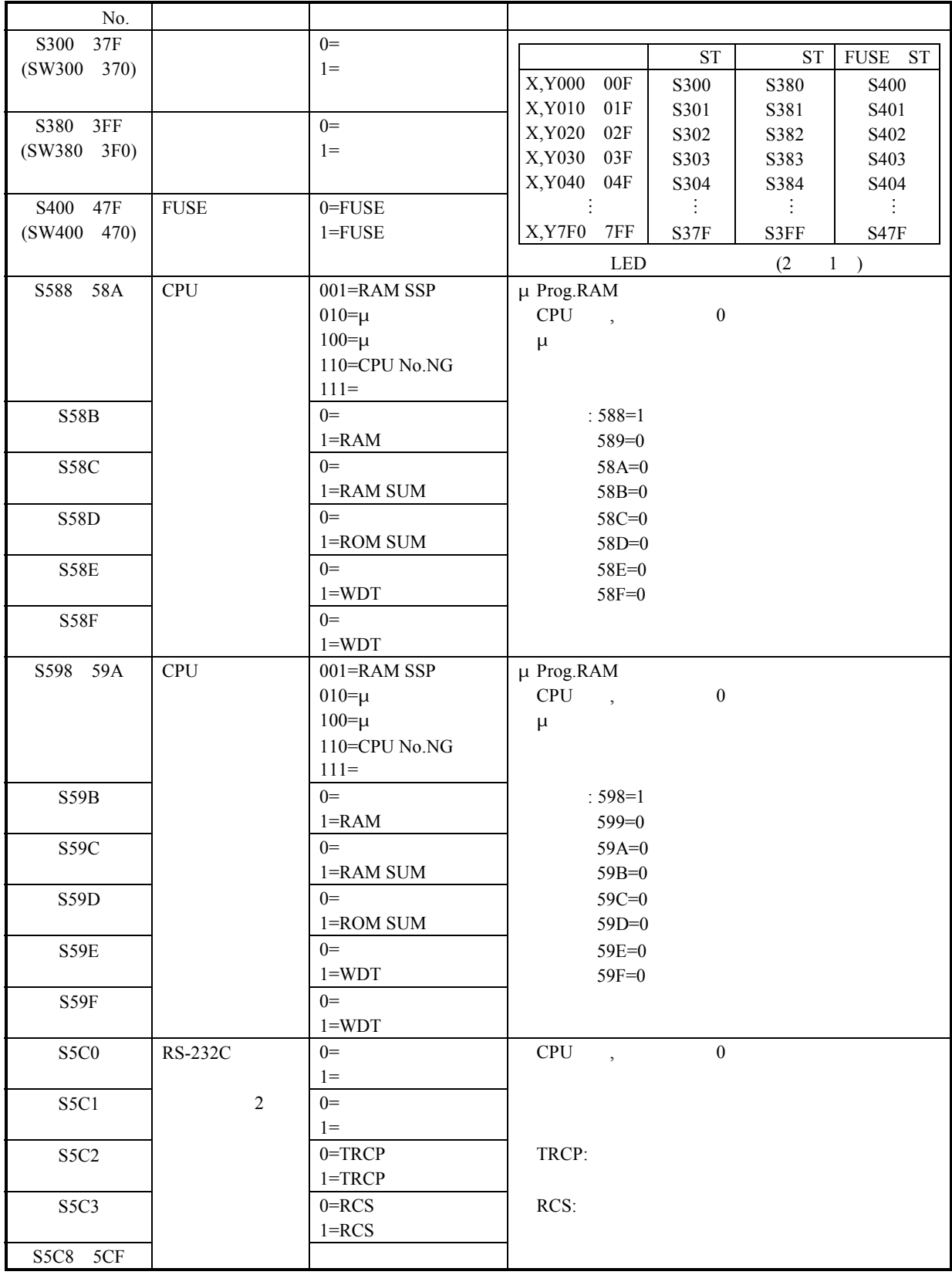

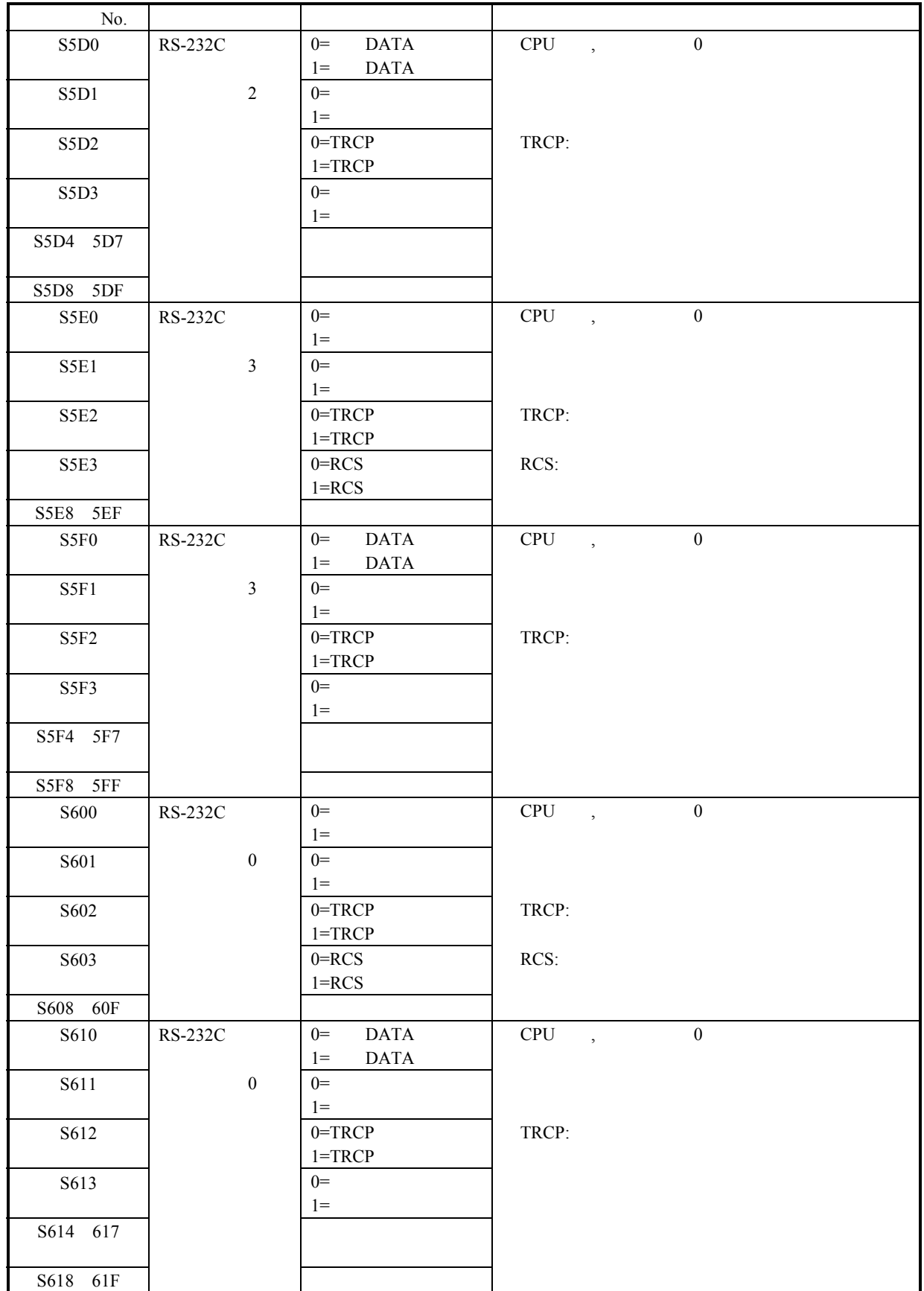

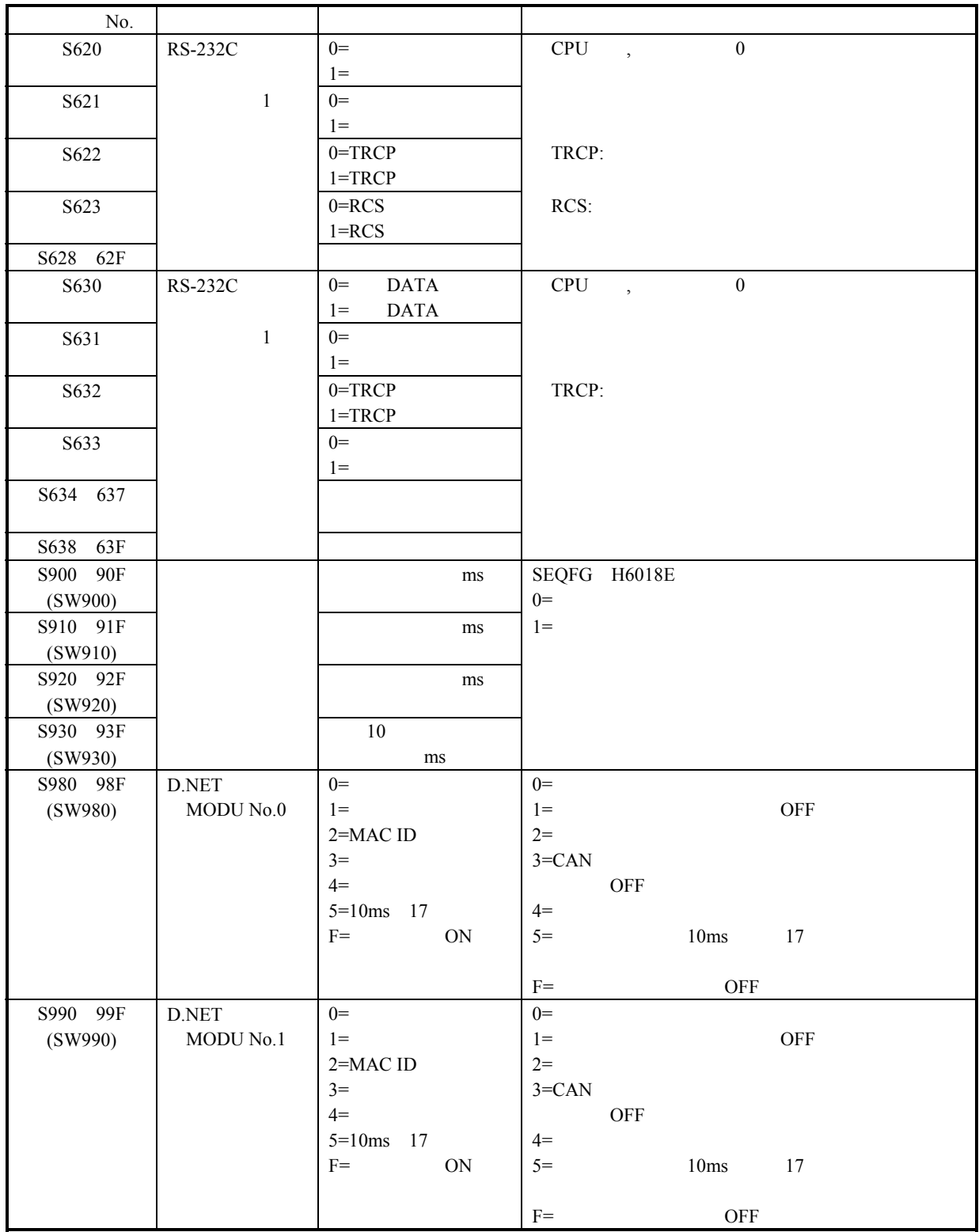

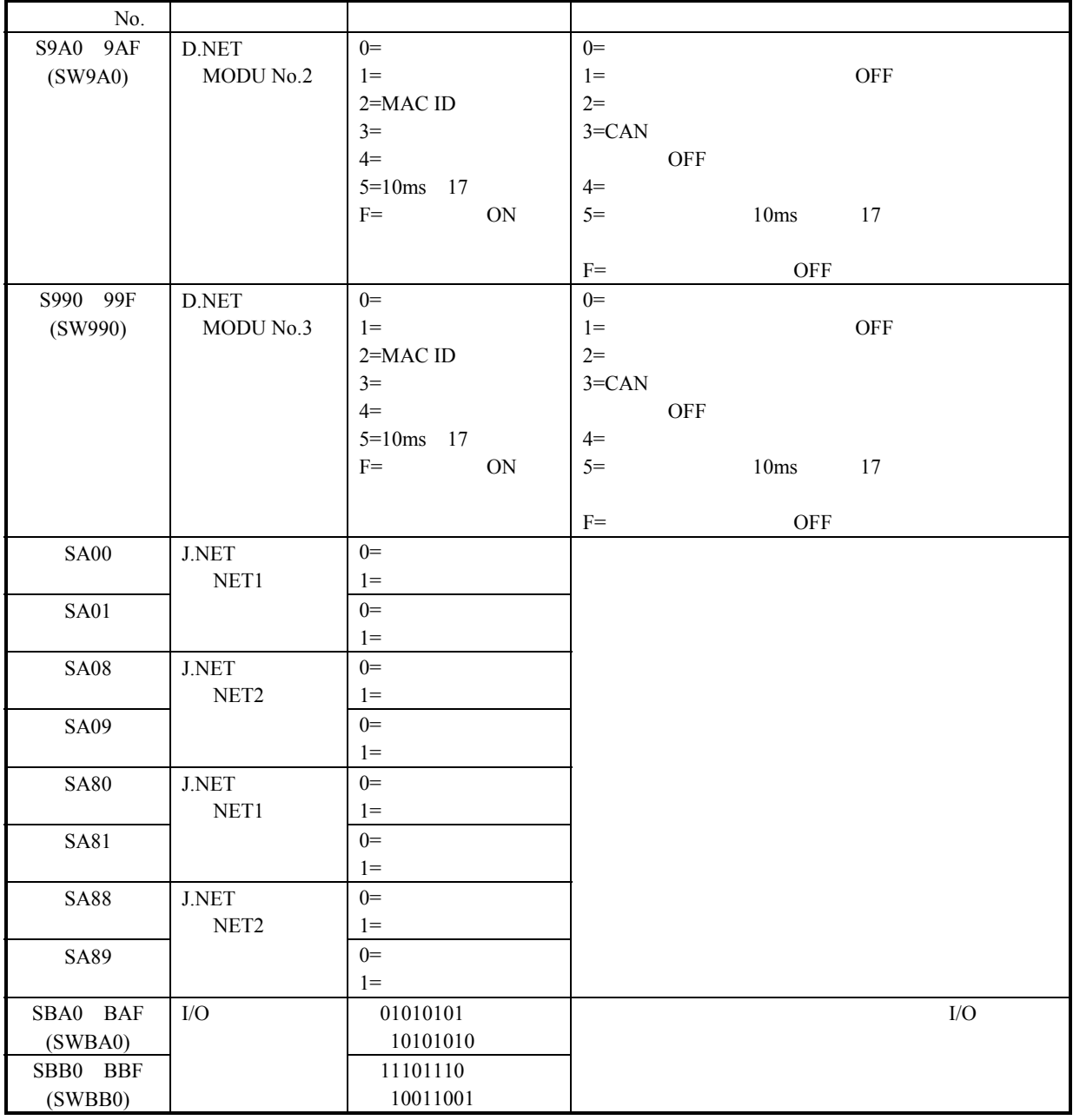

SA00 SAFF

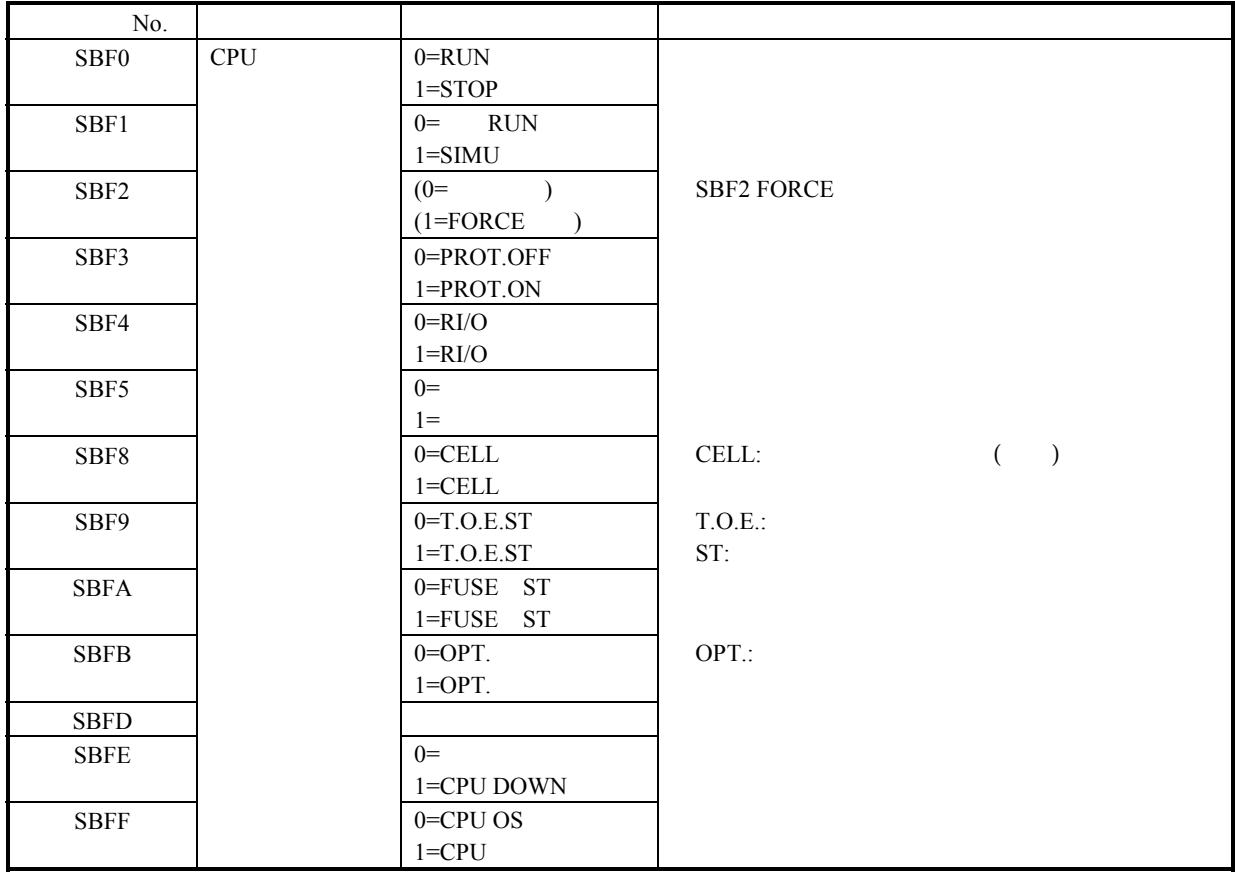

 $/800000$ 

. オプションモジュールのメモリマップ

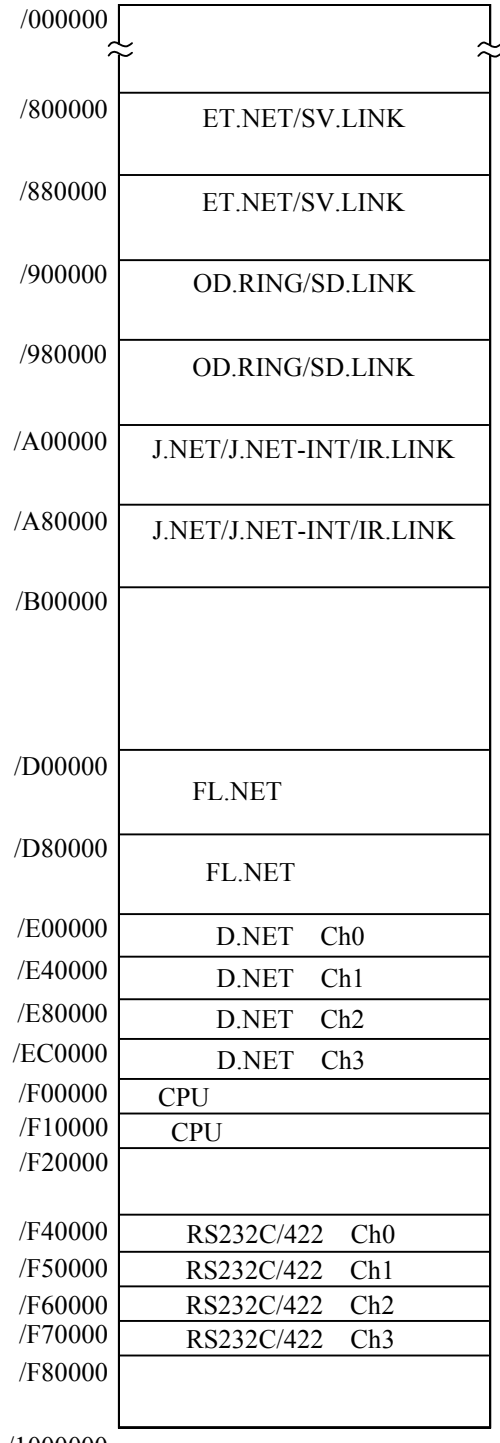

/1000000

### ET.NET

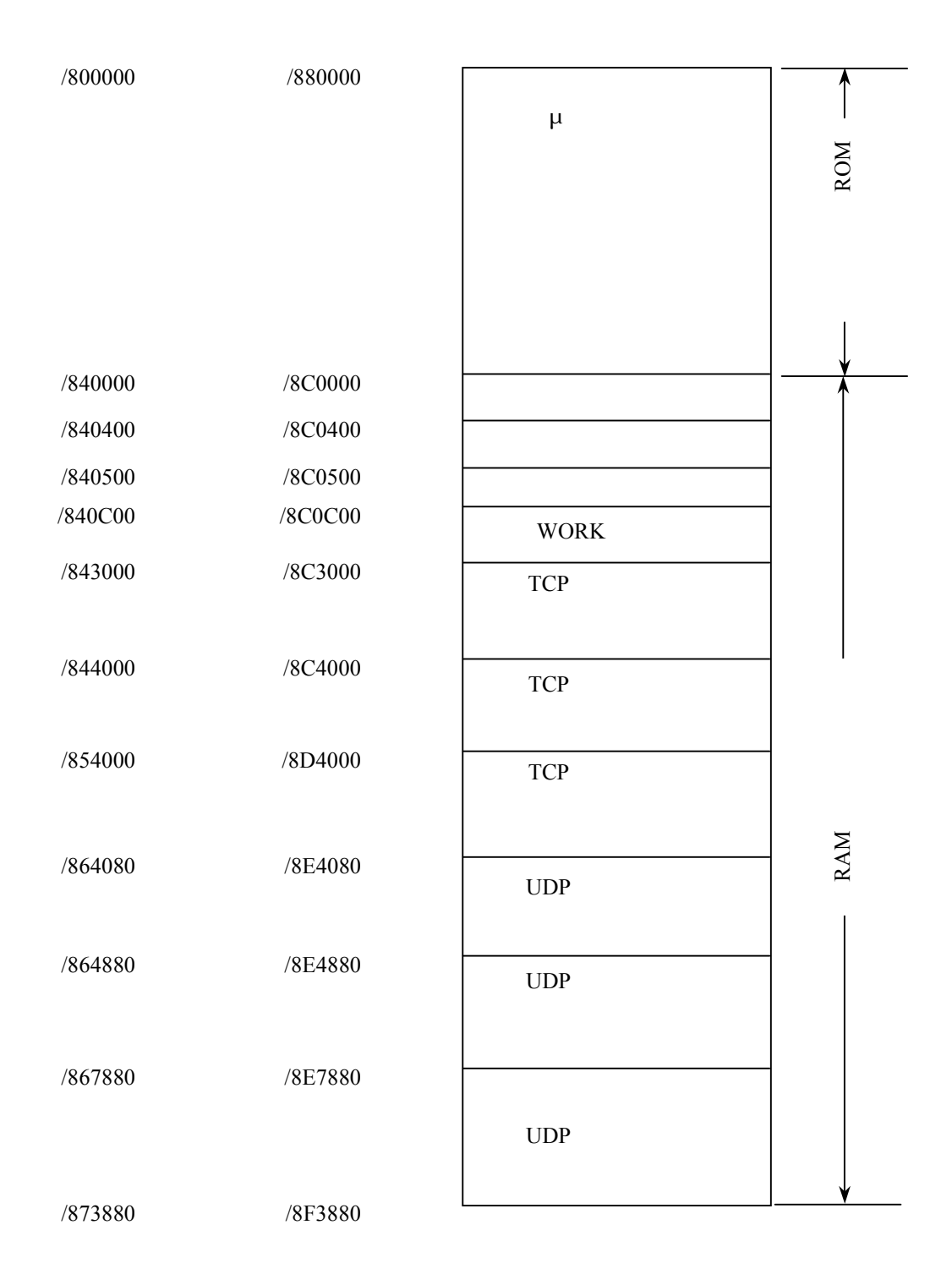

#### SV.LINK

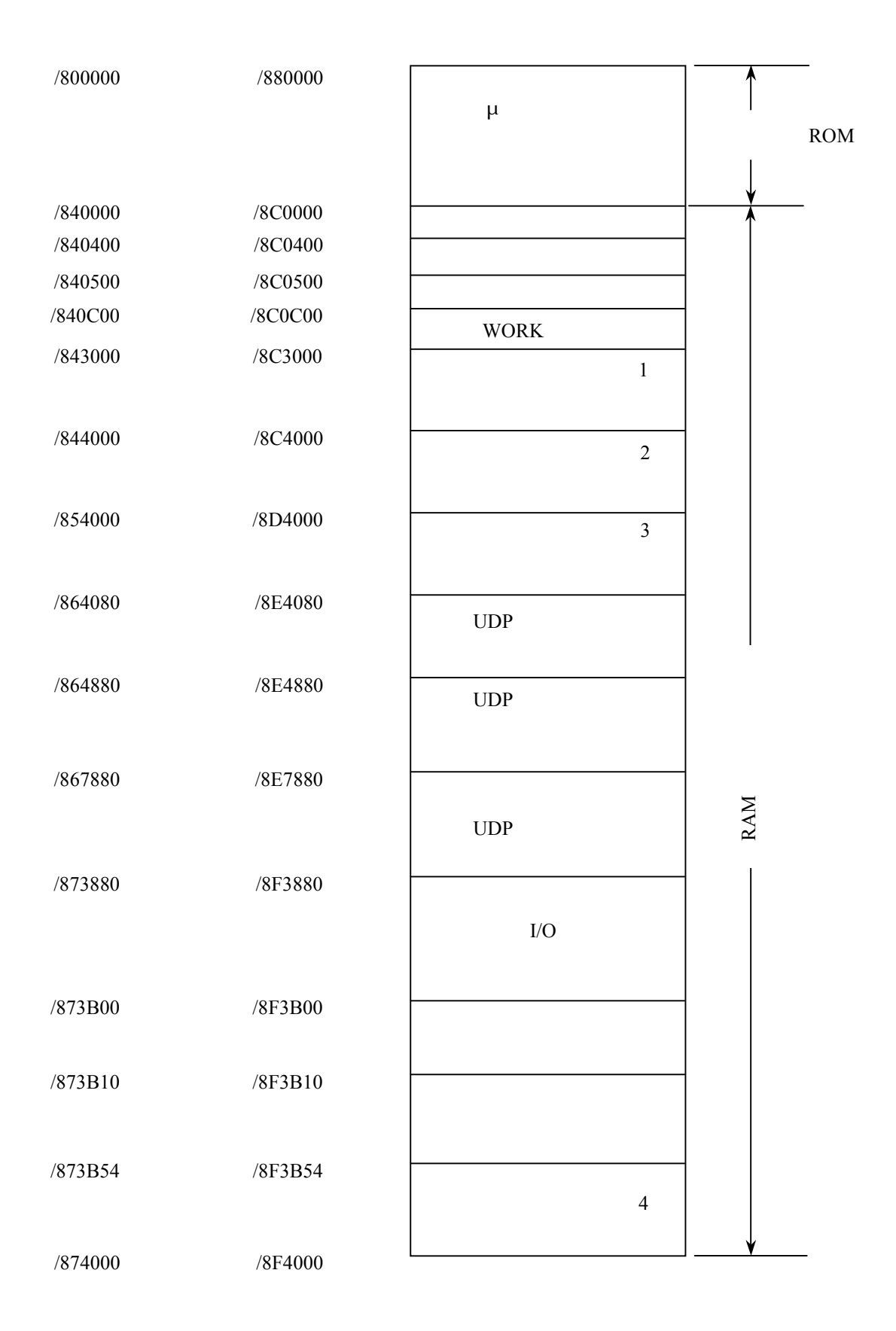

#### OD.LING/SD.LINK

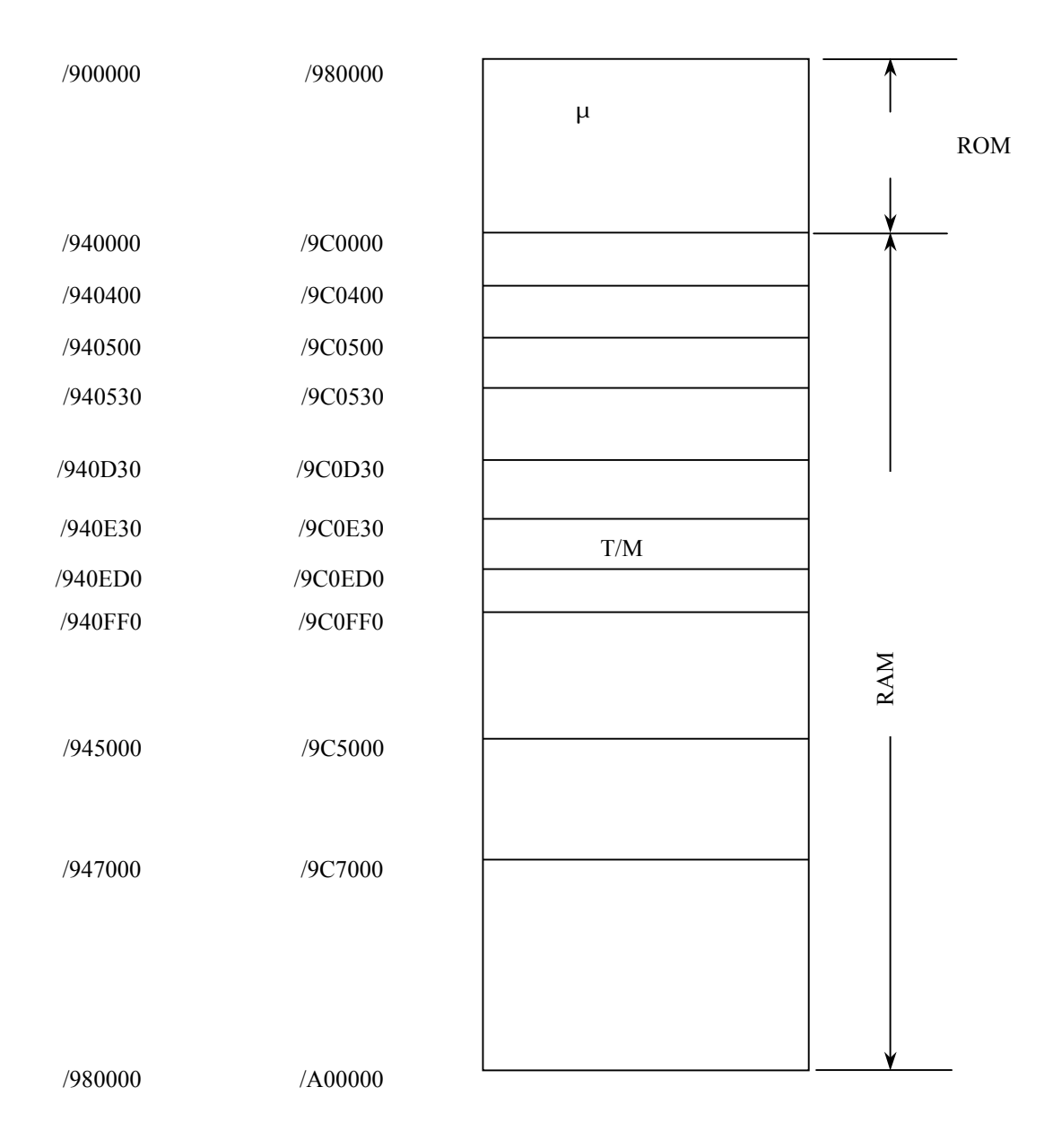

### **J.NET/J.NET-INT/IR.LINK**

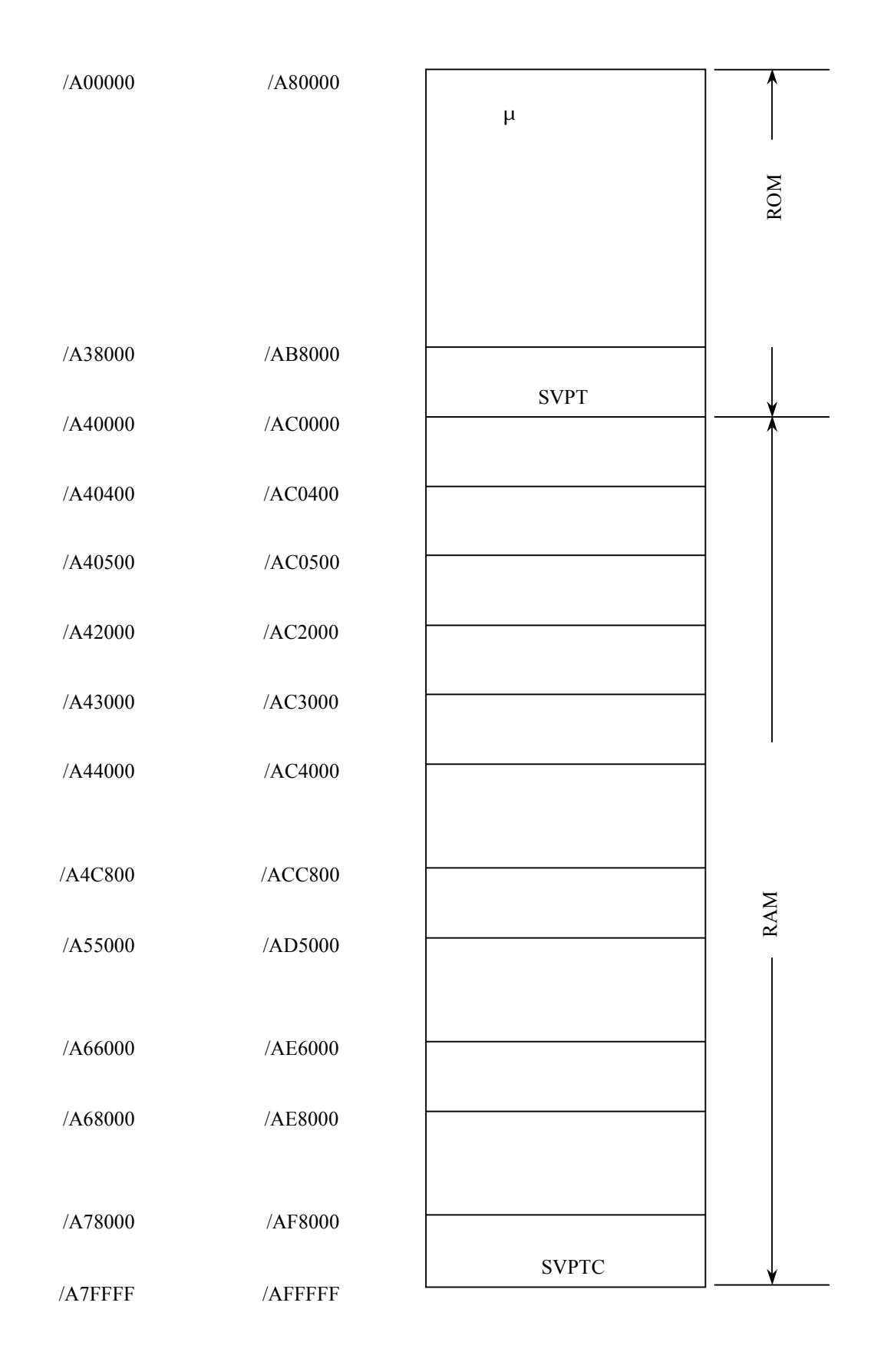

### FL.NET

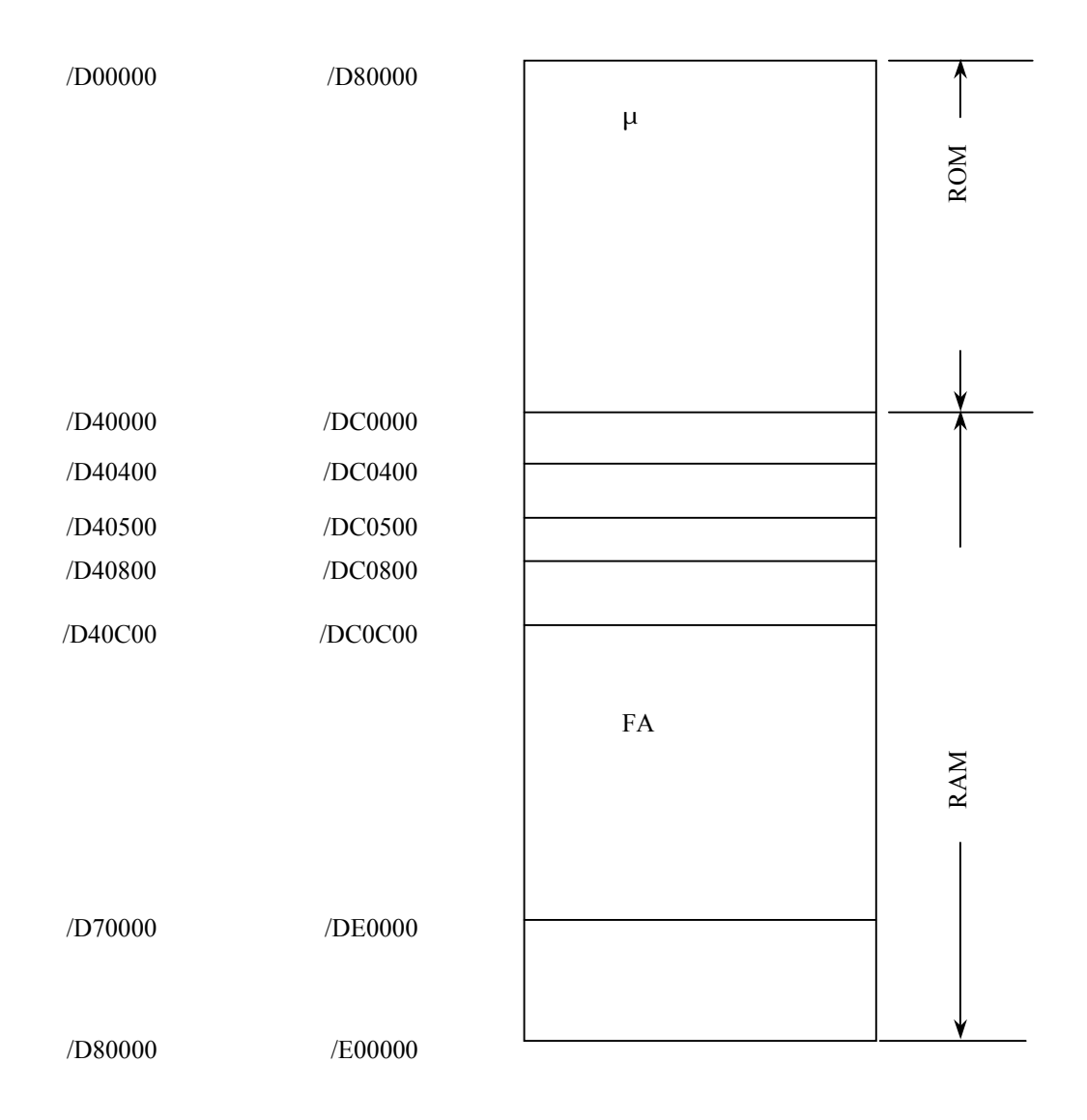

### D.NET

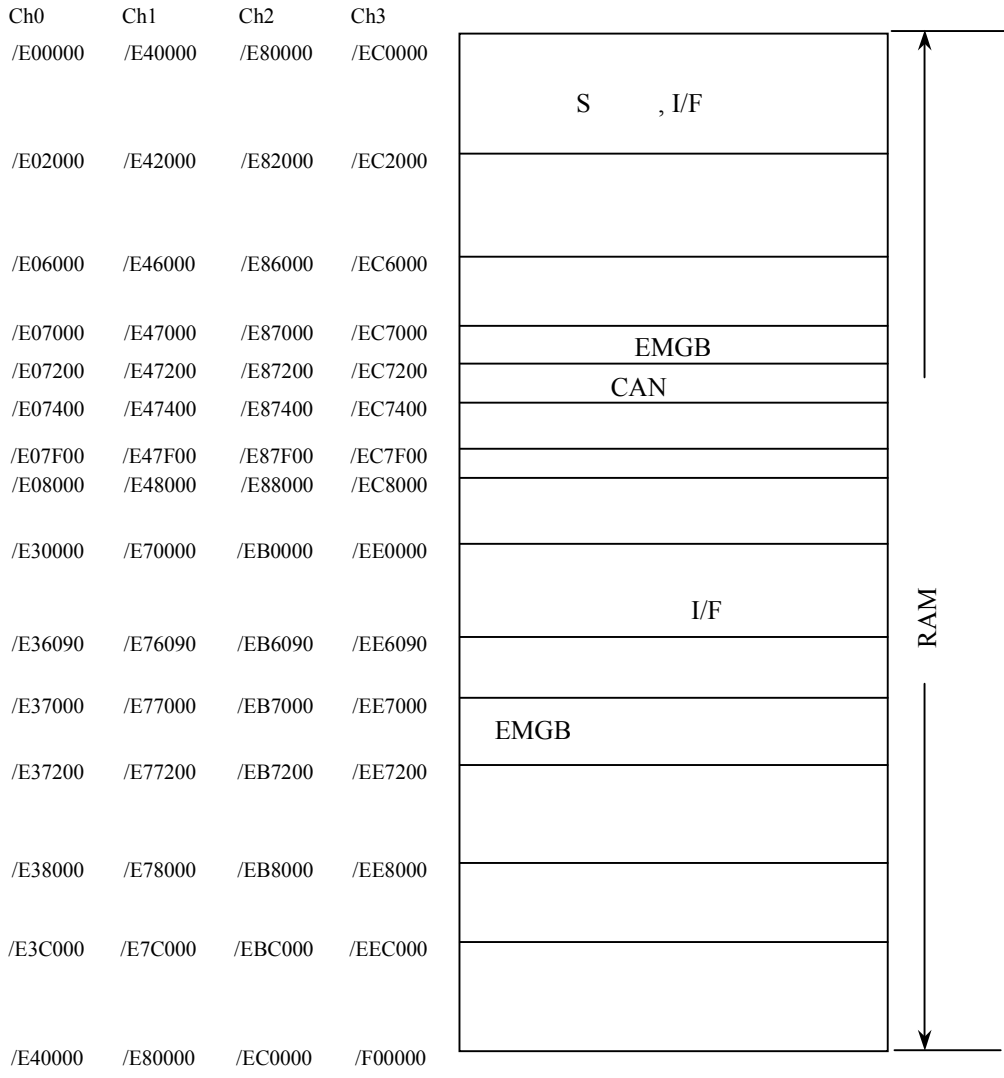

 $(+)$ 

 $2^7$  $2^0$ 5000h  $\overline{0}$ 5004h 1  $#1$ 5008h #2 2  $\left\langle \right\rangle$ 3 2<sup>0</sup>27  $\frac{1}{0}$  $\#n$ k … **…** トレースデータの種別 1 … **…** トレースは、トレースは、トレース  $\bigg\{$ 2 … 各種別ごとの詳細データ 3 5FF8h #1022 5FFCh #1023

 $\overline{A}$ 

 $\#1$  and the set of the set of the set of the set of the set of the set of the set of the set of the set of the set of the set of the set of the set of the set of the set of the set of the set of the set of the set of th

. 外部機器リンクトレース情報

 $( \ )$ 

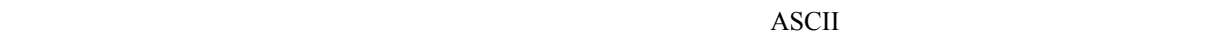

 $MCS$ 

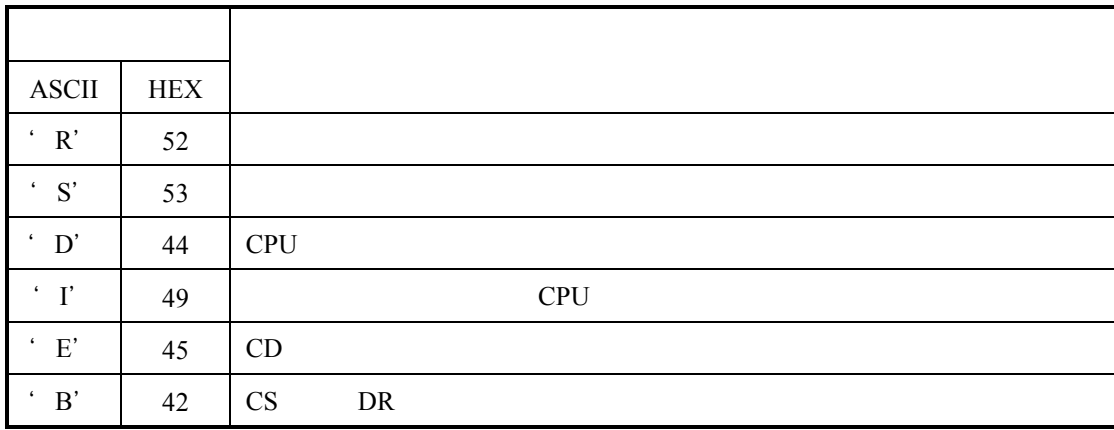

ビット 項 目 '1' '0' 0 1 2 3 4 ( 現在、CD入力がキャリアな  $CD$  $5<sub>h</sub>$ CS DR 6 TEXT FEXT である。 受信中でない。  $7$   $\vert$ 

 $2^6$   $2^5$   $2^4$   $2^3$   $2^2$   $2^1$   $2^0$ 

(LSB)

 $(MSB)$ 

 $( )$ 

 $( \ )$ ( $\rightarrow$  'R' 52h)

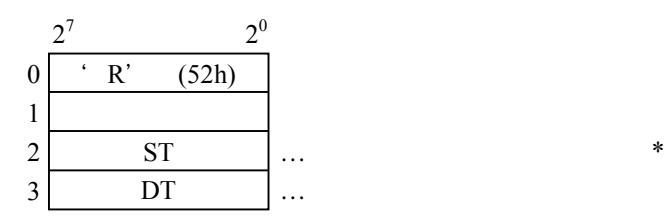

\*  $ST$ 

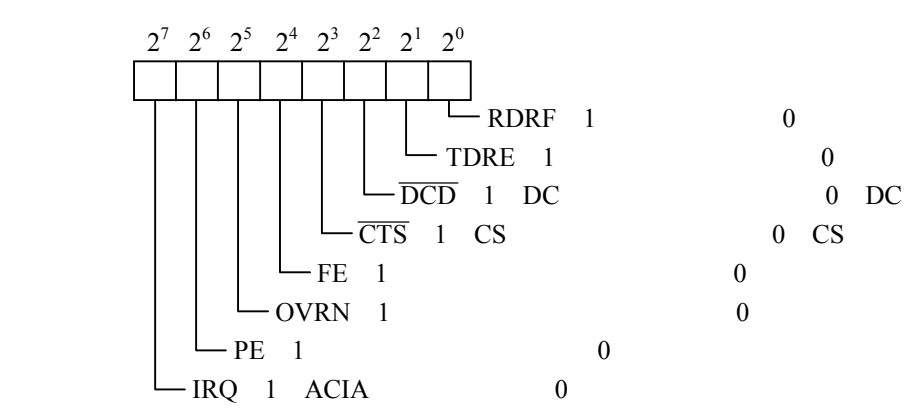

 $($  ) 'S' 53h

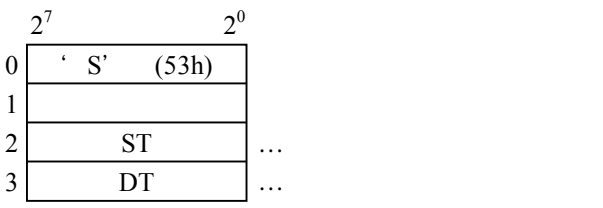

## $($ ) 'D' 44h CPU CPU OS

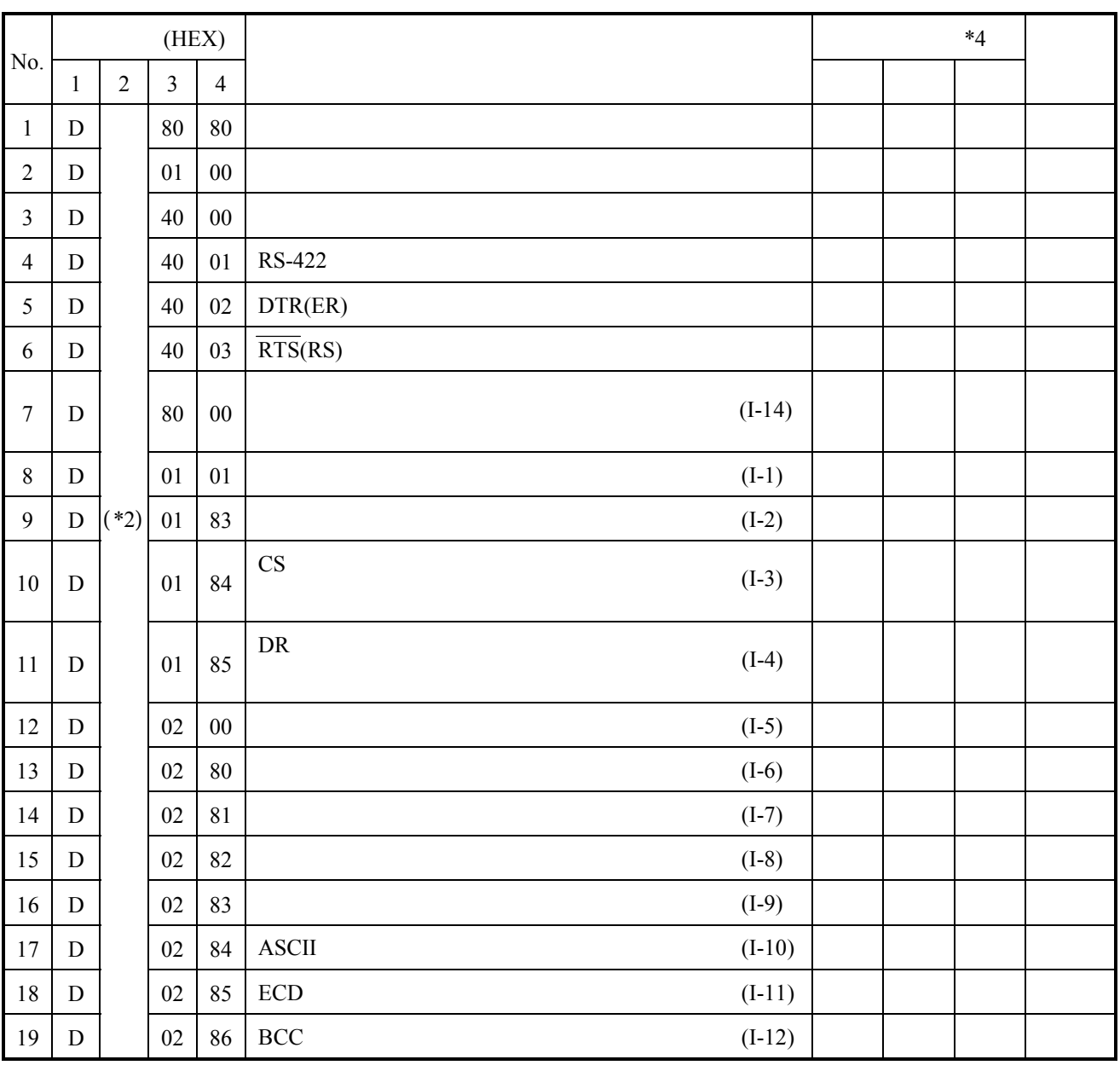

 $*3$   $*1$ 

 $*1$   $*1$  No.

 $*2$  ( )

\*3 D=44h <u>D</u>evice status word

 $*4$  OS

 $\overline{\text{OS}}$ 

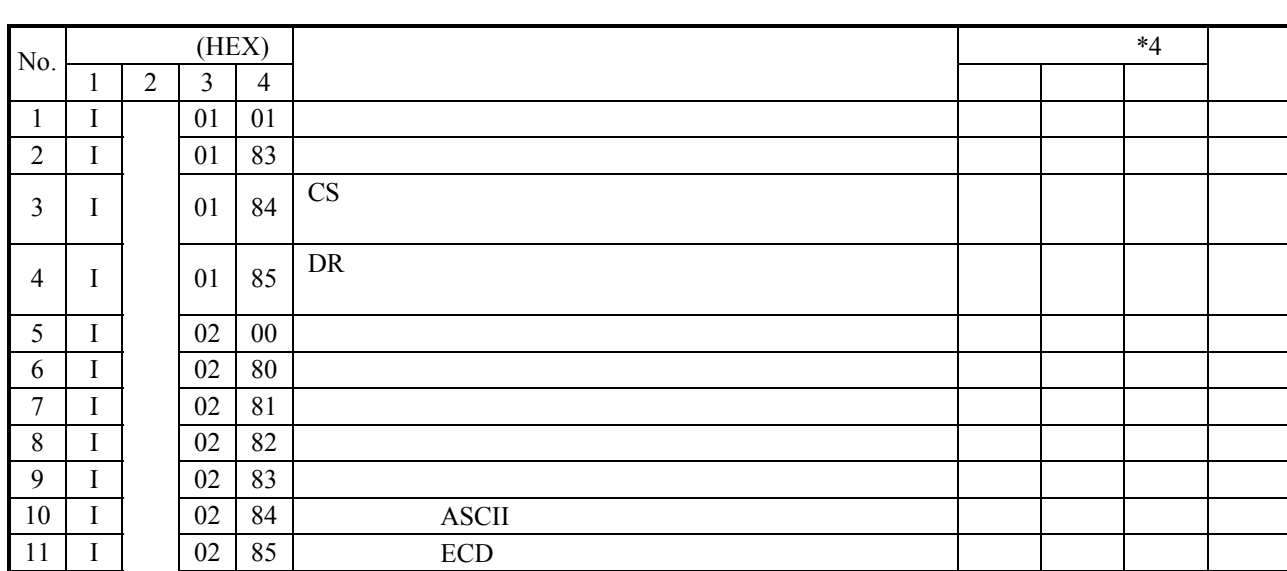

( $\overline{P}$ ) 'I' 49h CPU OS

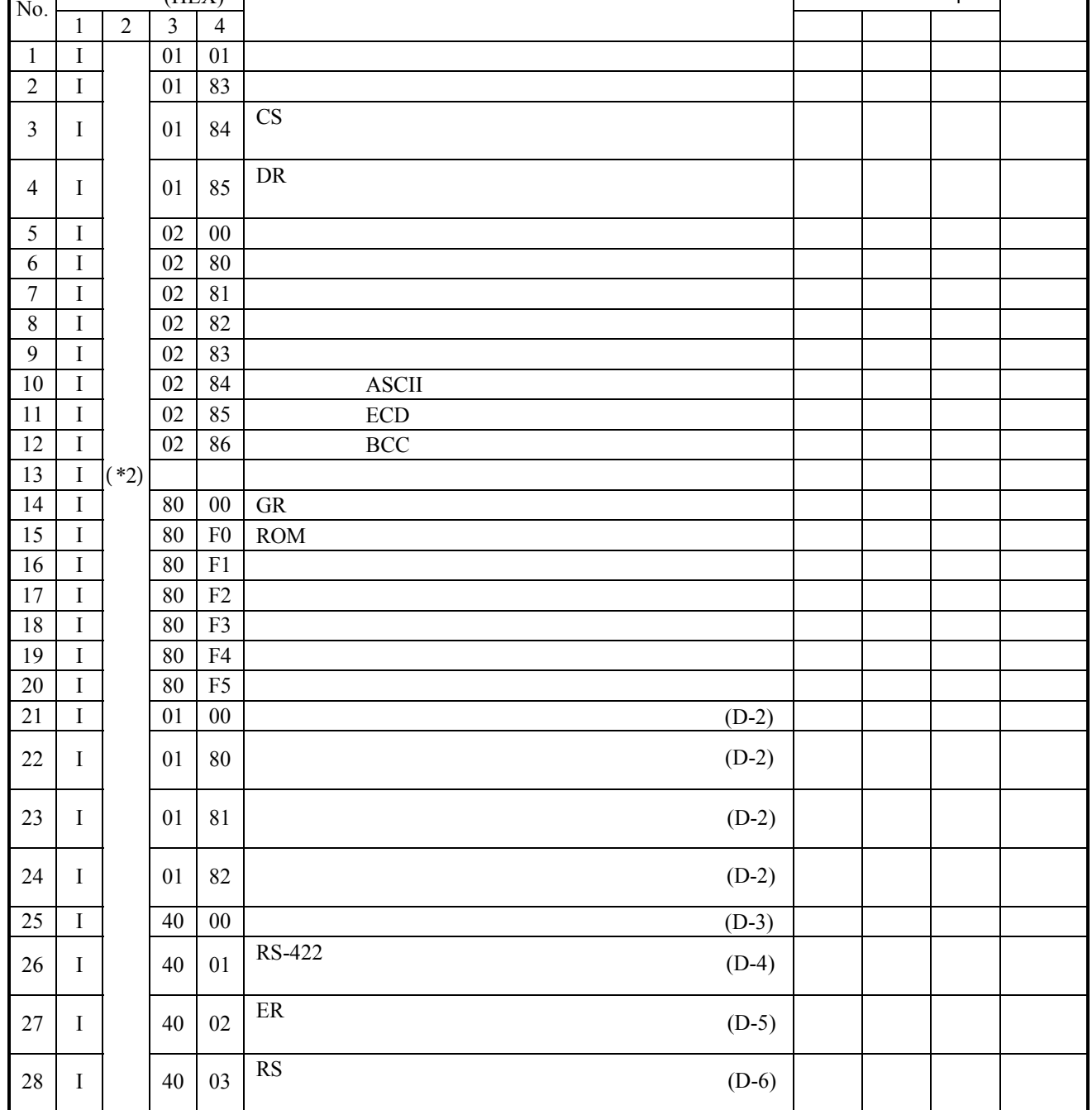

通信制御プログラム側からCPU(サブOSおよびアプリケーションプログラム)への受信終了報

I

 $*3$   $*1$ 

\*1 ( )  $\sum_{i=1}^{n}$  ( ) No.

 $( )$ 

\*3 I=49h Interrupt status word<br>\*4 OS

 $*4\hspace{1cm}$  OS

 $\overline{\text{OS}}$ 

### $($  )  $E$ '  $45h$  CD

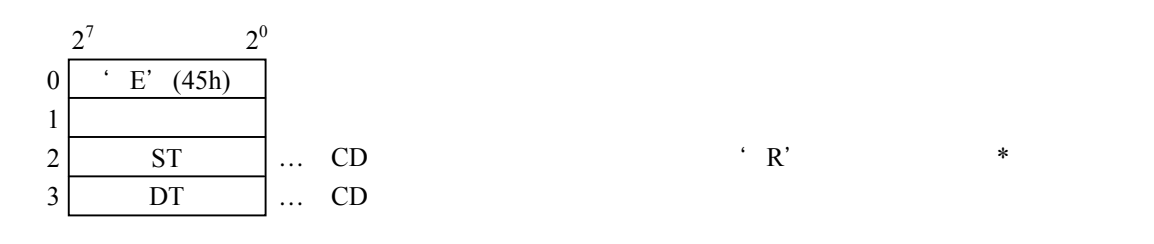

### $CD$

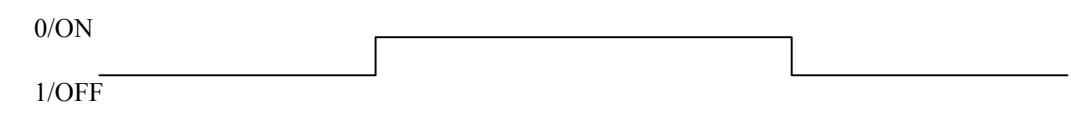

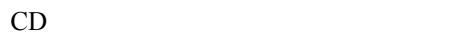

### $($  ) 'B' 42h CD DR

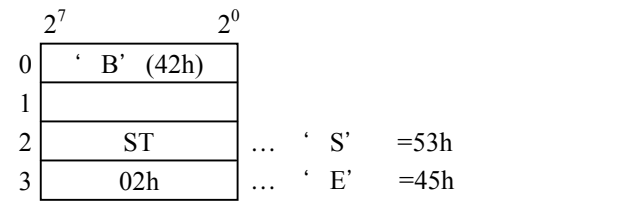

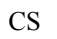

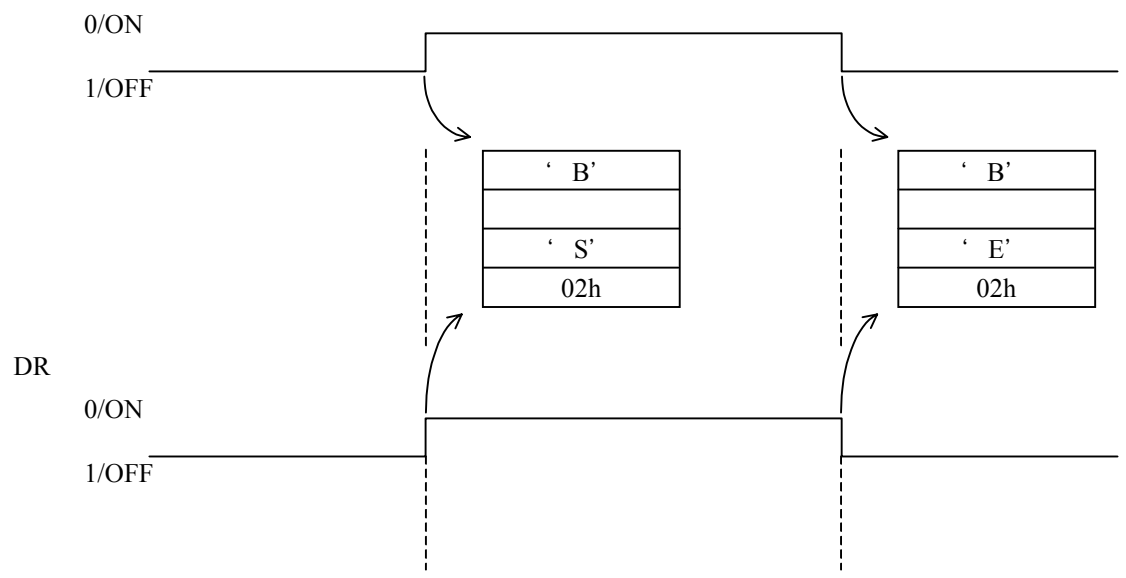

 $(+)$ 

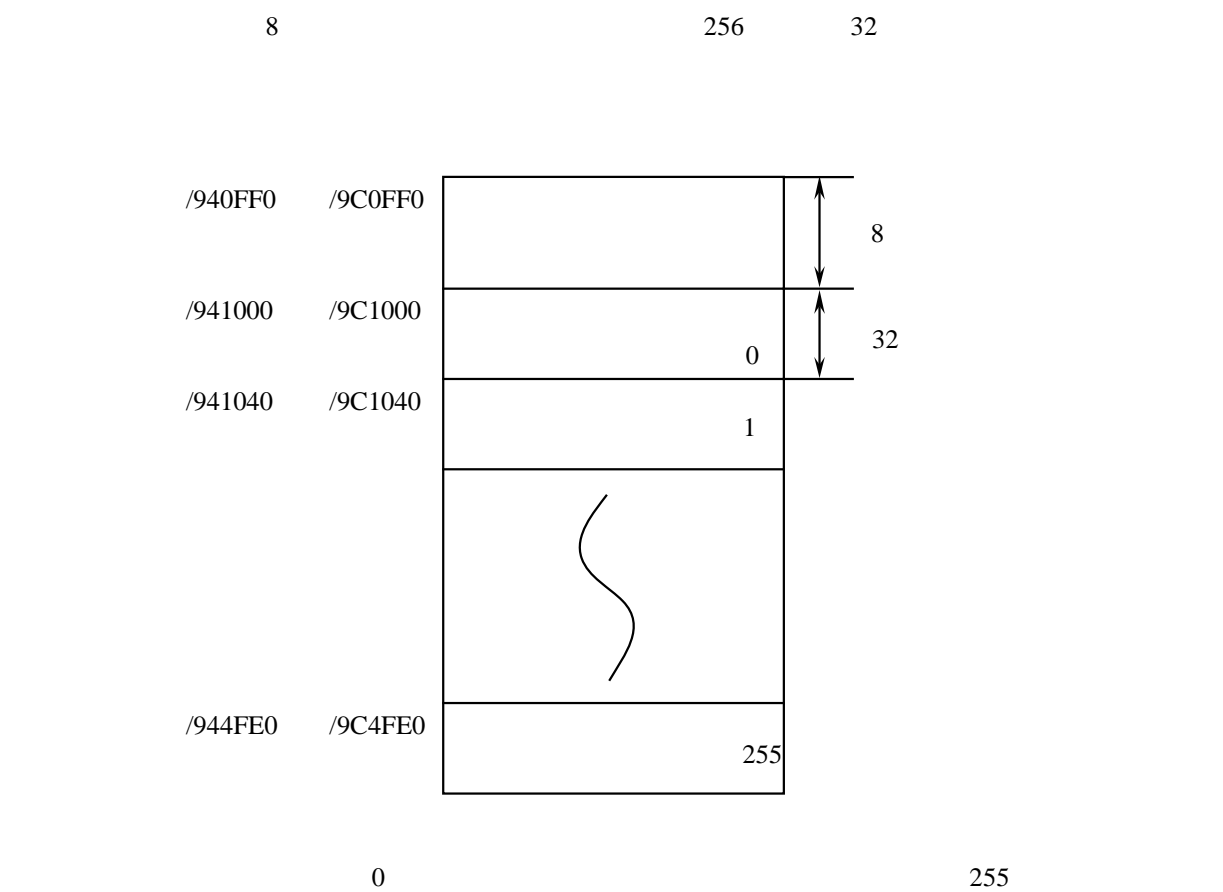

 $\overline{0}$ 

 $($   $)$ 

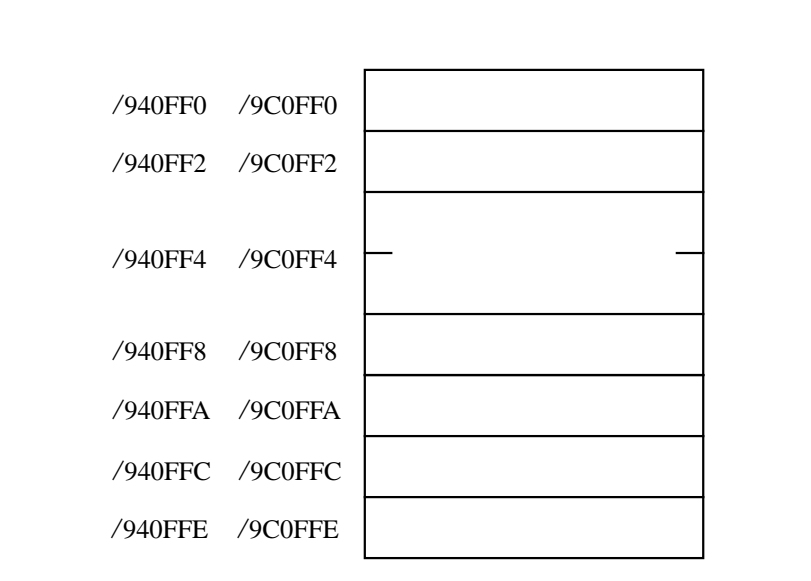

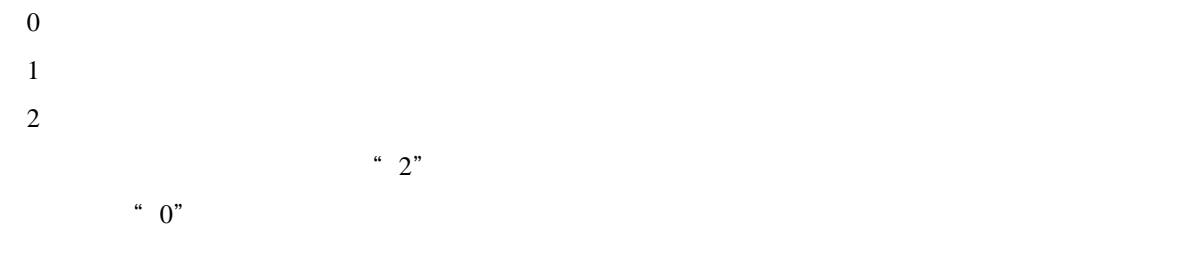

 $8$ 

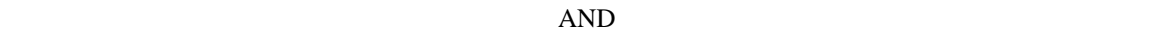

 $\mathcal{C}$  and  $\mathcal{C}$ 

 $\sim 1$  0

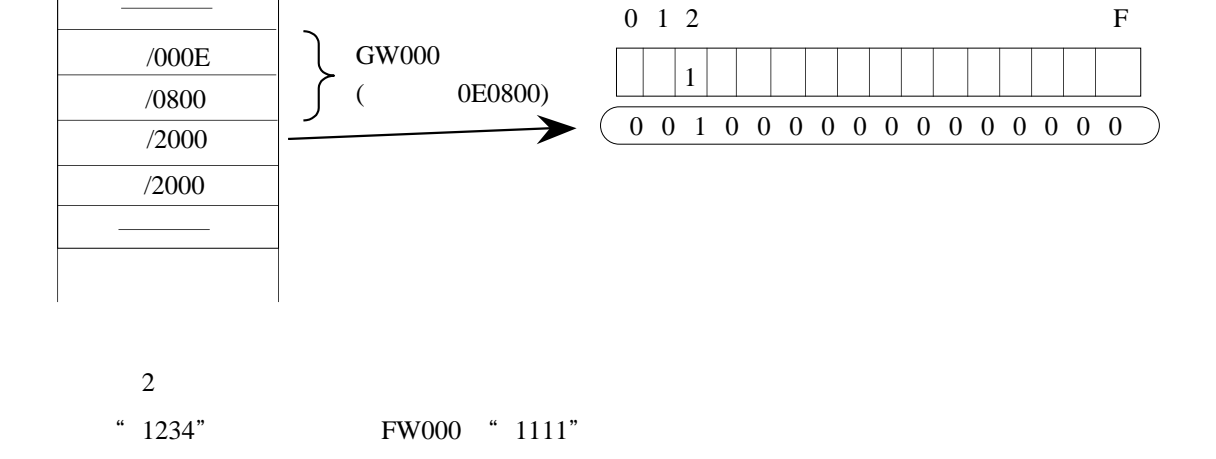

G  $\boldsymbol{0}$  $\boldsymbol{0}$ 

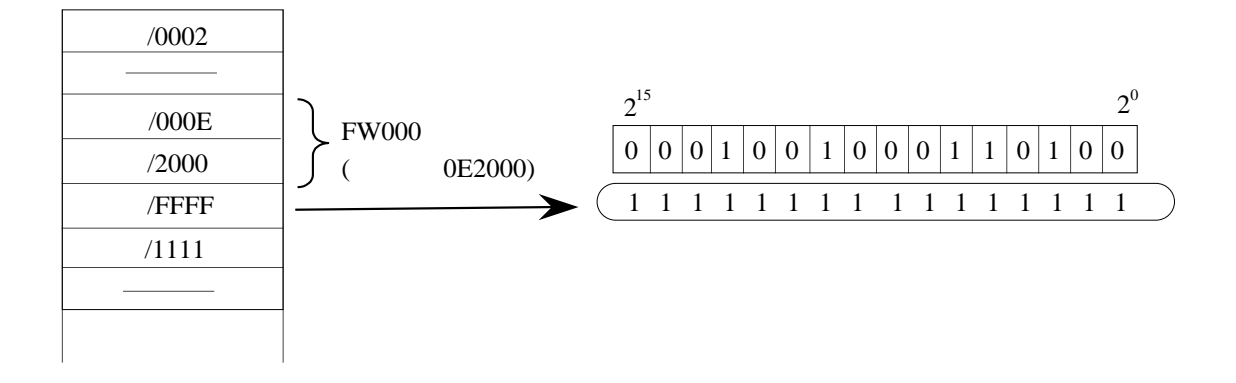

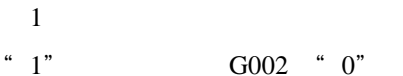

/0002

 $( \ )$ 

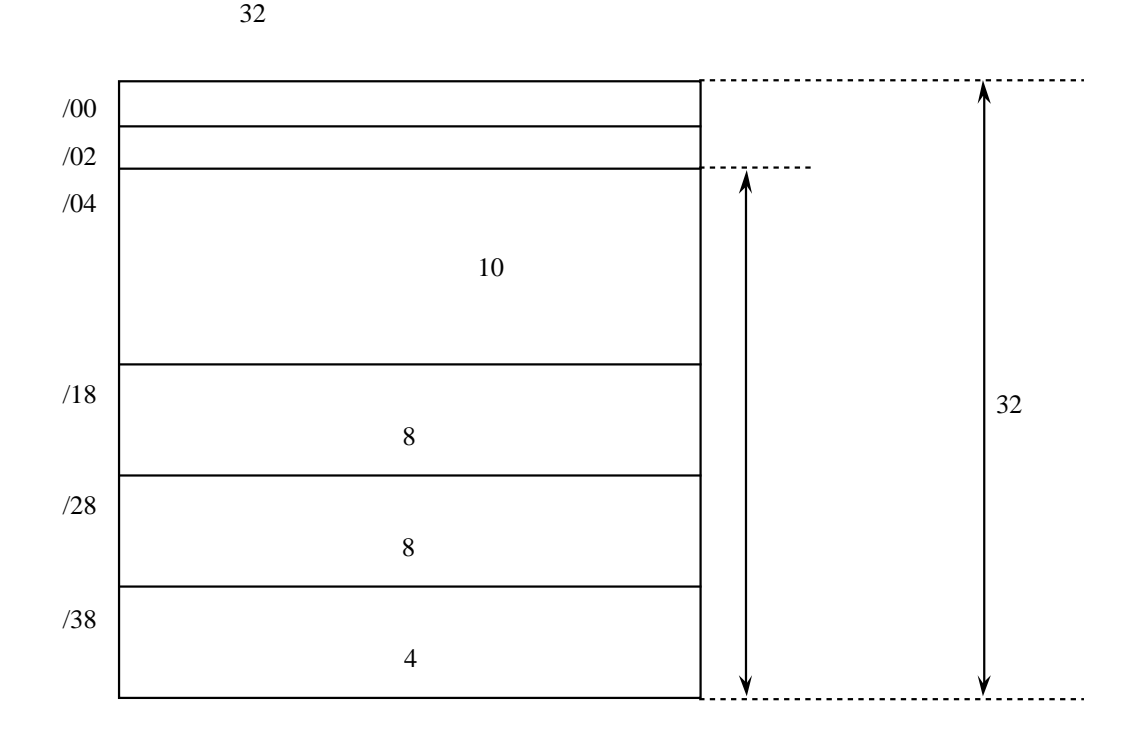

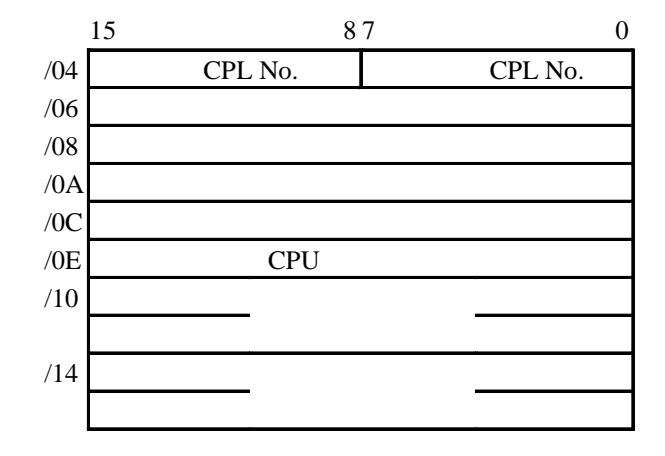

 $($   $)$ 

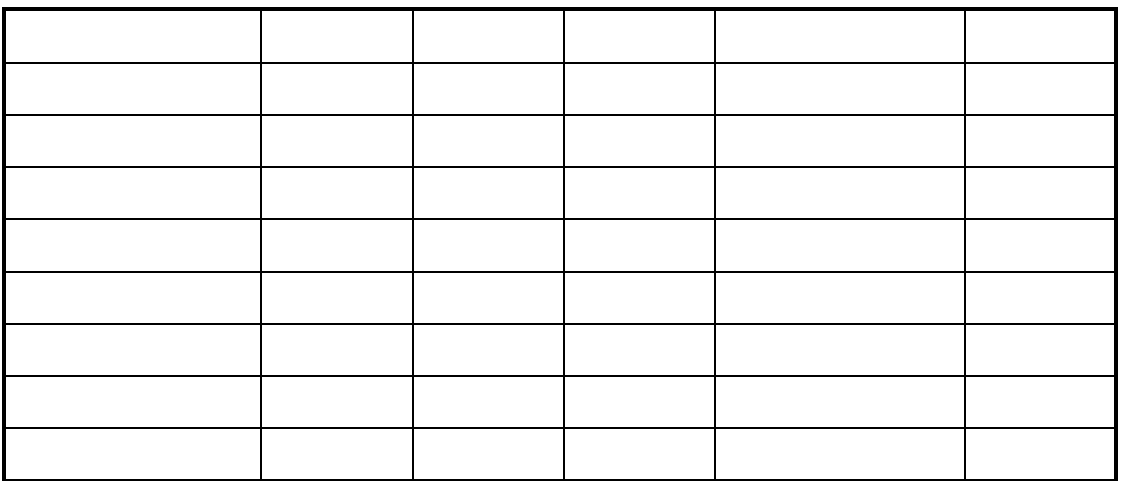

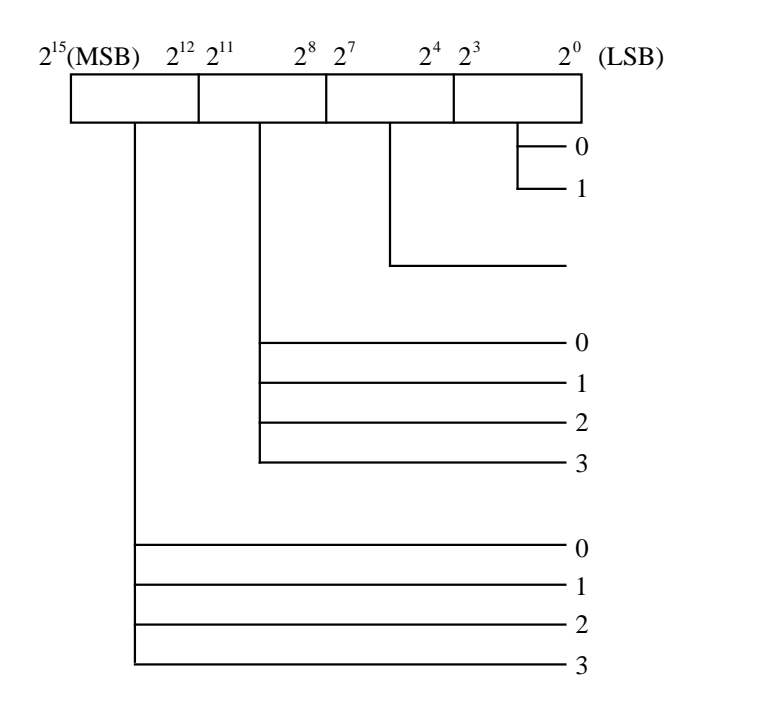

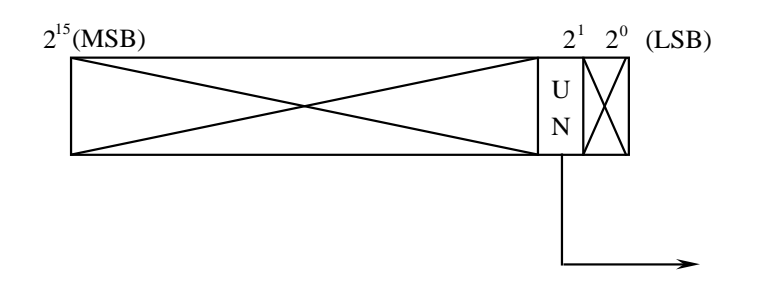

 $\sim$  2

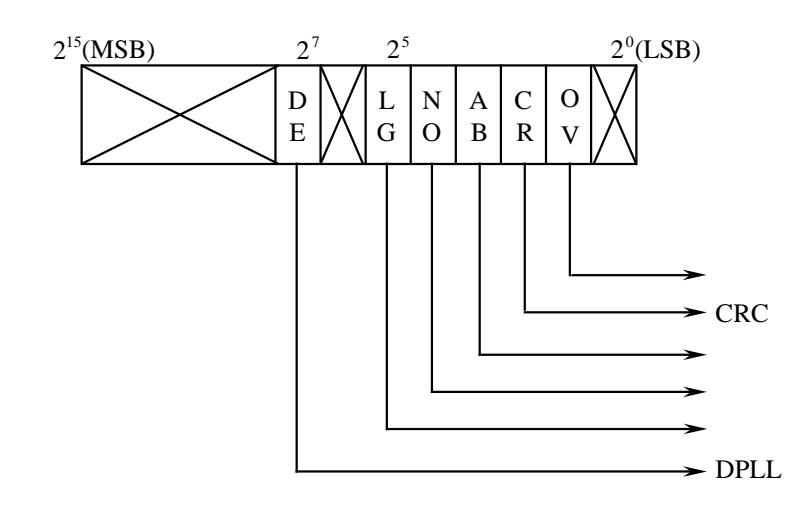

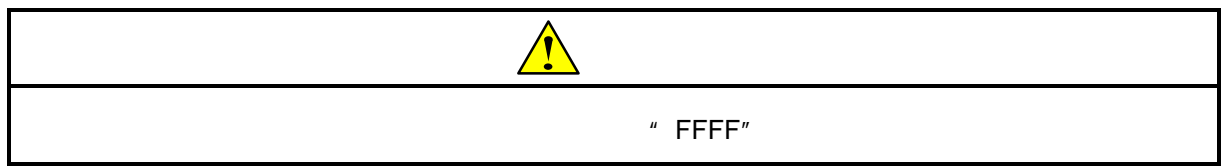

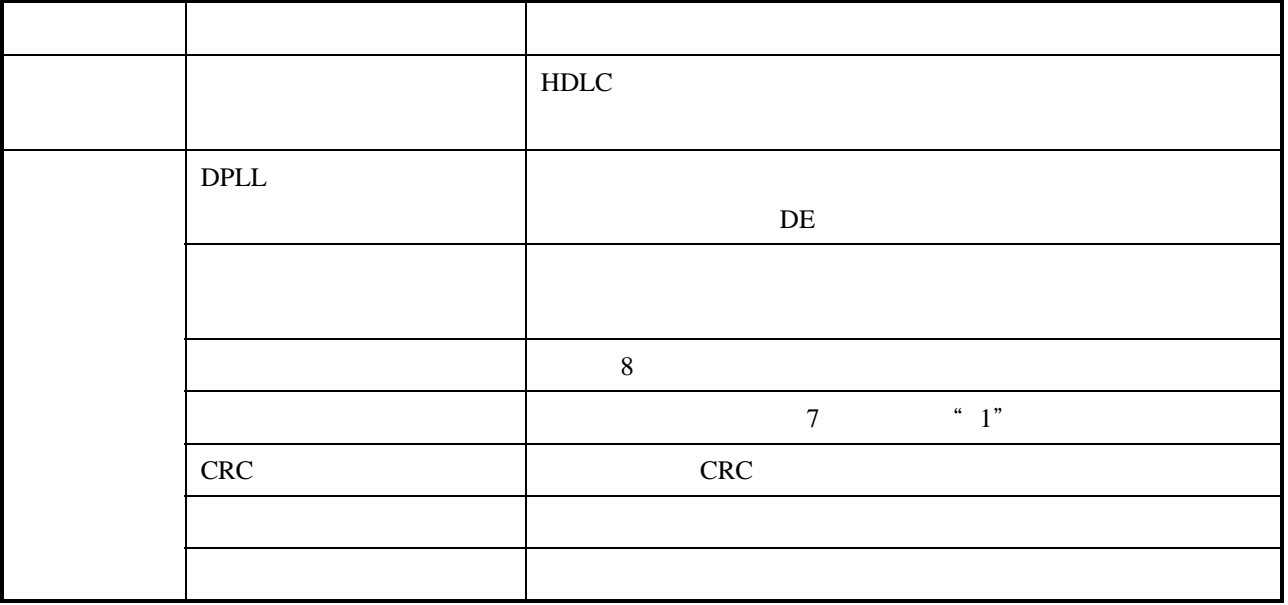

# . 11 J.NET/J.NET-INT/IR.LINK

### $( )$

### J.NET/J.NET-INET/IR.LINK

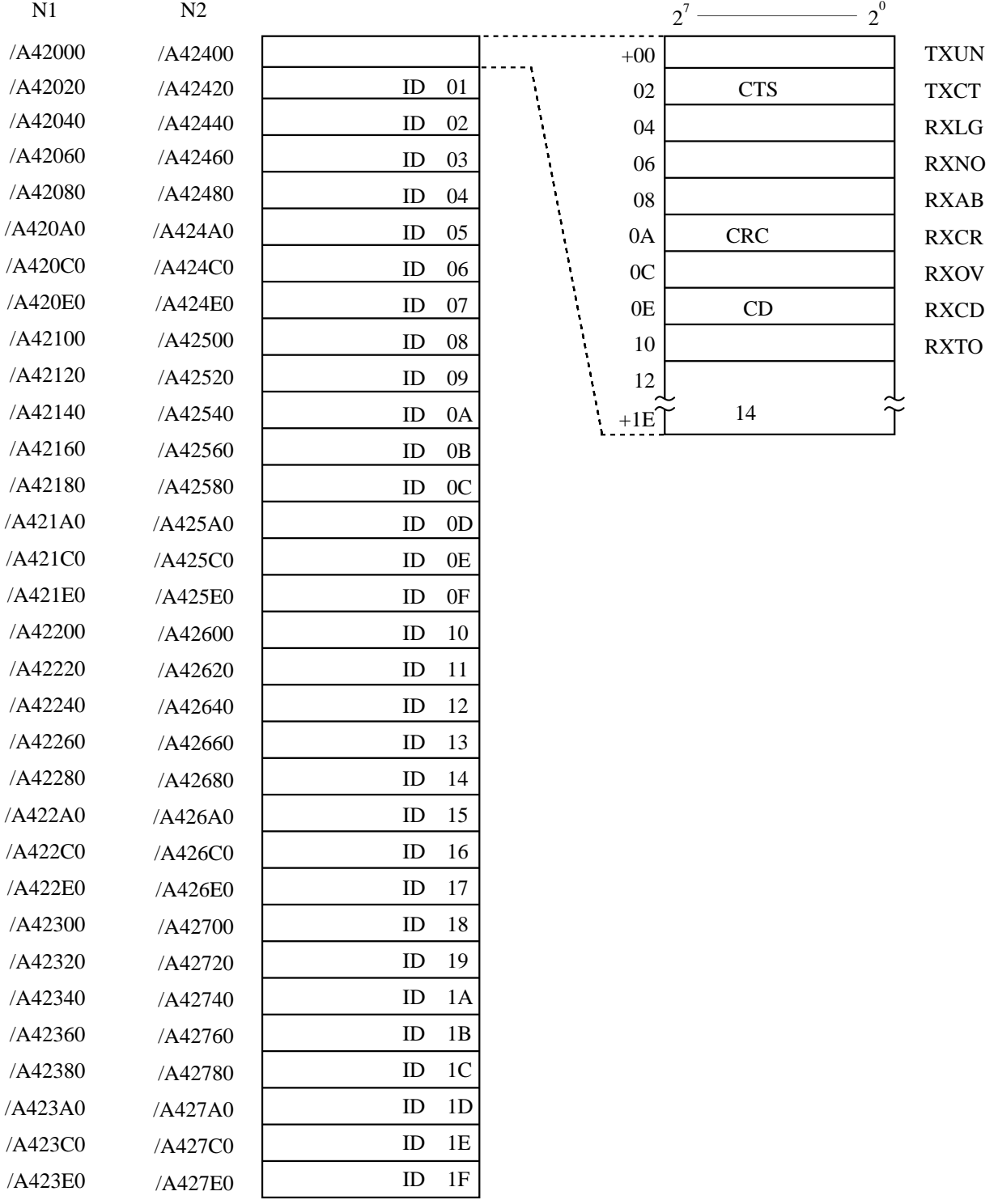

 $( )$ 

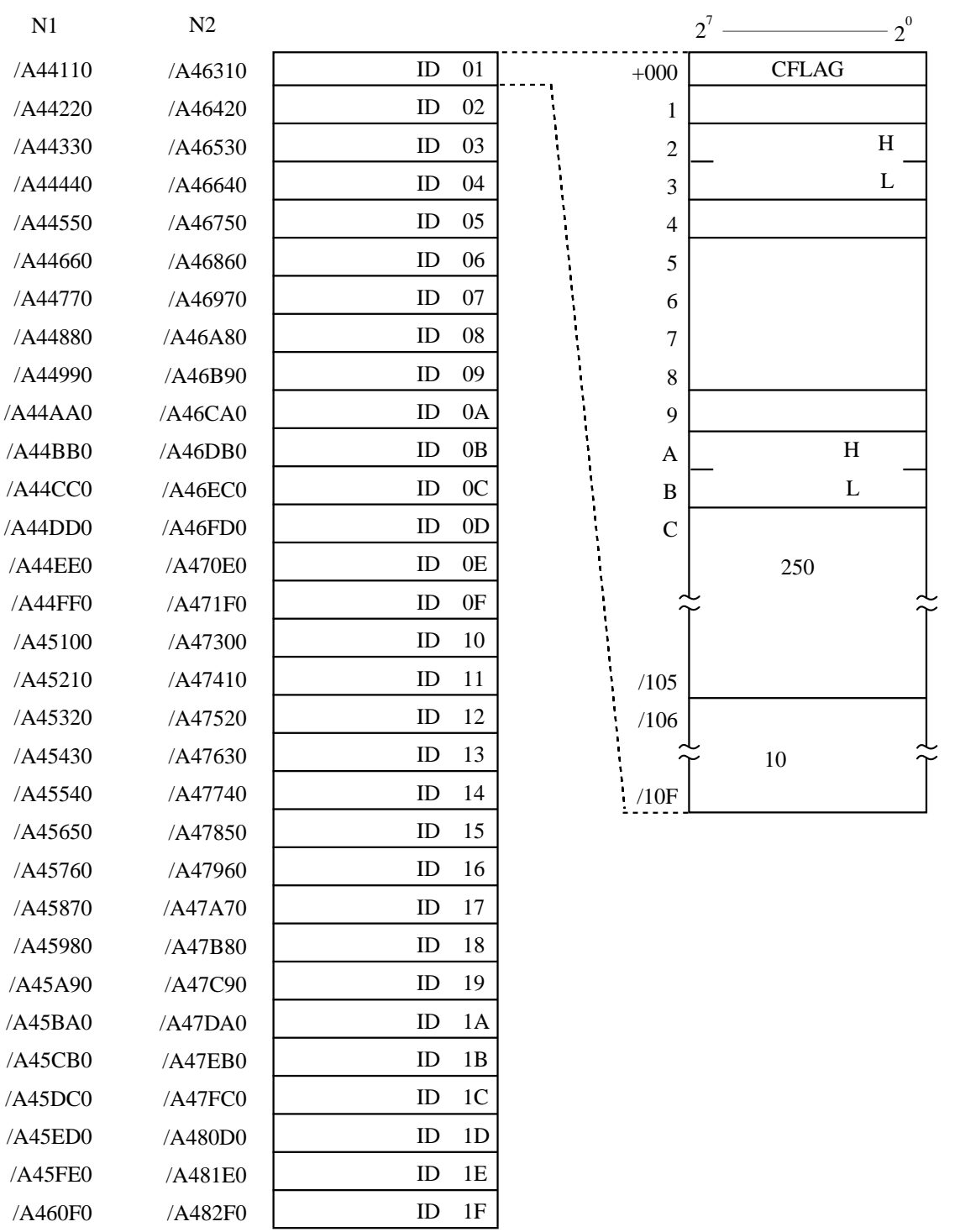

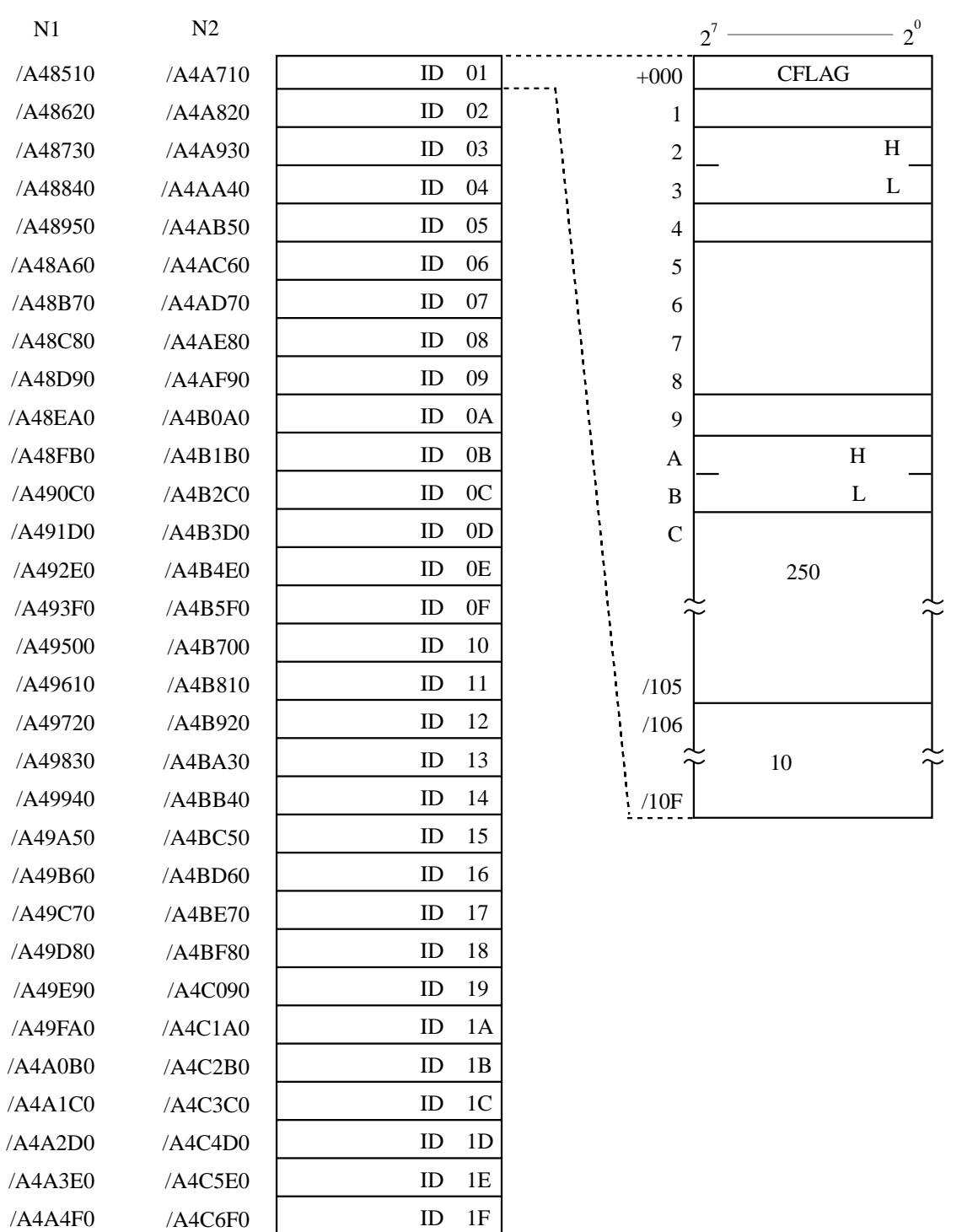
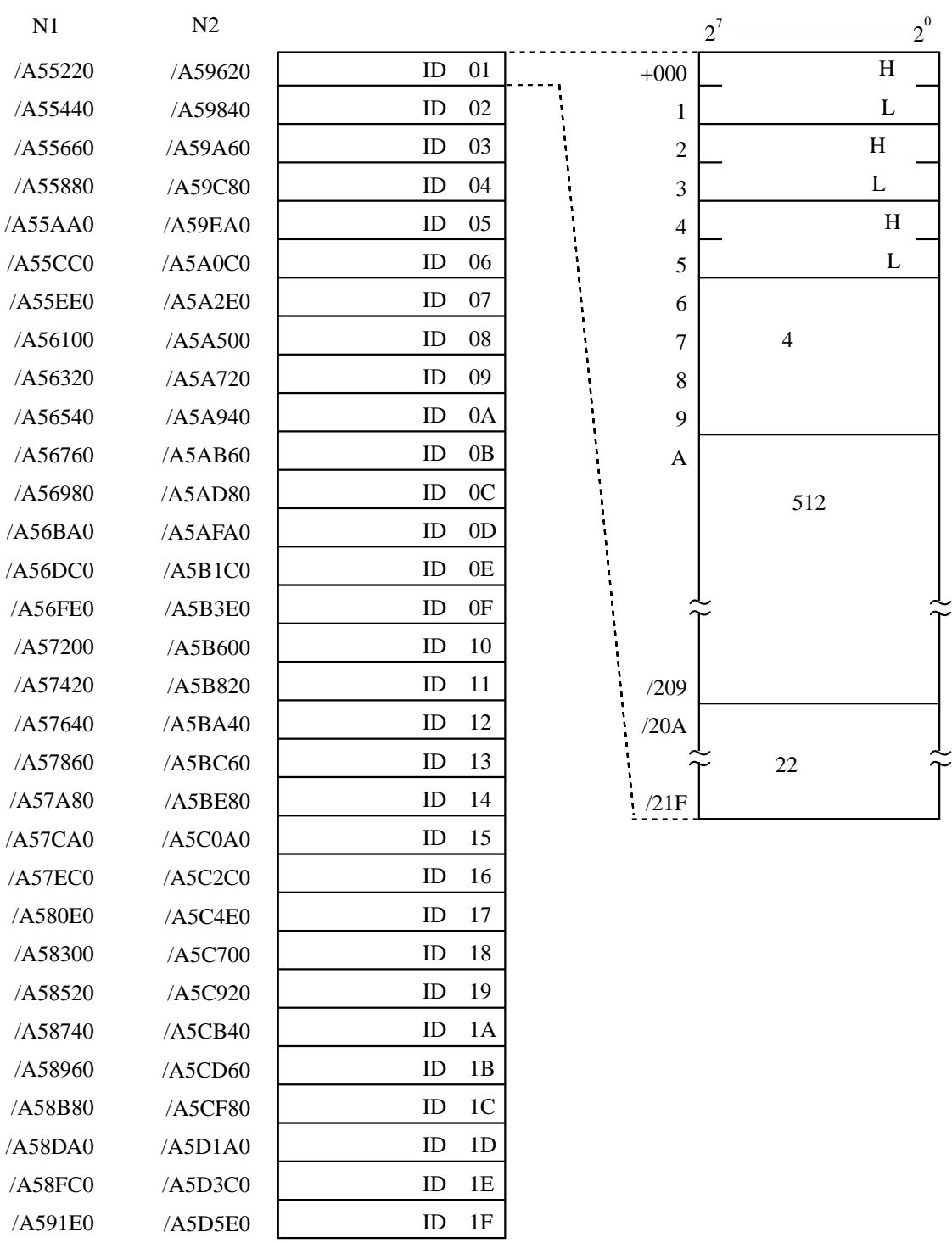

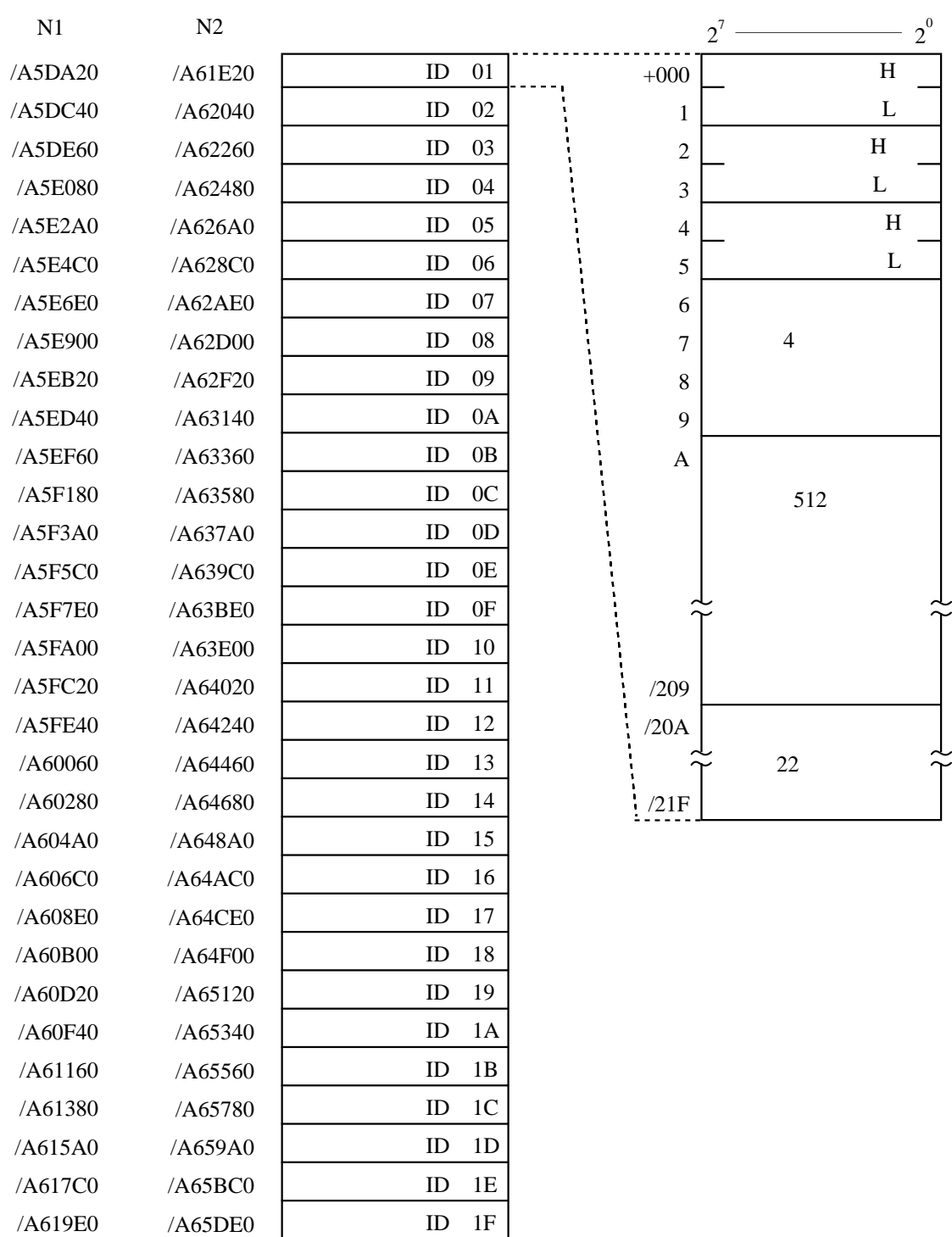

 $( \ )$ 

 $\rm CPU$ 

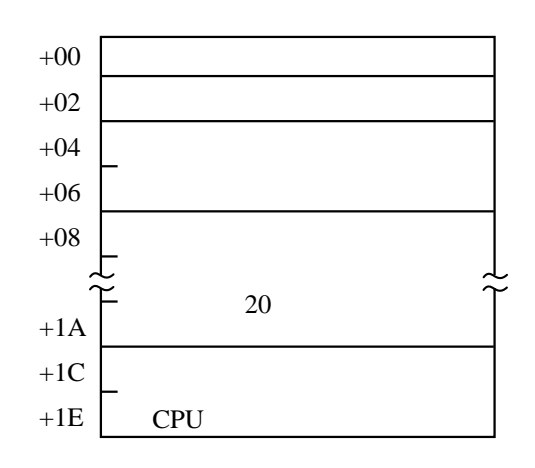

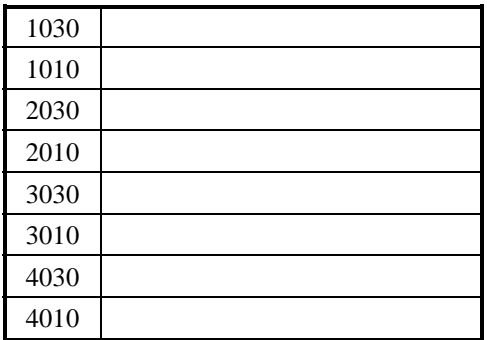

 $J.NET$  SMJ-1-104 and  $J.NET$ 

 $20$ 

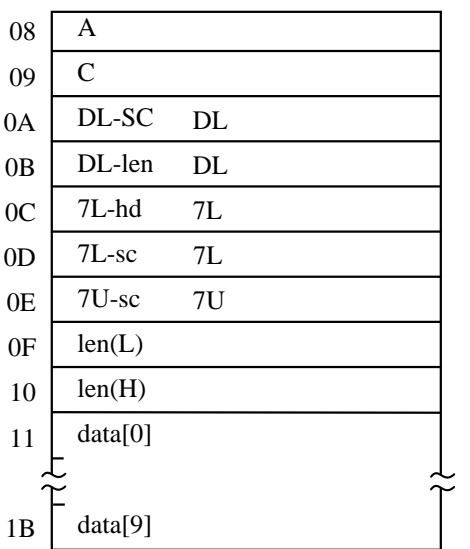

 $1 \text{ms}$ 

 $4\text{ms}$ 

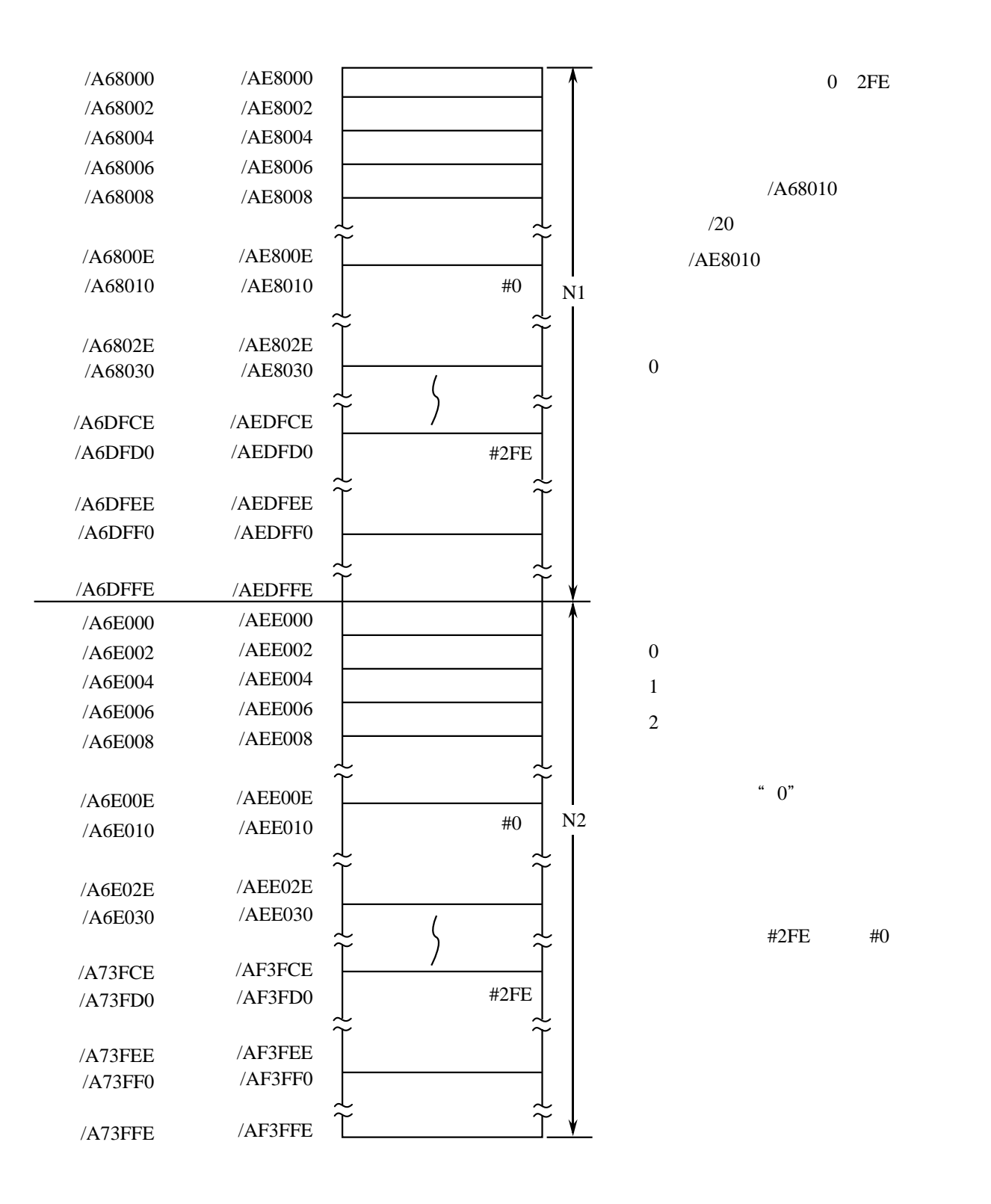

- 106 -

そのメッセージデータは、FL.NETモジュール内のエラーメッセージデータテーブルに格納されます。

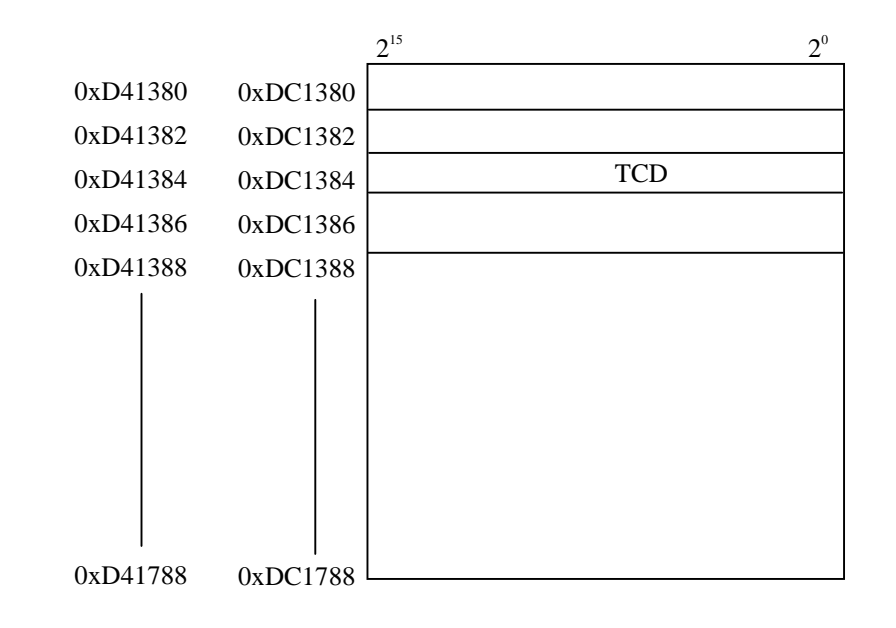

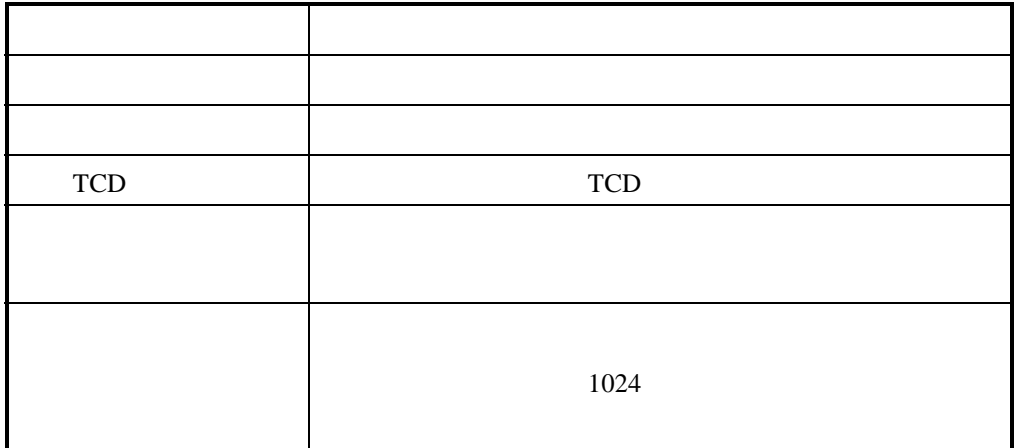

 $+1$ 

 $\mathbb C$ 

 $\mathbf C$  FL.NET

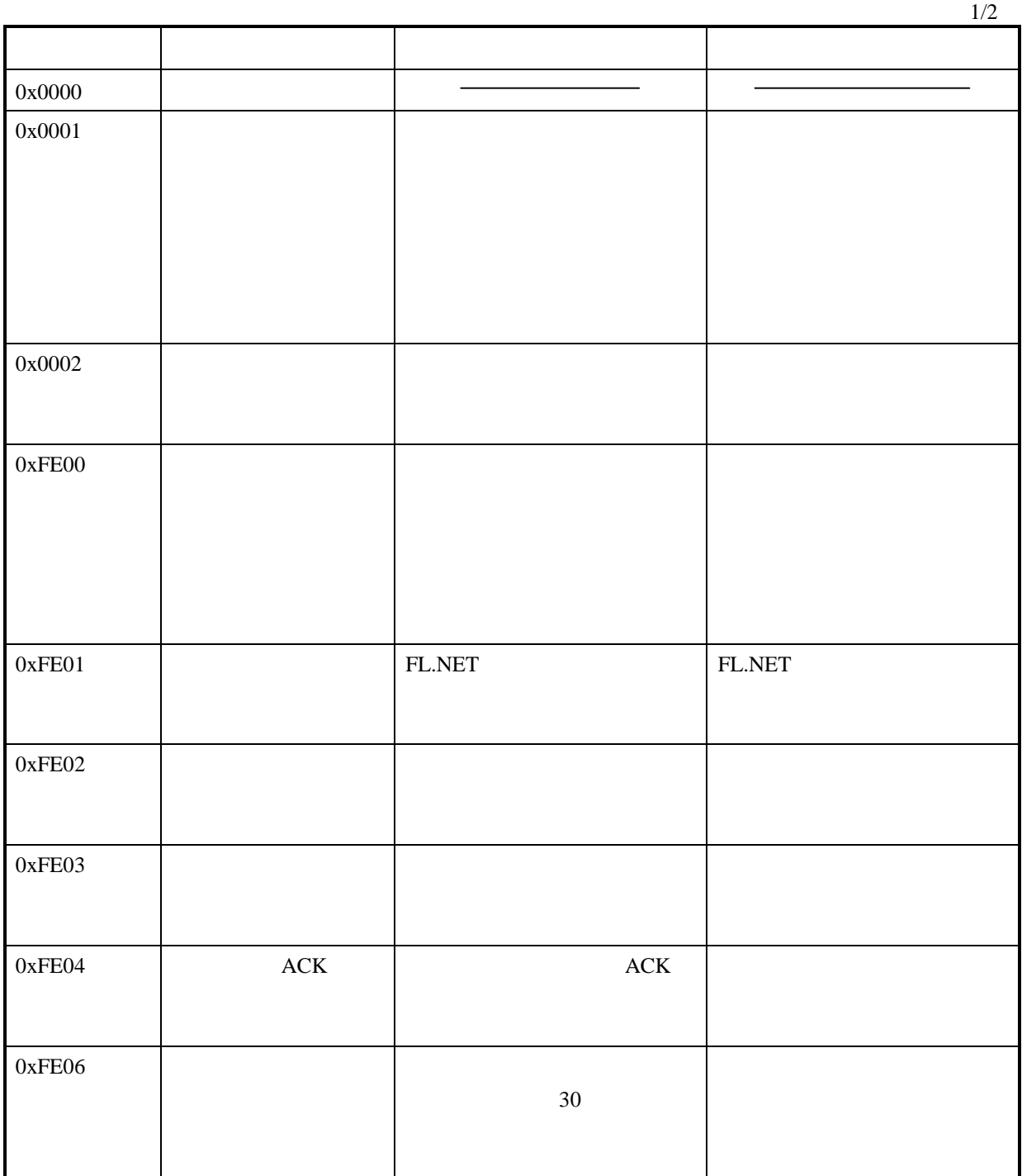

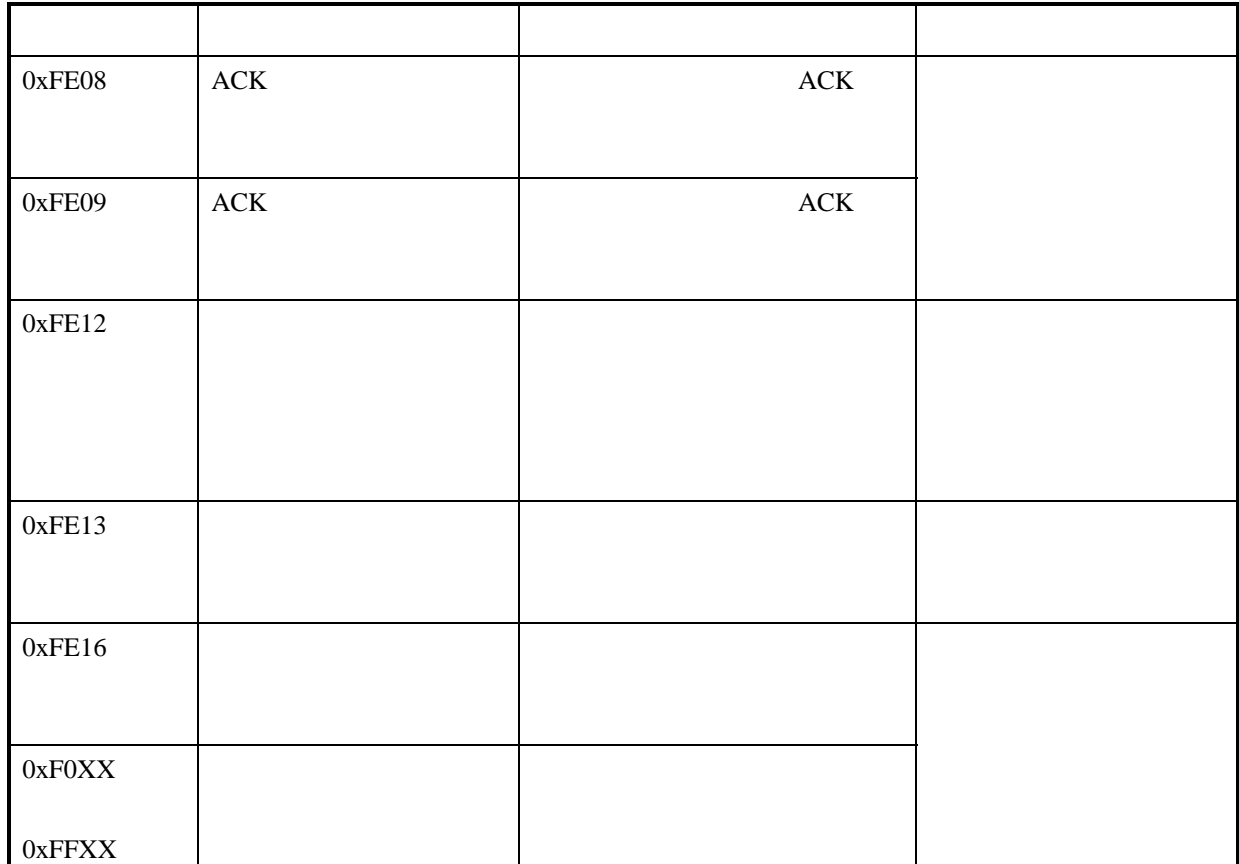

2/2

# . 13 ET.NET

#### ( )  $\Box$

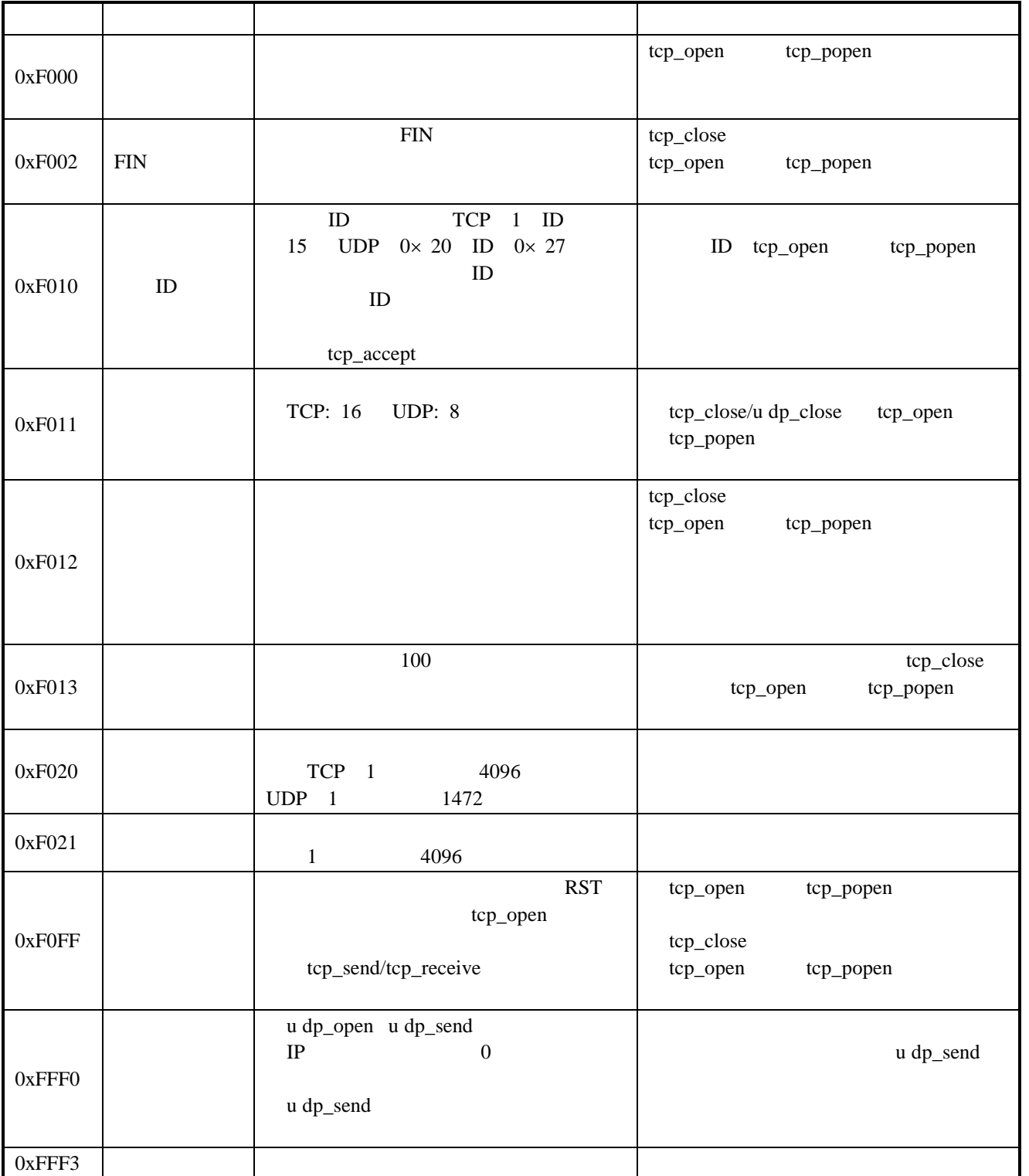

1/2

2/2

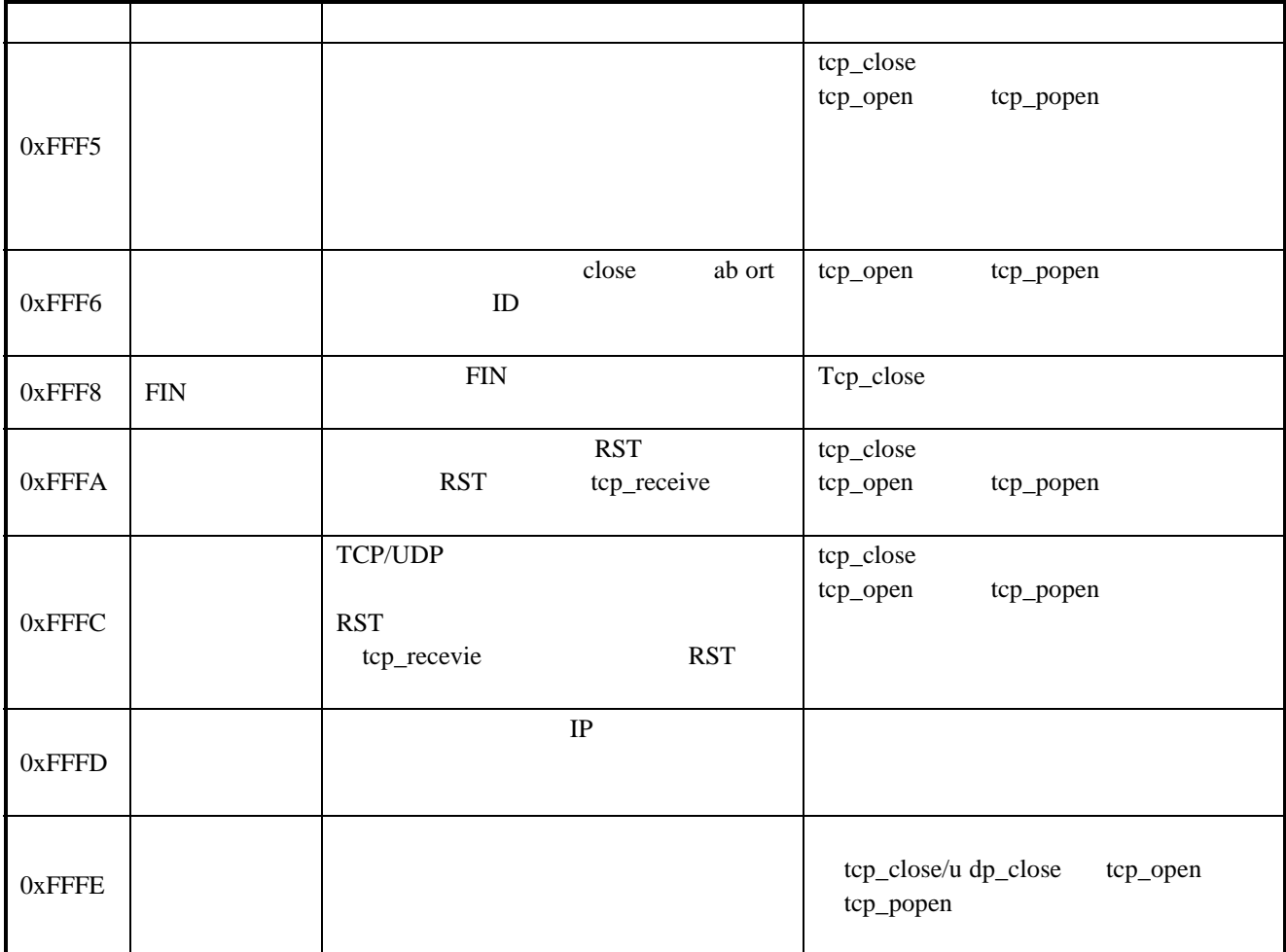

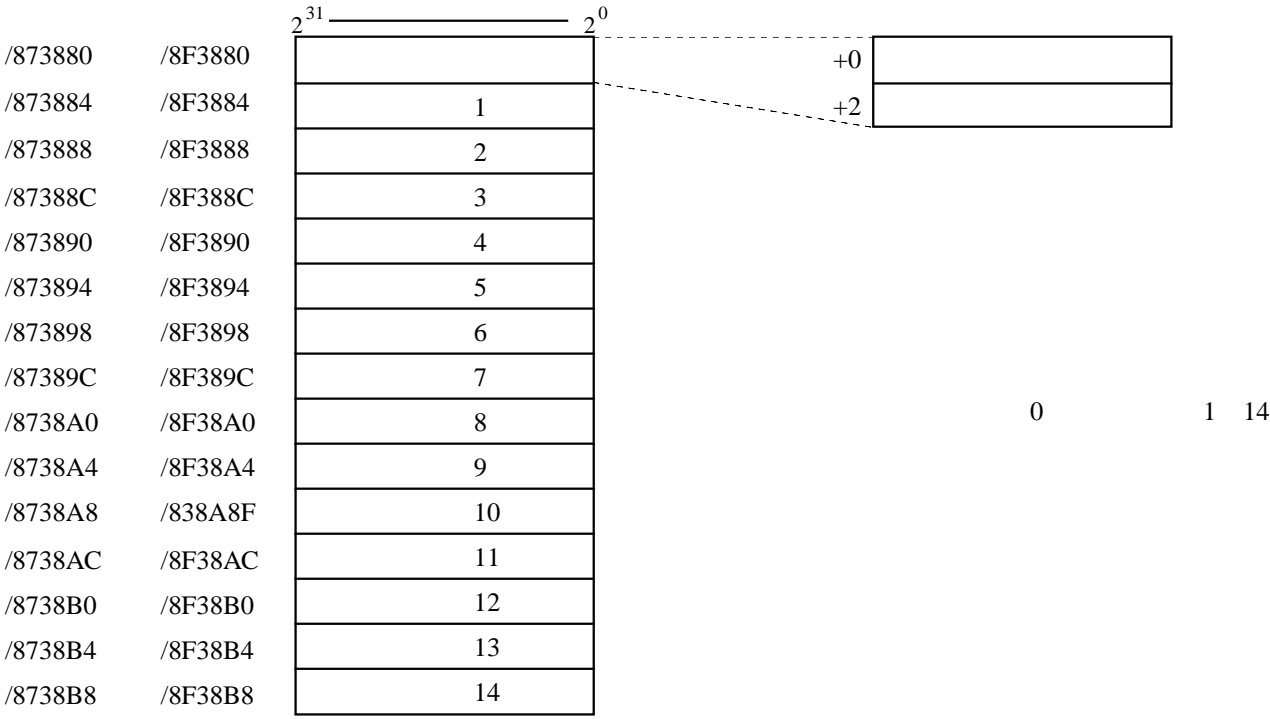

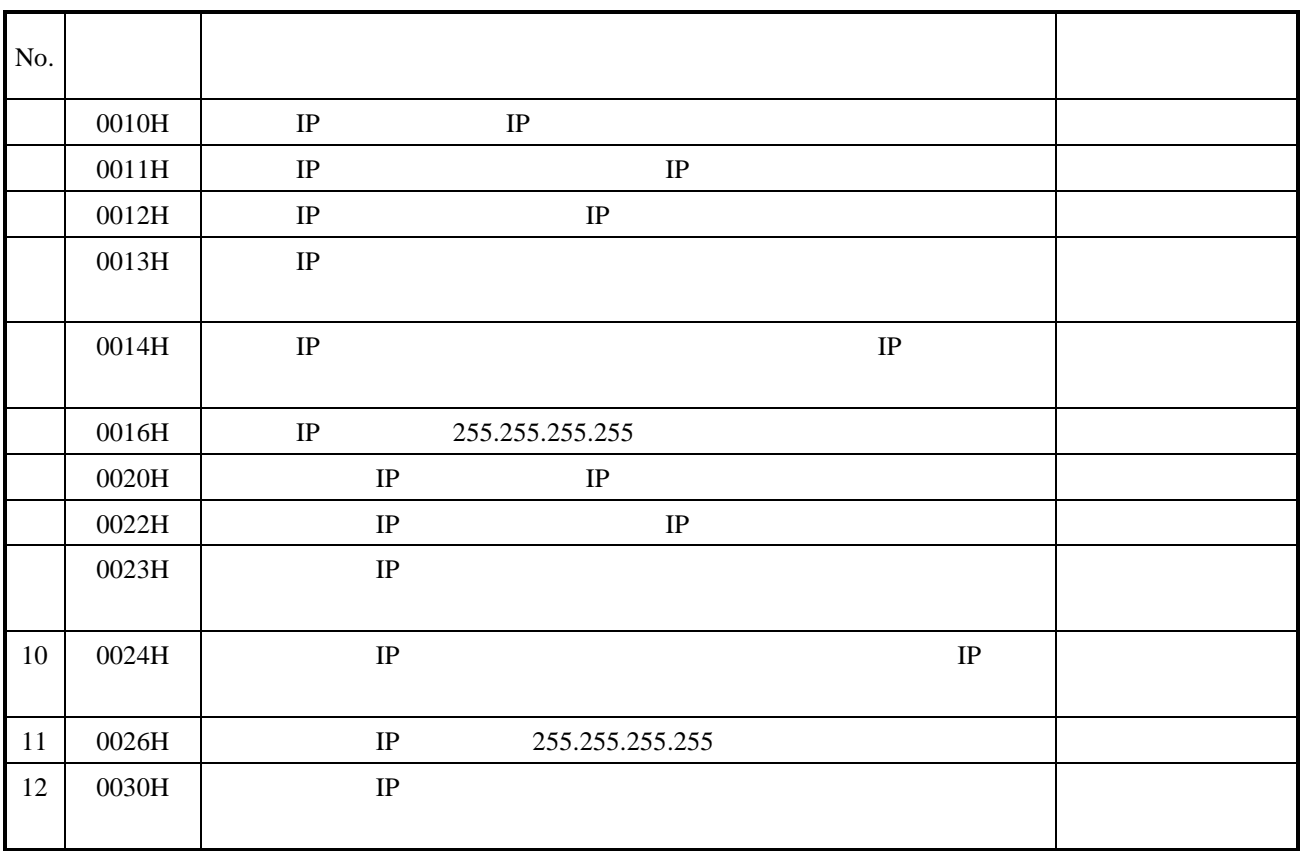

# . 14 D.NET

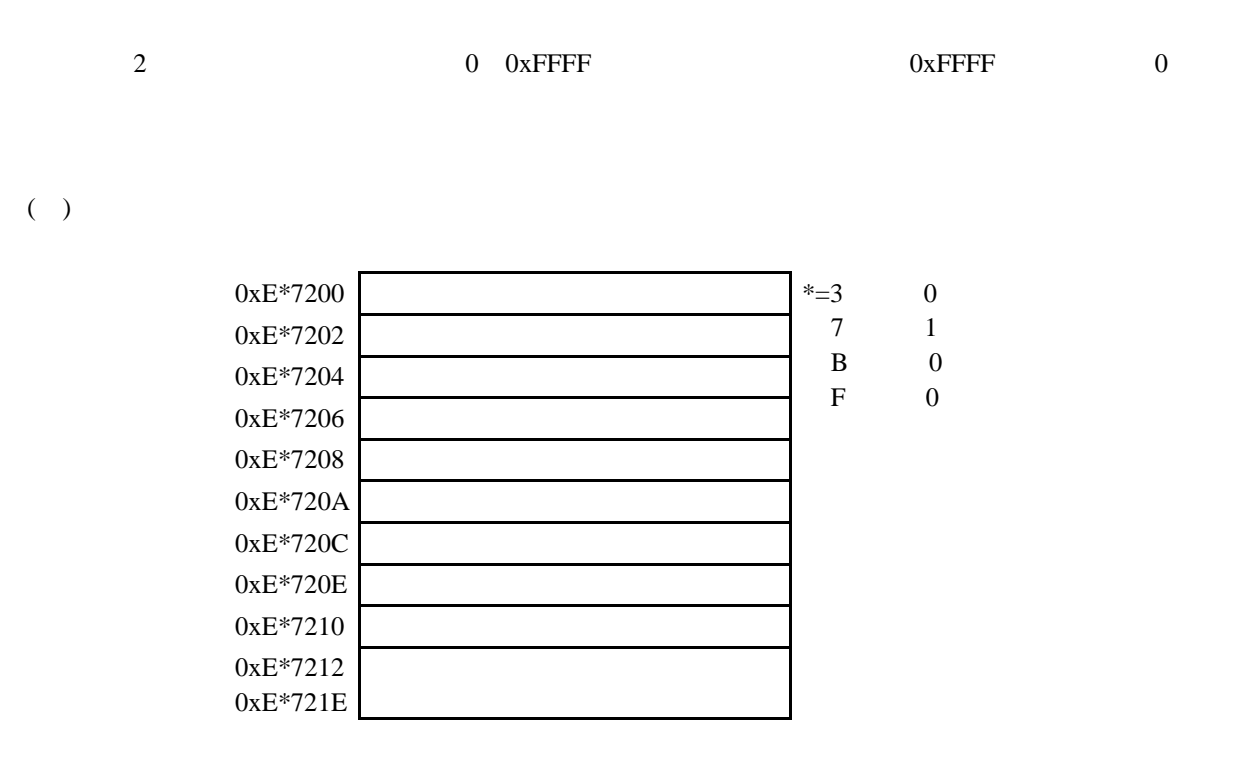

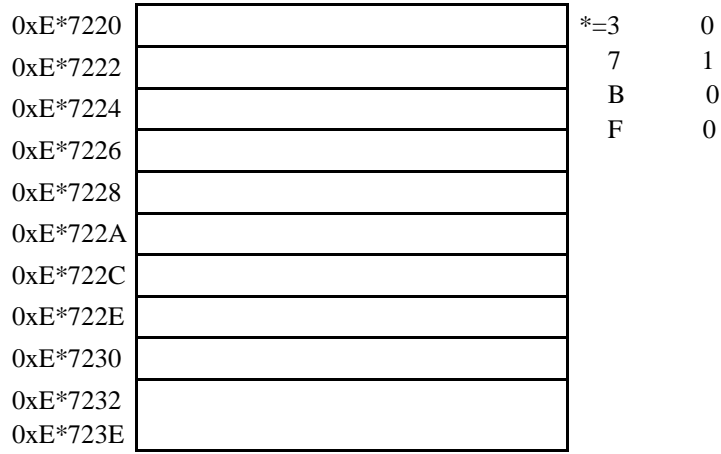

 $( )$  CAN

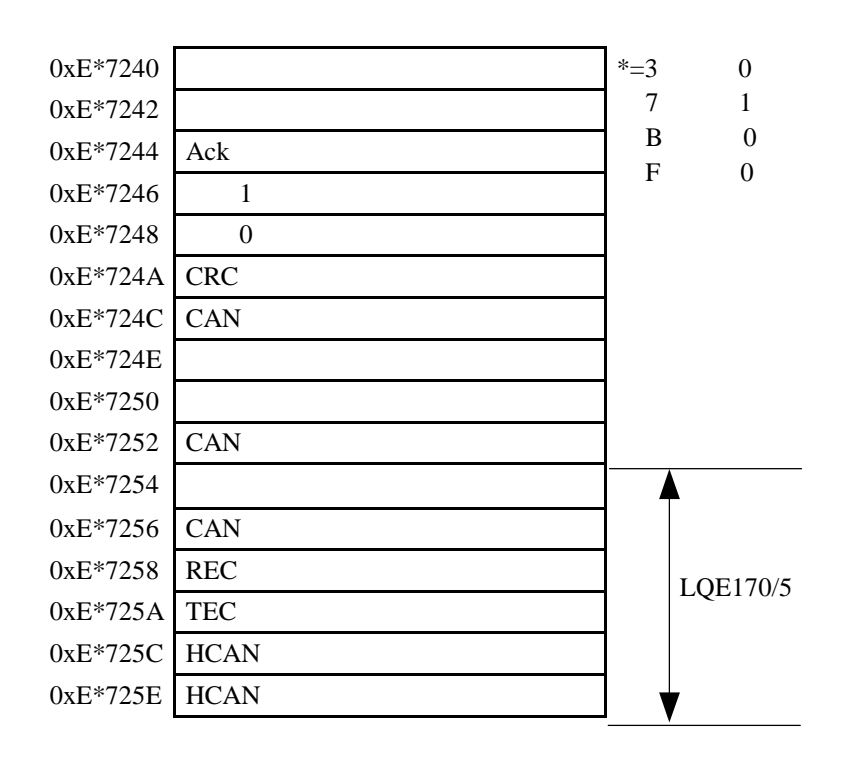

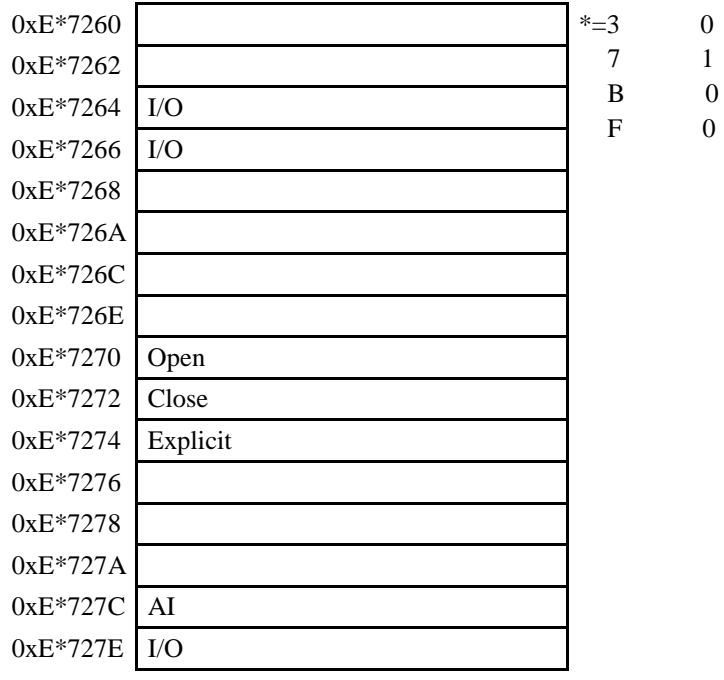

( )  $1$ 

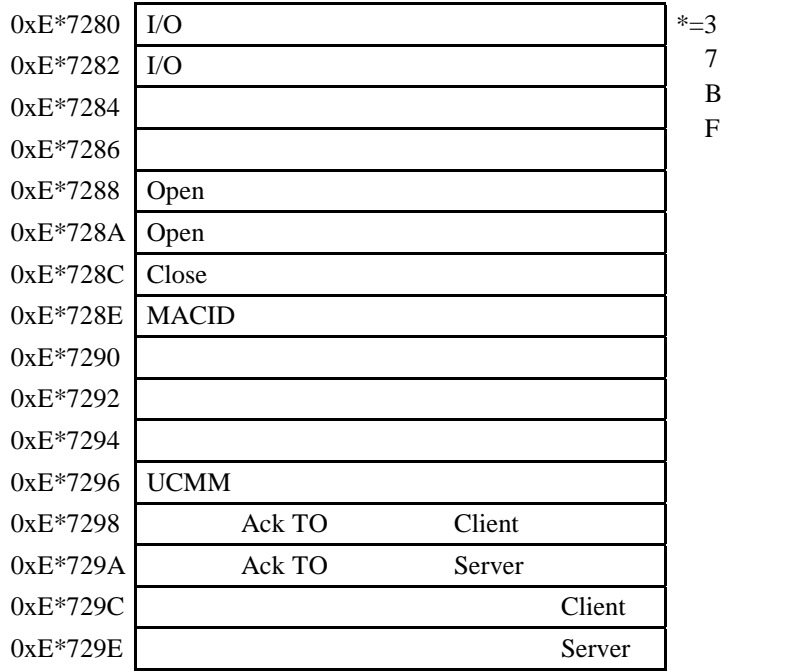

 $\overline{0}$  $\mathbf 1$  $\boldsymbol{0}$  $\overline{0}$ 

 $\overline{0}$  $\frac{1}{1}$  $\overline{0}$  $\theta$ 

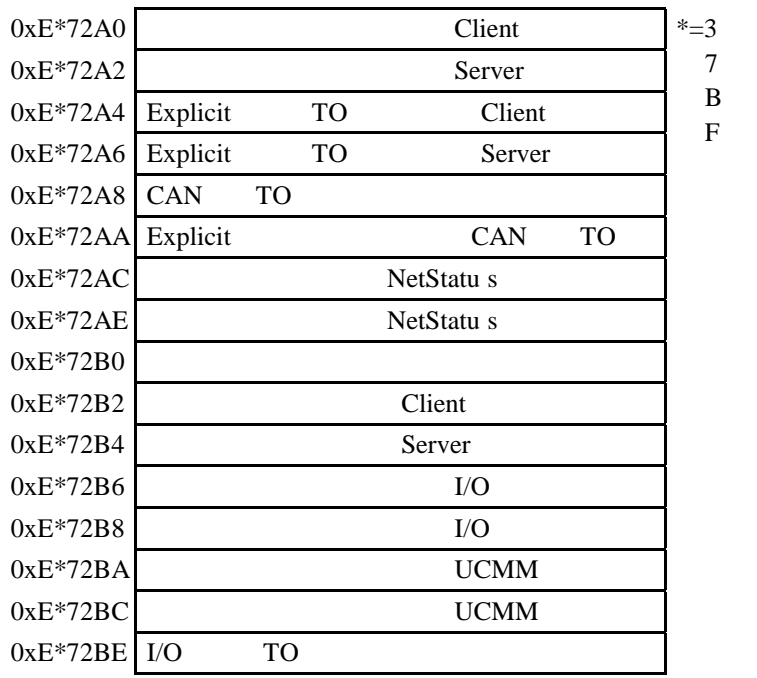

 $( \ )$ 

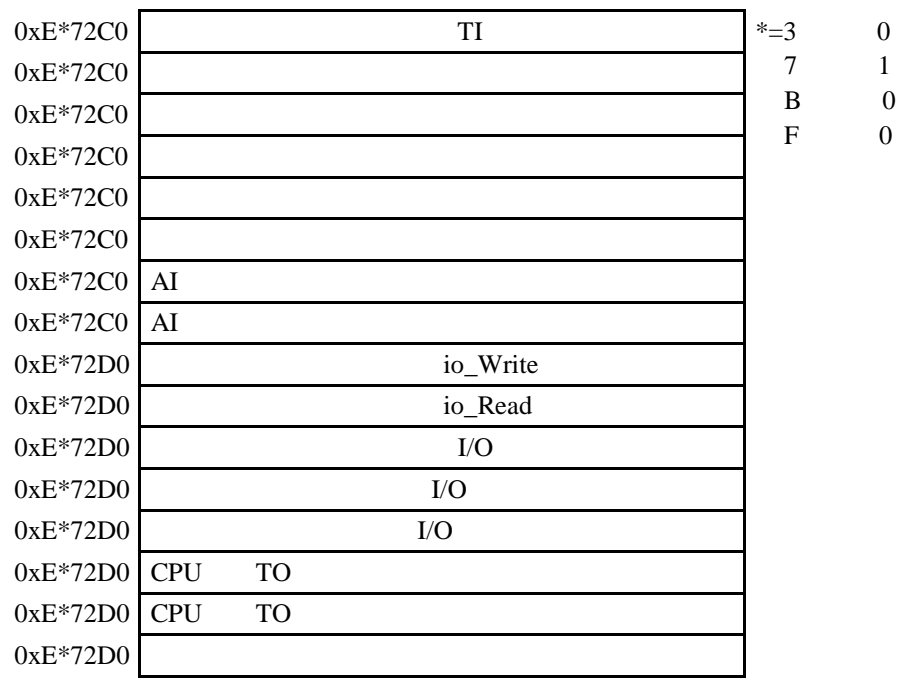

#### ( )  $3 \text{ LQE170/5}$

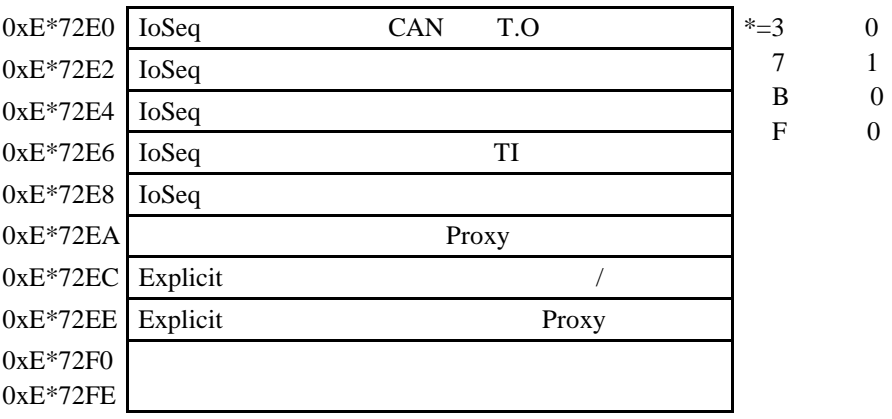

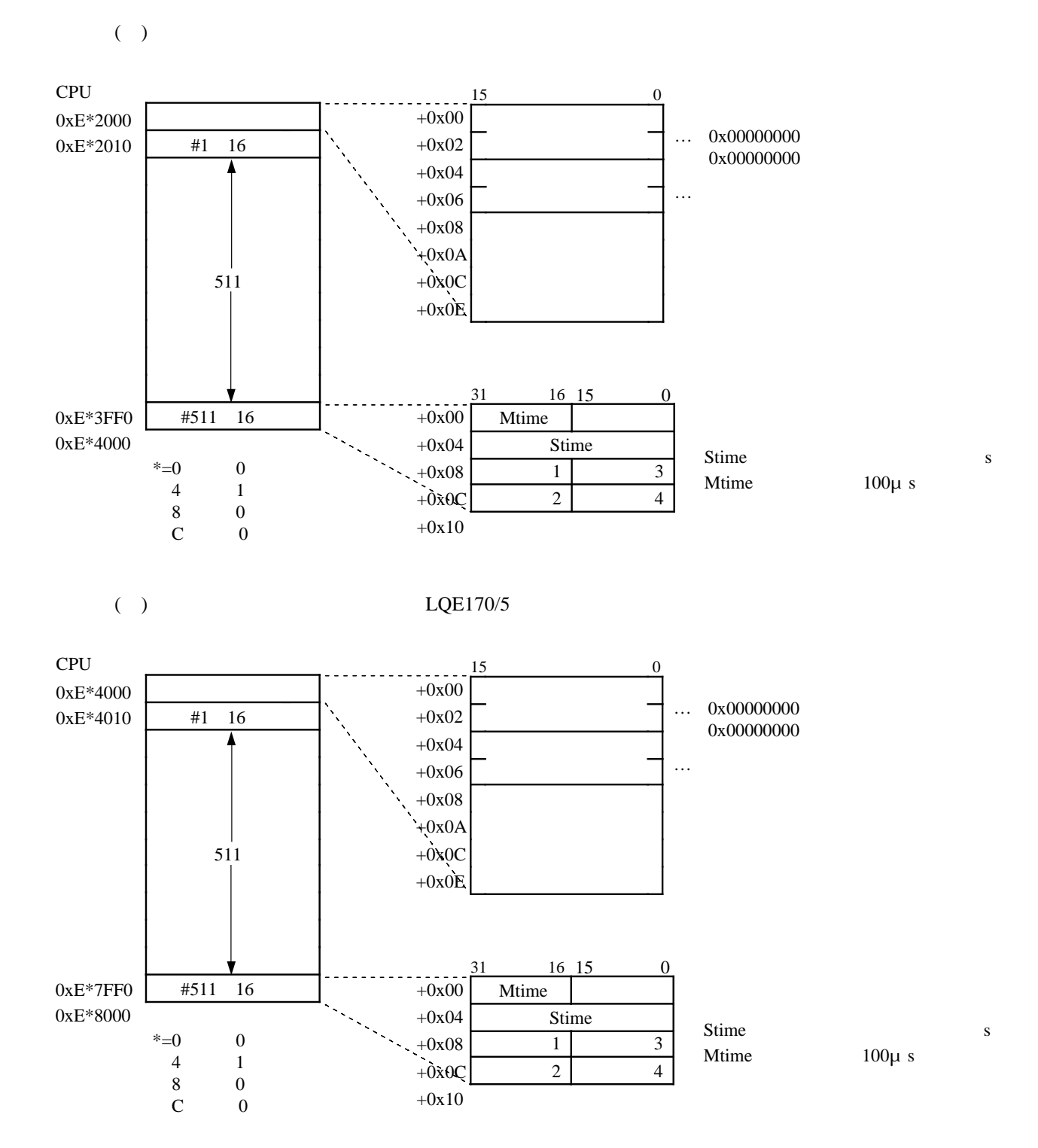

 $\begin{pmatrix} 1 \\ -1 \end{pmatrix}$ 

Message Rou ter Ob j ect

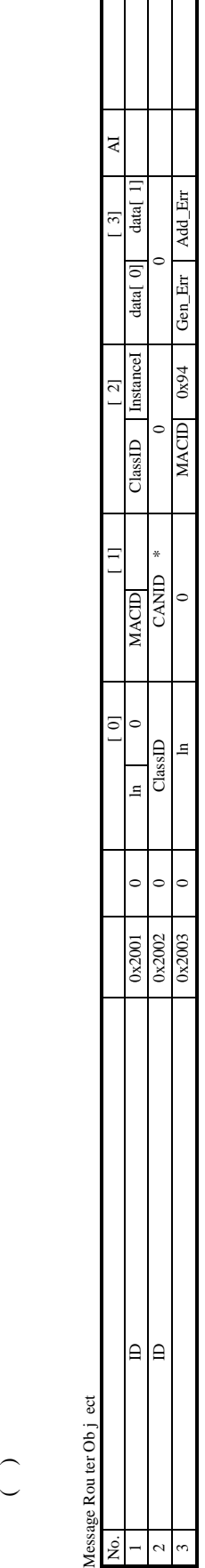

DeviceNet Ob j ect DeviceNet Ob j ect

\*

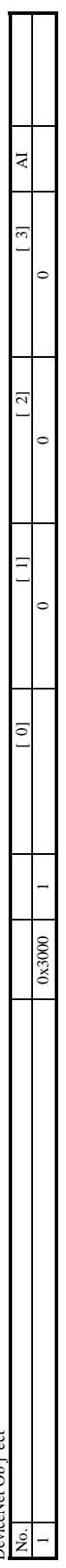

Master Ob j ect Master Ob j ect

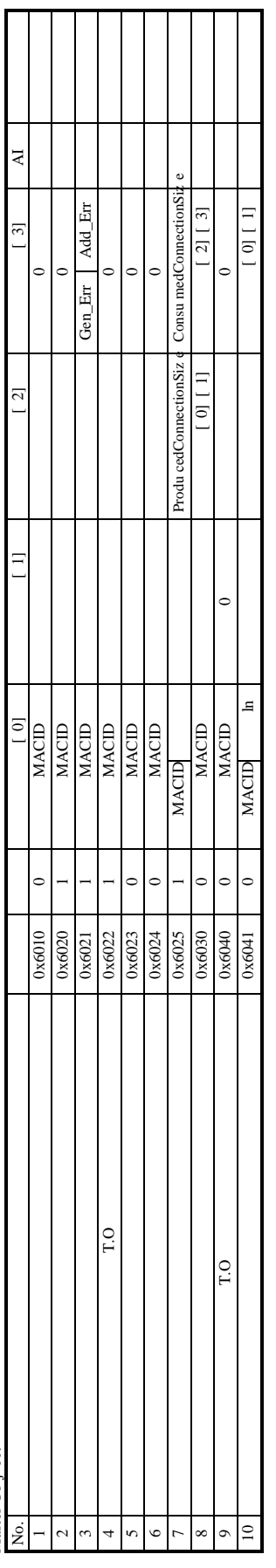

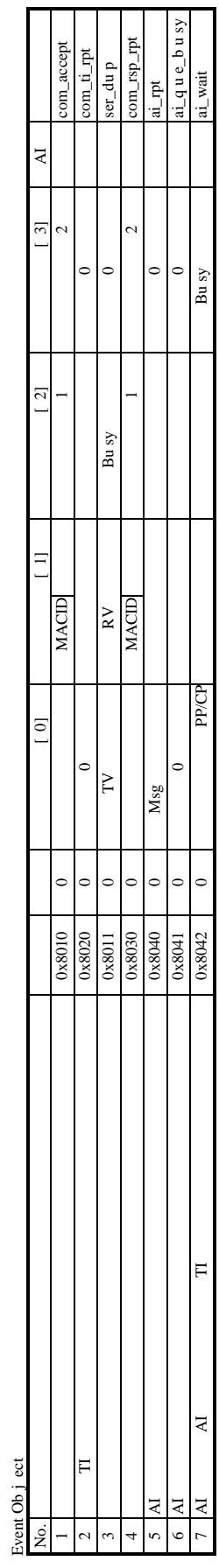

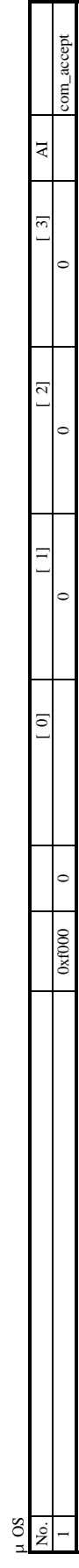

。<br>-

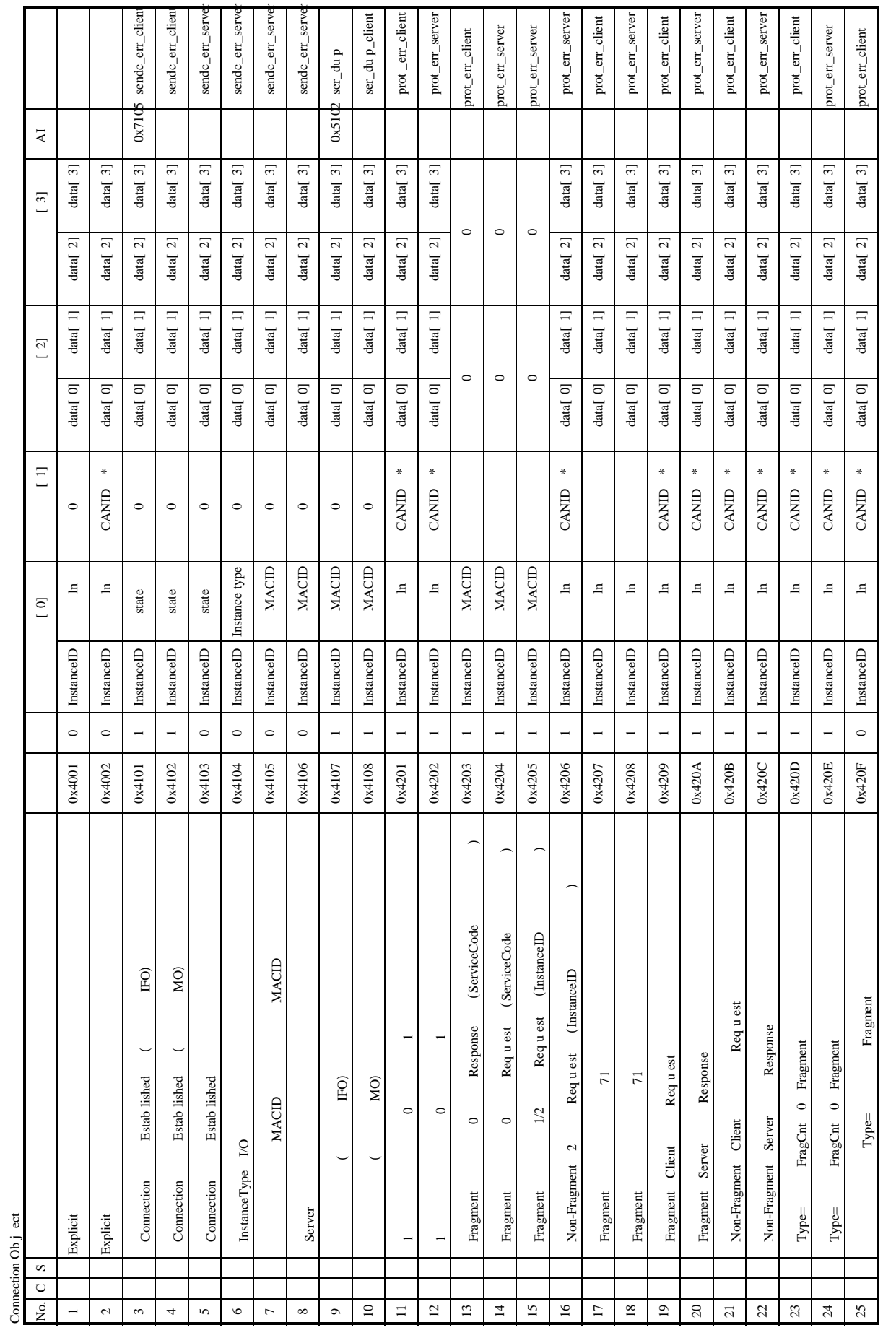

U U \*  $\sim$ 

 $\circ$   $\overline{\phantom{0}}$ 

 $\ast$ 

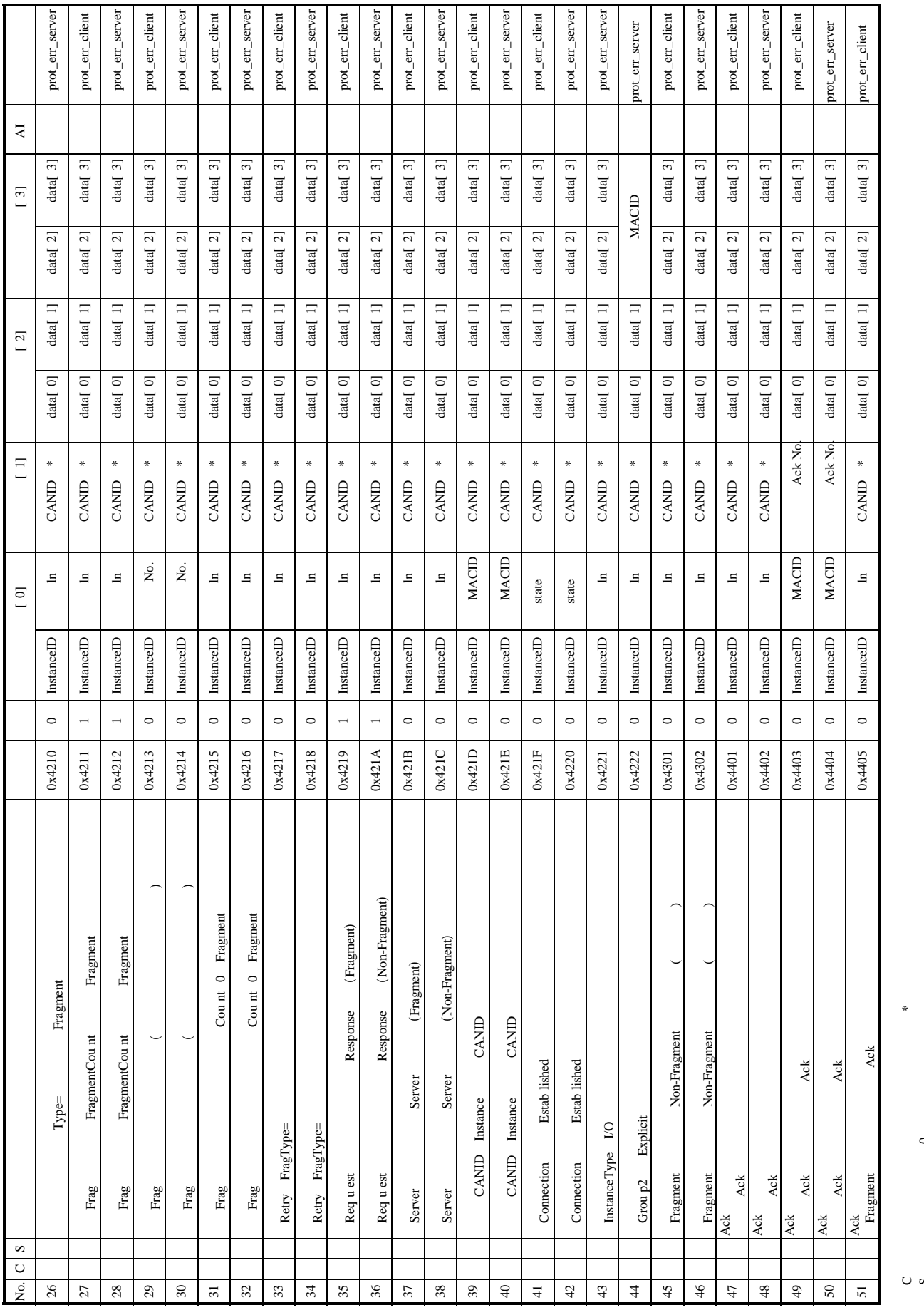

 $\circ$   $\overline{\phantom{0}}$ 

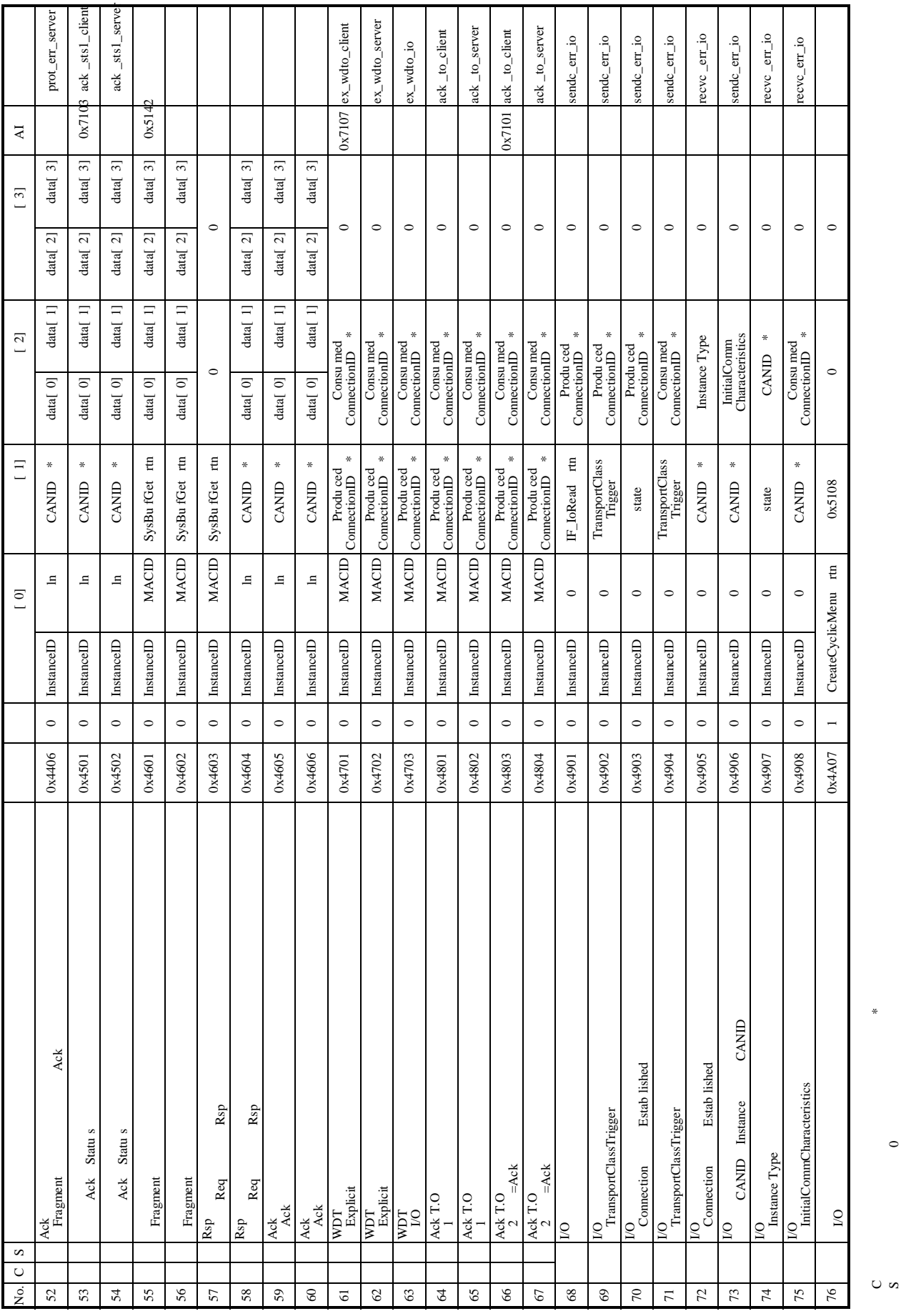

U U

 $\sim$ 

 $\circ$   $\overline{\phantom{0}}$ 

\*

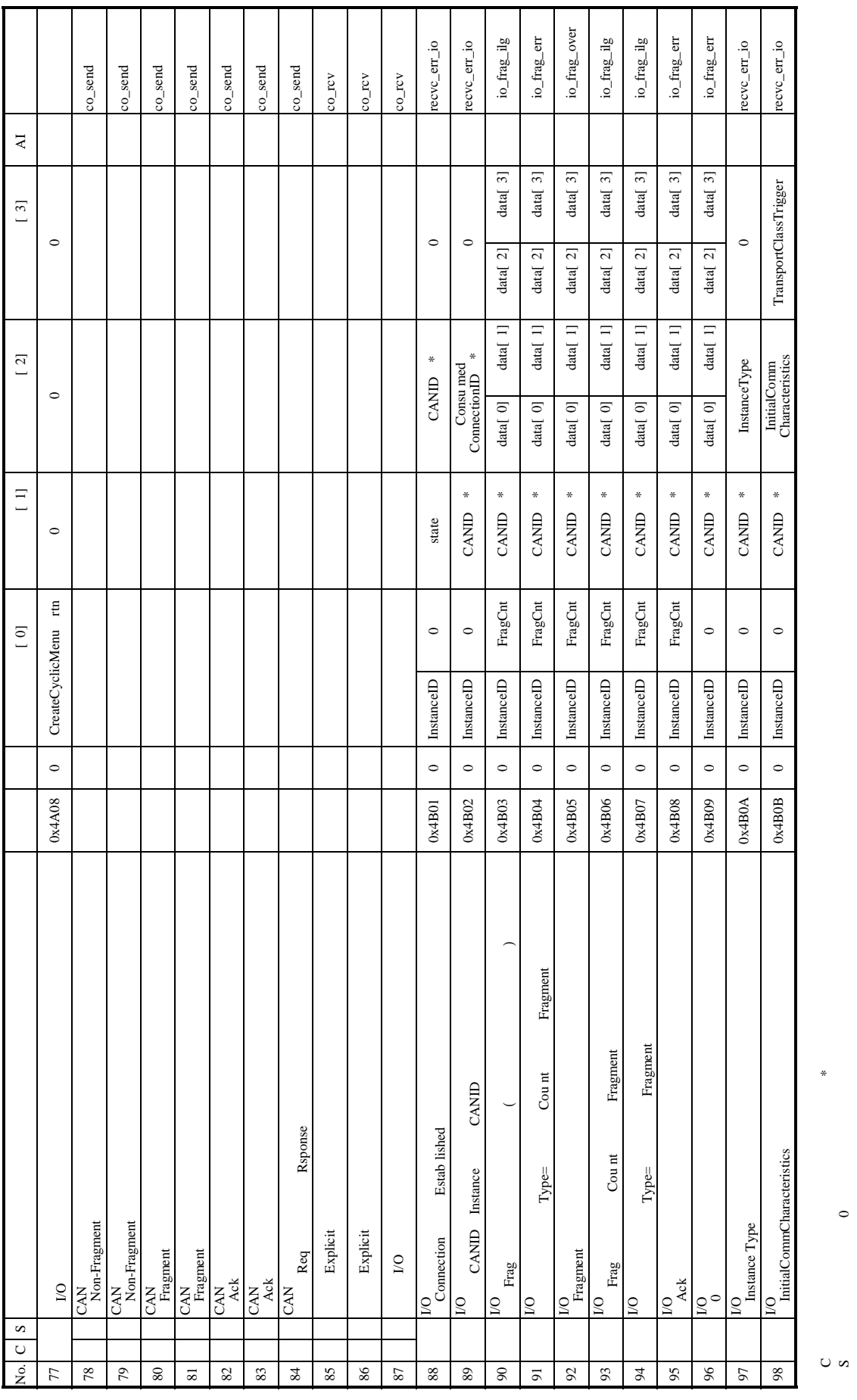

 $\sim$  $\circ$   $\overline{\phantom{0}}$ 

U U \*

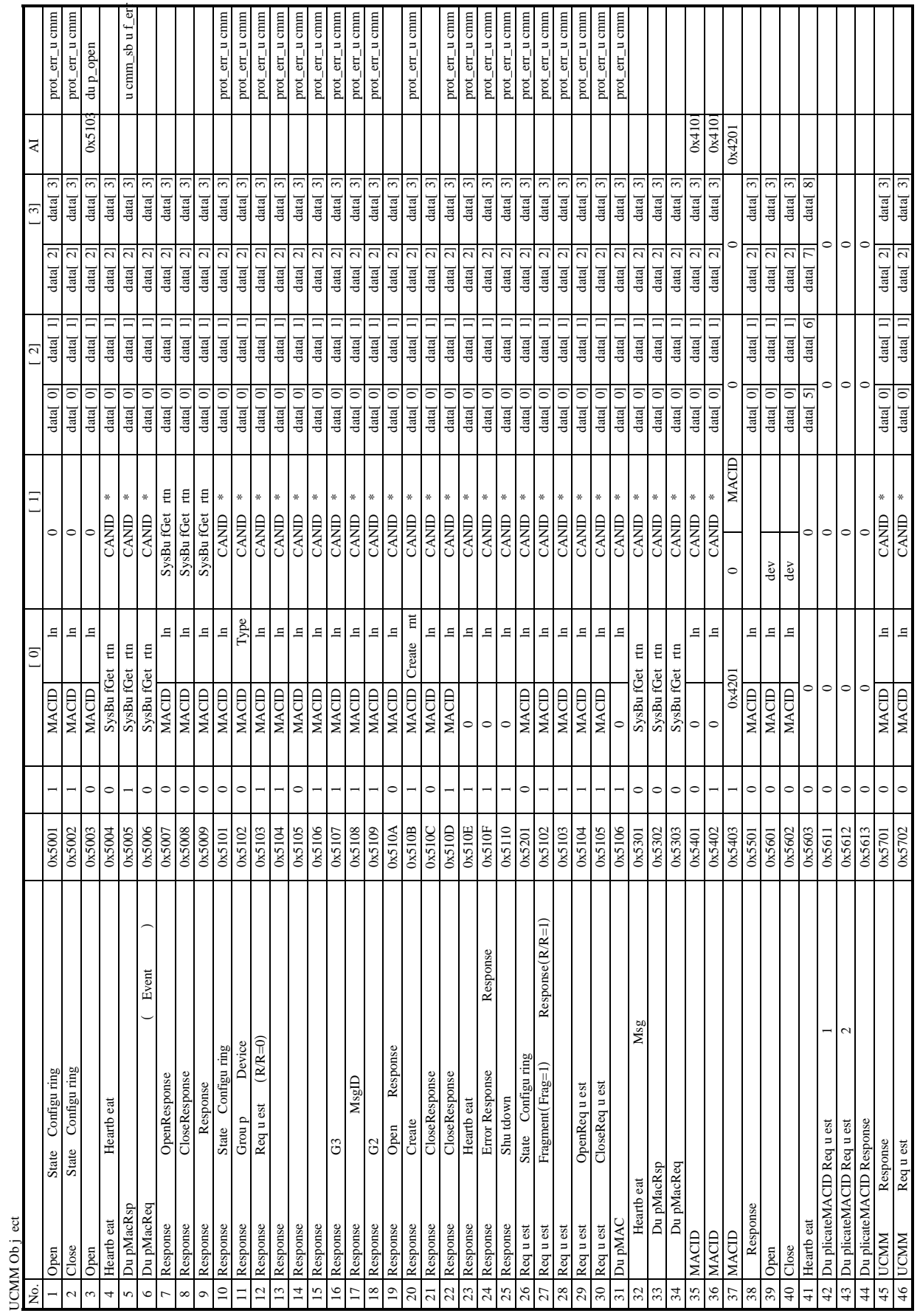

 $\circ$  -

\*

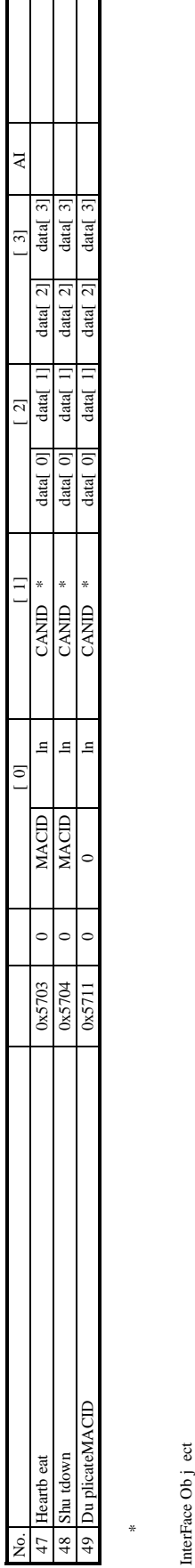

InterFace Ob j ect

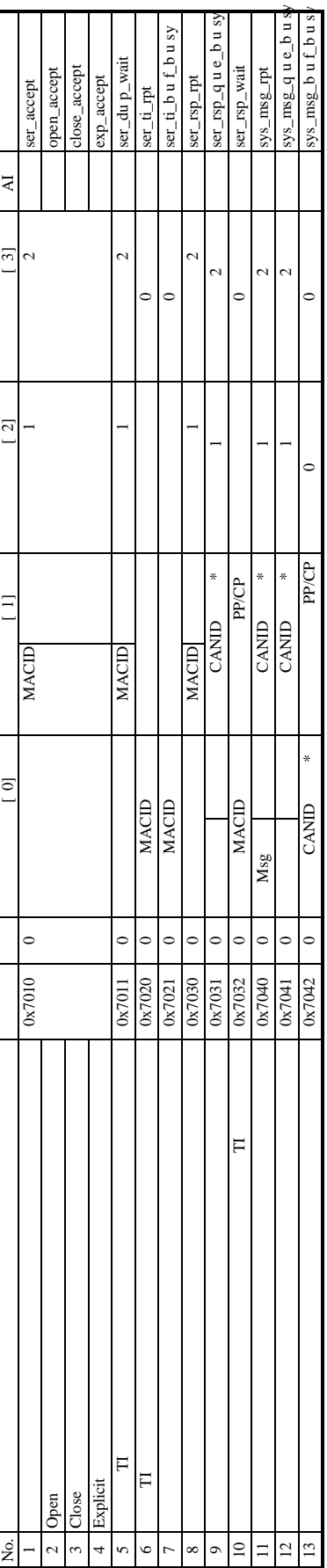

\*

CAN Ob j ect CAN Object

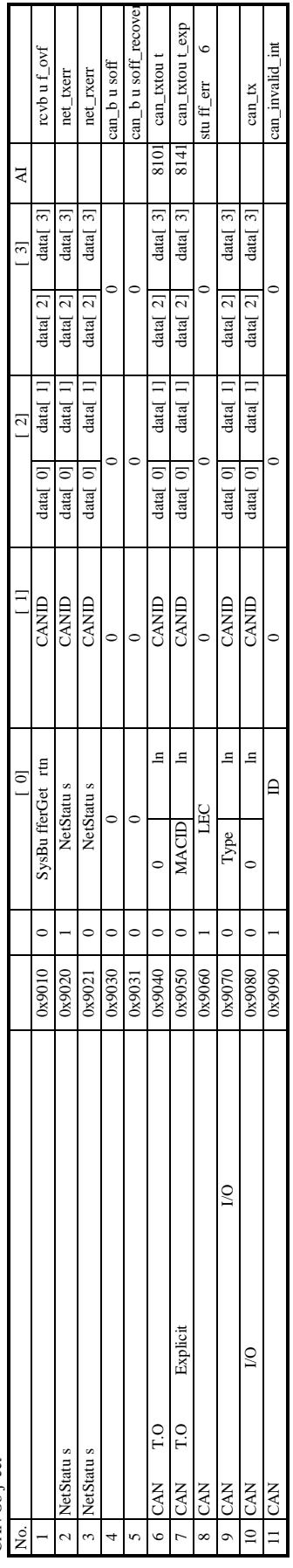

S10 Interface Ob i ect S10 Interface Ob j ect

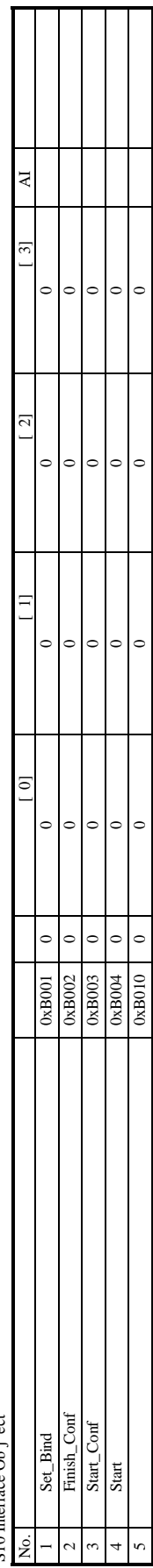

 $\circ$  $\overline{1}$ 

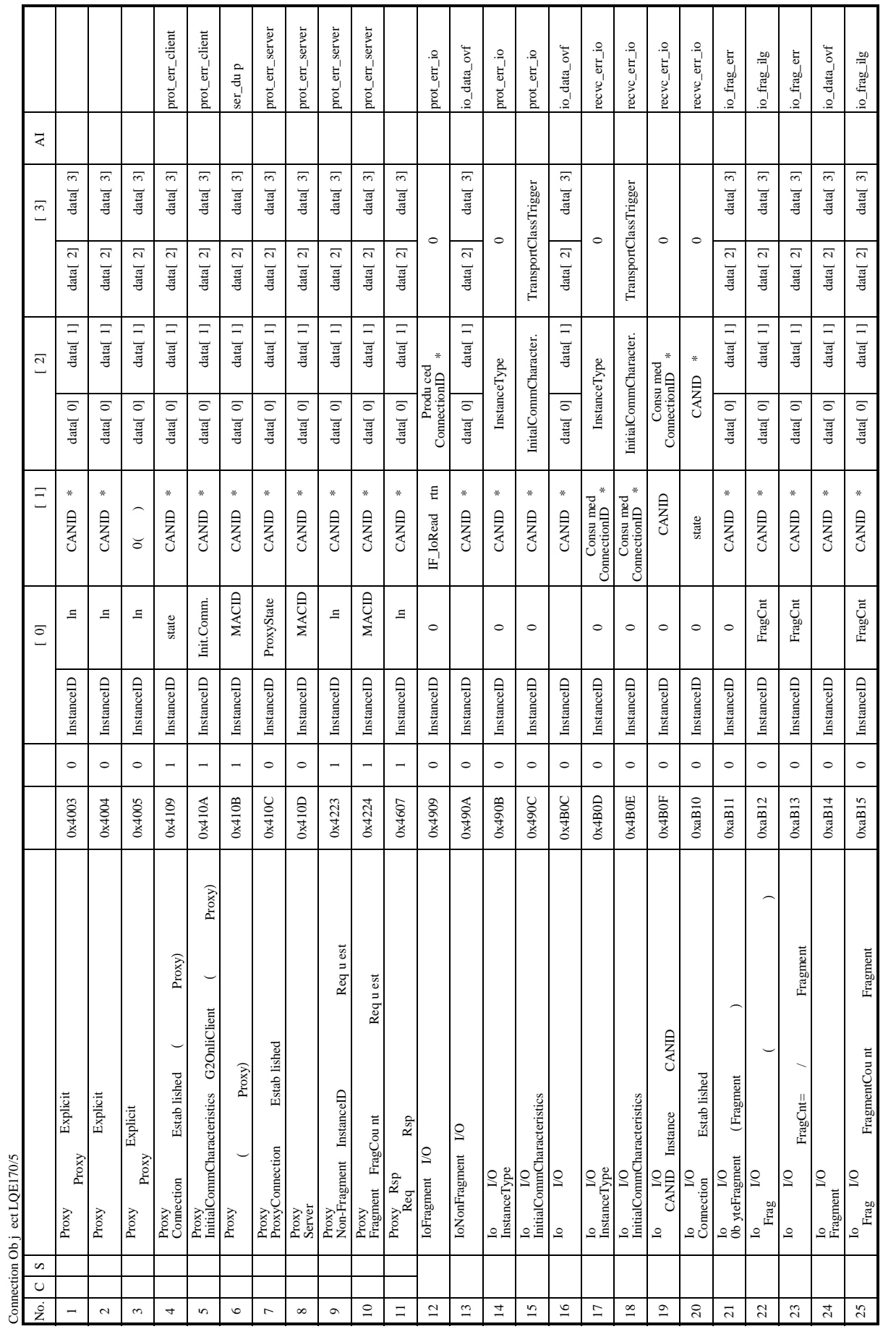

U U \*  $\sim$ 

 $\circ$   $\overline{\phantom{0}}$ 

 $\ast$ 

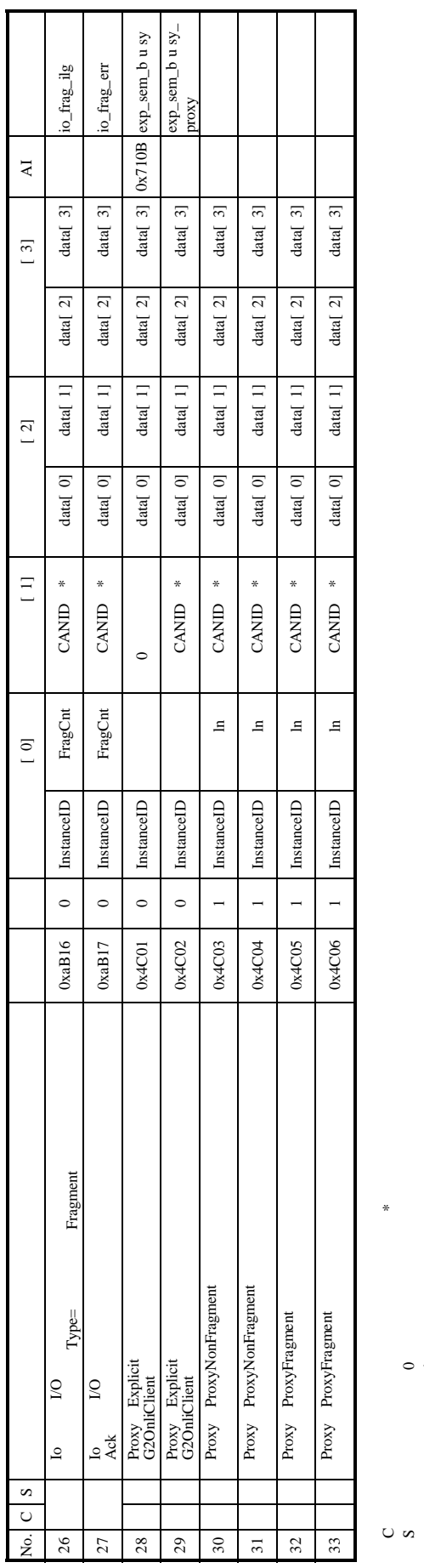

 \*  $\sim$  $\circ$   $\overline{\phantom{0}}$ 

U U

UCMM Ob j ectLQE170/5 UCMM Object LQE170/5

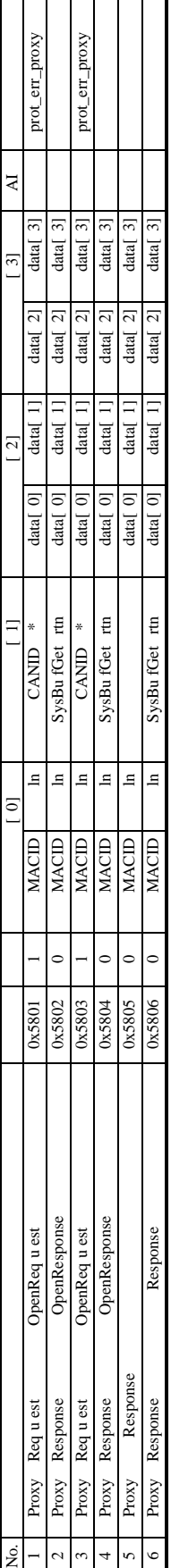

\*

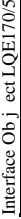

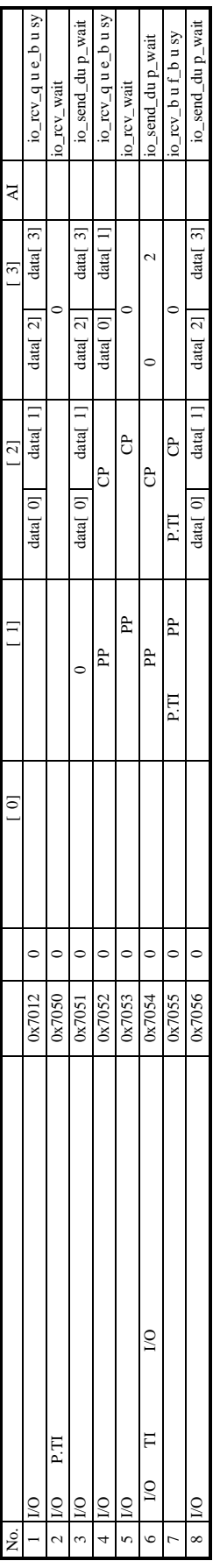

CAN Ob j ectLQE170/5 CAN Object LQE170/5

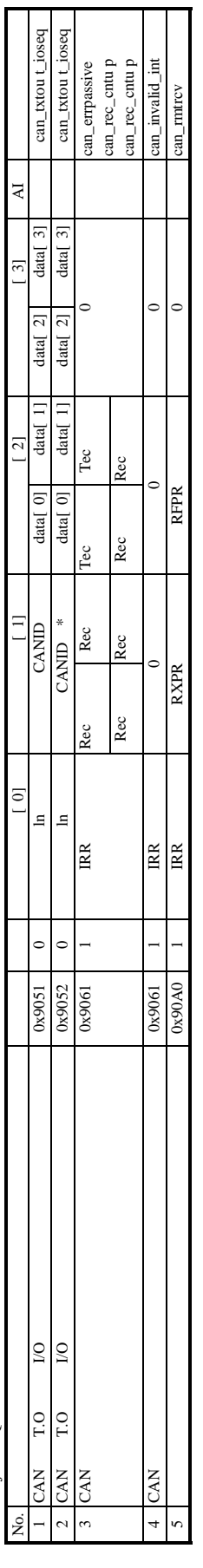

\*

 $\circ$  -

 $.15$ 

 $LED$ 

ET.NET, SV.LINK, OD.RING, SD.LINK, J.NET, J.NET-INT, IR.LINK, FL.NET

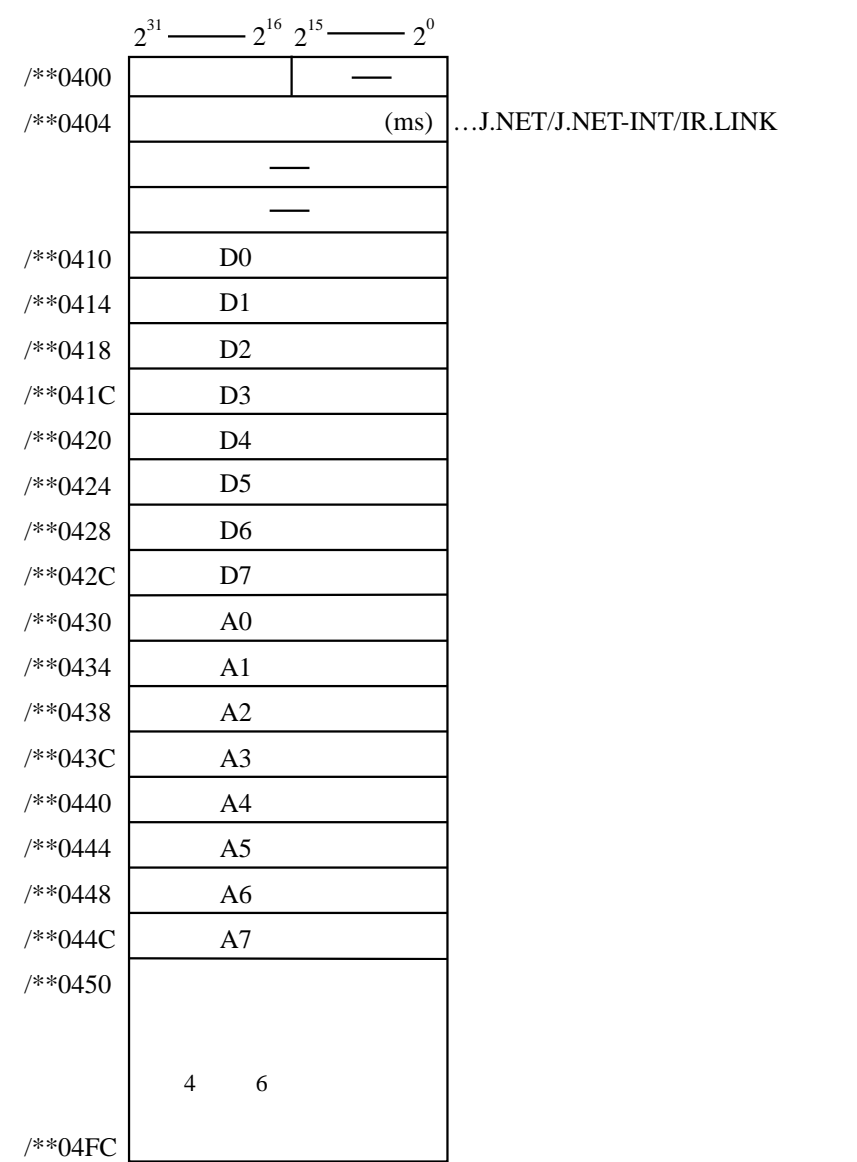

エラーフリーズ おおや スター・コード こうしょう アドレスについては こうしょう

 $(X,Y)$ 

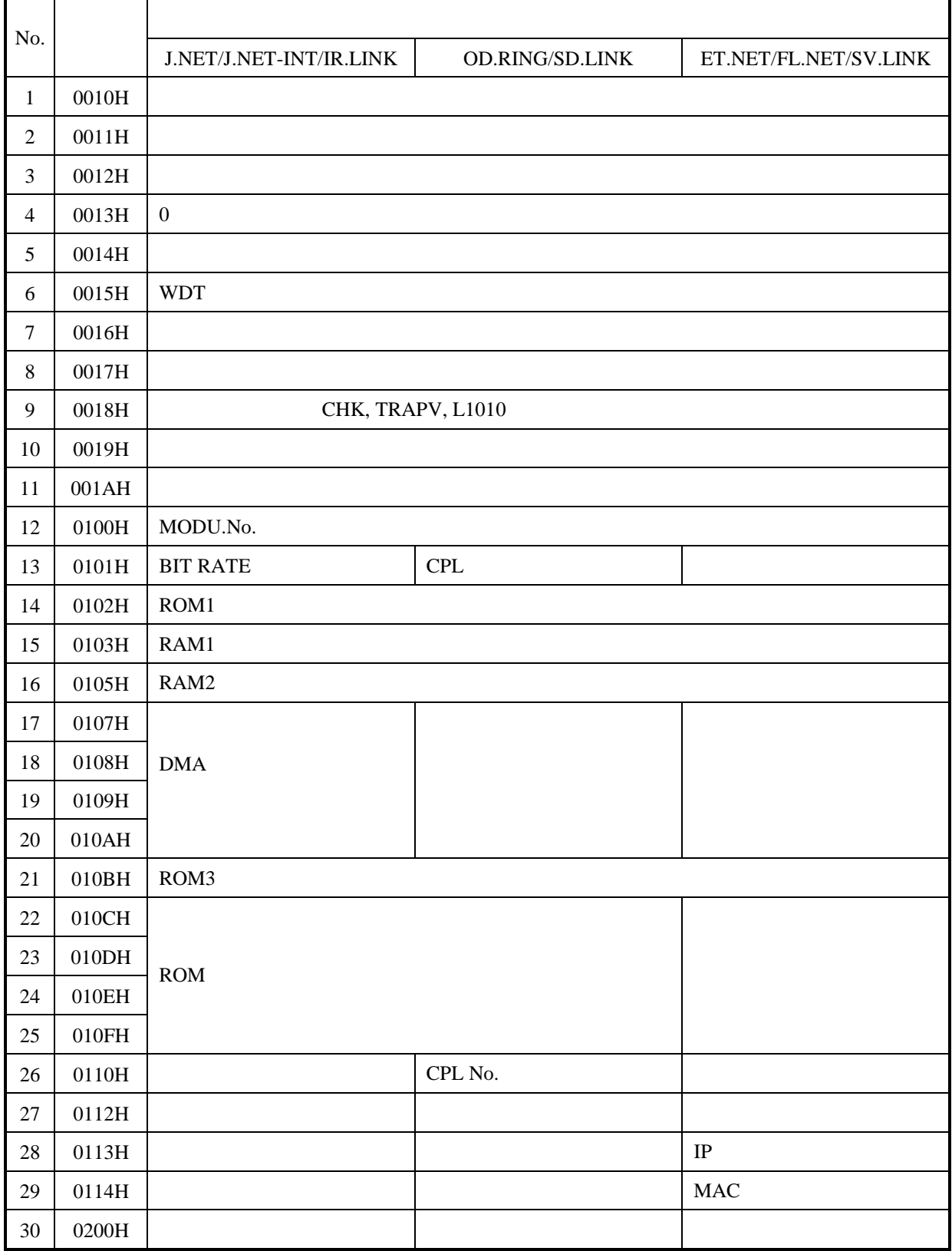

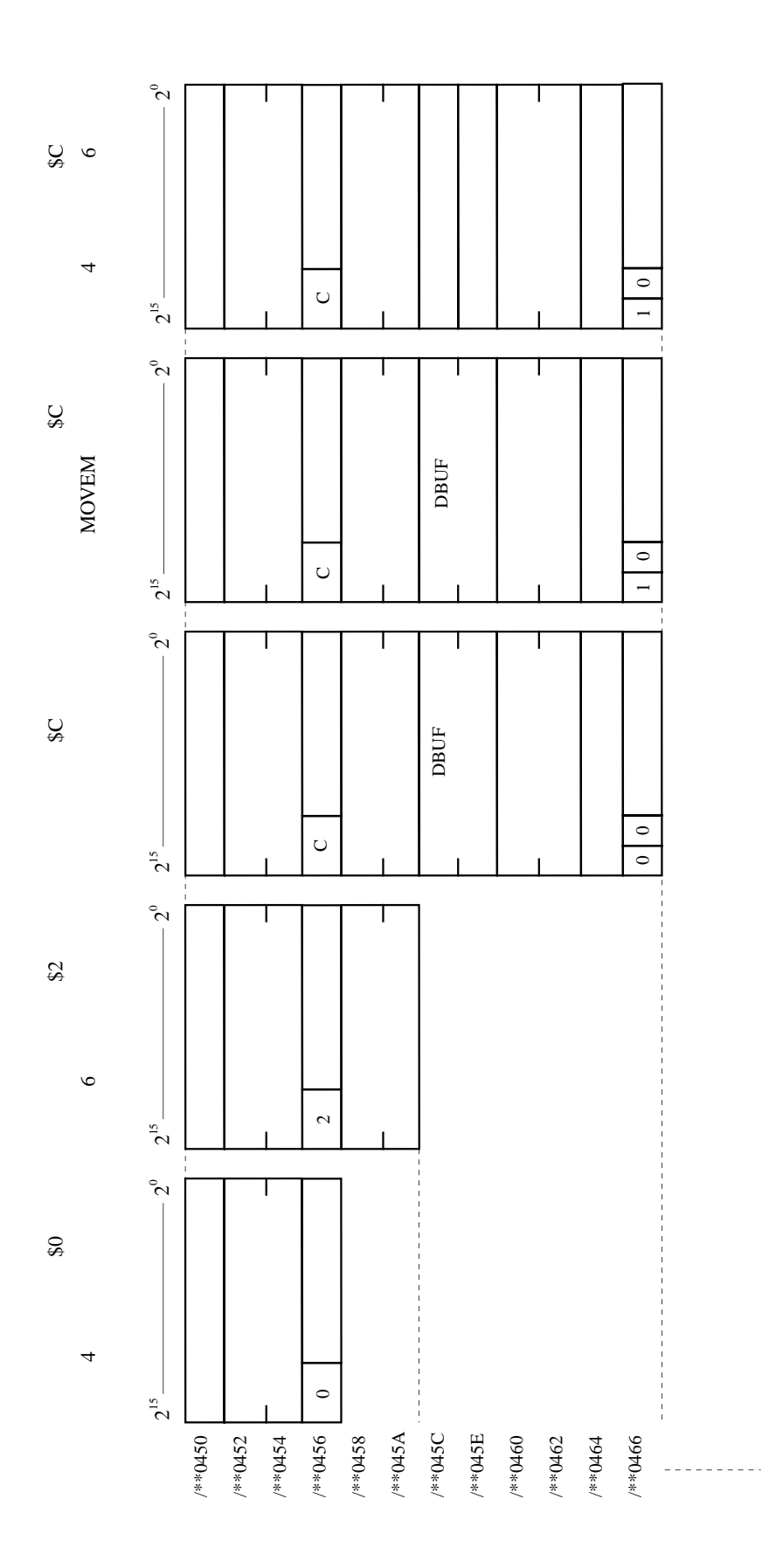

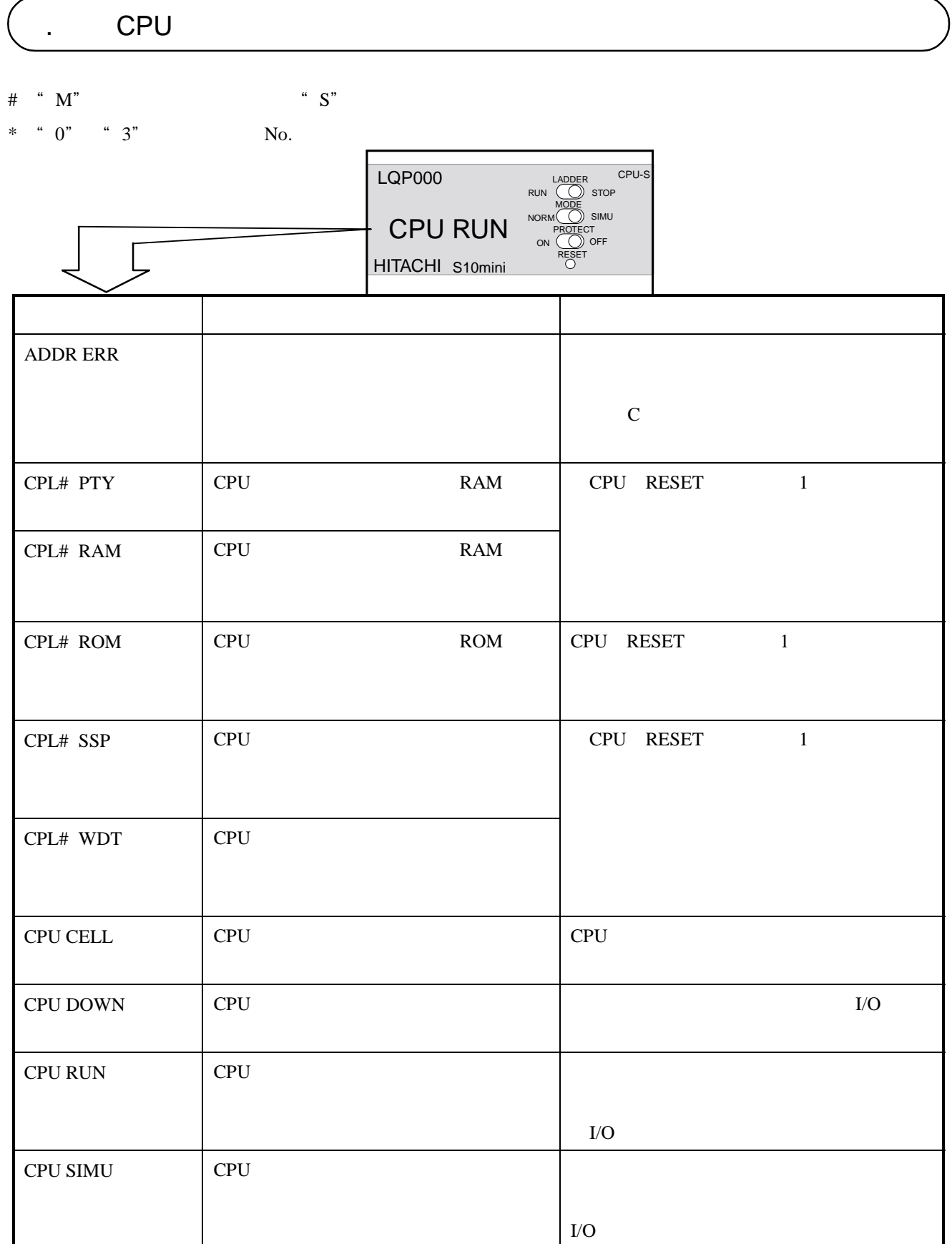

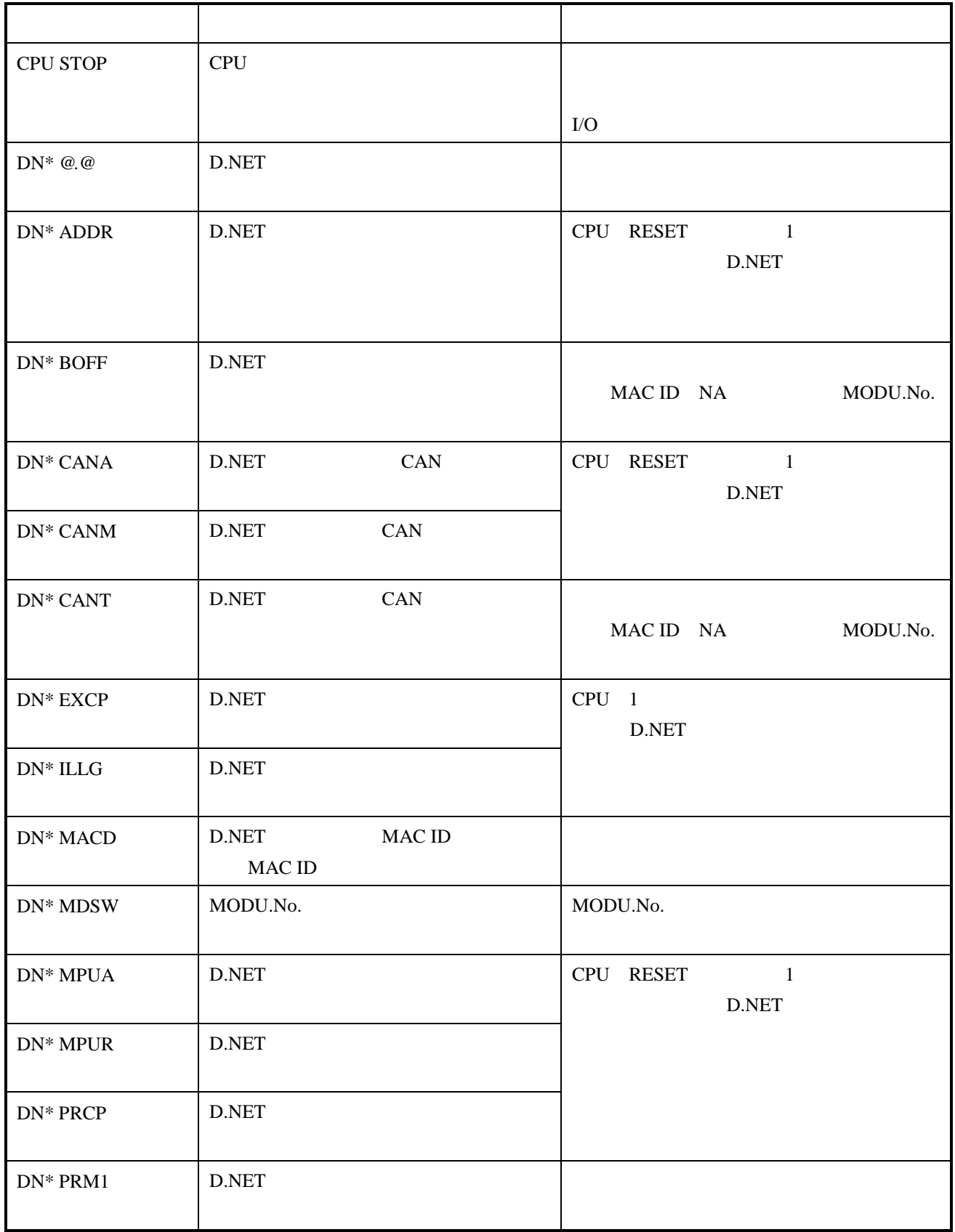

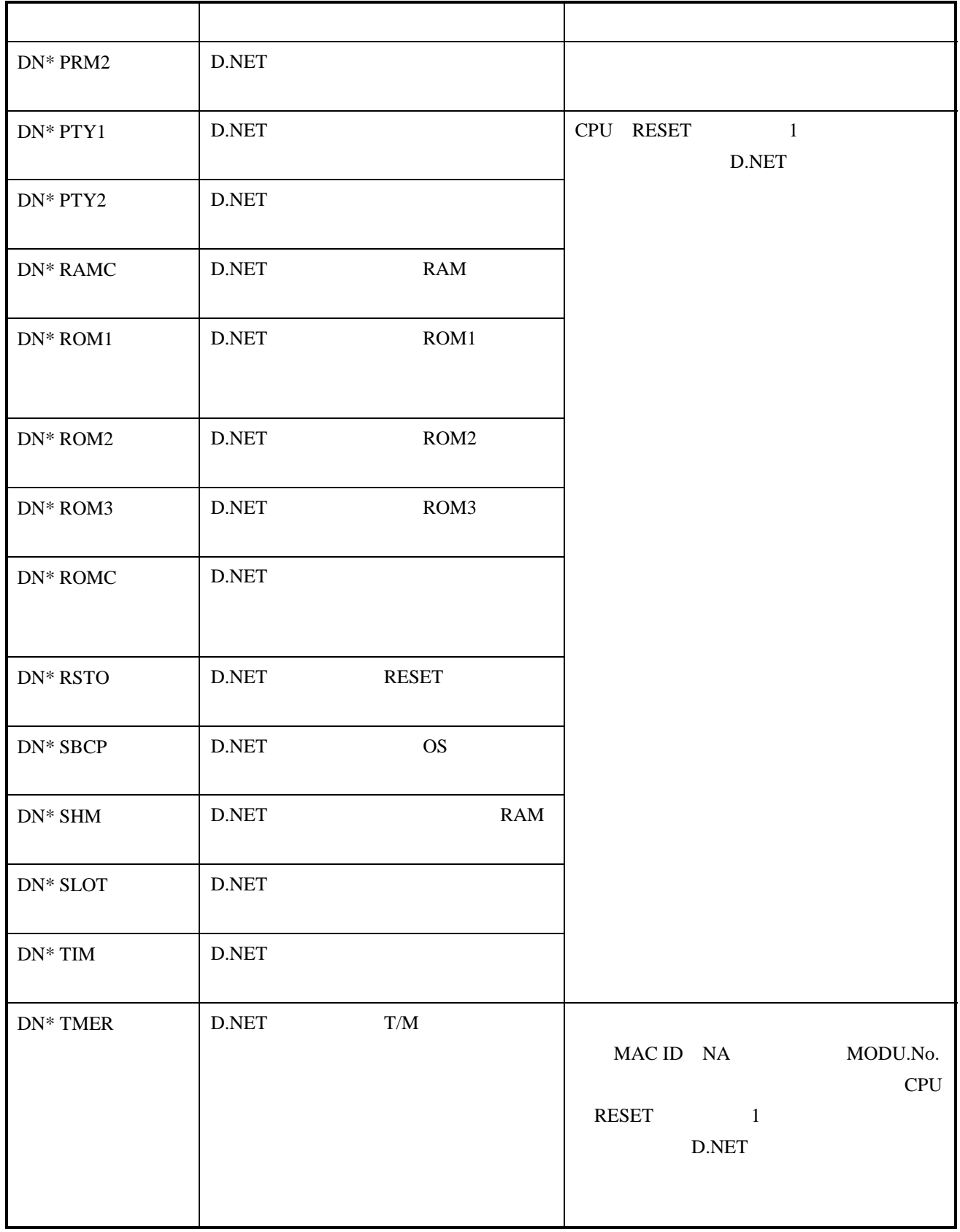

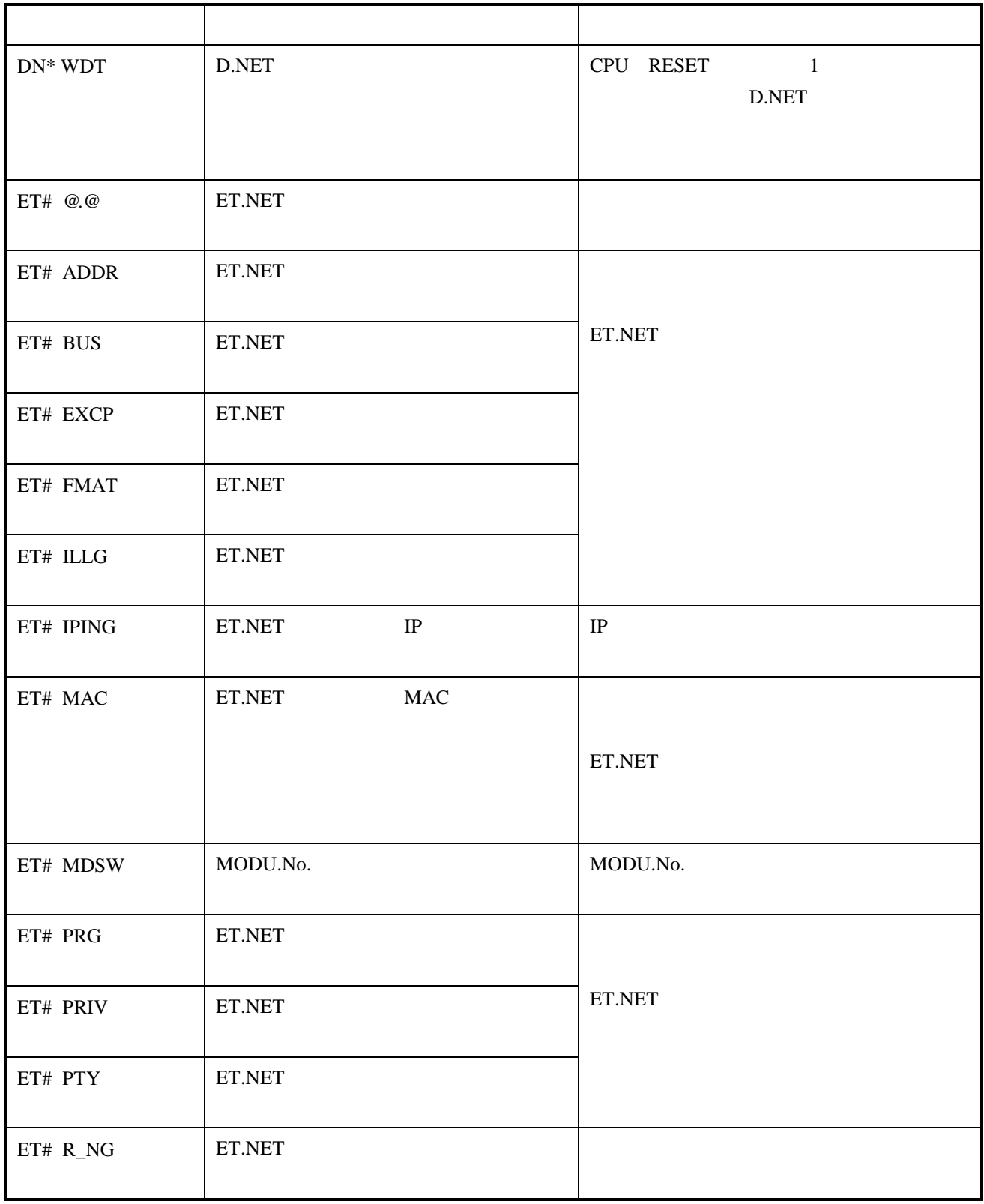

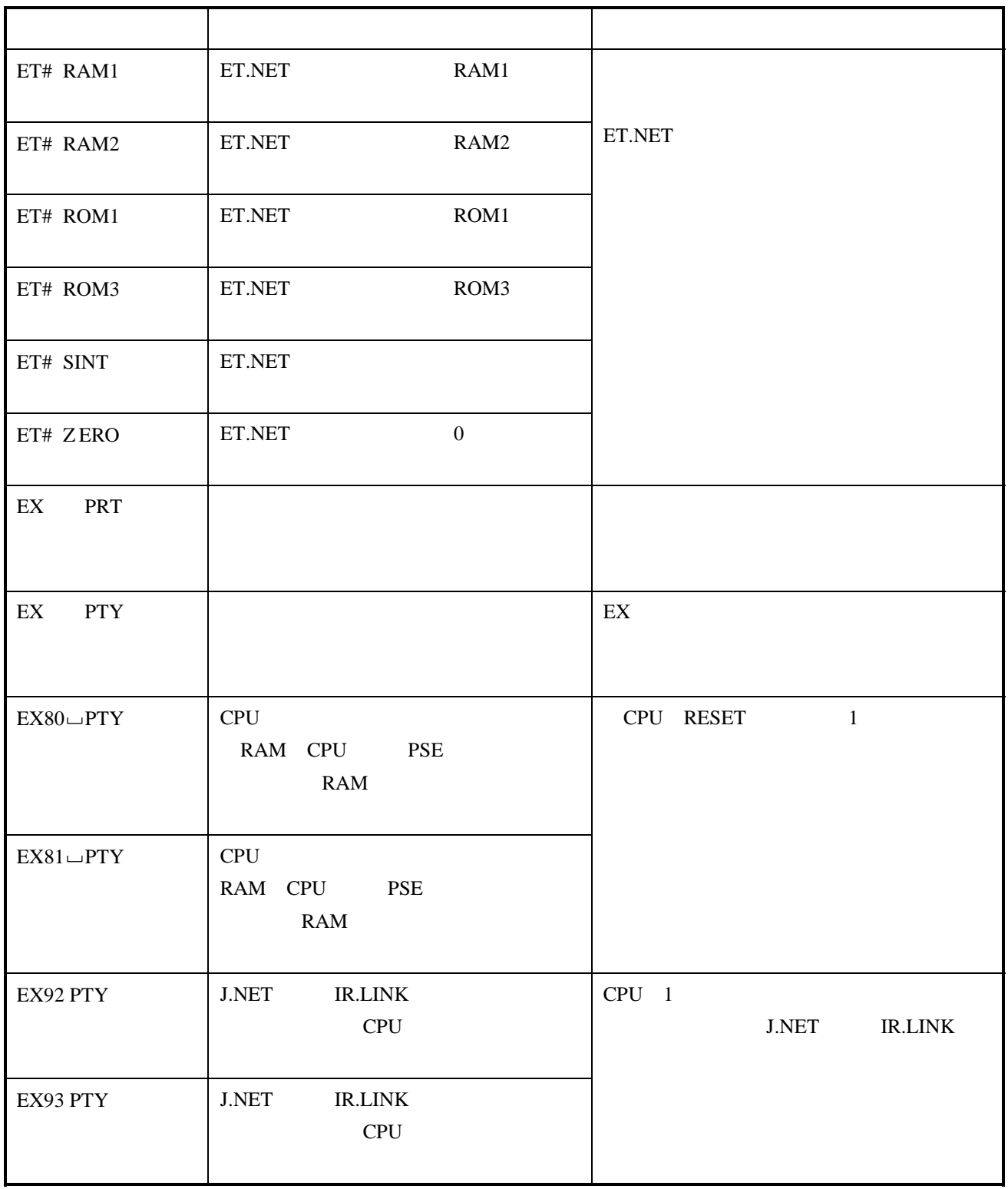

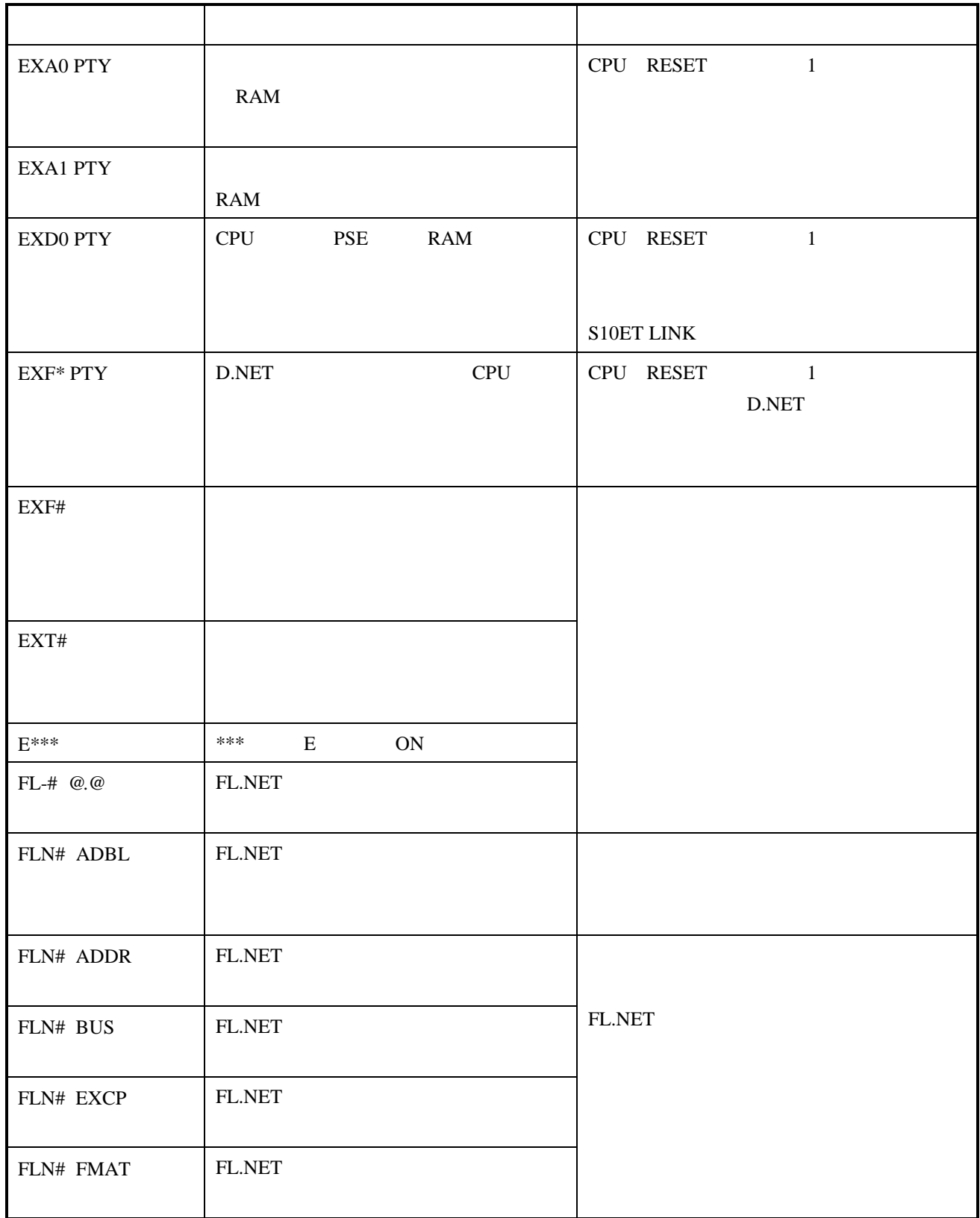
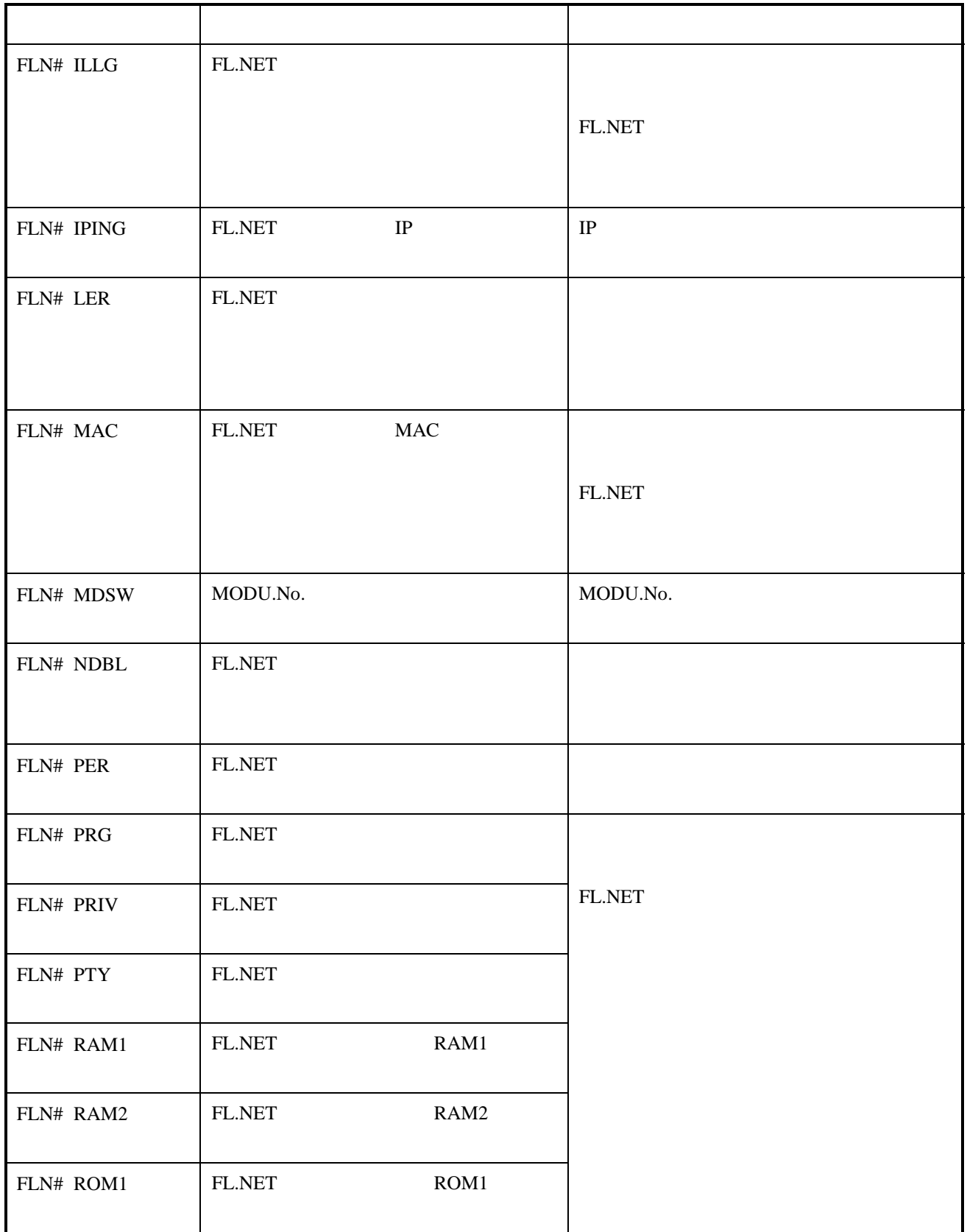

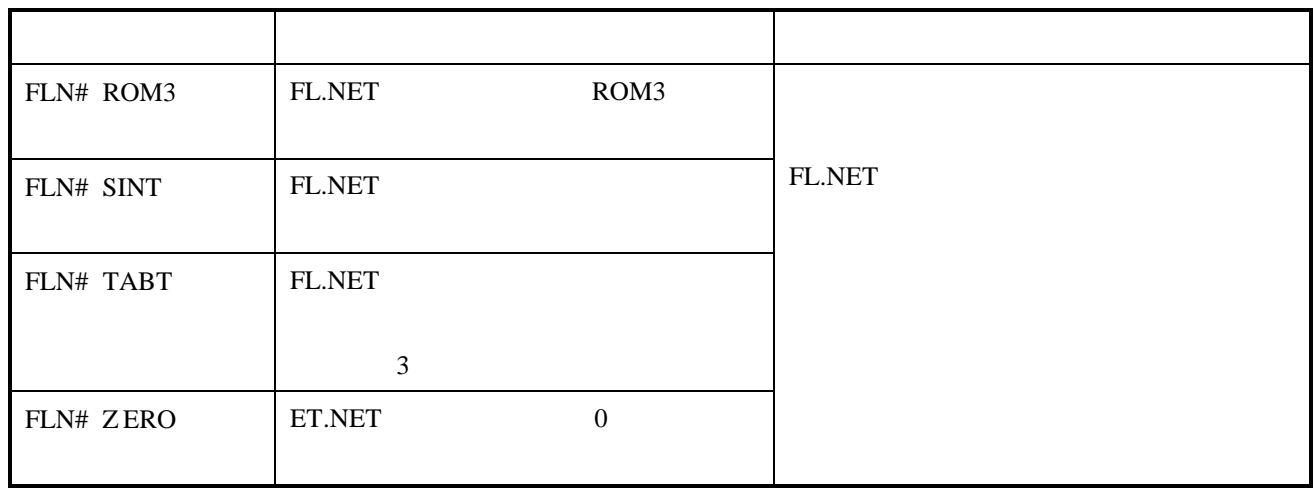

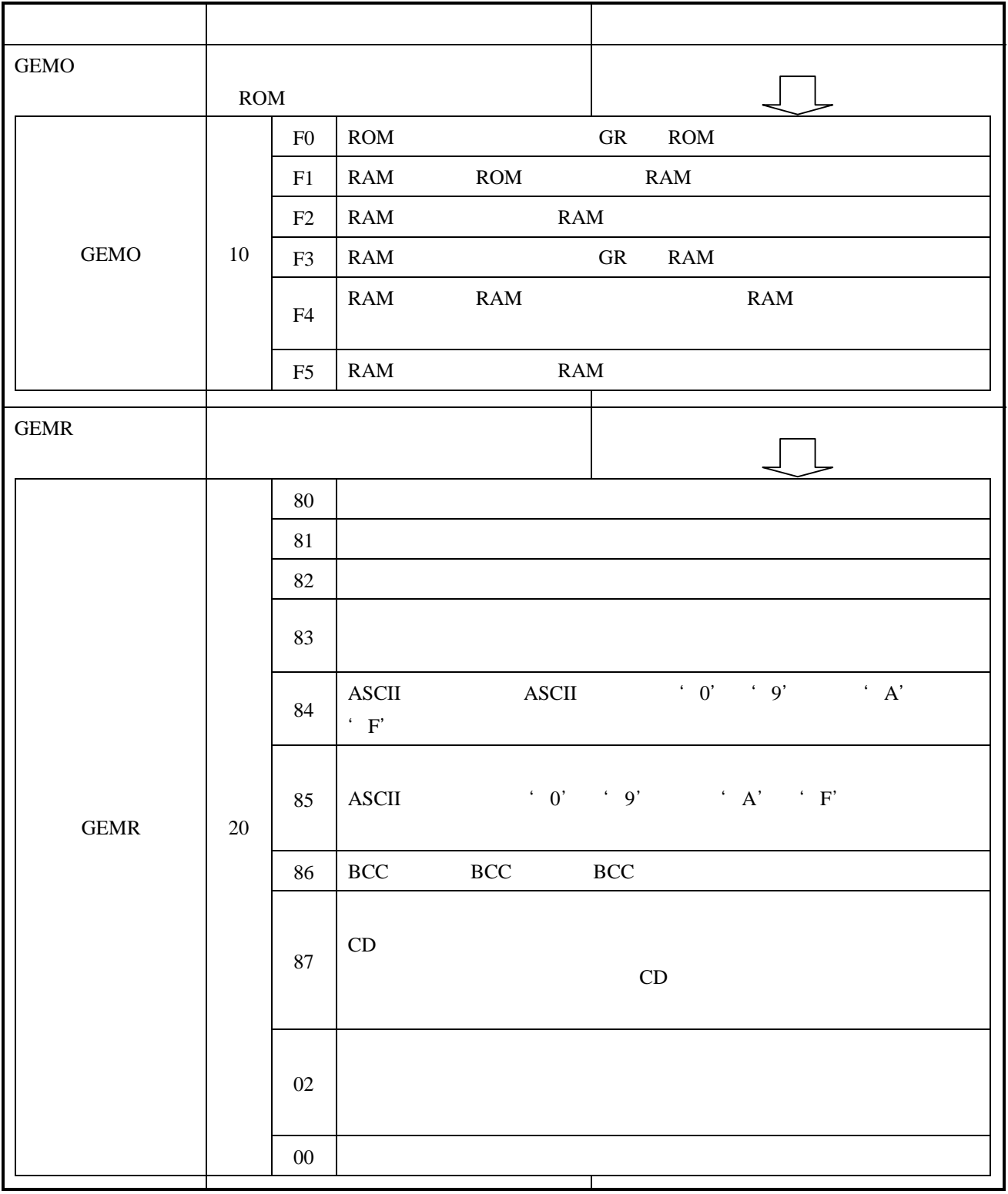

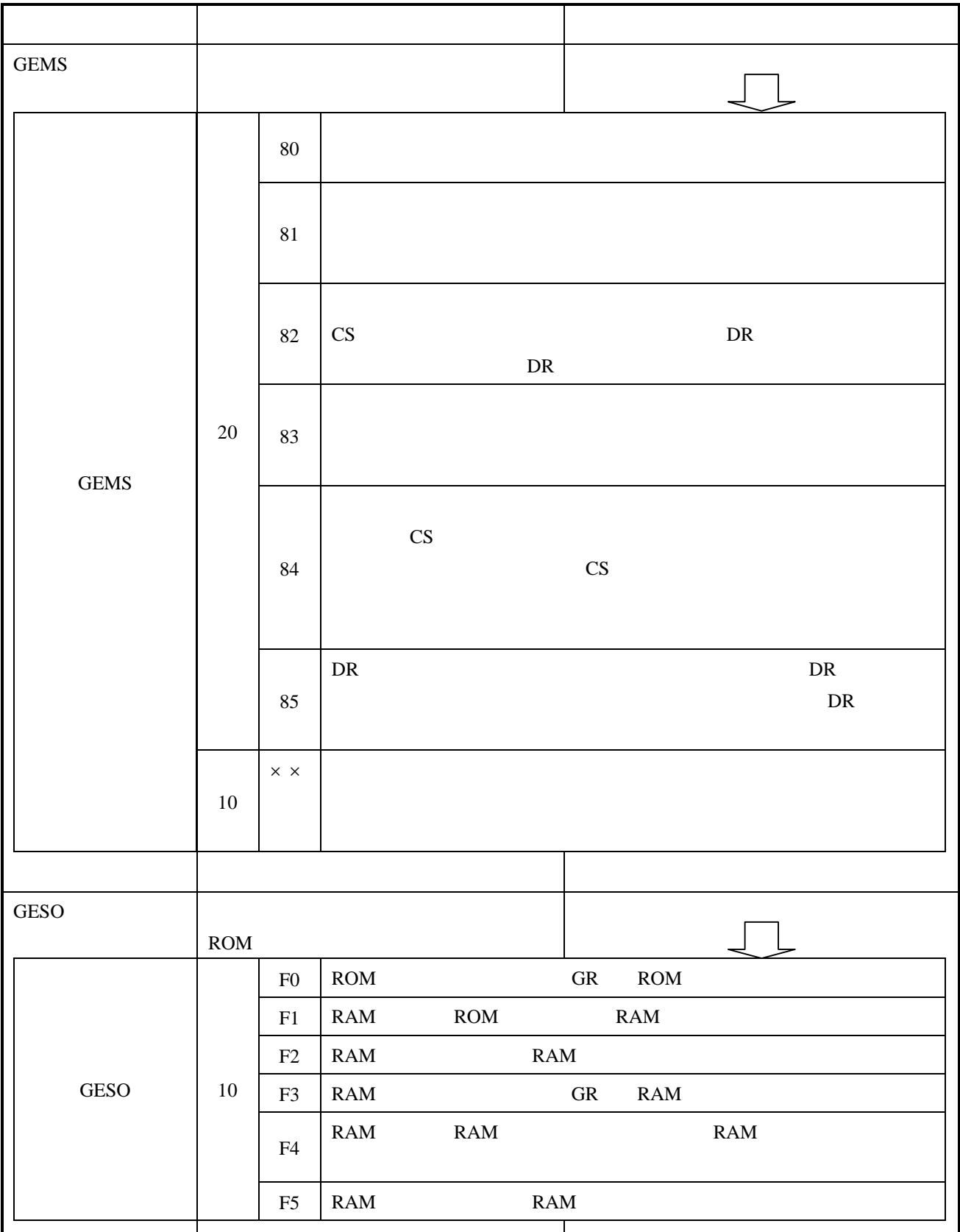

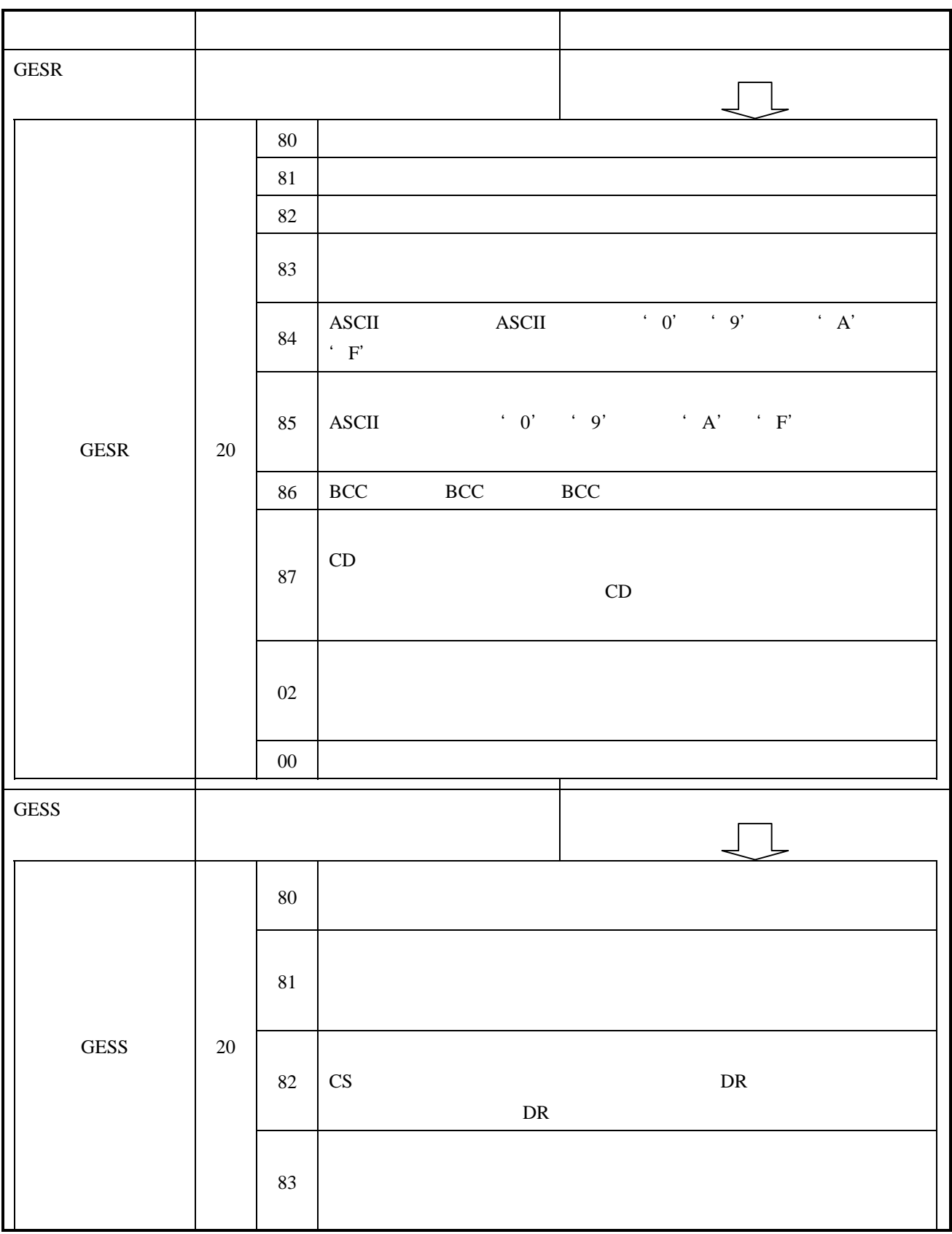

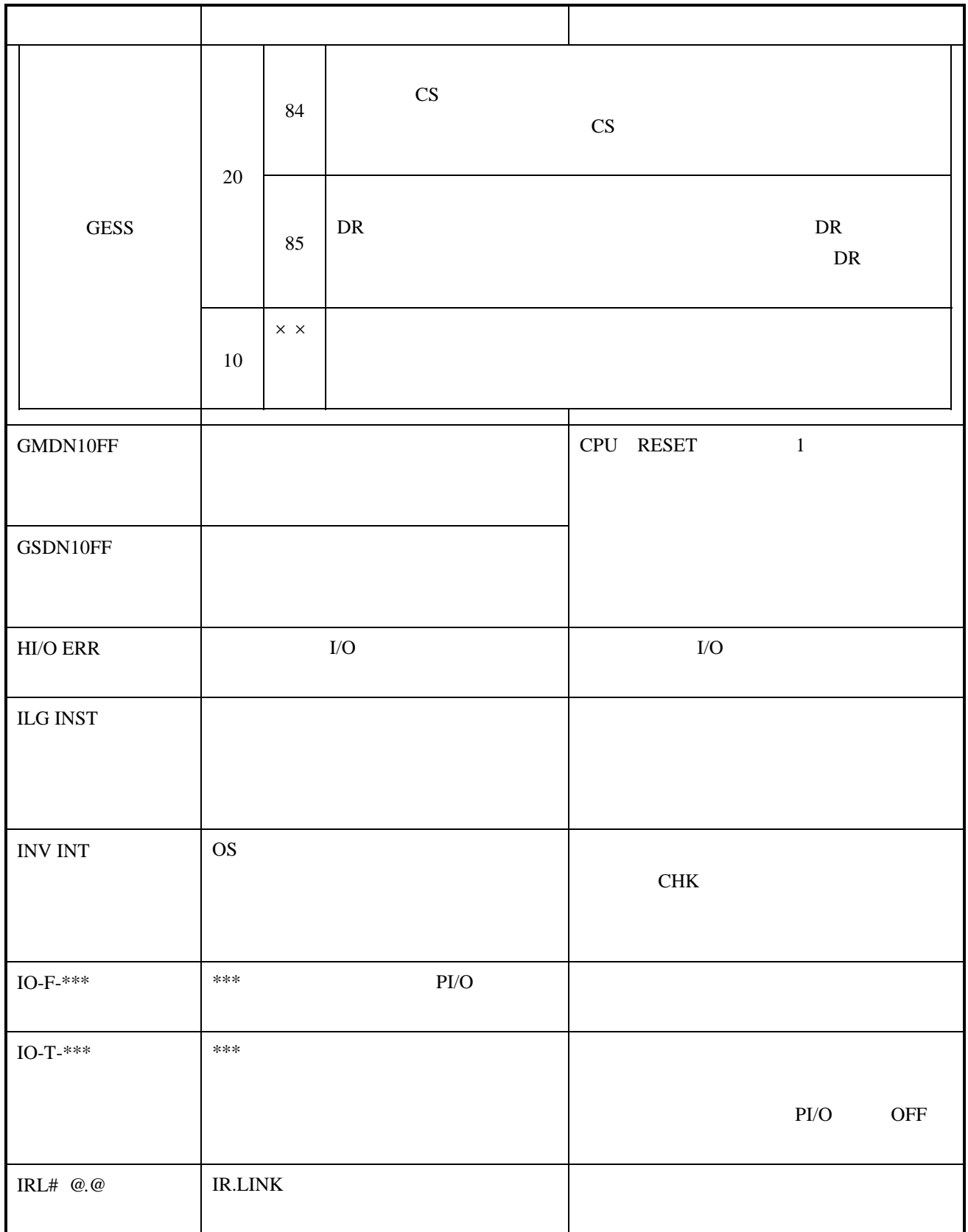

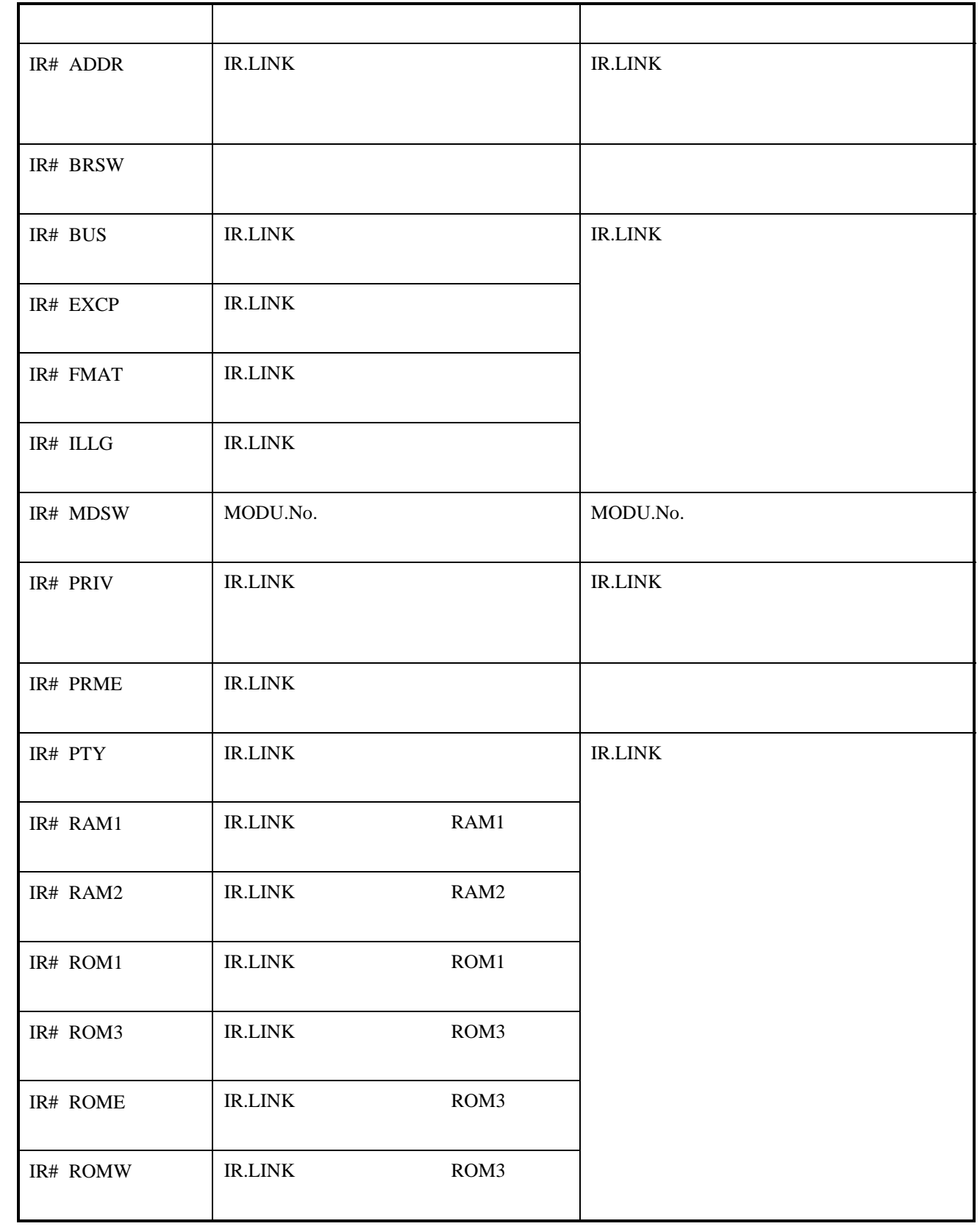

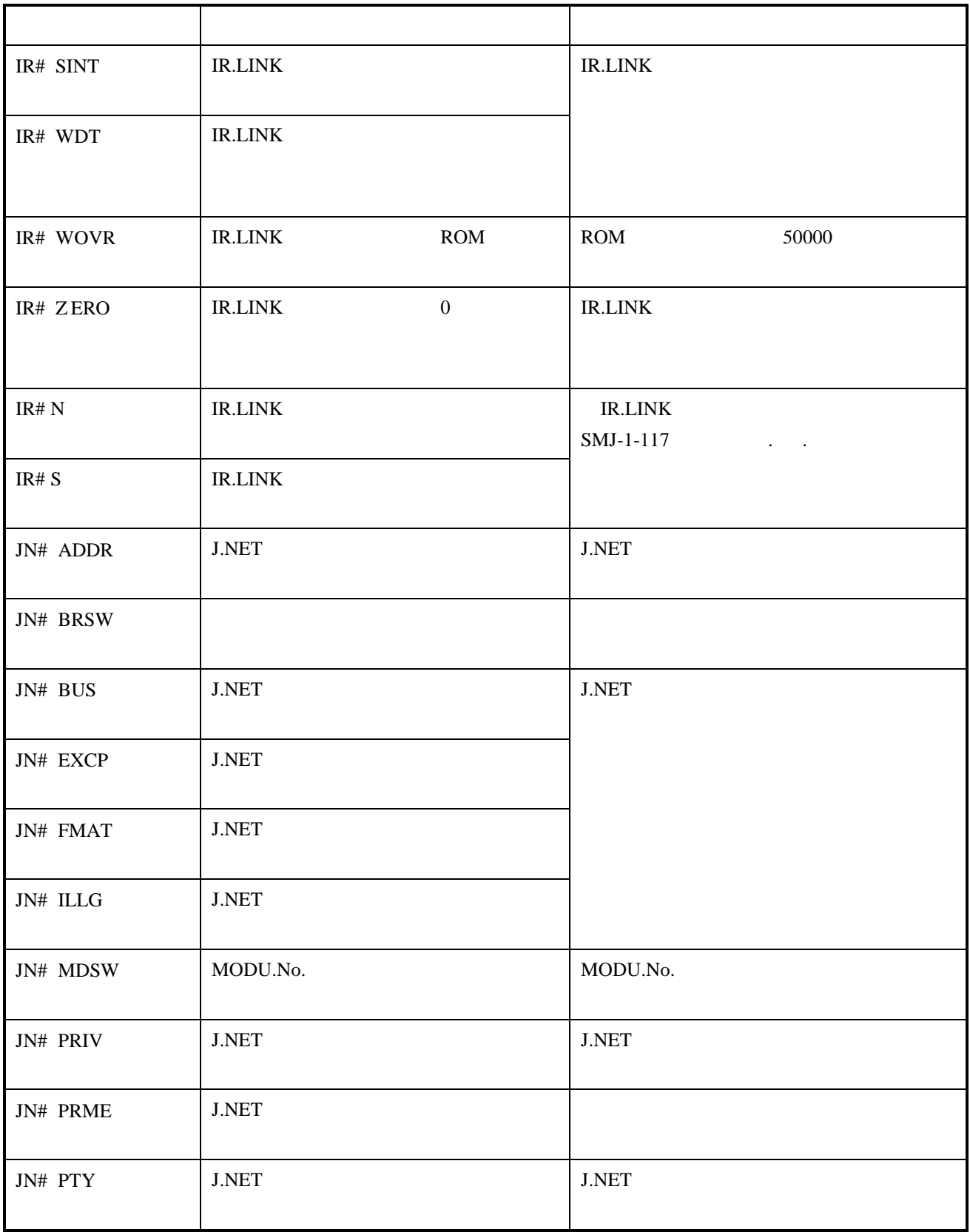

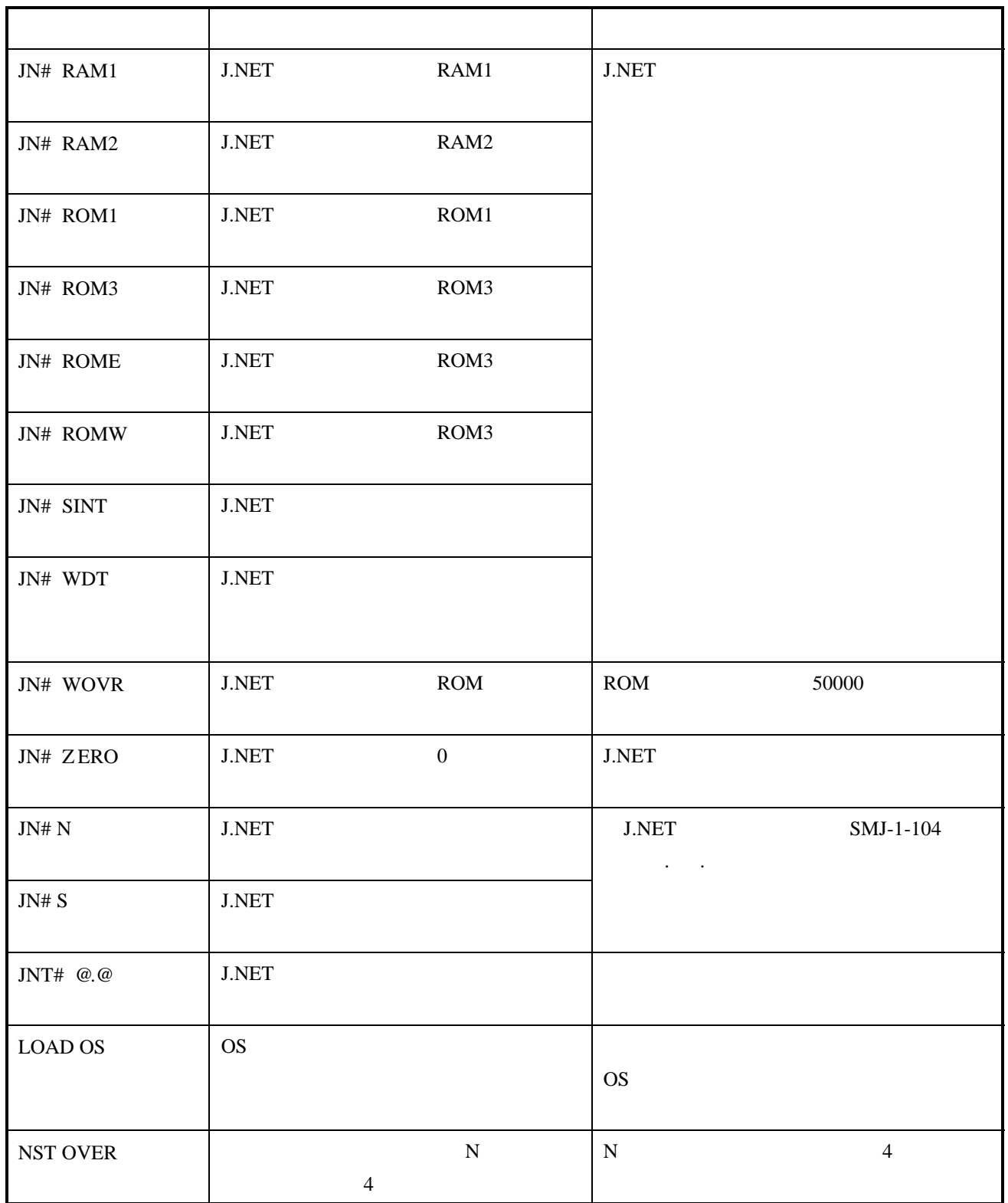

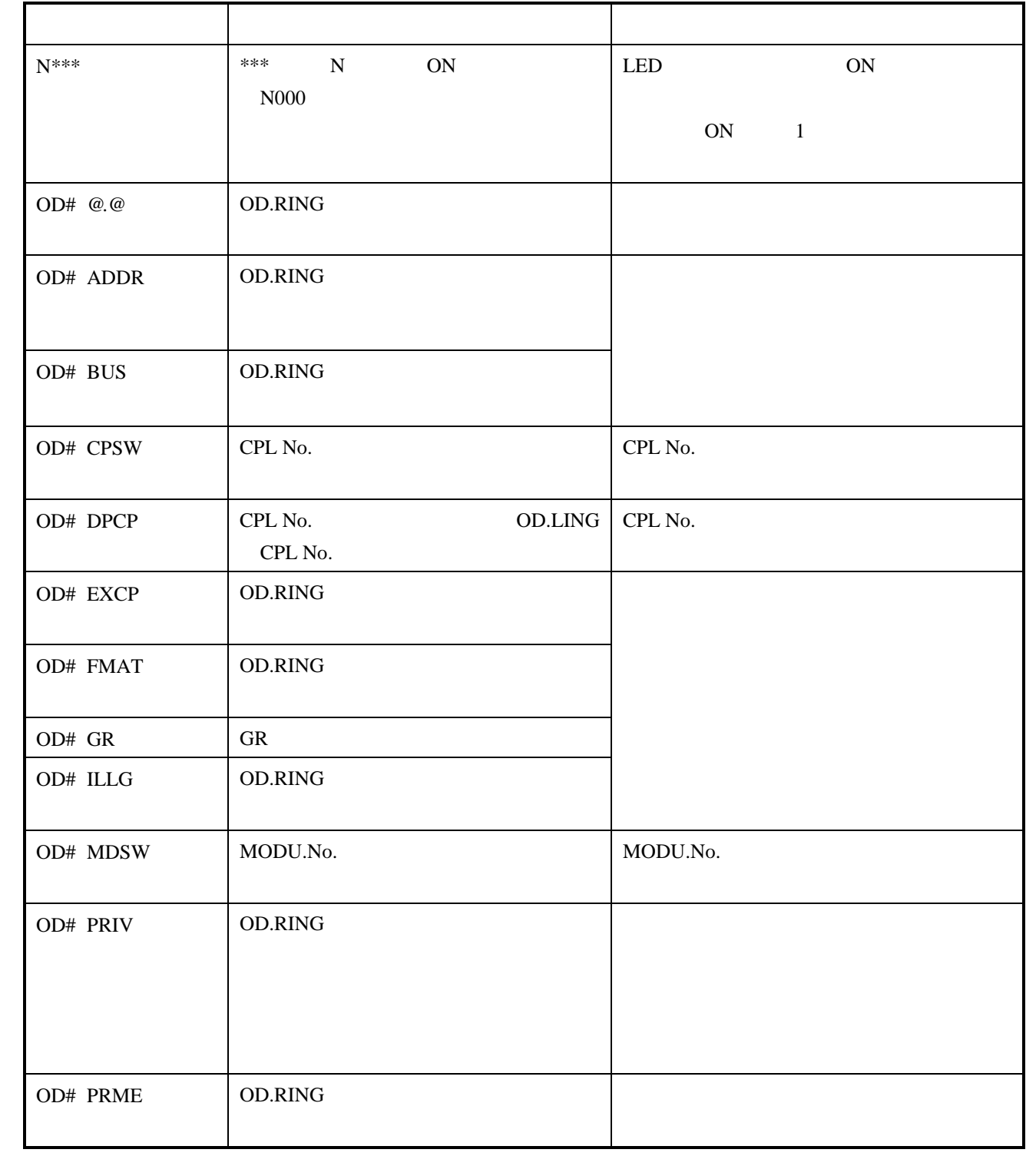

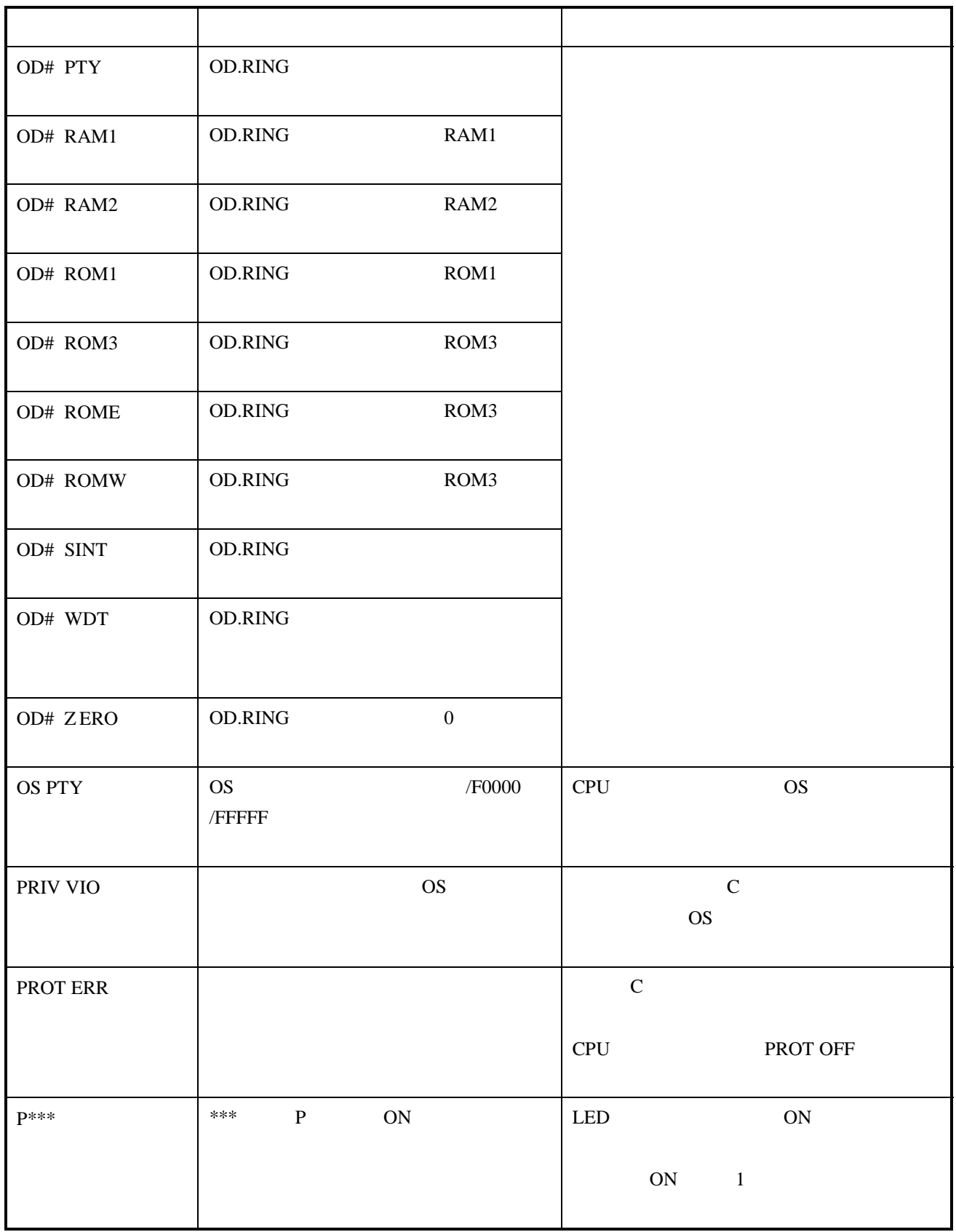

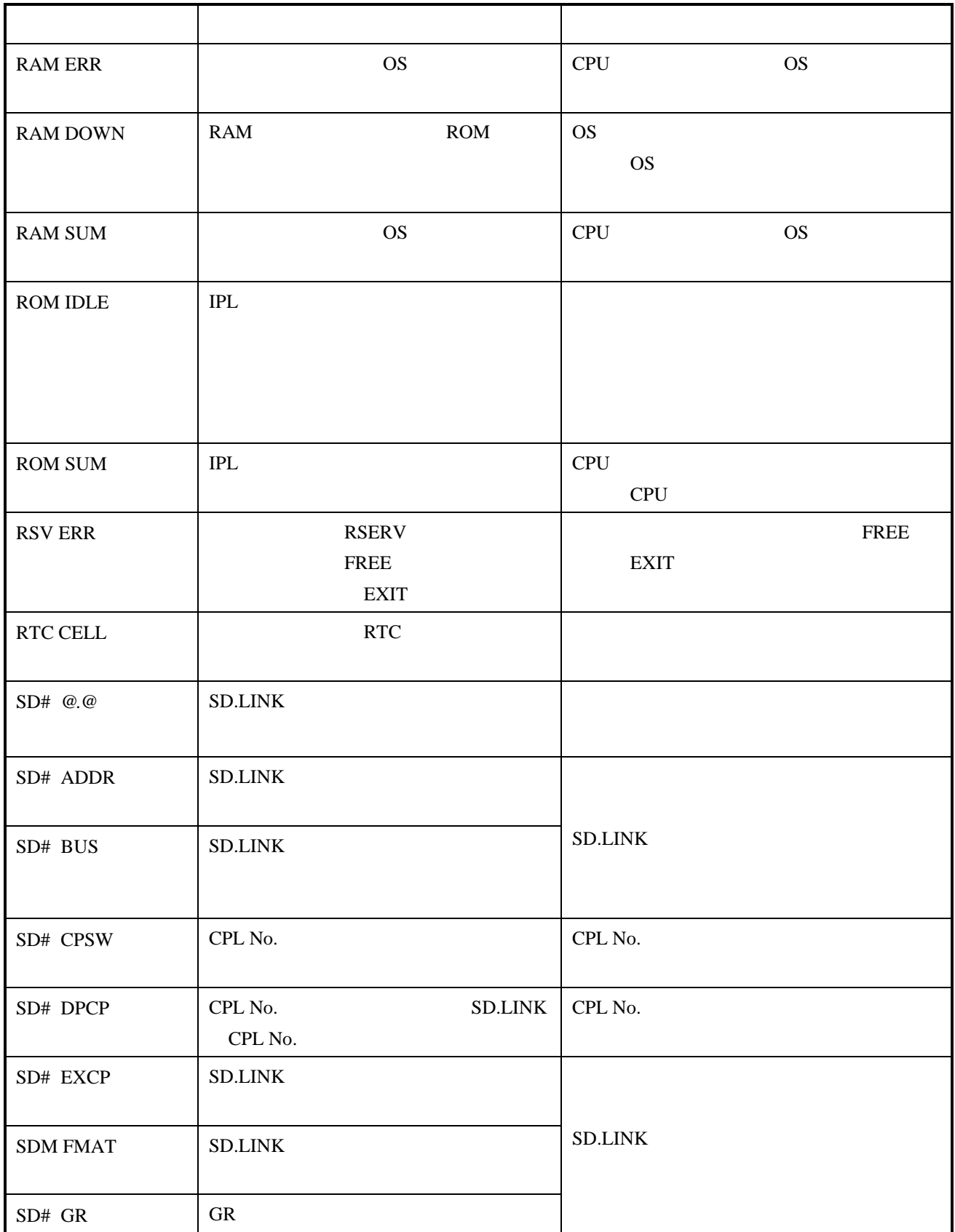

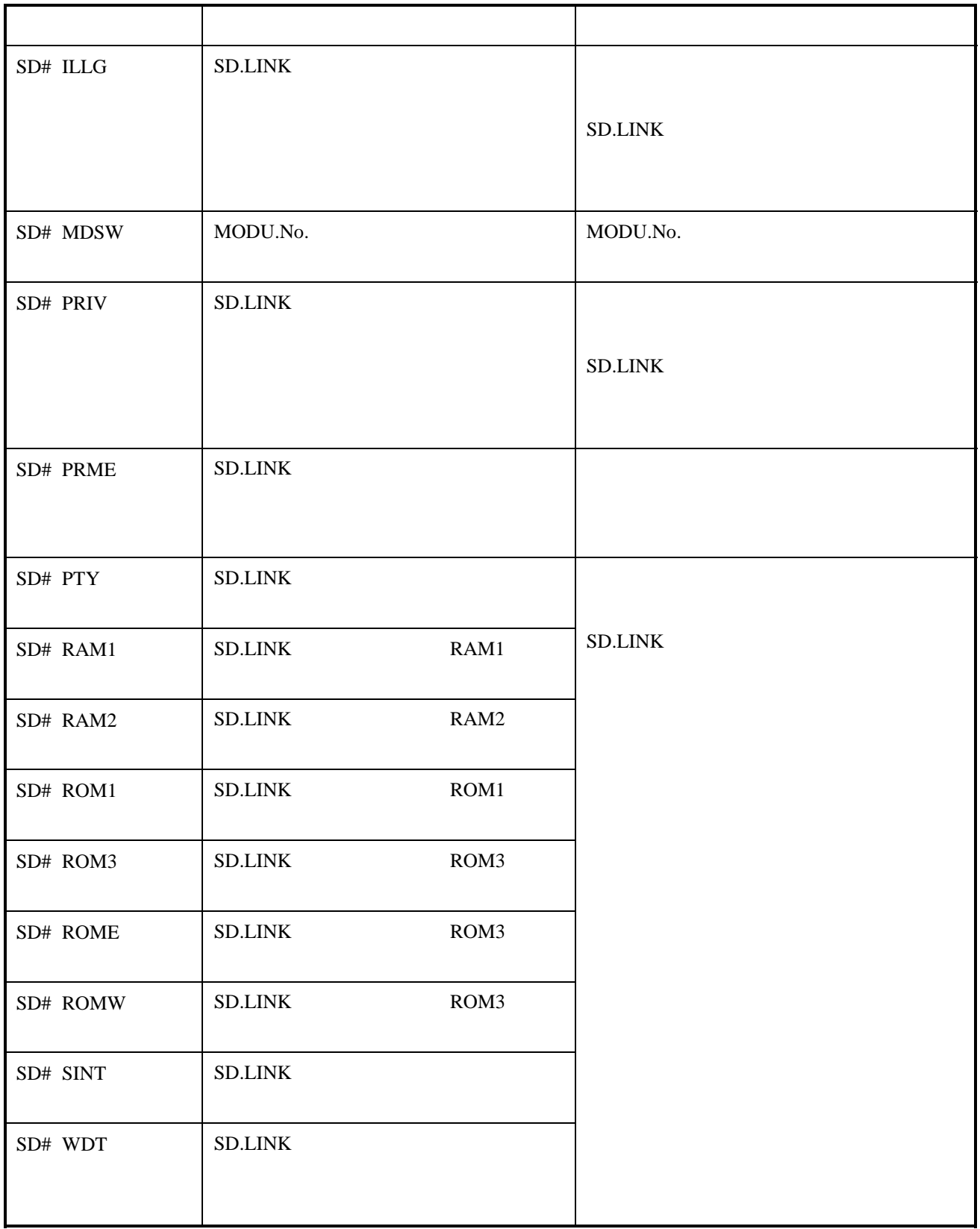

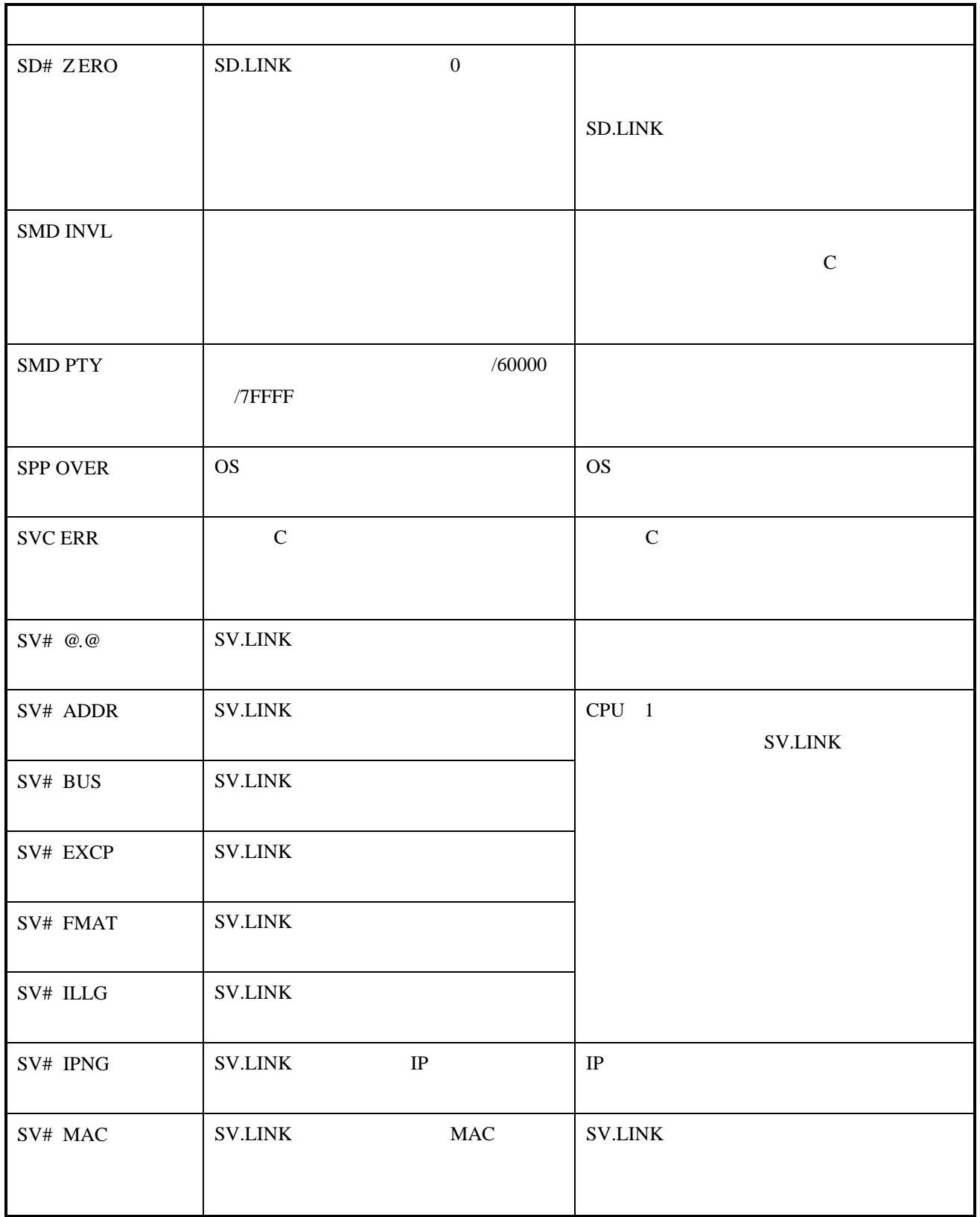

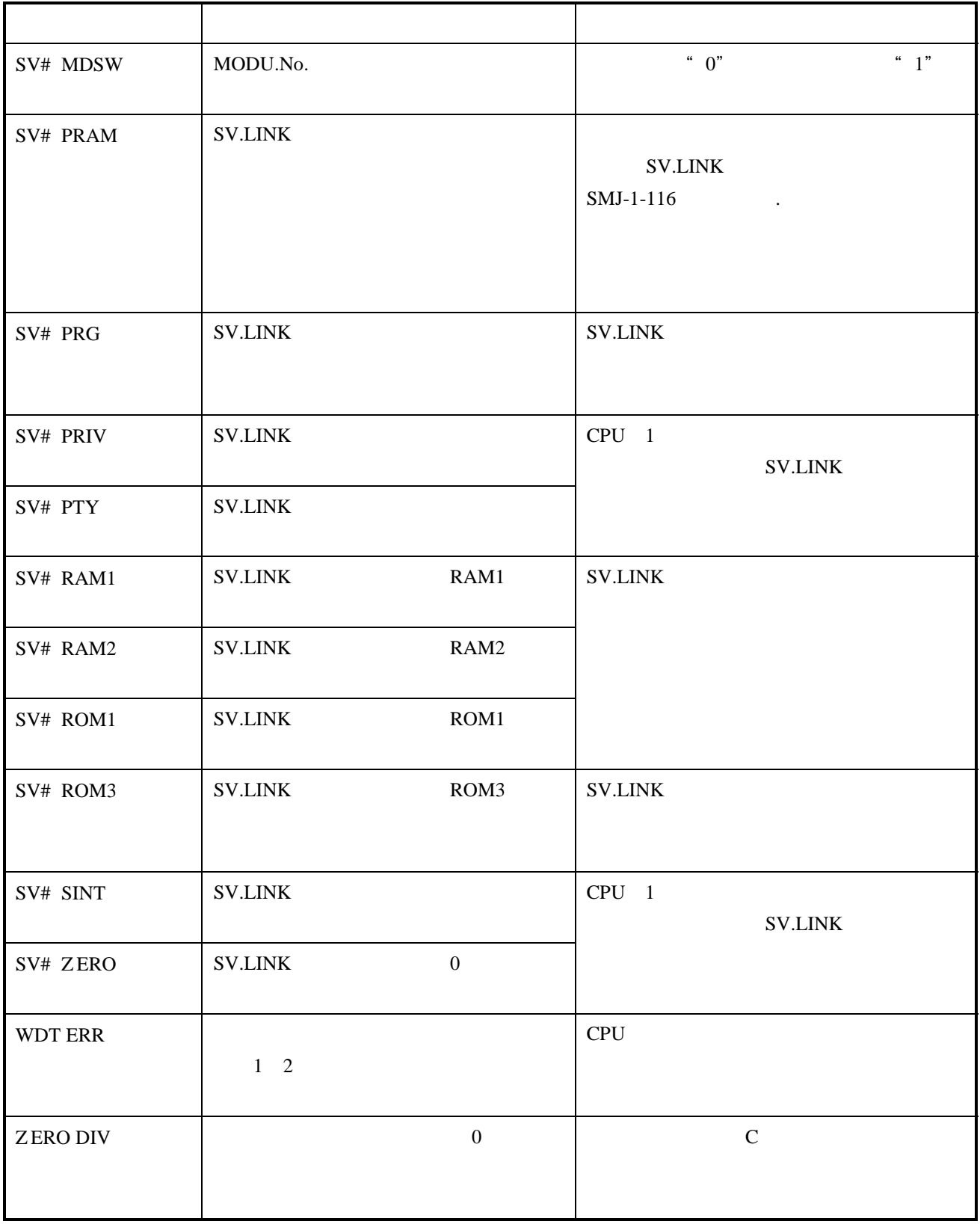

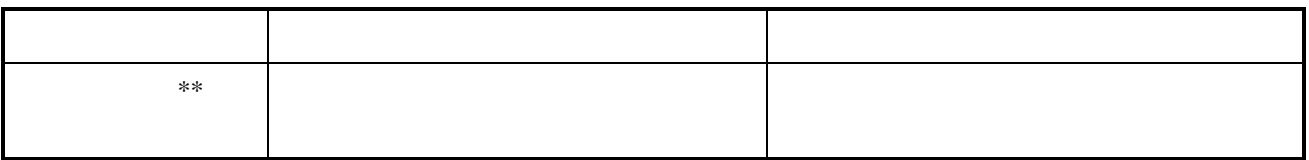

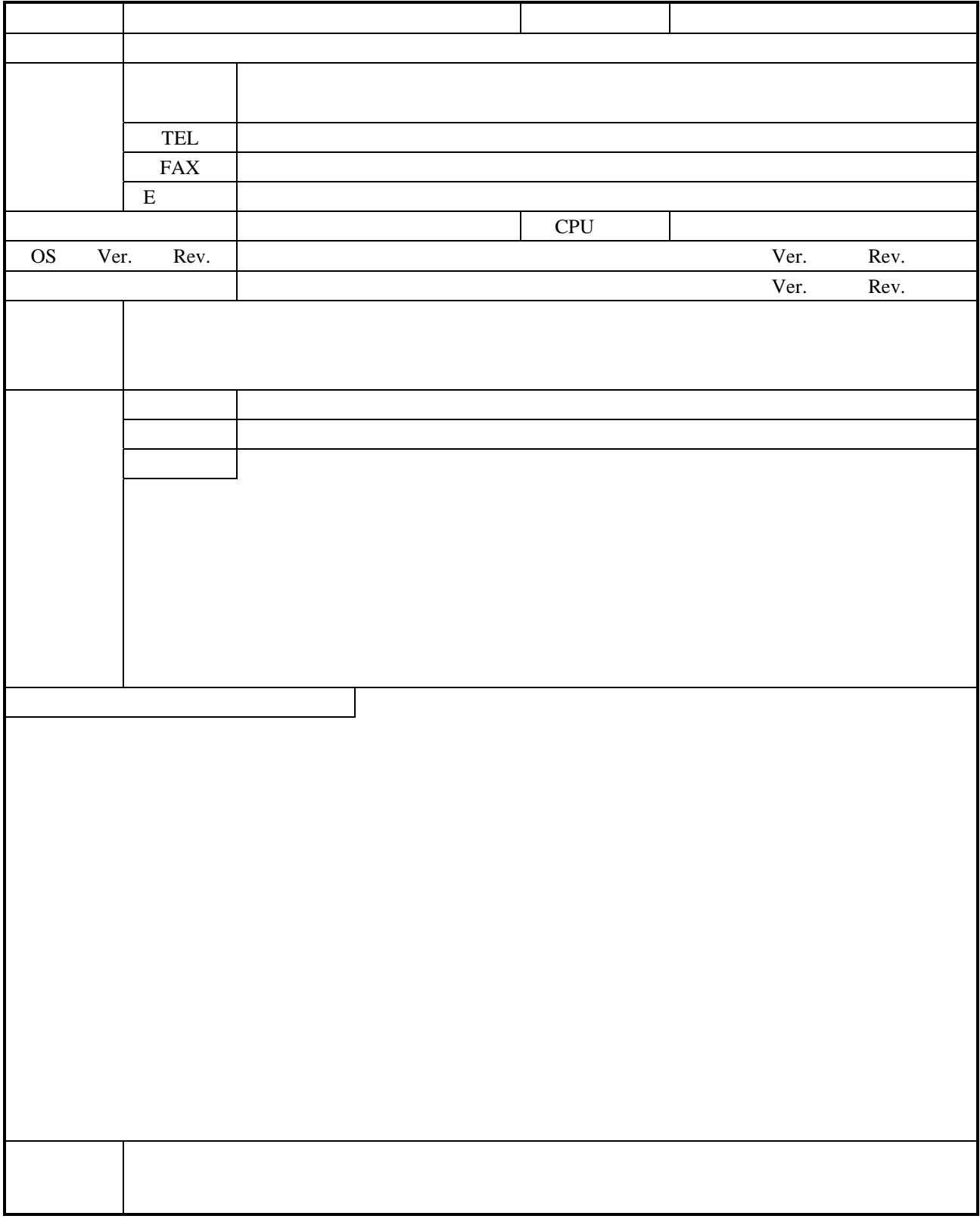

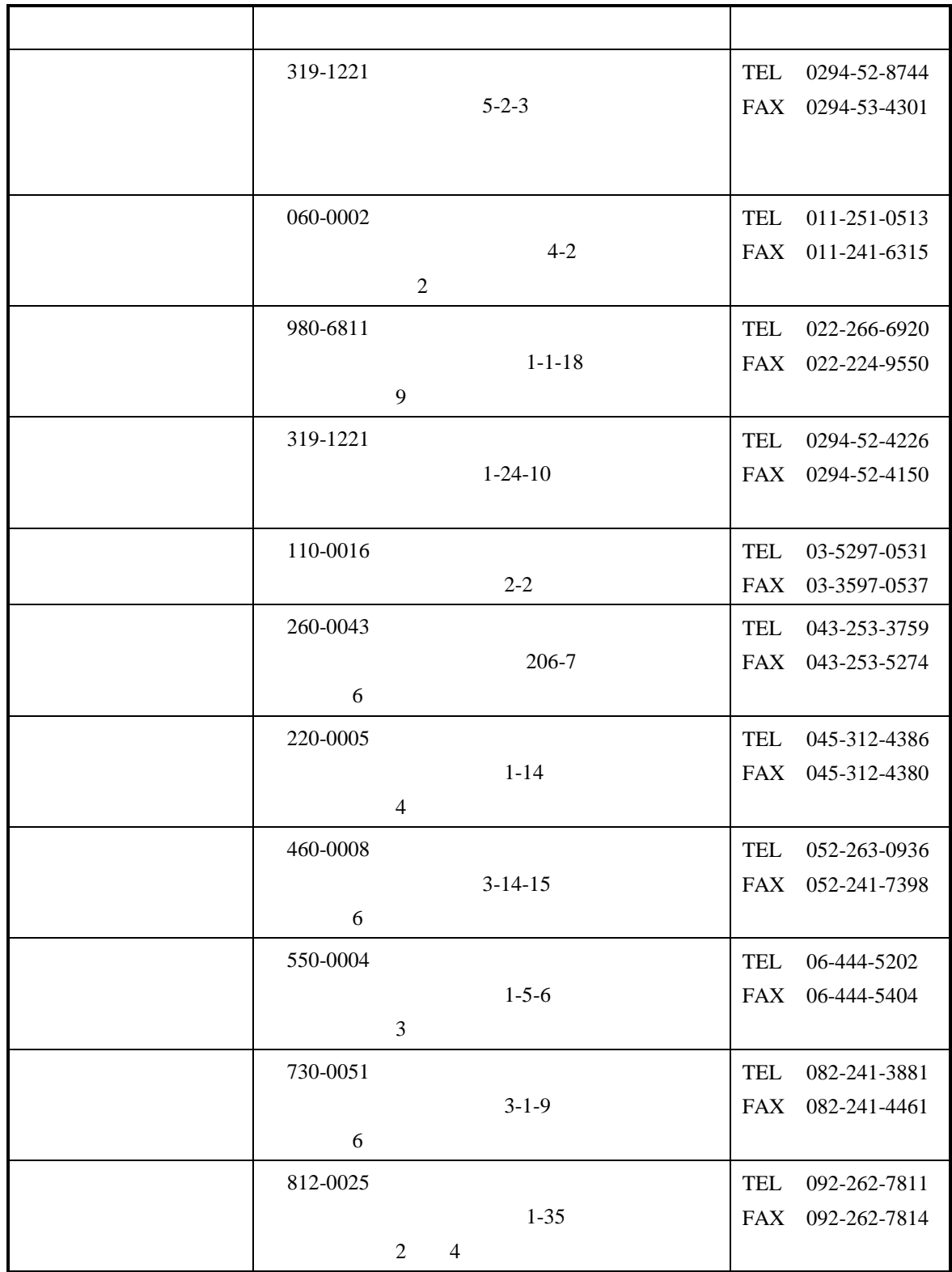

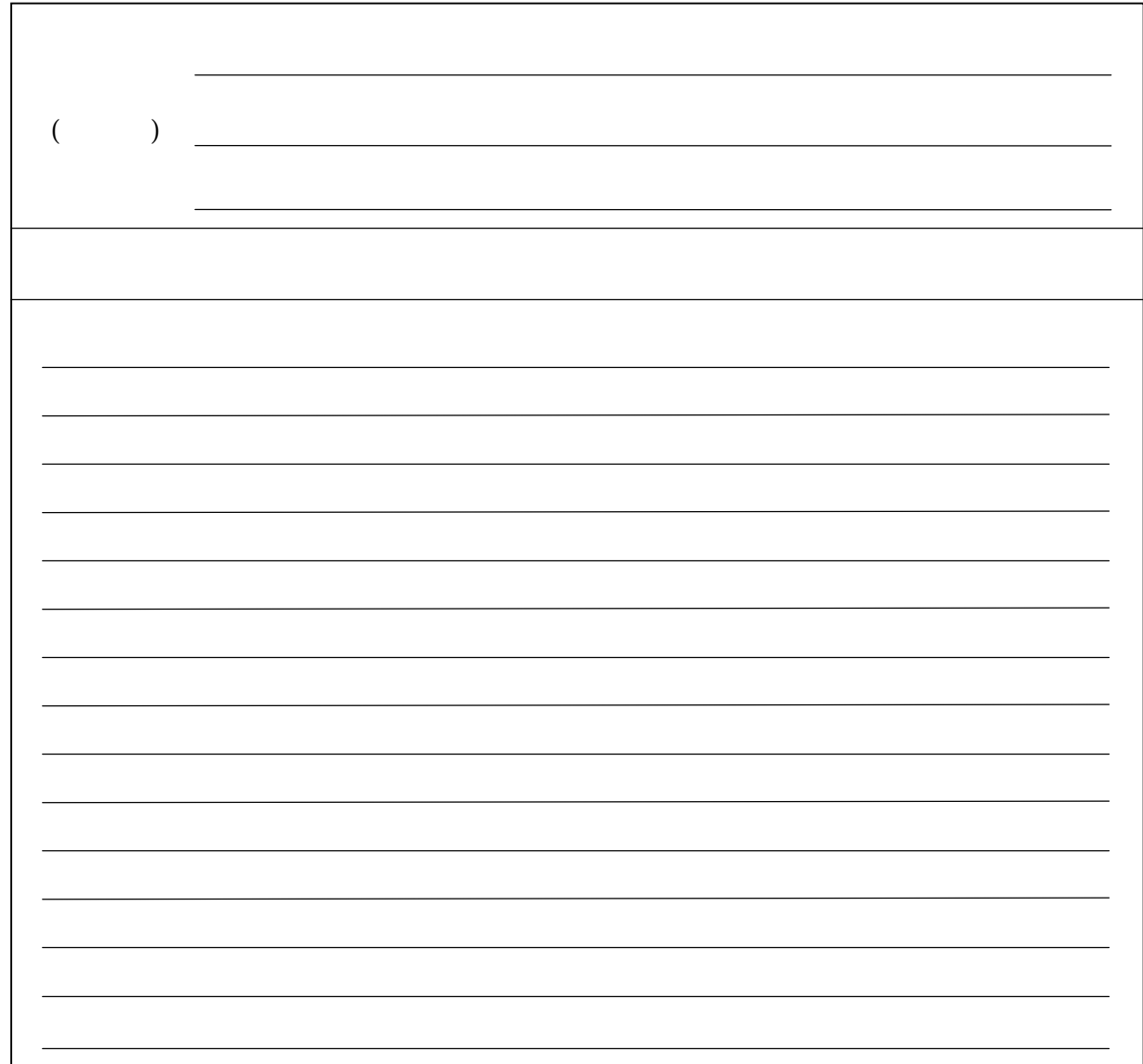